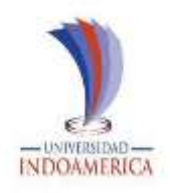

# **UNIVERSIDAD TECNOLÓGICA INDOAMÉRICA**

## **CENTRO DE ESTUDIOS DE POSGRADO**

# MAESTRÍA EN EDUCACIÓN MENCIÓN EN PEDAGOGÍA EN ENTORNOS DIGITALES

## <span id="page-0-0"></span>TEMA:

### **\_\_\_\_\_\_\_\_\_\_\_\_\_\_\_\_\_\_\_\_\_\_\_\_\_\_\_\_\_\_\_\_\_\_\_\_\_\_\_\_\_\_\_\_\_\_\_\_\_\_\_\_\_\_\_\_\_\_\_\_\_\_\_\_\_\_ ENSEÑANZA DE CONTABILIDAD EN BACHILLERATO A TRAVÉS DE UN LMS**

Trabajo de investigación previo a la obtención del título de Magister en Educación Mención en Pedagogía en Entornos Digitales.

**\_\_\_\_\_\_\_\_\_\_\_\_\_\_\_\_\_\_\_\_\_\_\_\_\_\_\_\_\_\_\_\_\_\_\_\_\_\_\_\_\_\_\_\_\_\_\_\_\_\_\_\_\_\_\_\_\_\_\_\_\_\_\_\_\_\_**

 Autora: Marjorie Alexandra Galarza Díaz

Tutor:

José Manuel Gómez Goitia

AMBATO (QUITO)- ECUADOR 2021

# **AUTORIZACIÓN POR PARTE DEL AUTOR PARA LA CONSULTA, REPRODUCCIÓN PARCIAL O TOTAL, Y PUBLICACIÓN ELECTRÓNICA DEL TRABAJO DE TITULACIÓN**

### **AUTORIZACIÓN PARA EL REPOSITORIO DIGITAL**

<span id="page-1-0"></span>Yo, Marjorie Alexandra Galarza, declaro ser autor del Trabajo de Investigación con el nombre "ENSEÑANZA DE CONTABILIDAD EN BACHILLERATO A TRAVÉS DE UN LMS", como requisito para optar al grado de Magister en Educación Mención en Pedagogía en Entornos Digitales. y autorizo al Sistema de Bibliotecas de la Universidad Tecnológica Indoamérica, para que con fines netamente académicos divulgue esta obra a través del Repositorio Digital Institucional (RDI-UTI).

Los usuarios del RDI-UTI podrán consultar el contenido de este trabajo en las redes de información del país y del exterior, con las cuales la Universidad tenga convenios. La Universidad Tecnológica Indoamérica no se hace responsable por el plagio o copia del contenido parcial o total de este trabajo.

Del mismo modo, acepto que los Derechos de Autor, Morales y Patrimoniales, sobre esta obra, serán compartidos entre mi persona y la Universidad Tecnológica Indoamérica, y que no tramitaré la publicación de esta obra en ningún otro medio, sin autorización expresa de la misma. En caso de que exista el potencial de generación de beneficios económicos o patentes, producto de este trabajo, acepto que se deberán firmar convenios específicos adicionales, donde se acuerden los términos de adjudicación de dichos beneficios.

Para constancia de esta autorización, en la ciudad de Quito a los 08 días del mes de abril del 2021

firmo conforme:

Autora: Marjorie Alexandra Galarza Díaz Número de Cédula: 1714238134 Dirección: Provincia de Los Ríos en el Cantón Quinsaloma ciudadela "12 de octubre" Correo Electrónico: mgalardiaz@hotmail.com Teléfono:0980634036

## **APROBACIÓN DEL TUTOR**

<span id="page-2-0"></span>En mi calidad de Tutor del Trabajo de Titulación "ENSEÑANZA DE CONTABILIDAD EN BACHILLERATO A TRAVÉS DE UN LMS" presentado por Marjorie Alexandra Galarza Díaz autor, para optar por el Título Magister en Educación Mención en Pedagogía en Entornos Digitales

#### **CERTIFICO**

Que dicho trabajo de investigación ha sido revisado en todas sus partes y considero que reúne los requisitos y méritos suficientes para ser sometido a la presentación pública y evaluación por parte del Tribunal Examinador que se designe.

Quito 08 de abril del 2021

José Homez

…………………………………… Dr. José Manuel Gómez Goitia

## **DECLARACIÓN DE AUTENTICIDAD**

<span id="page-3-0"></span>Quien suscribe, declaro que los contenidos y los resultados obtenidos en el presente trabajo de investigación, como requerimiento previo para la obtención del Título de Magister en Educación Mención en Pedagogía en Entornos Digitales, son absolutamente originales, auténticos y personales y de exclusiva responsabilidad legal y académica del autor.

Quito 08 de abril del 2021

Marjorie Alexandra Galarza Díaz 1714238134

## **APROBACIÓN TRIBUNAL**

<span id="page-4-0"></span>El trabajo de Titulación, ha sido revisado, aprobado y autorizada su impresión y empastado, sobre el Tema: ENSEÑANZA DE CONTABILIDAD EN BACHILLERATO A TRAVÉS DE UN LMS, previo a la obtención del Título de Magister en Educación Mención en Pedagogía en Entornos Digitales, reúne los requisitos de fondo y forma para que el estudiante pueda presentarse a la sustentación del trabajo de titulación.

Quito 08 de abril del 2021

…………

Lic. Diego Marcelo Tipán Renjifo, MSc. **PRESIDENTE DEL TRIBUNAL** 

…………………………………………….

Lic. Diana Carolina Rivero Leen, MSc.

**VOCAL** 

…………………………………………….

Dr. José Manuel Gómez, PhD.

## **DIRECTOR**

#### **DEDICATORIA**

<span id="page-5-0"></span>Al finalizar esta importante trayectoria en mi vida, dedico este trabajo a Dios por dotar en mi salud, responsabilidad y deseos de superación, ya que sin su bendición no sería posible lograrlo.

A mi esposo y mi hijo, quienes han estado siempre presentes con sus frases de motivación, contribuyendo incondicionalmente con el único propósito de ver alcanzar mis objetivos.

<span id="page-5-1"></span>A los seres que con su amor me permitieron ver la luz del día, mis padres, personas maravillosas que con sus sabias palabras me brindan fuerzas para continuar y alcanzar la meta deseada.

A los docentes por brindarme sus conocimientos, aquellos seres humanos que trabajan día a día con la materia más valiosa de nuestra patria la educación, y son los formadores. de profesionales, dejando plasmado su gran espíritu de liderazgo forjando instrucciones sólidas en beneficio de la sociedad.

Marjorie Alexandra Galarza Díaz

#### **AGRADECIMIENTO**

Expreso mi más sincero agradecimiento

Al divino creador Dios, por brindarme la oportunidad de ver la luz de cada amanecer y permitirme lograr una más de mis metas, a mi esposo, mi hijo y a mis padres que siempre están pendiente con sus sabias palabras.

A la Universidad Tecnológica Indoamérica, meritoria Institución que forja en los estudiantes enseñanza e investigación.

A las autoridades de la Maestría en Educación mención en pedagogía en entornos digitales, por su ardua labor, responsabilidad y entrega a favor de la colectividad universitaria.

Dr. José Manuel Gómez Goitia PhD. Quien con sus sabias enseñanzas ha guiado el desarrollo de la tesis de una manera responsable.

A los miembros del tribunal Lic. Diego Marcelo Tipán Renjifo. MSc y Lic. Diana Carolina Rivero Leen. MSc por el apoyo desplegado en la revisión de la investigación.

A todos los docentes que fueron parte directa en mi formación, profesionales que impusieron en mí enseñanzas que perduraran para toda mi vida.

Marjorie Alexandra Galarza Díaz

## **CONTENIDO**

<span id="page-7-0"></span>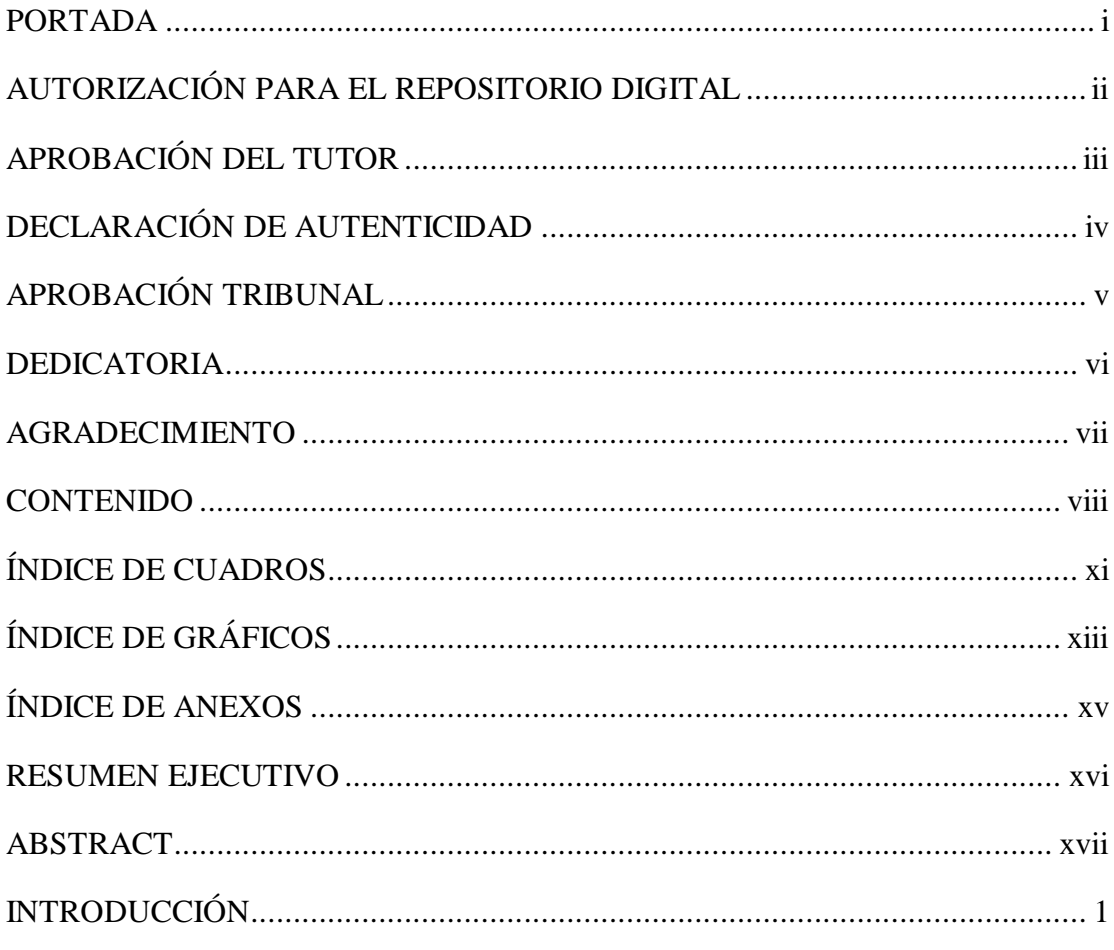

# CAPÍTULO I.

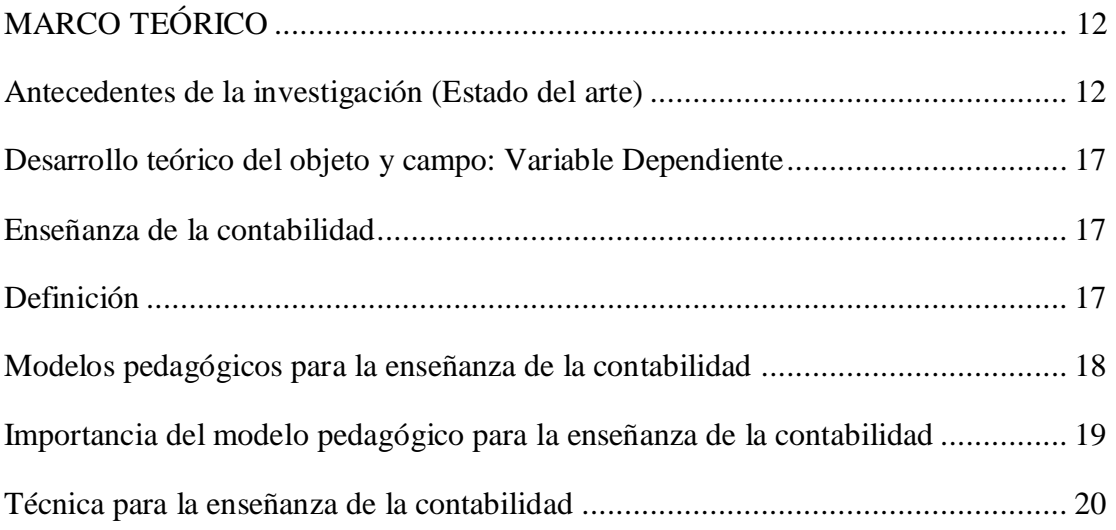

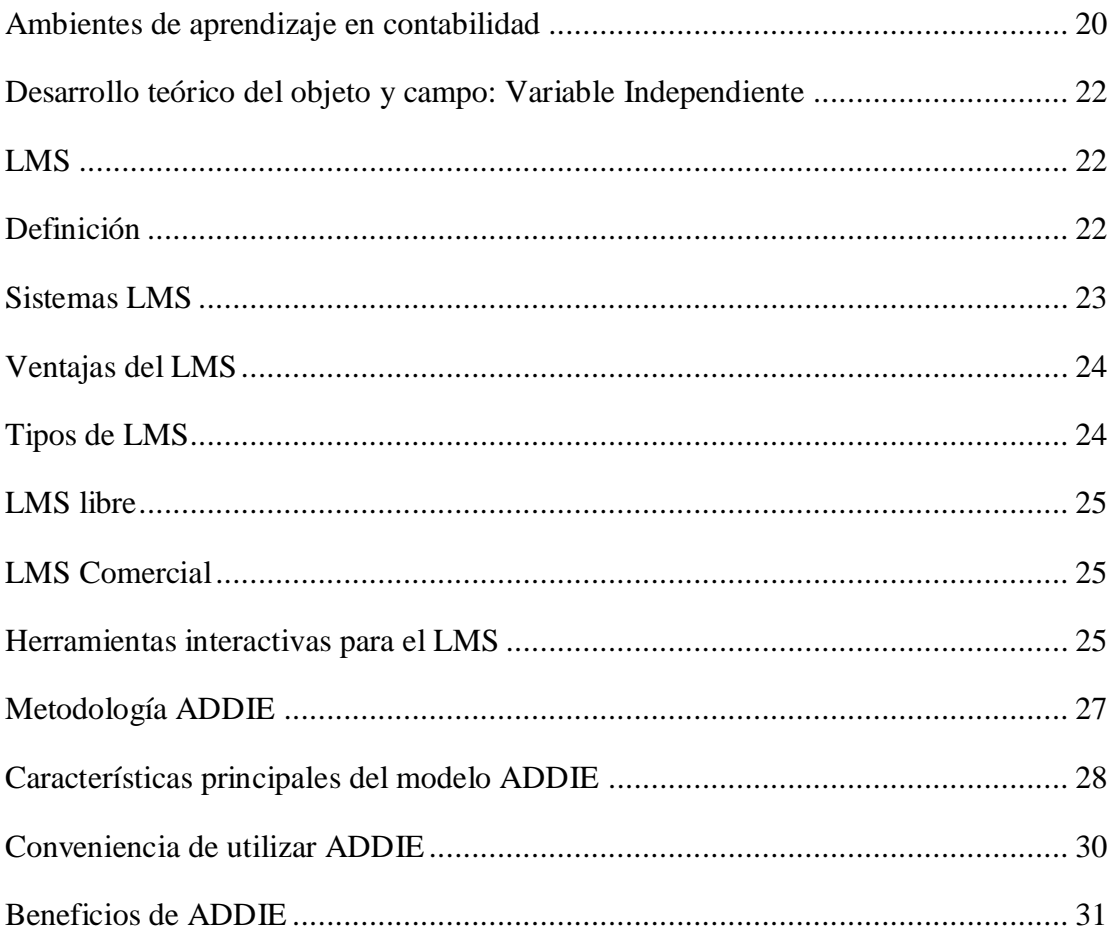

## CAPÍTULO II

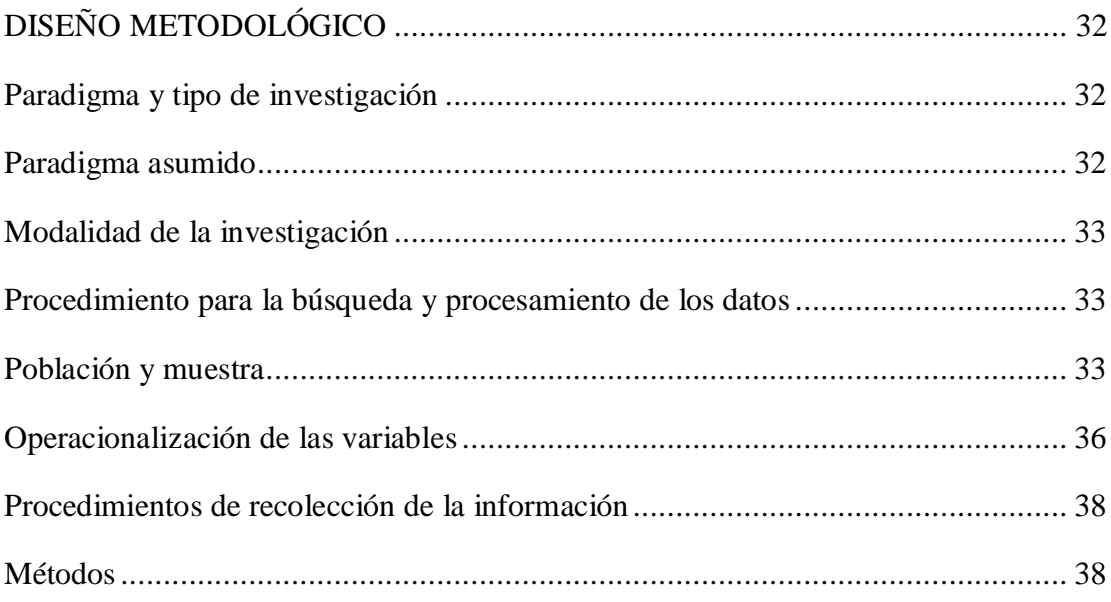

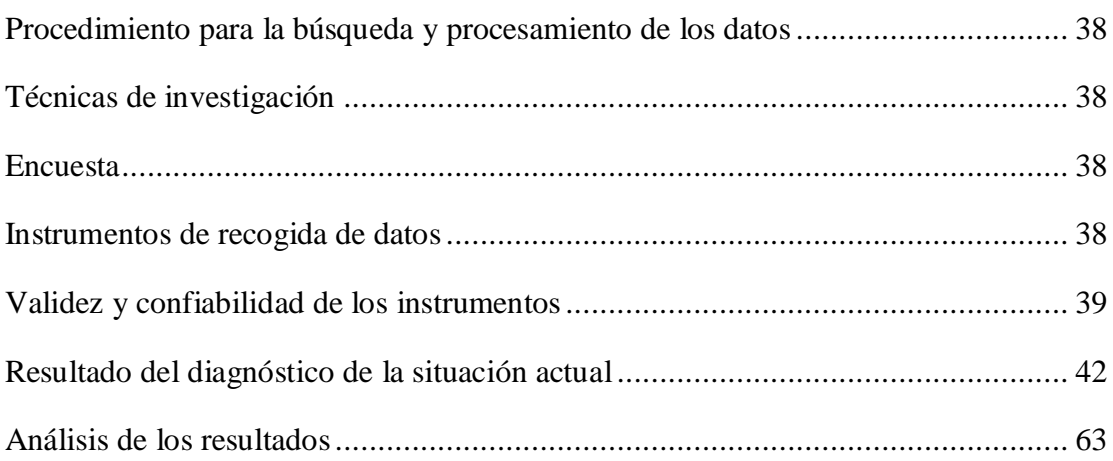

# $\mathop{\mathrm{CAPTULO\,III}}$

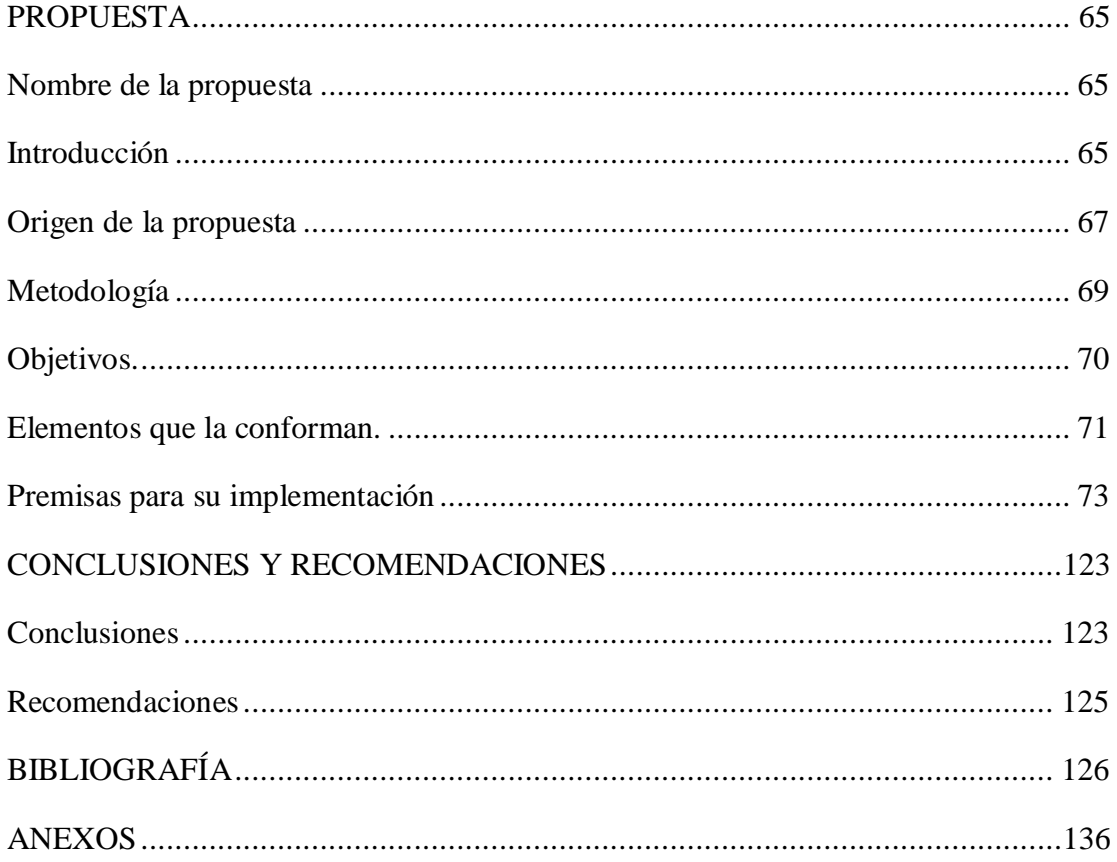

## **ÍNDICE DE CUADROS**

<span id="page-10-0"></span>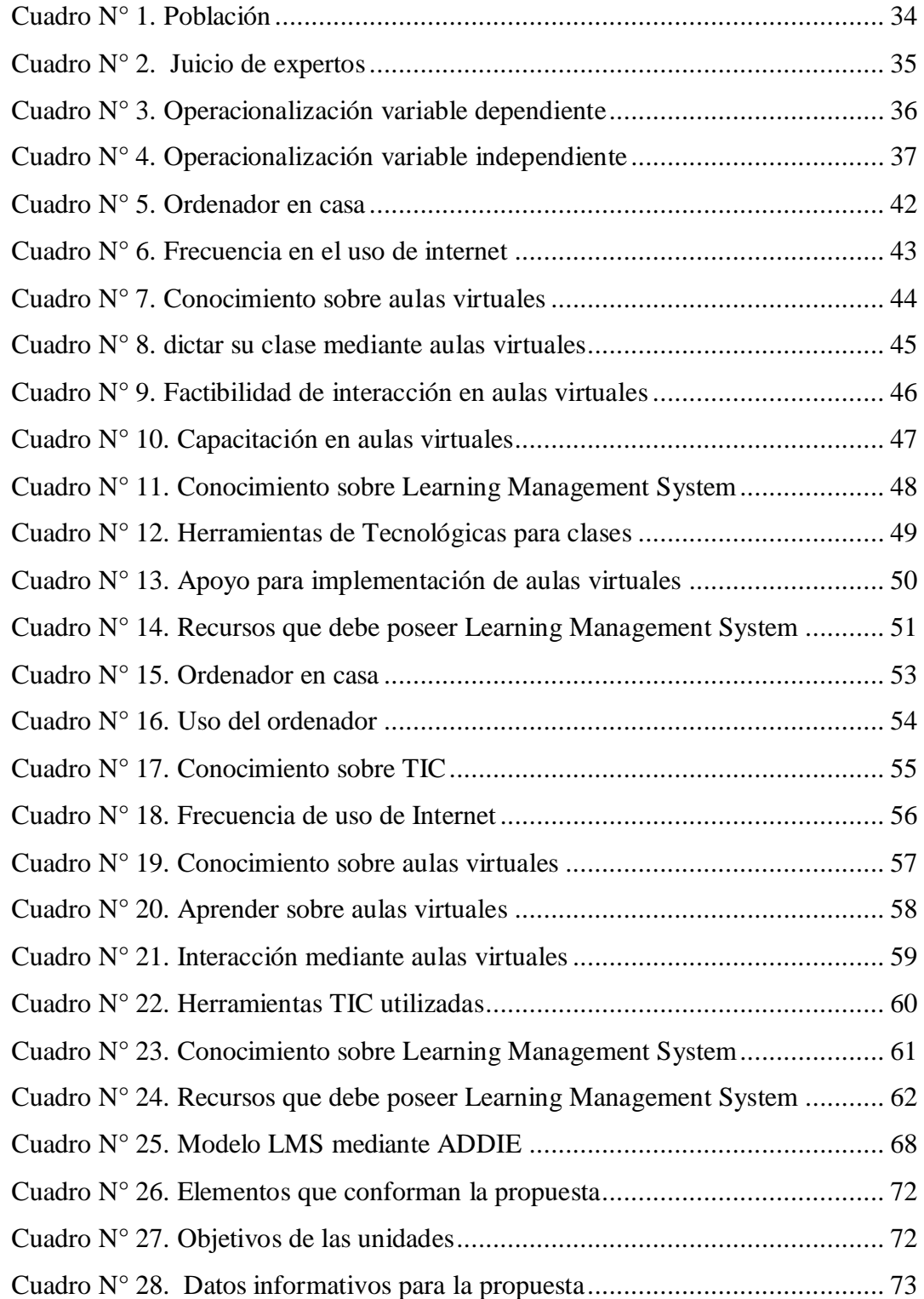

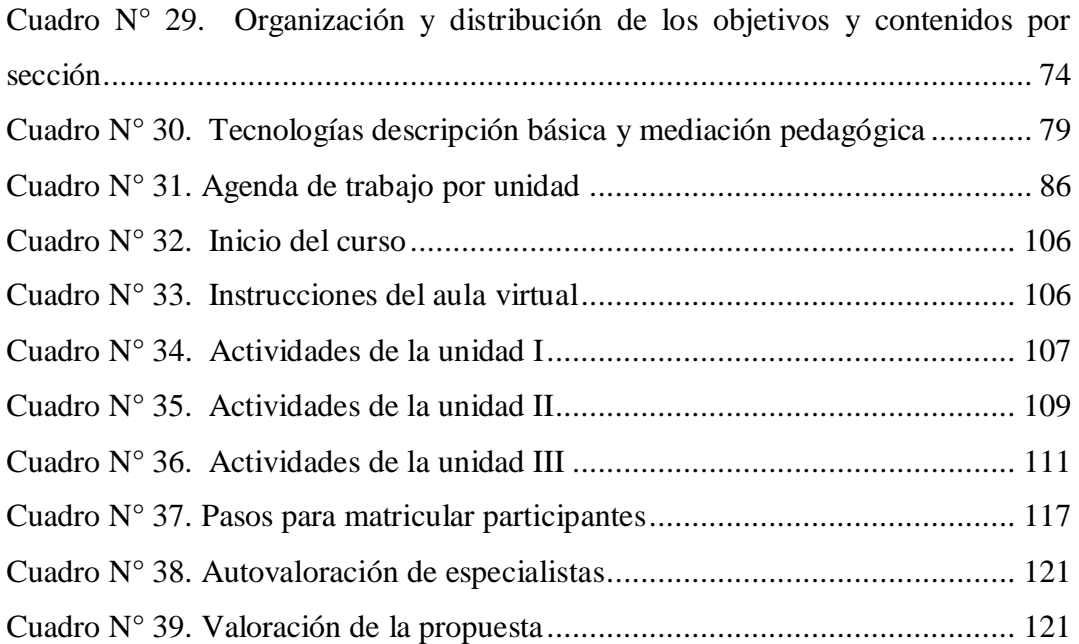

## **ÍNDICE DE GRÁFICOS**

<span id="page-12-0"></span>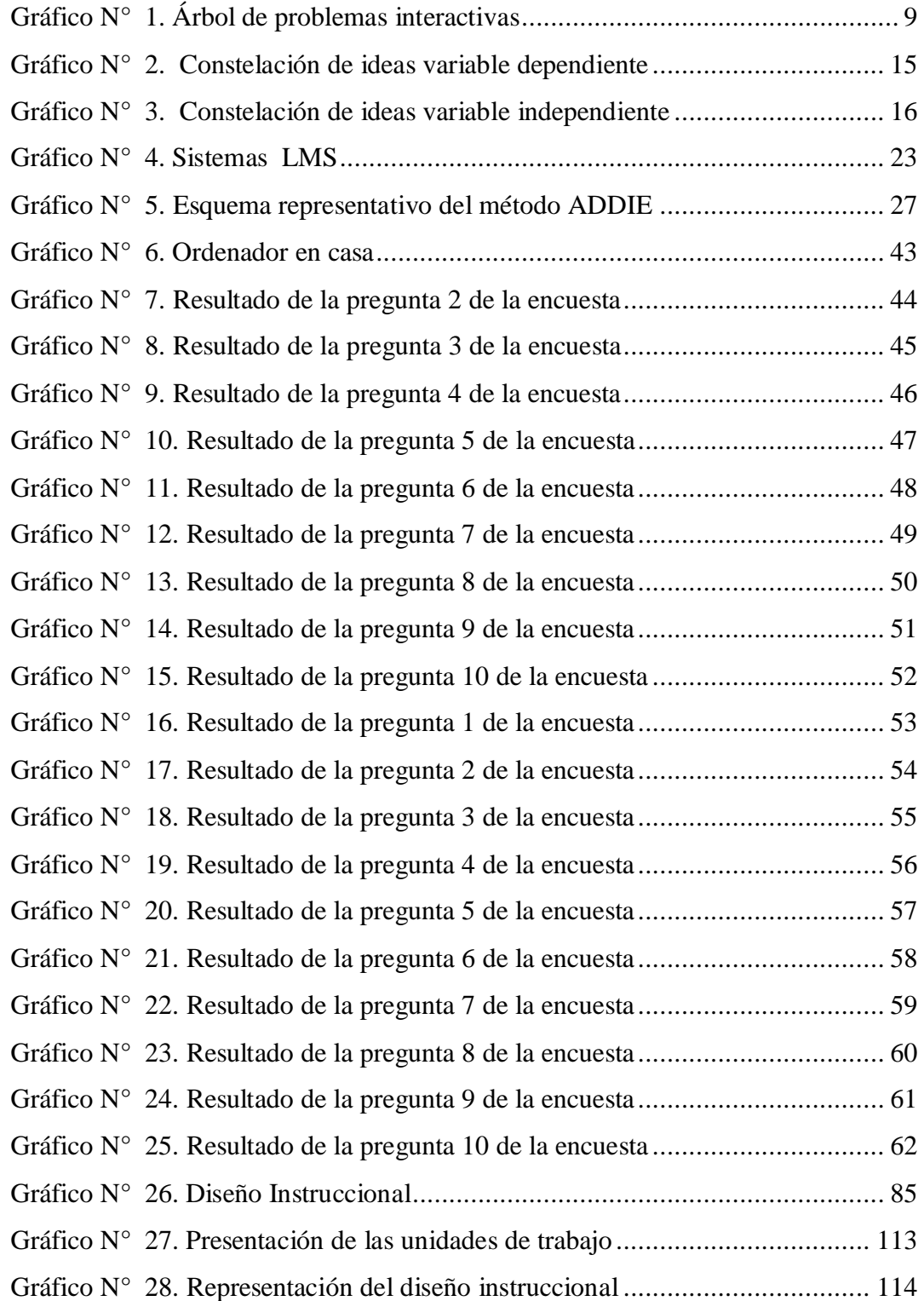

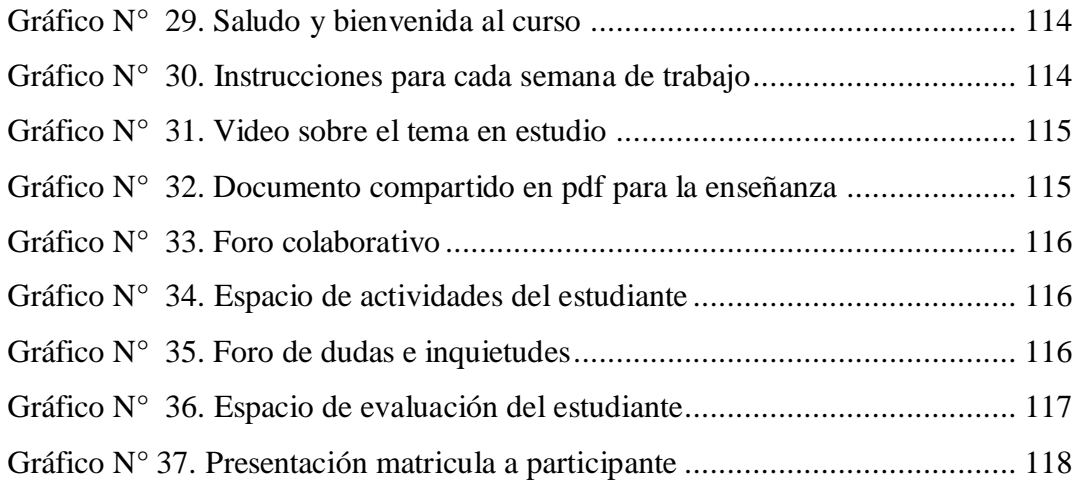

## **ÍNDICE DE ANEXOS**

<span id="page-14-0"></span>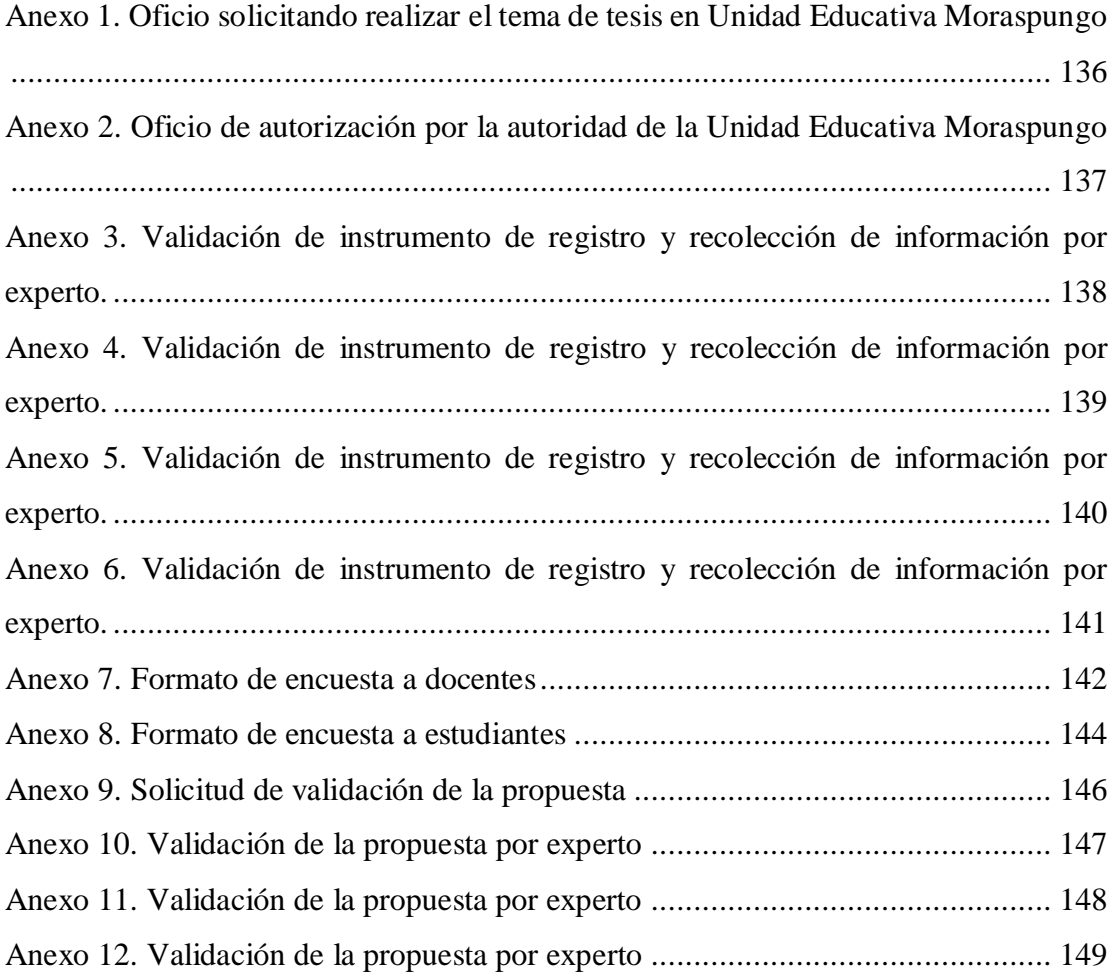

# **UNIVERSIDAD TECNOLÓGICA INDOAMÉRICA CENTRO DE ESTUDIOS DE POSGRADO MAESTRÍA EN EDUCACIÓN MENCIÓN EN PEDAGOGÍA EN ENTORNOS DIGITALES**

## ENSEÑANZA DE CONTABILIDAD EN BACHILLERATO A TRAVÉS DEL LMS

 **AUTOR**: Marjorie Alexandra Galarza Díaz  **TUTOR**: Dr. José Manuel Gómez Goitia

#### **RESUMEN EJECUTIVO**

<span id="page-15-0"></span>El escaso interés a las estrategias de contabilidad de los estudiantes de la Unidad Educativa Moraspungo motivó a desarrollar herramientas tecnológicas, mediante la aplicación de un LMS para la enseñanza de la contabilidad en primer año de bachillerato en la Unidad Educativa Moraspungo Cantón Pangua, Provincia de Cotopaxi. Se planteó diagnosticar el uso de recursos digitales, la necesidad de implementar herramientas virtuales para diseñar LMS como herramienta de aprendizaje. La exploración investigativa con enfoque cuantitativo, permitió encuestar a 18 estudiantes y 6 docentes, expresando los resultados en cuadros y gráficos. Los hallazgos obtenidos denotan que los docentes no tienen competencias para desenvolverse plenamente en herramientas virtuales, mucho menos preparados para implementar estrategias en dicha plataforma, urge la implementación en la institución de esta herramienta tecnológica. En los alumnos, la utilización de internet es masiva, sin fines educativos. El uso de recursos virtuales es esencial para la formación preliminar del bachiller contable, elimina las barreras del tiempo y espacio, interrelaciona los modelos pedagógicos para construir conocimiento dentro y fuera del aula, permite desarrollo praxológico de los estudiantes, potenciando el aprendizaje. La herramienta tecnológica propuesta es direccionada a la enseñanza de la contabilidad, basada en la metodología ADDIE, mejora la capacidad didáctica apoyada en la interactividad docente - alumno y perfecciona el proceso educativo.

**DESCRIPTORES**: contabilidad, enseñanza, LMS, tecnología.

# **UNIVERSIDAD TECNOLÓGICA INDOAMÉRICA CENTRO DE ESTUDIOS DE POSGRADO MAESTRÍA EN EDUCACIÓN MENCIÓN EN PEDAGOGÍA EN ENTORNOS DIGITALES**

### THEME: TEACHING ACCOUNTING AT HIGH SCHOOL THROUGH LMS

 **AUTHOR:** Marjorie Alexandra Galarza Díaz  **TUTOR**: Dr. José Manuel Gómez Goitia

#### **ABSTRACT**

<span id="page-16-0"></span>Students have little interest in accounting strategies at "Moraspungo" high school, it encourages to develop technological tools through the application of LMS for teaching accounting in first year of high school at "Moraspungo" high school in Pangua, Cotopaxi province. The use of digital sources was diagnosed, the need to implement virtual tools to design LMS as a learning tool. The research had a quantitative approach, this made it possible to survey 18 students and 6 teachers, expressing the results in tables and graphics. The obtained results show that the teachers do not have the competences to fully develop their skills in virtual tools, they are far less prepared to implement strategies on such platform; the implementation of this technological tool in the institution is urgently needed. Among students, the internet usage is massive without educational purposes. The use of virtual resources is essential for the preliminary training of bachelor accountants, it eliminates the barriers of time and space, interrelates pedagogical models to build knowledge inside and outside the classroom; it allows the praxological development of students by enhancing learning. The proposed technological tool is aimed at accounting education, based on ADDIE methodology; it improves the didactic capacity based on teacher-student interactivity and the educational process.

**DESCRIPTORS:** accounting, LMS, teaching, technology.

#### **INTRODUCCIÓN**

<span id="page-17-0"></span>Actualmente, se requiere el uso del (LMS*) Learning Management System* como herramienta para la enseñanza en el área de contabilidad en bachillerato enmarcada en la línea de investigación entornos digitales de formación humana, esto con miras al estudio de metodología de aprendizajes interactivos para el manejo de documentos, registros y archivos en la asignatura de contabilidad para primer año de bachillerato, se pretende proporcionar un módulo fundamentado en la enseñanza aprendizaje de la contabilidad como ayuda al proceso formativo para el registro de la información contable, de tal manera que la calidad de la educación mejore en la Unidad Educativa Moraspungo, Cantón Pangua, Provincia de Cotopaxi.

En relación con lo anterior, en el contexto actual con avances tecnológicos de vanguardia y las transformaciones prácticas en el proceso de enseñanza aprendizaje han sido notables, es así que la tutoría de un educativo es significante en la relación docente - estudiante – institución, se necesita el compromiso de los actores para a sumir la responsabilidad que tienen los educadores en la formación de sus estudiantes. Con esto, la acción docente afronta un desafío, innovar en el proceso de aprendizaje, incorporar las "Tecnologías de la Información y la Comunicación" (TIC) como medio para alcanzar esa innovación y lograr que la enseñanza se presente activa, donde se produzca interacción de personas en un ambiente digital.

Por un lado, el nivel de conocimiento en una comunidad se mide acorde al progreso apoyado en las TIC, esto permite el manejo de la información para la formación continuo de aprendizajes innovadores, lo que la tecnología difunde con mayor rapidez, destacando que lo que hoy es novedoso mañana es obsoleto por lo vertiginoso del cambio en la información que se recibe cada día (UNESCO, 2020), con esto:

*Participa de los conocimientos en relación a las disímiles maneras en que el conjunto de técnicas puede proporcionar el camino amplio a la enseñanza, restar las discrepancias en la enseñanza, apoyar el perfeccionamiento de los educativos, optimar la disposición y la oportunidad de la enseñanza, fortalecer la cohesión y perfeccionar el cometido y dirección de la enseñanza* (UNESCO, 2020, p. 2)*.*

Por otra parte en este ámbito, Ecuador ha encaminado sus estrategias pedagógicas para optimar la disposición de la formación, a través de la divulgación de la Ley Orgánica de Educación Intercultural (LOEI, 2011). Estas leyes coexisten en correspondencia con los elementos reglamentarios determinados en la Carta Suprema desde el 2008 y las herramientas universales sobre derechos humanos que sistematizan los compendios sobre enseñanza en todos sus niveles. Los diferentes retos del Estado ecuatoriano buscan constituir competitivos académicos con capacidades y ciencias que reconozcan a las insuficiencias del progreso natural en un marco de pluri diversidad y respeto.

Al respecto de este anunciado, el Art. 350, de la Constitución del Ecuador establece que:

*El Régimen de Educación Superior posee como fin el fortalecimiento pedagógico y experticia con perspectiva científica e ilustrada: la exploración científica y tecnológica; la creación, desarrollo, perfeccionamiento y trasmisión de los saberes y las sabidurías: la edificación de procedimientos para las dificultades del estado, en correspondencia con los ecuánimes del sistema de progreso* (p. 110)*.*

Sin embargo, es imprescindible dar el valor que requiere la educación y para que regule y garantice la (LOES, 2010, p. 5) establece "el acceso a una formación con eficacia, que se apega a la calidad continua… Los individuos, la comunidad y la

colectividad de un estado o país tienen el libre acceso y el compromiso de figurar en el asunto pedagógico;". Tomando en cuenda que en la actualidad la educación es un espacio de oportunidades para todos y todas, es decir, un lugar donde quien busca la excelencia puede lograrlo con dedicación, responsabilidad y sobretodo voluntad de superación.

En otro segmento, el Art. 27 de la Constitución del Ecuador establece que:

*La enseñanza se concentrará en el individuo y avalará su perfeccionamiento holístico, en el marco del acatamiento los derechos universales, al contexto natural y a la libertad; será democratizadora, imperativa, intercultural, liberal, incluyente y heterogénea, de eficacia y calidad; promoverá la ecuanimidad de la variedad, la igualdad, la protección y la armonía; incitará el espacio de interacción, la habilidad y la sabiduría física y mental, la decisión particular y colectiva, y el perfeccionamiento de capacidades y aptitudes para establecerse y laborar. (p. 16)*

Ahora bien, para responder a las circunstancias de progreso, lograr la ecuanimidad y responsabilidad, es necesario valorar las ventajas que tiene la tecnología como instrumento de soporte didáctico para los educativos, una característica a considerar con las herramientas de internet que son utilizados en pedagogía es las particularidades, alineadas hacia los aspectos sociales y culturales como una manera esencial de adecuar conocimientos al servicio de la comunidad en este aspecto, la acelerada transformación que las TIC brinda a la educación son un mar de posibilidades a las que la enseñanza no solamente corresponde enfrentar si no del mismo modo proporcionar contestaciones pedagógicas, Moreno, (2016).

En pocas palabras, es importante hacer uso de herramientas tecnológicas que permitan brindar y optimar el horizonte de enseñanza de los alumnos, los LMS sin lugar a duda son una opción para impartir conocimientos y fomentar la relación docente- estudiante, beneficiar hacia un estándar de enseñanza más equidistante en el alumno, en la mesura en que, el uso del LMS, se cambia en una prolongación de la clase de clase presencialmente esto conlleva a evidenciar la gran importancia que representa contar con un espacio que brinda a los docentes un método de enseñanza basado en el uso de herramientas tecnológicas que permitan mejorar el nivel educativo y llegar a un aprendizaje significativo Taquez, (2016).

#### **Importancia**

Ahora mismo, el conocimiento se basa en la agrupación de los medios de comunicación masivos y direccionados a todo el mundo, las redes comunicacionales están al alcance de todos, para estar al tanto de los avances científicos actuales y colocar a los centros educativos a la vanguardia, fomentando a los educandos a ser competentes, profesionales y sociales, hoy en día se valora más al individuo el nivel de competencias en el uso de la tecnología.

Por otra parte, la aplicación de las tecnologías en el proceso pedagógico, se plasma mediante entorno virtual, se apoya en sistemas informáticos de web con herramientas acorde a las necesidades de cada institución educativa, se desarrollan y adaptan a las exigencias de cualquier currículo. Esos sistemas antes no estaban estandarizados, ahora si e inclusive pueden ser personalizadas. En la práctica, al brindar una asignatura al estudiante, se evalúa las características del grupo para establecer los conocimientos previos y poder elaborar un plan de acción docente, de igual manera al crear los LMS se debe utilizar el conocimiento previo para desarrollar las distintas actividades en una plataforma educativa con la finalidad de que todos aprendan a utilizar ordenadores de texto, hoja de cálculo, presentaciones y manejo de email.

A sí mismo, las plataformas digitales como espacios de aprendizaje están orientados a facilitar las experiencias para capacitarse, tanto para educación como financias y empresas. Una de ellas el LMS es un sistema de aprendizaje, crea aulas virtuales para interaccionar entre docente y estudiante, permite intercambiar información de toda índole, participar e interactuar conocimientos, además de utilizar las diversas herramientas que posee. El aprender lo hace sencillo si se considera que se convierte en tutor y guía a la vez.

Hay que destacar, que el LMS es importante por la automatización del aprendizaje, se adapta a todo plan académico, adicionando su propio estilo y contenido, el alumno es actor de su oportuna instrucción al interactuar en la plataforma. Esta flexibilidad hace que sea fácil el manejo y el aprendizaje (Universidad Internacional de Valencia, 2018).

En efecto, actualmente en educación, el uso de LMS es preferencial, las nuevas políticas de educativas propenden a mayor participación del estudiante en todo el proceso educativo y el docente que sea la guía para ese aprendizaje, esto hace que las herramientas virtuales sean las más solicitadas si se quiere lograr ese conocimiento en el alumno, esto más basado en la distancia como límite para el aprendizaje. Mejorar la calidad del aprendizaje es otro factor a favor de estas herramientas, esto se logra para un mayor acceso escolar y una verdadera democracia en el aprendizaje (Belga, et al, 2016).

Ahora bien, la continua evolución de las TIC hace cambiar el entorno, esto, llamada revolución tecnológica o digital en el área educativa permitiendo que muchas instituciones educativas estén a la vanguardia en este tema. La Unidad Educativa Moraspungo no puede estar ajena a esta realidad que cada día se hace imprescindible. La institución necesita preparar a los alumnos al reto actual en la sociedad, para ello tiene el apoyo del marco tecnológico a su alcance; está en la obligación de brindar calidad educativa, fundamentar su rol en la sociedad, entregando jóvenes con visión integral, dinámicos y críticos de la realidad circundante.

Hay que hacer notar, que en la Unidad Educativa Moraspungo no hay una plataforma disponible para la interacción virtual entre docentes y estudiantes, los docentes continúan con el uso de medios tradicionales de enseñanza, limitándose a los textos curriculares gubernamentales como único medio para llegar con el conocimiento; la poca capacitación que tiene el docente en tecnología y uso de las TIC es otra debilidad que debe ser superada para que ingrese al uso de tecnologías alternativas y amigables con el aprendizaje. Con estos antecedentes es necesario implementar LMS en la institución además de otras herramientas tecnológicas para que los estudiantes se inserten en el modelo educativo actual.

Así pues, esto se logra adaptando la institución al medio digital moderno, como ejemplo LMS, herramienta que se puede acondicionar a la enseñanza de la contabilidad en primero de bachillerato, tiene muchas ventajas al acoger esta plataforma virtual, se puede trabajar dentro y fuera de la institución pudiendo enriquecer de mejor manera el aprendizaje en los educandos.

#### **Justificación**

En los actuales momentos la implantación de nuevas metodologías de aprendizaje en el que se conjugue tecnología y pedagogía en centros de educación europeos nació debido a la desmotivación de las nuevas generaciones de alumnos, activó el replanteamiento de los recursos utilizados para el aprendizaje e interactividad, su implicación en su propio aprendizaje y la mejora progresiva de las habilidades de los alumnos, para este caso la investigación de Camacho, Urquía y Pascual (2016) en universidades españolas sobre el uso de la tecnología en la enseñanza de la contabilidad detalla que a partir de los años 90 en EEUU se popularizó el uso de TIC en la enseñanza aliado de estrategias cada vez más innovadoras que provocaron múltiples investigaciones académicas sobre la eficacia de dichos recursos.

Por un lado, el uso de metodologías activas en educación a nivel Latinoamérica tiene muchos años, se ha escrito, investigado y analizado sobre el uso de TIC en esta área; las investigaciones basan en prácticas que constituyen el conjunto de técnicas en el aprendizaje y pedagogía, inclusión de modelos con ejercicios y autoevaluaciones de asignaturas con el afán de expandir la enseñanza presencial en entornos digitales con recursos y materiales multimedia. La propuesta de Quadro, Sabulsky y Ayelén (2016) sobre cómo instruir la contabilidad con plataformas virtuales en trama de diversidad (Argentina) menciona que desde hace tres décadas la tecnología está presente en las aulas, con desigual aparición en las asignaturas, destacando que el diseño gráfico es el más versátil y aplicativo existente hasta el momento.

Por otra parte, en Ecuador la enseñanza virtual mediante uso de tecnología generó sus primeros aciertos con la Universidad Técnica Particular de Loja UTPL en 1976, siendo pionera de este sistema, a través de mejoras continuas, el uso de tecnología para educación a distancia u *online* logró captar alumnos a este sistema nuevo y abierto, la metodología utilizada con recursos interactivos fue creciendo que llegó a establecimientos de educación secundaria, brindando oportunidad de educación a algunas generaciones, Rubio (2013) describe que el aprendizaje en línea mejoró la educación en aspectos basados en la interacción, autoaprendizaje y conocimiento.

Sin embargo, el aprendizaje en línea no es nuevo, la modalidad virtual tiene más de una década de uso. Actualmente hay muchas plataformas virtuales que permiten esta actividad a nivel pedagógico y empresarial. Una de las herramientas tecnológicas actuales es LMS (*Learning Management System*), Las ventajas en el uso de TIC es que fortalecería la comunicación docente – estudiante, permitiendo interactividad y colaboración en primero de bachillerato de la Unidad Educativa Moraspungo; las limitaciones que presente el proceso investigativo serán minimizadas al exponer una propuesta detallada y consisten con el objetivo de aprendizaje requerido en contabilidad para primero de bachillerato.

En efecto, al final de la investigación los beneficiarios directos son los estudiantes de la Unidad Educativa Moraspungo, ellos al usar la plataforma virtual podrán revisar la asignatura sin considerar horario, espacio o lugar, el aprendizaje será continuo. Los beneficiarios indirectos serán los docentes al mejorar la metodología de enseñanza y poder incorporar nuevos conocimientos para enriquecimiento profesional, podrán también interactuar con los alumnos para una educación integral creando un contexto de trabajo educativo colaborativo.

#### **Planteamiento del problema**

Los estudiantes de la Unidad Educativa Moraspungo Cantón Pangua provincia de Cotopaxi, presentan escaso interés a las estrategias de contabilidad y requieren de herramientas tecnológicas para aprender, a través de técnicas que los motiven, en contraste con el poco compromiso que el docente sitúa en el uso de herramientas LMS, esto ocasiona el poco uso de esta tecnología entre los estudiantes; utilizan herramientas tecnológicas para otros fines que no son los educativos tales como chatear, enviar mensajes, las redes sociales entre otros, es así que se pretende direccionar el uso de la tecnología como apoyo a la lectura de textos, colgar documentos, fotos, ejercicios, tareas, consultas que permitan el cumplimiento de los objetivos de clase, ampliar el conocimiento, así también tendría ventajas competitivas para interactuar con los demás compañeros creando escenarios escolares virtuales, afianzando conocimientos y criterios educativos de actualidad.

A continuidad, se muestra el árbol de problemas con las fuentes de causas y efectos de la temática a estudiar.

## <span id="page-25-0"></span>**Gráfico N° 1. Árbol de problemas interactivas**

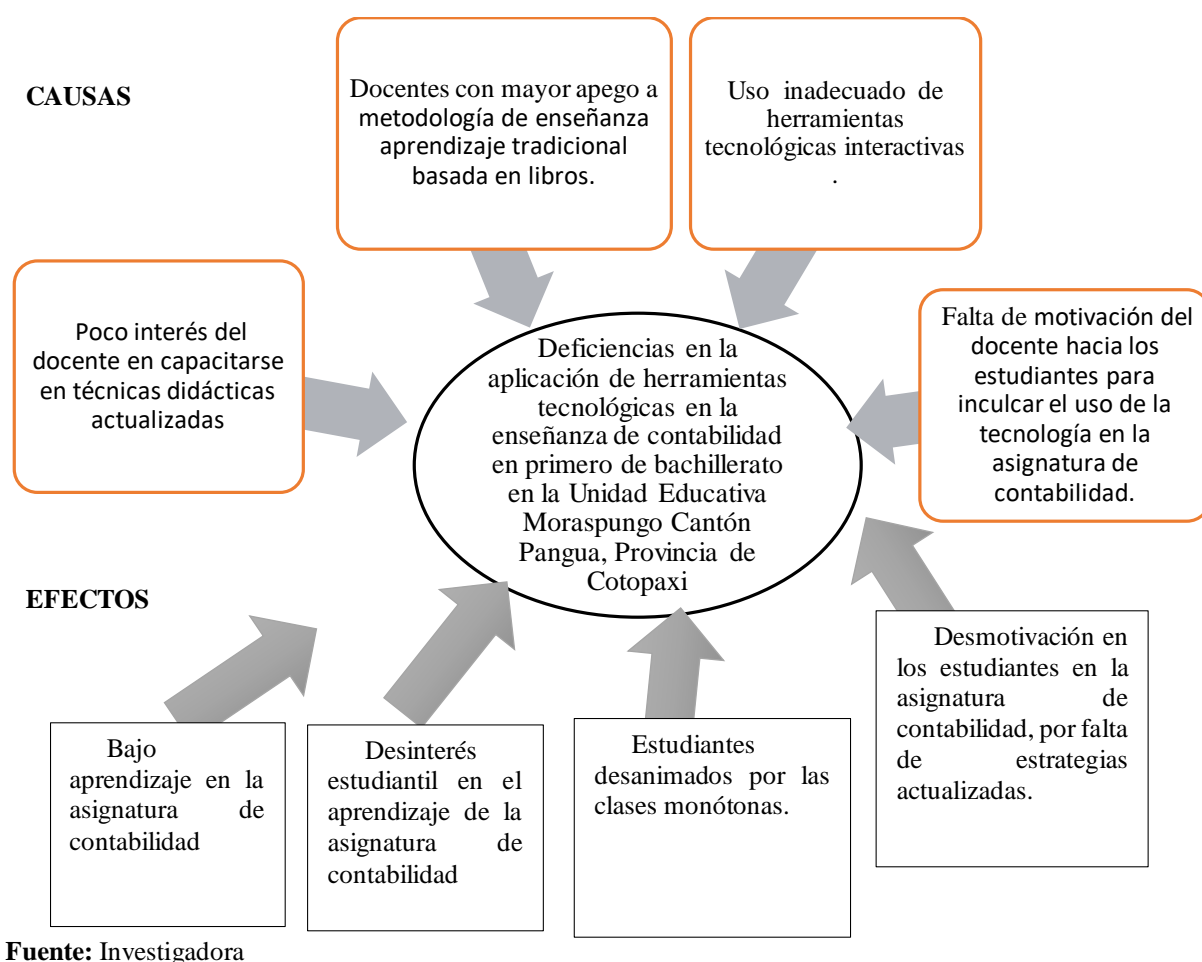

**Elaborado por:** Galarza, A. (2020)

La problemática central de la presente investigación, es las deficiencias en la aplicación de herramientas tecnológicas en la enseñanza de contabilidad en primero de bachillerato en la Unidad Educativa Moraspungo Cantón Pangua, Provincia de Cotopaxi, una de las causas detectadas es poco interés del docente en capacitarse en técnicas didácticas actualizadas que conlleva a efecto bajo aprendizaje en la asignatura de contabilidad la segunda causa docentes con mayor apego a metodología de enseñanza aprendizaje tradicional basada en libros y su efecto desinterés estudiantil en el aprendizaje de la asignatura de contabilidad, la tercera causa identificadas uso inadecuado de herramientas tecnológicas interactivas y efecto estudiantes desanimados por las clases monótonas finalmente otra de las causas es falta de motivación del docente hacia los estudiantes para inculcar el uso de la tecnología en la asignatura de contabilidad y su efecto desmotivación en los estudiantes en la asignatura de contabilidad, por falta de estrategias actualizadas.

Frente a estas deficiencias la presente investigación fomentará la utilización del internet mediante el aula virtual con LMS, y gracias a las ventajas que posee esta herramienta tecnológica, los estudiantes de primero de bachillerato de la Unidad Educativa Moraspungo Cantón Pangua, Provincia de Cotopaxi estarán más cercanos a los conocimientos sin tener que estar precisamente en la institución, el aprendizaje será continuo y podrá obtener mejores resultados al ser protagonista de su mismo aprendizaje, así mismo ,los docentes podrán interactuar con los estudiantes y mejorar la enseñanza, a través del uso de recursos tecnológicos los cuales permiten abrir el abanico de ventajas que ofrece la enseñanza digital.

Con esto, la interrogante planteada es:

¿Cómo desarrollar herramientas tecnológicas, mediante la aplicación de un LMS para la enseñanza de la contabilidad en primer año de bachillerato en la Unidad Educativa Moraspungo Cantón Pangua, Provincia de Cotopaxi?

#### **Objetivos**

 Desarrollar herramientas tecnológicas, mediante la aplicación de un LMS para la enseñanza de la contabilidad en primer año de bachillerato en la Unidad Educativa Moraspungo Cantón Pangua, Provincia de Cotopaxi.

### **Objetivos específicos**

- Diagnosticar el uso de recursos virtuales en la enseñanza de la contabilidad en bachillerato en la Unidad Educativa Moraspungo.
- Determinar la necesidad de implementar herramientas virtuales mediante la plataforma LMS para primero de bachillerato en la Unidad Educativa Moraspungo.
- Diseñar LMS como herramienta para la enseñanza de la contabilidad para primero de bachillerato en la Unidad Educativa Moraspungo.

## **CAPÍTULO I.**

### **MARCO TEÓRICO**

#### <span id="page-28-2"></span><span id="page-28-1"></span><span id="page-28-0"></span>**Antecedentes de la investigación (Estado del arte)**

A nivel internacional y nacional existen investigaciones similares al presente trabajo, seguidamente se describe las investigaciones ejecutadas.

La indagación que realizó Angulo *et al* (2016) que describe las competencias digitales que tienen los profesores secundarios en el uso de las TIC, utilizó un muestreo probabilístico con un conglomerado proporcional de los docentes de secundaria del Estado de Sonora. Los resultados reflejan que todos los docentes si se perciben como competentes en el uso de las tecnologías, tanto en habilidades didáctico – metodológicas como en habilidades cognitivas. De manera global los docentes refieren un mayor desarrollo de competencias, además hay significancias en la cantidad de cursos tomados y los puntajes en habilidades cognitivas implementadas en el uso de las TIC. Se concluye el estudio que, si bien los docentes poseen competencias en la integración, estás no las utilizan ampliamente en el transcurso de enseñanza.

 Según Revelo y Carrillo (2018) que analizaron el efecto del uso de las TIC como instrumentos para la instrucción de la matemática de los alumnos de nivel medio. El estudio mostrado es un esquema de exploración no experimental característico con orientación de cantidad en un ejemplo de 121 alumnos y 29 docentes del nivel medio de tres provincias, la investigación aportó demostraciones prácticas del efecto de las

tecnologías que están generando motivación a los estudiantes, pero a prolongado tiempo, no es a causa de uso de ellas, sino por la falla en competencias docentes para emplearlas en su enseñanza. Se confirma que la mayoría de alumnos y profesorestienen desaprobaciones con respecto del uso de las TIC y que poco aportan al aprendizaje de las matemáticas, concluyen el estudio, que las tecnologías no es la salida prodigiosa a los inconvenientes pedagógicos, estas no cambian los métodos de instrucción y enseñanza, pero si consigue acrecentar considerablemente sus efectos en la educación.

Quintanchala (2016) realizó el impacto de e-learnig para la instauración de clase virtual en una institución educativa secundaria, provincia del Carchi, se abordó la temática mediante encuestas y luego de tabuladas y extraída la información se expone que la institución no posee un aula virtual, dejando a un lado el mejoramiento e innovación de la calidad educativa. Además, que su desconocimiento incide en el poco beneficio pedagógico de los alumnos. Fue necesario utilizar las fundamentaciones pedagógicas, sociológicas, filosóficas y tecnológicas con la finalidad de mostrar los beneficios del uso de e-learning. Se desarrolló la propuesta, con la plataforma NEO LMS para fortificar la enseñanza de Computación, enfocada a los alumnos de la institución. Se dio paso a la difusión del entorno virtual de aprendizaje. Concluye la investigación emitiendo criterio de masificación de la propuesta para las demás asignaturas, sin importar el tiempo y el lugar se puede ingresar y adquirir conocimientos importantes dentro de la misma, enfocados a una o varias asignaturas permitiendo un aprendizaje virtual apropiado.

Con relación a lo anterior, se evidencia que, el uso de la herramienta LMS, se presenta como un aliado para interactuar en ambientes virtuales mejorando la forma de enseñar, a través de estrategias pedagógicas de actualidad que mejore significativamente el proceso para la enseñanza – aprendizaje, y esta a su vez se vuelva más dinámica, permitiendo mayor interacción, sin distinción de roles, por lo que se mejora la satisfacción con respecto al aprendizaje. La interdependencia positiva que se

otorga a los integrantes en un papel importante y fundamental dentro del ambiente virtual, pues todos son indispensables para conseguir un objetivo común.

A sí mismo, el estudio de las metodologías de aprendizaje interactivo en el manejo de los documentos y registros en la materia de contabilidad y administración en la enseñanza media en la provincia de Imbabura denota la poca utilización de metodologías de aprendizajes interactivas por parte del docente, con esta premisa se desarrolló un módulo didáctico con la fundamentación teórica relacionada con las metodologías interactivas, para mayor comprensión en el manejo de los documentos y registros contables, la metodología interactiva incluye: mapas mentales, rueda de atributos, lluvia de ideas y un blog educativo para el autoaprendizaje. Todo esto fue socializado mediante un taller teórico – práctico, interactivo y participativo en toda la comunidad educativa (Panamá, 2017).

Luego de analizar lo escrito por Panamá, se alude que es viable impartir la enseñanza de la contabilidad, a través del LMS, de tal manera eliminar las barreras del tradicionalismo e inculcando metodologías interactivas e innovadora, que permitan el adecuado uso de recursos digitales, como estrategia de motivación para los estudiantes, de tal manera que despierten el interés de aprender; en este punto además del intercambio de conocimiento entre los alumnos, permite la realización de tareas más rápidamente, provocando, por tanto, una mejora en el rendimiento y productividad de los alumnos en la asignatura.

**Constelación de Ideas Variable Dependiente**

**Gráfico N° 2. Constelación de ideas variable dependiente**

<span id="page-31-0"></span>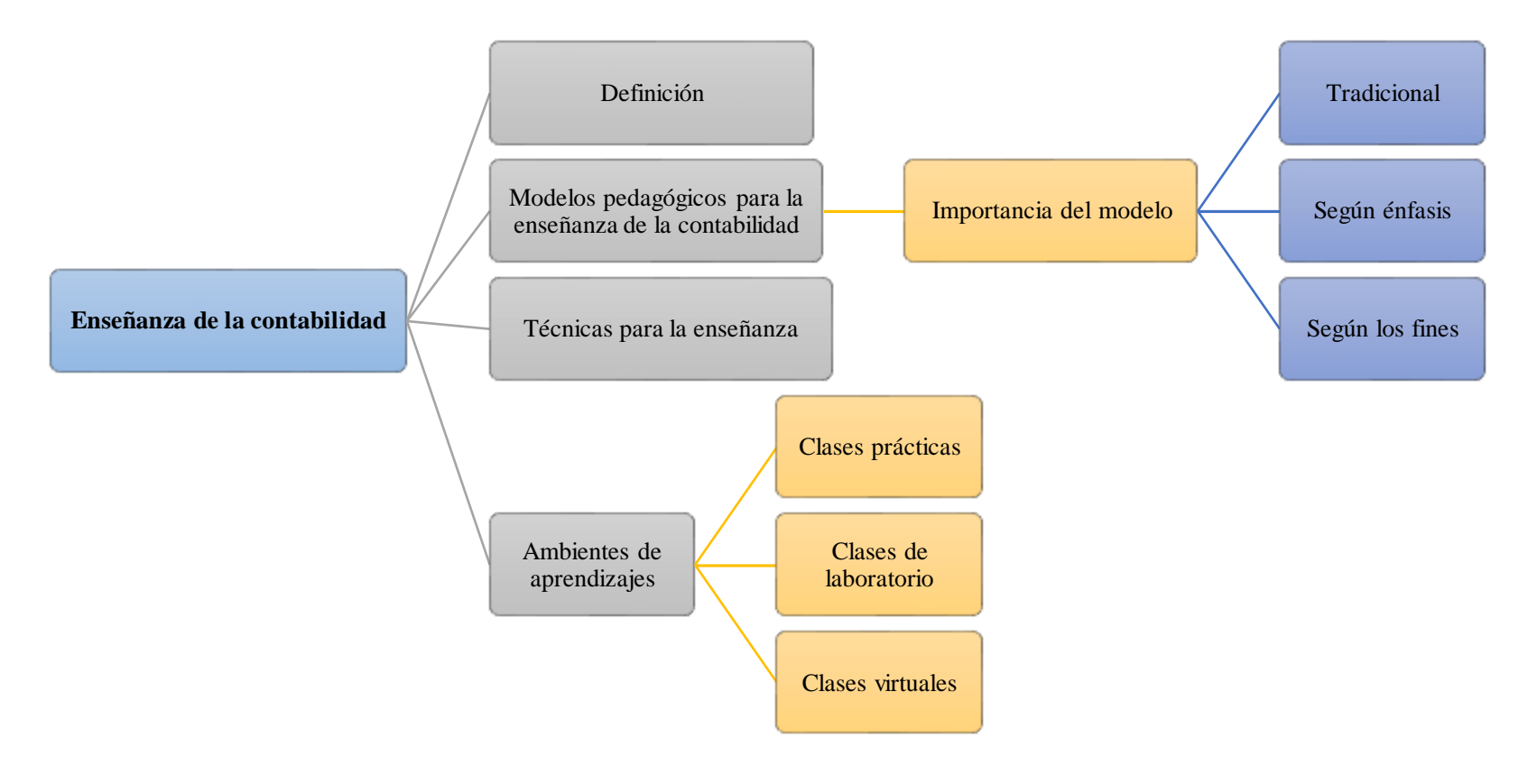

**Fuente**: Investigadora **Elaborado por**: Galarza M. (2020) **Constelación de Ideas Variable Independiente**

**Gráfico N° 3. Constelación de ideas variable independiente**

<span id="page-32-0"></span>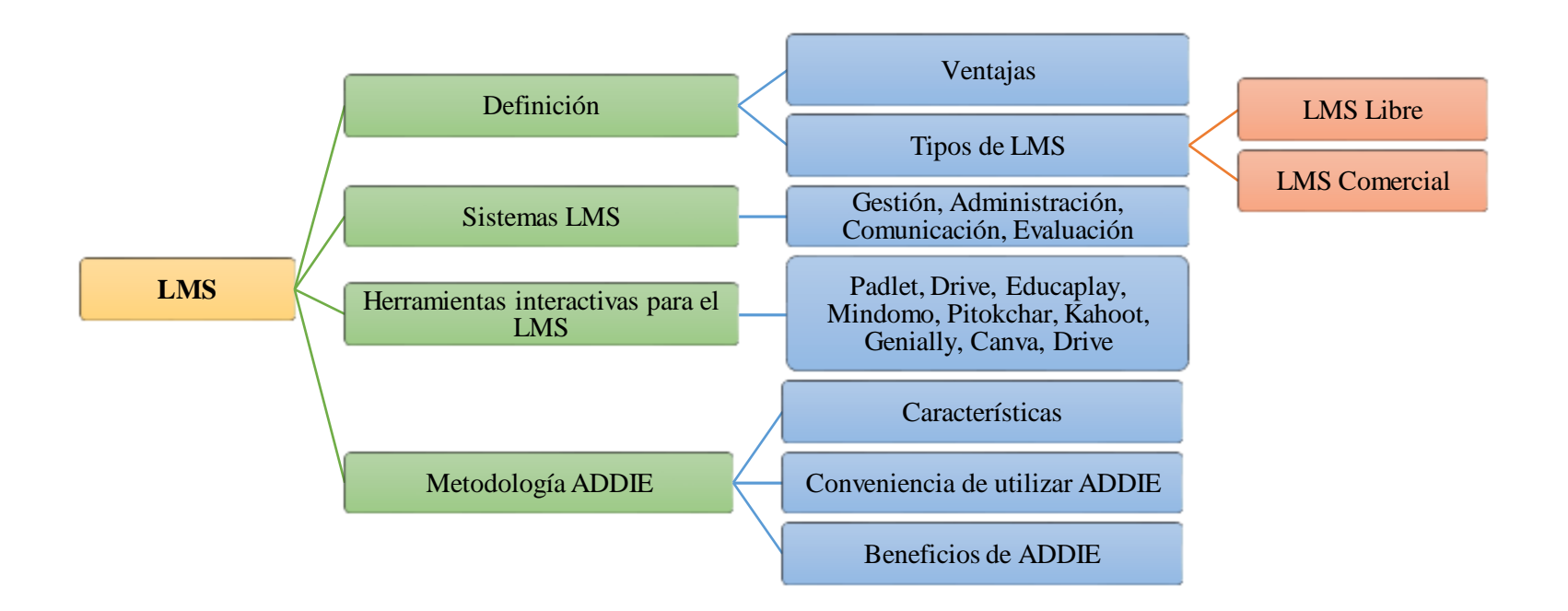

**Fuente**: Investigadora **Elaborado por**: Galarza M. (2020)

#### <span id="page-33-0"></span>**Desarrollo teórico del objeto y campo: Variable Dependiente**

#### <span id="page-33-1"></span>**Enseñanza de la contabilidad**

#### <span id="page-33-2"></span>**Definición**

Según lo descrito por Macías y Moncada (2016) el campo de la contabilidad refiere a la del campo científico contable hace referencia a la eficiencia con la que se conceptúe el discernimiento contador, se valora, se trascribe, se informa a aquellos que no están cerca de la frontera del conocimiento contable. Sin embargo López y Cañizarez, (2019) mencionan que, durante el transcurso de la instrucción, las herramientas inteligibles y las técnicas que el educativo maneja en la instrucción pedagógica intervienen en los efectos de la enseñanza. Esta causa origina que se sugiera establecer antes un escogimiento de las técnicas a ser utilizadas para enseñar procesos contables.

Ahora bien, el discernimiento contable y el nivel de rectitud que ésta posee ha rebasado, en la alineación de concepciones y sapiencias, no solamente en la educación y conocimiento en el campo profesional, este contexto muestra diversas ópticas para la enseñanza de la contabilidad, no como conducta efectiva, sino como un saber experto y sometido a las estructuras mercantiles, donde es necesario contextualizar la educación de la contabilidad de compromiso con los progresos intrínsecos del método y la pedagogía aplicada en el aprendizaje. (García, 2016) desde una postura que busca observaciones más eminentes que los cualificados desde la enseñanza contable y la disertación formativa habitual.

De hallarse un camino eficiente para que quienes aprendan contabilidad lo hagan a partir de su experiencia, se posibilitaría el reconocimiento de la contabilidad como una construcción tecnológica humana apta para saciar necesidades reales y para entender la naturaleza y los objetivos de la información económica-social destinada a la administración, tanto histórica como predictiva, de diferentes entes. Teniendo presente

lo anterior tenemos la posibilidad de percibir el valor que tiene el utilizar novedosas maneras de aprendizaje como son las didácticas creativas las cuales tienen que estar acompañadas por la vivencia o sea tienen que tener un entorno real que nos muestre la aplicación eficiente que poseen los conocimientos al ponerlos en práctica en la vida real y que nos motive a impulsar un cambio de pensamiento ideal para aceptar los nuevos cambios de la información, abriendo nuestra mente hacia una visión más subjetiva y analítica de los nuevos cambios y desarrollos del saber (Cassiani y Zabaleta, 2016).

En efecto, hay que enfrentar el desafío de transmitir conocimientos a los alumnos e intentar que incorporen los recursos básicos contables y el uso de la tecnología. Una cuestión de gran relevancia para el abordaje de este desafío es la dinámica que se aplique para la enseñanza de esta asignatura pues nadie aprende por imposición sino por el despertado interés antepuesto por el docente, allí está la clave, brindar un espacio para apasionar al alumno por la asignatura (Belga, et al, 2016).

#### <span id="page-34-0"></span>**Modelos pedagógicos para la enseñanza de la contabilidad**

Gómez, Monroy y Bonilla (2019) identifican los recursos, los actores y los intereses presentes en los modelos pedagógicos más importantes en la literatura académica, en contraste con lo aplicado en la enseñanza contable, con el objetivo de basar un modelo pedagógico tendiente a una formación contable crítica, analítica, activa y propositiva. Para eso, se analizan las teorías y los modelos pedagógicos por medio de los autores más citados por estudiosos que describen las propiedades de los procesos de aprendizaje a partir de diversas ciencias sociales, y dentro de la enseñanza contable se revisan artículos, libros y tesis que abordan las necesidades sociales del ejercicio profesional contable enfocando la revisión en las indagaciones dadas con posterioridad a la crisis económica del 2002 en USA y esas publicaciones emitidas por empresas multilaterales que buscan dirigir criterios de fiabilidad y comparabilidad de la profesión y la información contable a grado mundial.

#### <span id="page-35-0"></span>**Importancia del modelo pedagógico para la enseñanza de la contabilidad**

Como característica, Rincón, Lemos y Sánchez (2015) menciona que la actividad estudiantil está centrada en los contenidos, siendo éstos una asignación para los profesores, él es quien debería cubrir los contenidos en una carrera contra la era, a esto se le añade que la actividad primordial del profesor es "dictar clase" e intentar una silenciosa disciplina que se complementa con la actividad del estudiante limitada a oír y tomar nota paciente y ritualizadamente los contenidos para después memorizarlos con la más grande exactitud en contestación a un examen.

La falta de maestros preocupados en la meditación de su quehacer a partir de las premisas del desarrollo de las teorías pedagógicas, se explica por consideraciones de tipo despreciativo que poseen ante dichos campos, podría ser lo cual impide explicitar que las prácticas pedagógicas se manifiestan como una articulación de concepciones del entendimiento y la ciencia, y como reproducción de maneras ideológicas (poder y autoridad), lo cual redundaría en profesión.

Los modelos se pueden clasificar en:

- **Tradicional. –** el aprendizaje se basa en la descripción de Planchard (1956), Flores (2001) y De Zubiría (1994) como la transmisión de valores culturales, éticos y estáticos como método efectivo para hacer realidad el ideal del individuo. Las prácticas se centran en un ejercicio doctrinal realizado por el docente y la implementación de lecturas con intensiones memorísticas, el sujeto se educa mediante la simulación de la realidad, la estrategia comprende una guía de los temas por parte del docente y el estudiante experimenta conocimientos y habilidades interactivas.
- **Según el énfasis.** aquí se basa en el aprendizaje para lograr cambios sistemáticamente distinguiendo el sistema pedagógico de las acciones pedagógicas (estrategias). Las prácticas utilizadas se basan en la
memorización y los grupos de contenidos mediante la lectura, dominio de textos y la cátedra docente.

 **Según los fines.** – aquí se relaciona el proceso de aprendizaje con transiciones culturales y sociales direccionados en siete tendencias: capacitación técnica, desvinculación del aula, individualizar la educación, información cultural, implementación de nuevas estrategias Gómez, Monroy y Bonilla (2019).

### **Técnica para la enseñanza de la contabilidad**

En un acuerdo de la Unesco (2018) ha sido importante la necesidad de integrar o reincorporar en las reflexiones y en las políticas de internacionalización magnitudes hasta ahora insuficientemente valoradas, Cassiani y Zabaleta (2016). Si bien los competidores admitieron que la movilidad escolar y académica era importante para la internacionalización, con implicaciones en el diseño curricular, la organización institucional, las políticas migratorias y la transferencia de créditos y diplomas, no bastaba para que los gobiernos y las instituciones respondieran convenientemente a un fenómeno complejo y evolutivo.

El aprendizaje clásico se fundamenta en una mera reproducción de los contenidos antes expuestos por el maestro y que son valorados en un exclusivo examen final. Esta clase de aprendizaje "tipo fax" (se reproducen los contenidos tal y como lo plantea el instructor, sin estudio ni evaluación crítica) se evalúa midiendo la memorización de los contenidos desarrollados por el maestro con una exposición de los mismos en el corto plazo, consiguiendo una aproximación superficial de la asignatura.

### **Ambientes de aprendizaje en contabilidad**

El sector de la contabilidad debería ayudar a que el profesional logre desenvolverse eficientemente ante la dificultad contable y financiera de los diferentes negocios, a la inversión extranjera, a la globalización de las organizaciones, a las exigencias de la sociedad y del sector empresarial generalmente, entregando servicios expertos de calidad y eficiencia usando convenientemente la infraestructura informática, y a que dedique cada una de sus habilidades y energías para el logro de la maximización del costo añadido empresarial (Ocaña, 2015).

Por otro lado, Pedraza (2016) considera que si la información que obtiene el alumno se limita solo a una exposición captada de libros y documentos que el instructor organiza para ofrecer la mejor especificación del asunto, no se estaría fomentando las habilidades de estudio y critica de los futuros expertos. El ambiente para la enseñanza de la contabilidad comprende:

- **Clases prácticas:** Lo esencial en la enseñanza viene luego de una clase teórica; en ella se busca ilustrar las dudas que hay por medio de la resolución de un problema. Si bien es una metodología más dinámica para los alumnos, se concentra en solucionar los inconvenientes con la información suministrada por el educador en su clase Teórica; "es mencionar, a partir de la perspectiva metodológica es idéntica a las clases magistrales". No ofrece posibilidad a los estudiantes para que expongan su criterio e intenten dar a la sesión.
- **Clases de Laboratorio:** Tal como la metodología anterior, se efectúa luego de una clase teórica, pero, en esta clase se suministra a los alumnos los materiales, para que por medio de la práctica logre revisar la eficacia de las teorías.
- **Clases Virtuales:** Busca desarrollar aprendizajes sin la necesidad de llevar una interacción presencial con el profesor, incentivando al alumno a usar los instrumentos tecnológicos para el desarrollo de sus ocupaciones, esto posibilita romper la barrera de espacio y tiempo, agrandar sus posibilidades

de enseñanza y dar nuevos espacios de aprendizaje. Es un complemento de una clase presencial; se usa para hacer ejercicios, formular cuestiones al maestro, laborar en grupo, discutir sobre un asunto de interés entre otras Todo ello sin que medie una relación física entre maestros y estudiantes.

Con relación a lo anterior, estas metodologías de enseñanza no avanzan con la misma velocidad que los cambios que las exigencias sociales proporcionan al ejercicio de la profesión, si bien la Contaduría pública se convirtió en una de las profesiones más dinámicas y con más campo de acción en las distintas zonas gerenciales de las empresas, debería ser un compromiso de los educadores producir contadores públicos con distintas competencias que lo conviertan en un profesional capaz de utilizar conocimientos técnicos en forma analítica y práctica.

### **Desarrollo teórico del objeto y campo: Variable Independiente**

### **LMS**

### **Definición**

Como lo expone Herrera, Gelvez, y López, (2019) es una herramienta tecnológica de aprendizaje, automatiza la gestión de eventos de capacitación a través de internet. LMS admite que se ingrese usuarios para capacitaciones, puede valorar el desempeño docente y de alumnos como también da la pauta para analizar la gestión de una organización. LMS está esbozado para la administración de desempeños, capacidades o para crear contenido multimedia que sirve para reforzar o complementar contenidos pedagógicos de aula. En el proceso educativo los LMS aportan importantes herramientas para la búsqueda y novedad de los aprendizajes de aula.

Dicho de otra manera, los LMS son herramientas para crear ambientes de aprendizaje de manera fácil y versátil de manera virtual. Este tipo de plataformas permite un abanico de oportunidades de interactuar en el área pedagógica y fortalecer el aprendizaje. A breve rasgos, LMS es perfectamente compatible con innumerables herramientas de gestión de aprendizaje mediante la web, posicionándose como aliado en el aprendizaje fuera y dentro del aula, generando mayor impacto que la enseñanza en aula (Pineda y Castañeda, 2016).

A si pues, la plataforma virtual educativa LMS permite albergar e implementar de manera combinada con otras aplicaciones como Schoology, Edmodo o Google Classroom, desde este punto de vista el docente ejerce mayor control e interacción con sus alumnos, sobre esa base el uso responsable y educativo de este recurso digital mejora la calidad docente (Jiménez, Penichet, Pueo, y Carbonell, 2018)

### **Sistemas LMS**

Según Herrera, Gelvez, y López, (2019) los LMS aportan importantes herramientas al proceso educativos, entre las que sobresalen:

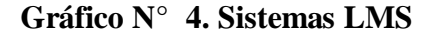

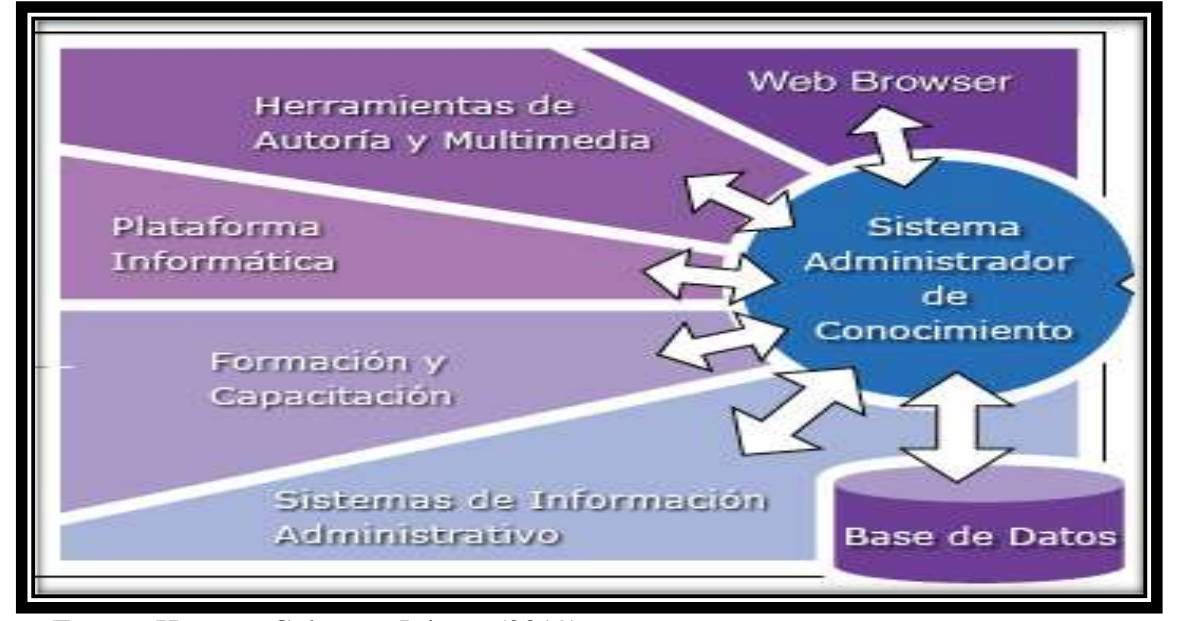

Fuente: Herrera, Gelvez, y López, (2019)

- **De gestión y distribución:** permite organizar, almacenar y procesarlos en adjuntos más complejos y en trayectoria de cualquier temática.
- **De administración de usuarios:** facilita el registro en línea, también la inspección y presentación de cada usuario, su contenido y cursos accedidos.
- **De comunicación:** con la opción de foros, correo electrónico, chats, anuncios da pauta para comunicación entre alumno y tutor en doble vía.
- **Evaluación y seguimiento:** apoya la utilización de evaluaciones, construcción de banco de preguntas y selección aleatoria para los estudiantes.

### **Ventajas del LMS**

Según manifiesta (Viñas, 2017) el uso de la plataforma LMS tiene ventajas, como:

- Comunicación docente- estudiante mediante la tutoría, un canal más constante, fluido en cualquier momento.
- Capacitación flexible sin costos elevados
- Elimina las distancias geográficas
- Facilita el seguimiento de los estudiantes en cualquier momento
- Crea el ambiente propicio para debates y discusiones
- Desarrolla habilidades y competencias nuevas
- Los estudiantes con mayor componente áulico ejercido
- Amplía las posibilidades de conexión con otros docentes y estudiantes.

### **Tipos de LMS**

Herrera, Gelvez, y López, (2019) mencionan que LMS es necesario que el objeto y el tipo de formación requerida. Con esto se debe identificar los siguientes tipos de LMS.

#### **LMS libre**

Un LMS libre no tiene precio por su uso, con código abierto, puede ser adaptado a los requerimientos institucionales. Hay que considerar que para cualquier proceso es válido, por otra parte, el soporte técnico es restringido en algunos casos o nulo, limitándose a foros donde se enlazan preguntas. El catálogo LMS libre se encuentra: Sacia, Latituse Learning, Chamili y Moodle.

### **LMS Comercial**

En cuento a un LMS de paga tiene un costo comercial, tiene apoyo en línea y presencial, por ser propietario, las parametrizaciones las realiza el proveedor, según el contrato, tiene licencia, actualizaciones, descargas. Hay LMS propietarios que ofrecen licencias y servicios desde la nube.

### **Herramientas interactivas para el LMS**

Las principales herramientas (Herrera, Gelvez, y López, 2019) a las que se puede acceder fácilmente para programar actividades en procesos educativos son numeroros, en el se puede encontrar recursos tecnológicos para apoyar procesos de e-learning, video learning, learning games, mobile learning y realidad aumentada, en empresas, instituciones educativas y organismos públicos; que también aborda herramientas para la creación de contenidos en cursos virtuales.

De acuerdo con, Zamgara, (2015) hay más de 60 herramientas y analiza algunas herramientas de amplia difusión y soluciones innovadoras recientemente lanzadas a mercado, entre las que se tiene:

- **Canva:** es un software drag-and-drop para el diseño de contenidos, que está disponible completamente en línea y es de uso gratuito. Lanzando al mercado hace poco más de 27 meses, ya tiene 6,5 millones de usuarios
- Padlet: es una plataforma digital que permite crear murales colaborativos donde se puede presentar recursos multimedia, cuenta con un interfaz que se puede navegar en la web bajo distintos dispositivos móviles.
- **Drive:** es el servicio de almacenamiento de datos en internet que provee Google en su versión gratuita e incluye una capacidad de almacenamiento 15 GB.
- **[Prezi](http://prezi.com/)**: es un software cloud de presentaciones que abre un nuevo mundo entre las pizarras y las diapositivas. El lienzo con zoom que propone hace que sea divertido explorar ideas y conexiones. Se trata de una aplicación muy visual.

Al realizar actividades educativas (Lada, 2020) existen otras herramientas que facilitan muchas labores que ayudan a crear contenidos de aprendizaje electrónico. Se utilizan en cursos online, simulaciones, juegos educativos, lecciones en vídeo, encuestas:

- **Educaplay:** es una plataforma educativa global (con presencia destacada en más de 30 países) que permite crear y compartir actividades multimedia educativas.
- **Mindomo:** es un software de creación de mapas mentales colaborativos en línea donde los usuarios pueden crear, ver y compartir mapas mentales en su buscador.
- **Pitokchar:** es una herramienta online que nos permite diseñar y crear infografías para utilizarlas en nuestros proyectos o presentaciones de forma gratuita.
- **Kahoot:** es el nombre que recibe este servicio web de educación social y gamificada, es decir, que se comporta como un juego, recompensando a quienes progresan en las respuestas con una mayor puntuación que les catapulta a lo más alto del ranking.
- **Genially:** Plataforma para dar vida a las presentaciones de sus clases.

### **Metodología ADDIE**

La educación virtual es parte importante en estos momentos de globalización (Subitus, 2019). El modelo ADDIE, es un diseño instruccional para enseñanza virtual.

Hay que hacer notar, que la educación en web es utilizar un procedimiento distinto que la clase presencial, es aplicar de manera sistemática la forma de enseñar virtualmente; estos procesos se llevan a cabo cuando se utiliza el método ADDIE.

**Gráfico N° 5. Esquema representativo del método ADDIE**

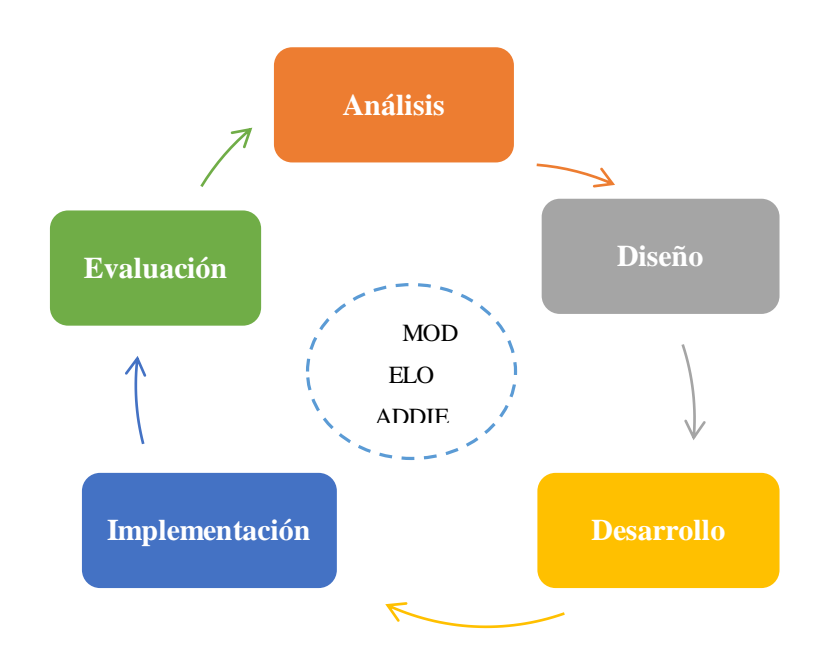

**Fuente**: [https://diarioinstruccionaledu.blogspot.com/2017/08/modelo-addie-introduccion](https://diarioinstruccionaledu.blogspot.com/2017/08/modelo-addie-introduccion-para.html)[para.html](https://diarioinstruccionaledu.blogspot.com/2017/08/modelo-addie-introduccion-para.html)

#### **Características principales del modelo ADDIE**

ADDIE acorde lo expuesto por (Subitus, 2019) es utilizado para capacitaciones pedagógicas y empresariales.

Tiene cinco etapas que forman un acróstico del nombre dado:

**Análisis:** es el principal proceso

Es la base de las demás fases, identifica el principio y determina procedimientos. El proceso empieza cuando nace la necesidad (Delgado, 2019).

Aquí se precisa el inconveniente, las soluciones y las alternativas disponibles. Los involucrados y todo el proceso para solucionar (Navas, 2016).

Permite enlazar las guías disponibles y mantenidas. Estas tendrían las áreas temáticas de la asignatura, requieren de guías en temas especiales acorde a la materia en estudio (Centeno, 2017).

**Diseño**: es el reto de cada docente para conseguir este propósito se trabaja en:

- Análisis de tareas, habilidades y destrezas a desarrollar
- Análisis de contenido de o que se desea difundir, así como la técnica para su divulgación.
- Estrategias instruccionales para que el aprendizaje sea más efectivo.

El producto final de esta fase es un análisis o matriz instruccional que resume la forma en que se desarrollará el curso (Delgado, 2019).

Esta etapa envuelve el uso de las deducciones la primera etapa o preliminar para planear una estrategia, se alinea en elementos de la fase de diseño por tema y evaluaciones. Los resultados de esta fase serán el inicio de la siguiente fase (Navas, 2016).

Está relacionada concisamente con la fase de análisis, de la comparación surgirá una nueva estructura informativa para la elaboración de guía temática. Esto debe ser validado por personal especializado y que sirva de modelo (Centeno, 2017).

Además, Centeno (2017) menciona que se deben seleccionar e integrar sin complicaciones. Permitirá reducir el tiempo entre edición y visualización de códigos abierto con variedad de trasmisiones diligentes únicamente al perfeccionamiento de guías temáticas.

El inicio del diseño de la página seleccionados e identificados. Alguien estará del servicio y prototipo del diseño con los contenidos presentados se espera direccionamiento secuencial (Centeno, 2017).

### **Desarrollo**:

Es la parte más activa del diseño y análisis. Permite las siguientes actividades:

- Sintetizar programas diseñados y en base a otros cursos ya implementados.
- Desarrollar la instrucción, agregar las teorías instruccionales, no descuidar el método, coherencia teórica y establecer la interface.
- Desarrollo de recursos educativos, generando información en la plataforma (Delgado, 2019).

La fase de desarrollo se basa en el análisis del diseño. Aquí se genera los planes de lecciones y materias de las mismas, puede o no incluir equipo de simulación o instrucciones basadas en la computadora, también se encarga del contenido mediático según el tipo de tecnología a usar, se verifica y contrasta con lo propuesto en el diseño inicial (Navas, 2016).

Luego de programas que en el momento se encuentre todo el proyecto desarrollado, se debe asegurar primero la sistematización de contenidos presentados (Centeno, 2017).

**Implementación**: es la etapa principal para transferir el conocimiento. En esta fase se debe hacer, entre otras cosas:

- Supervisar que el estudiante comprenda el material suministrado
- Responder el sustentáculo para que el estudiante satisfaga sus metas
- Disponer de la herramienta
- Evaluar los estándares de calidad (Delgado, 2019).

La implantación sirve para promocionar destreza de información por cada ciclo académico. Se recomienda las guías de presentación de las colecciones de enlaces temáticos (Centeno, 2017).

**Evaluación**: se mide el resultado final. Esto no solo se hace a final de la instrucción sino en cada fase de la enseñanza. En líneas generales, en esta fase se busca que:

- La efectividad del aprendizaje
- La eficacia del aprendizaje
- El costo del desarrollo del programa esté en relación a la eficacia.

### **Conveniencia de utilizar ADDIE**

ADDIE es un excelente modelo a aplicar (Subitus, 2019) en e-learning hay tres puntos importantes a tomar en cuenta:

Resulta acrecentamiento productivo por usuario. Se centra en la interacción alumno – docente. El modelo es atractivo de implementar

De estas características (Delgado, 2019) se puede generar aprendizajes significativos y didácticas que se adscriban a ellos. La respuesta metodológica a esto está en la andragogía, es la que diferencia adultos de niños. Los adultos tienen conciencia de sus necesidades educativas y son maduros para seleccionar los medios para educarse como para seleccionar el medio y de qué forma desean hacerlo. En el niño es diferente, por eso el conocimiento previo del docente es esencial para que conduzca a esos niños al conocimiento pleno.

### **Beneficios de ADDIE**

Para lo que antepone Bates (2016) como beneficio es el diseño, posee contenido bien estructurado, las tareas controladas para docentes y estudiantes, anexada a los resultados de enseñanza planteados. Estas características se pueden aplicar son o con ADDIE, y muchos cursos virtuales de alta calidad.

### **CAPÍTULO II**

### **DISEÑO METODOLÓGICO**

#### **Paradigma y tipo de investigación**

### **Paradigma asumido**

La exploración investigativa corresponde al pensamiento y enfoque cuantitativo, porque mediante los resultados que se interpreten en tablas y gráficos estadísticos se logrará la observancia en la problemática planteada inicialmente. El diagnóstico de la investigación será por observación directa, la cual se aplicará en el medio donde se desarrollan las actividades curriculares de la Unidad Educativa a la cual va dirigida el procedimiento de recolección de datos. Para Maldonado (2018), el enfoque cuantitativo argumenta su validez mediante datos que son útiles para probar una hipótesis con base en la medición numérica y el análisis estadístico como punto de partida, sirve para establecer patrones de comportamiento y comprobar teorías a nivel social, paradigmas sociocrítico y complementario de otras investigaciones que tienen relación con una propuesta básica.

#### **Modalidad de la investigación**

La modalidad aplicada consiste en la investigación, elaboración y desarrollo de una propuesta de un modelo operativo viable para solucionar problemas, requerimientos o necesidades (Hernández, Fernández, y Baptista, 2010), en este caso tiene como fin crear una propuesta con aplicación directa en el sitio de los hechos, aquí la Unidad Educativa Moraspungo, estableciendo así el desarrollo de LMS para la enseñanza de la contabilidad, mediante la herramienta MOODLE para primero de bachillerato como transformación, los cuales determinan el tema planteado desde su investigación. Manifestado por Rosero (2017), la modalidad aplicada tiene como propósito la solución de problemas en un entorno específico. Desde esta perspectiva, a través de esta propuesta se busca mejorar las competencias en los estudiantes que forman parte del área técnica contable.

El tipo en el que se desarrolló la investigación es de carácter descriptivo, debido a su naturaleza, los involucrados definieron las actividades que realizan con TIC, así como las expectativas y referentes para desarrollar LMS como herramienta para la enseñanza de la contabilidad que fueron expuestas en investigaciones exploratorias (Quintachala, 2016). Según la recolección de datos es explicativa en la fase de prueba pues determina el aprendizaje e interactividad de los estudiantes con la herramienta LMS. Maldonado (2018) la investigaciòn exploratoria es el procedimiento usado para buscar el por qué de los fenómenos o hechos, mediante las relaciones de casa - efecto.

### **Procedimiento para la búsqueda y procesamiento de los datos**

### **Población y muestra**

De acuerdo a (Intef, 2016). La población es el acumulado de personas o elementos con particularidades entre sí. Según López (2015) se refiere al universo, conjunto o totalidad de elementos sobre los que se investiga o hacen estudios. Para procesar la información de la fase investigativa son los estudiantes y docentes, en este caso a 18

estudiantes de primer año de bachillerato contabilidad en edades de 15 y 16 años y 6 docentes del área contable, la población es pequeña y no necesita extraerse la muestra.

Según Maldonado (2018) una muestra censal es toda la población, sometido a prueba. Para López (2015) muestra es una parte o subconjunto de elementos que se seleccionan previamente de una población para realizar un estudio. Universo de elementos que se van a estudiar. La investigación utilizará la muestra censal, donde toda la población objeto de estudia representa la muestra.

| <b>Unidad</b> | de | Población | <b>Muestra</b> |
|---------------|----|-----------|----------------|
| observación   |    |           |                |
| Estudiantes   |    | 18        | 18             |
| Docentes      |    | 6         | 6              |
| <b>Total</b>  |    | 24        | 24             |

**Cuadro N° 1. Población**

**Elaborado por:** Galarza, M. (2020)

**Fuente:** Investigadora

#### **Juicio de expertos**

El proceso de validación de expertos según Robles y Rojas (2015) está dirigida a evaluar instrumentos de recogida de información, aquí se ve la necesidad o no de reformular alguna de las preguntas para modificar la interpretación de la misma, ya que el modo de formulación de las mismas incide en la respuesta. Esta metodología de validación proporciona innumerables ventajas para evaluar y ajustar el instrumento de medición.

En base con lo anterior, se considera que el juicio de expertos son aquellas personas que conocen a profundidad el tema y que tanto su opinión, juicio y/o aporte es considerado en una investigación. Por lo tanto, en el presente estudio fue necesario contar con expertos para seleccionar las herramientas a ser implementadas en el diseño LMS. que pueden servir como estrategia de evaluación en estudiantes de nivel básico.

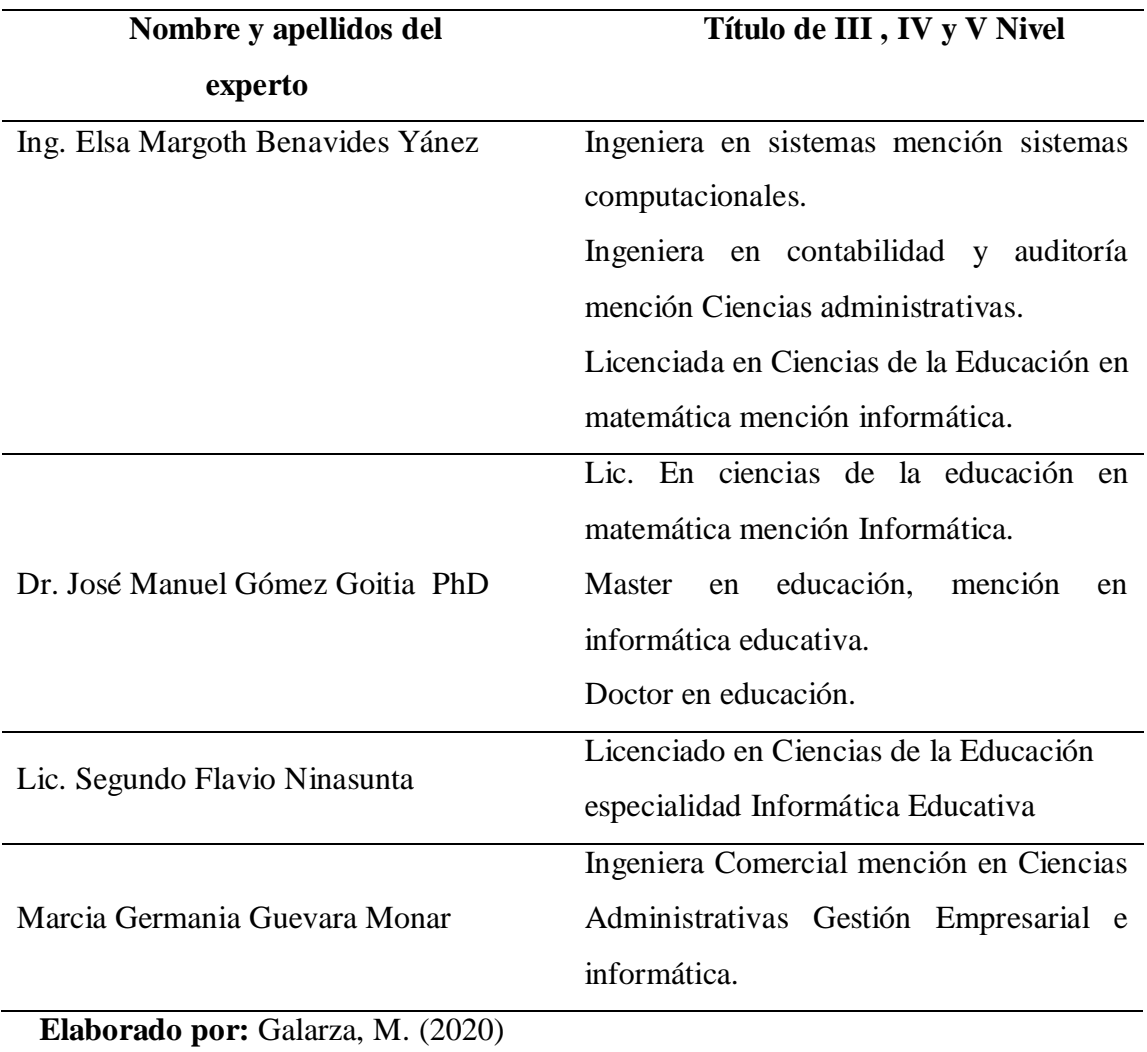

### **Cuadro N° 2. Juicio de expertos**

**Fuente:** Investigadora

## **Operacionalización de las variables**

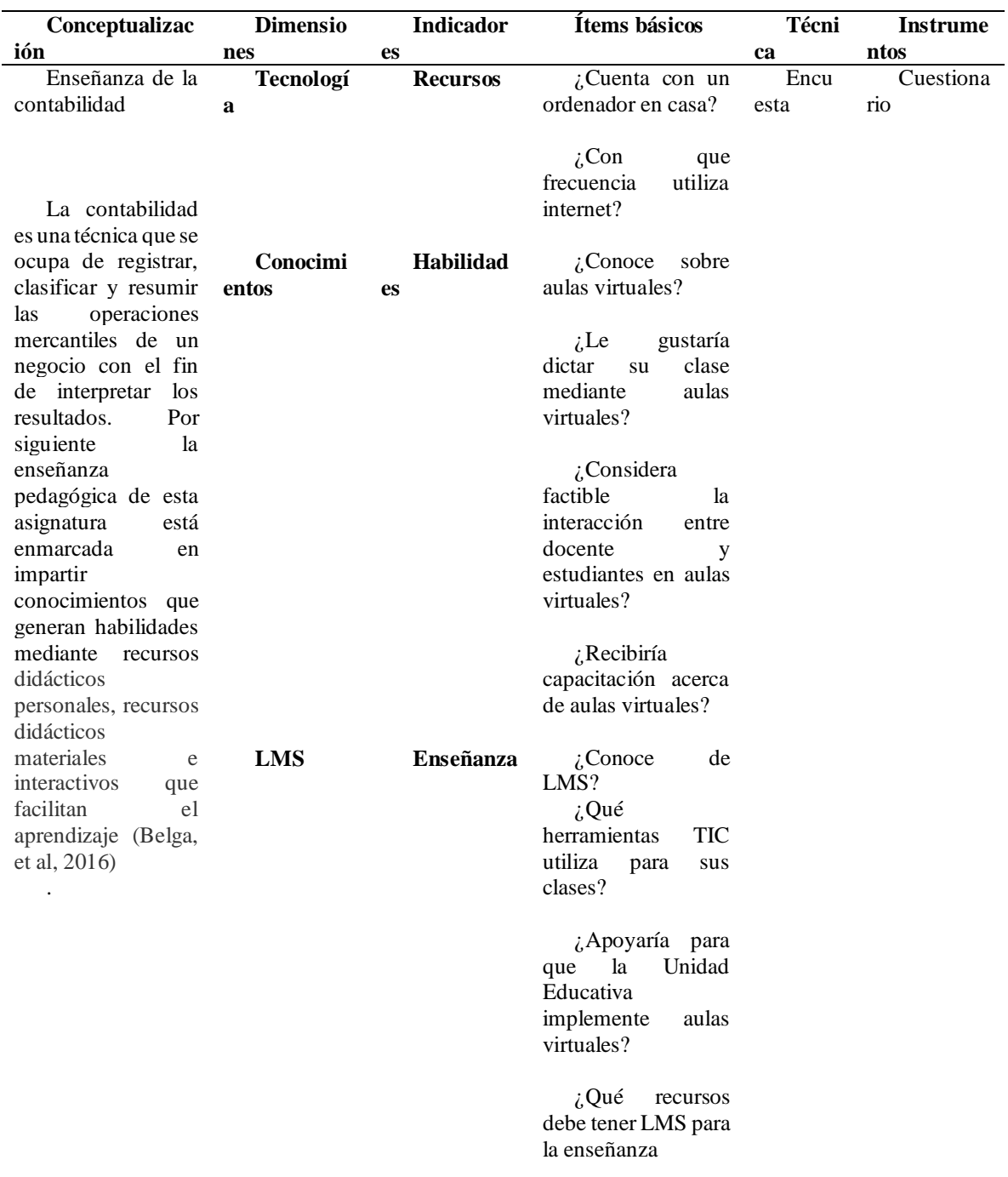

## **Cuadro N° 3. Operacionalización variable dependiente**

**Elaborado por:** Galarza, M. (2020)

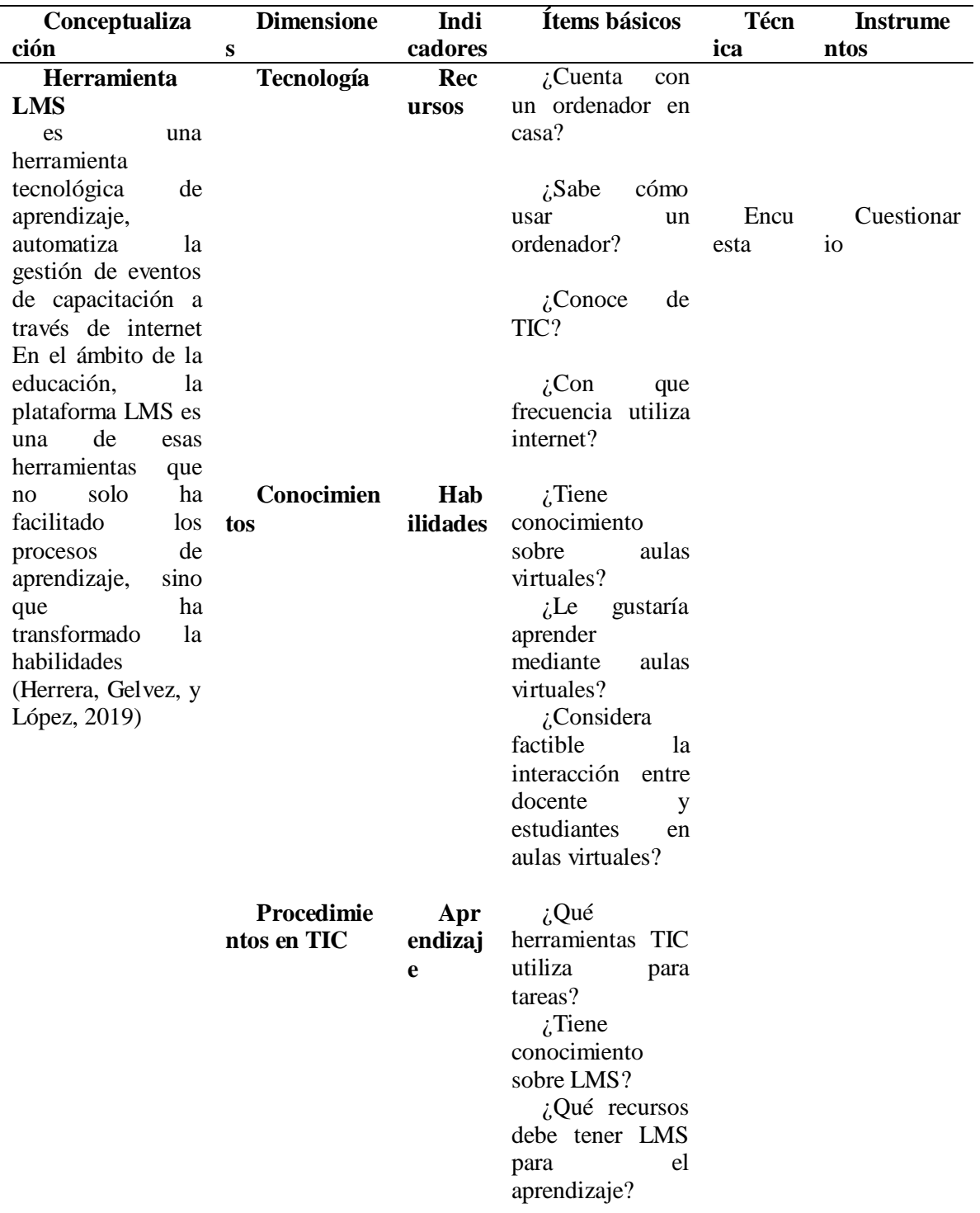

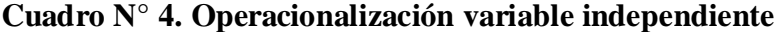

**Elaborado por:** Galarza, M. (2020)

### **Procedimientos de recolección de la información**

#### **Métodos**

Se aplicó los siguientes métodos:

El método inductivo – deductivo se aplicaría porque el problema de investigación se basa en la solución de un problema netamente práctico mediante diseño de una plataforma virtual que mejore la didáctica de la asignatura de contabilidad en primero de bachillerato en la Unidad Educativa Moraspungo. Según Maldonado, (2018) el método inductivo – deductivo permite el razonamiento lógico.

### **Procedimiento para la búsqueda y procesamiento de los datos**

#### **Técnicas de investigación**

### **Encuesta**

La encuesta permitirá recopilar información a través de un cuestionario elaborado minuciosamente para conocer la valoración y criterio de los docentes y estudiantes involucrados en la problemática en la Unidad Educativa Moraspungo. La encuesta (Ojeda, 2019) es un método de indagación y compilación de testimonios utilizada para obtener información relevante de una problemática, es un acercamiento más detallada del problema de investigación, tomada de una fuente primaria.

### **Instrumentos de recogida de datos**

Los instrumentales con preguntas cerradas serán con opción múltiples, estructuradas para obtener los resultados en base a los objetivos planteados. En este punto (López C. , 2016) considera a los instrumentos como un recurso valedero para el investigador, le sirve para cercarse a los fenómenos y extraer la mayor cantidad de información disponible para extender los resultados de la investigación.

Se utilizará un banco de preguntas de tipo poblacional con la que se trabajará con 6 docentes pertenecientes al área de contabilidad de la institución y 18 estudiantes pertenecientes a primero de bachillerato de la Unidad Educativa Moraspungo.

### **Validez y confiabilidad de los instrumentos**

Considerando que toda medición o instrumento de recolección de datos cuantitativos debe tener como requisito esencial confiabilidad o fiabilidad, es fundamental comprobar si el cuestionario aplicado cumple dicho requisito. Hay que tener en cuenta que la confiabilidad o fiabilidad es el "grado en que un instrumento produce resultados consistentes y coherentes en la muestra" (Hernández y Mendoza, 2018, pág. 229).

Existen diversos procedimientos para calcular la confiabilidad de un instrumento conformado por una o varias escalas que miden las variables de la investigación; cuyos ítems pueden sumarse, promediarse o correlacionarse, ya que es común que el instrumento contenga varias escalas para diferentes variables o dimensiones, entonces la fiabilidad se calcula para cada escala y para el total de escalas. Todos utilizan fórmulas o procedimientos que producen coeficientes de fiabilidad que pueden oscilar entre cero y uno, donde, 0 significa nula confiabilidad, y 1 representa un máximo de fiabilidad; es decir, mientras más cercano sea el coeficiente a cero, mayor error habrá en la medición. Los procedimientos más utilizados para determinar la confiabilidad son: medida de estabilidad (confiabilidad por test-retest), método de formas alternativas o paralelas, método de mitades partidas (split-halves) y medidas de coherencia consistencia interna (Hernández y Mendoza, 2018).

La confiabilidad del instrumento se determina para todo el instrumento de medición, en este caso como se aplicó un instrumento de medición para dos muestras distintas (docentes y estudiantes), se establecerá para cada uno de ellos. Dado que el cuestionario consta de 8 ítems recodificados como escalas de medición nominal dicotómica, es decir

con categorías de respuesta SI y NO, para determinar la fiabilidad del instrumento aplicado tanto a los docentes como a los estudiantes se utilizan las "medidas de coherencia o consistencia interna", en este grupo tenemos el coeficiente alfa de Cronbach (desarrollado por J. L. Cronbach y el coeficiente KR-20 de Kuder y Richardson (1937).

Respecto a la interpretación de los distintos coeficientes, Hernández y Mendoza (2018) afirman que:

Algunos autores consideran que el coeficiente debe estar entre 0,70 y 0,90 (Tavakol y Dennick, 2011; DeVellis, 2003; Streiner, 2003; Nunnally y Bernstein, 1994; Petterson, 1994). Nunnally (1987) por encima de 0.80. Lauriola (2003) sugiere un valor mínimo de 0.70 para la comparación entre grupos y 0.90 para escalas. Garson (2013) establece que 0.60 es aceptable para propósitos exploratorios y 0.70 para fines confirmatorios, resultando 0.80 "bueno" en un alcance explicativo. Ahora bien, también un coeficiente mayor de 0.90 puede implicar redundancia de ítems o indicadores y la necesidad de reducir el instrumento (Tavakol y Dennick, 2011) (p.325).

Para verificar la fiabilidad de cuestionario aplicado a los docentes y estudiantes se utiliza la prueba de Kuder-Richardson o KR-20, ya que es el más apropiado según el nivel de medición de la escala de la variable, pues dicha prueba trabaja con ítems dicotómicos (si-no) (Knapp, 2013; Alkharusi, 2010; Vittengl, White, McGovern y Morton, 2006, y Feldt, 2005) (Hernández y Mendoza, 2018). Manterola (2002) señala que "la consistencia interna se puede medir mediante las pruebas de Kuder-Richardson o Kr-20… El KR-20 es apropiado para escalas de ítems cuyas respuestas son dicotómicas" (p.311). Además, Cappello, Aguirre, y Castro (2004) indican que el coeficiente KR-20 es una particularidad matemática del Alfa de Cronbach utilizada para medir la consistencia interna de una escala cuando las variables son dicotómicas. Así pues, la consistencia interna se evaluó con dicho coeficiente, la fórmula

ampliamente conocida como KR-20, un caso especial del coeficiente alfa de Cronbach, es:

**Docentes** 

$$
KR_{20} = \frac{k}{k-1} \left( 1 - \frac{\sum p_i q_i}{\sigma^2} \right) = 0.80
$$

**Estudiantes** 

$$
KR_{20} = \frac{k}{k-1} \left( 1 - \frac{\sum p_i q_i}{\sigma^2} \right) = 0.81
$$

Donde:

k: número de ítems en el instrumento

p: proporción de afirmativos del ítem i

q: (1-p) o complemento de p

 $\sigma^2$ : varianza del puntaje total de la escala

Para ello se utilizó Excel, que facilita el cálculo del coeficiente. Al evaluar la fiabilidad total del instrumento, se evidencia un coeficiente KR-20 de 0,80 para docentes y 0,81 para estudiantes respectivamente, que es considerado aceptable para evaluar el fenómeno de estudio. Por lo tanto, de acuerdo a los resultados obtenidos del análisis de fiabilidad, mediante el coeficiente KR-20, se determinó la posibilidad de llevar a cabo el análisis descriptivo de los resultados, ya que el instrumento posee consistencia interna.

En efecto, el instrumento es aplicado a los estudiantes de primero de bachillerato de la especialidad de contabilidad y a los docentes del área contable de la Unidad Educativa Moraspungo. El análisis luego de la recogida de información se sistematizo en tablas y figuras para luego interpretarlas y discutir con los conocimientos detallados en el marco referencial. Dicho esto, se procede al diagnóstico de la situación actual.

#### **Resultado del diagnóstico de la situación actual**

El diagnóstico integral mediante encuestas para determinar la situación en que se encuentra la Unidad Educativa Moraspungo del cantón Pangua, tomando en consideración que se carece de una plataforma LMS como herramienta para la enseñanza de la contabilidad en bachillerato, mediante la implementación de herramientas virtuales, de esta manera, se puede mejorar las actividades de enseñanza en la institución y mayor probabilidad que los alumnos tengan una mayor comprensión de la asignatura, según señala los resultados son la fuente de información para diagnosticar las insuficiencias de los estudiantes y los docentes en el uso de las herramientas tecnológicas. Es un procedimiento de indagación y compilación de testimonios (Ojeda, 2019) utilizada para obtener información del problema de investigación.

## **Encuesta dirigida a los docentes de bachillerato del área de contabilidad de la Unidad Educativa Moraspungo del cantón Pangua.**

#### **1. ¿Cuenta con un ordenador en casa?**

### **Cuadro N° 5. Ordenador en casa**

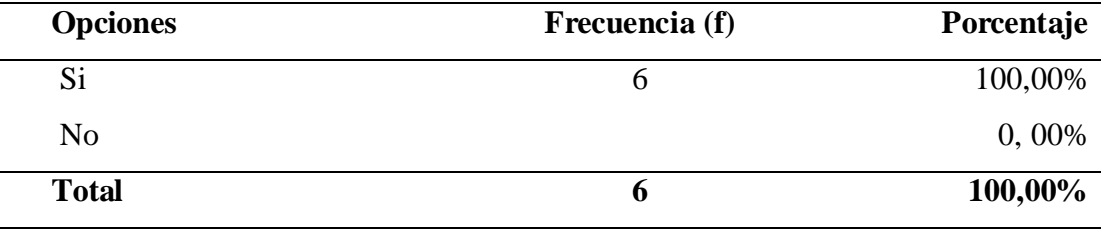

**Elaborado por:** Galarza, 2020 **Fuente:** Encuesta a Docentes

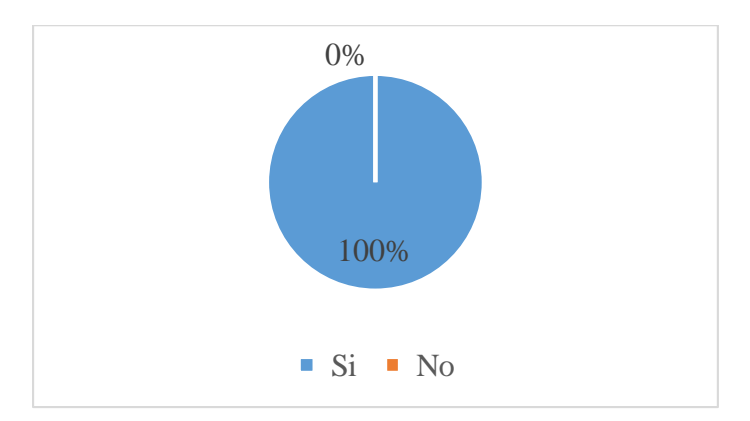

**Gráfico N° 6.** Ordenador en casa

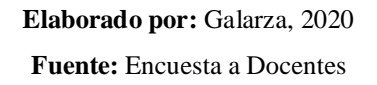

Con referencia a tener un ordenador en casa. de los 6 docentes encuestados, todos, es decir el 100% de ellos poseen un ordenador, esto dado por las actividades curriculares que deben cumplir, así como la programación de clases y contenidos para ser impartido a los estudiantes. En este contexto, Saravia y Saravia (2018) considera que el nuevo bombardeo a los profesores sobre la tecnología en general ha incitado en el uso de un computador como recurso que, muchas veces son idealizados sin ningún criterio pedagógico o filosófico para recomendar su uso.

### **2. ¿Con qué frecuencia utiliza internet?**

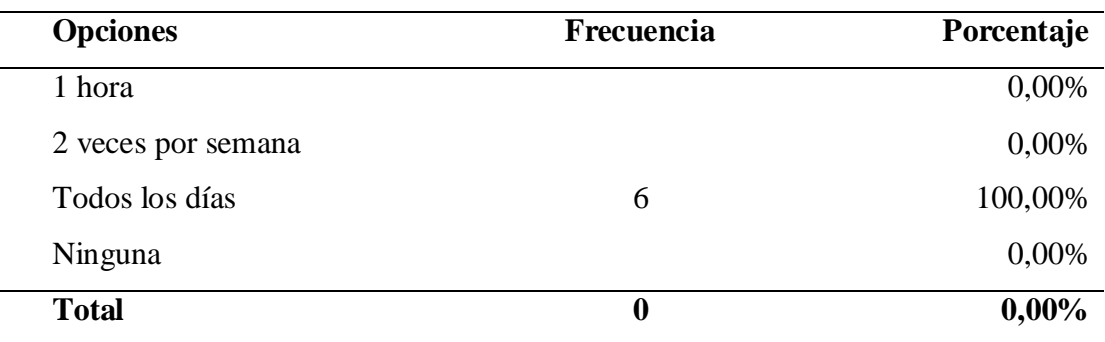

### **Cuadro N° 6. Frecuencia en el uso de internet**

**Elaborado por:** Galarza, 2020 **Fuente:** Encuesta a Docentes

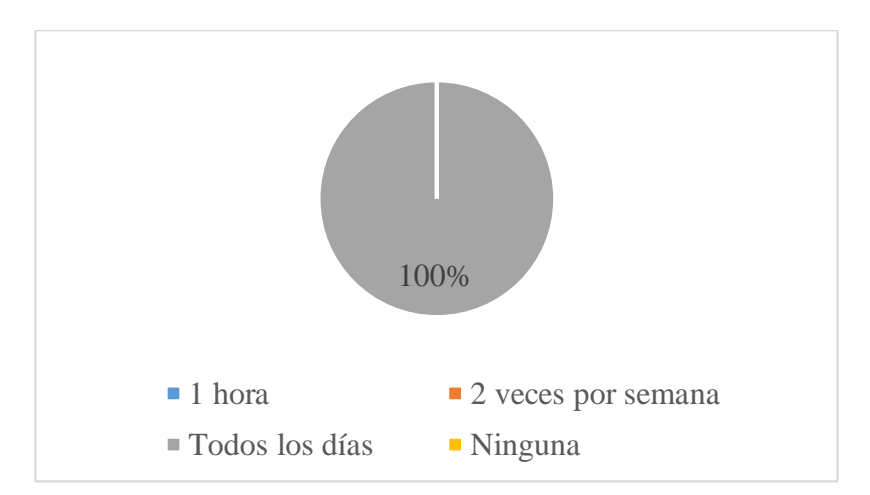

**Gráfico N° 7.** Resultado de la pregunta 2 de la encuesta **Elaborado por:** Galarza, 2020 **Fuente:** Encuesta a Docentes

Con referencia a la utilización de internet por los docentes encuestados, al 100% coinciden en manifestar que todos los días lo utilizan, a la par del uso del ordenador; a través del internet programan las clases mediante la revisión de textos, artículos y/o documentos aptos para adicionar a las clases programadas (ejercicios y casos de estudio). Según la UNESCO (2016) los docentes están utilizando internet para diversos propósitos: a nivel personal redes sociales, intereses personales y comunicación y a nivel educativo búsqueda de recursos para clases, realizar presentaciones y diseñar trabajos para los estudiantes

### **3. ¿Conoce sobre aulas virtuales?**

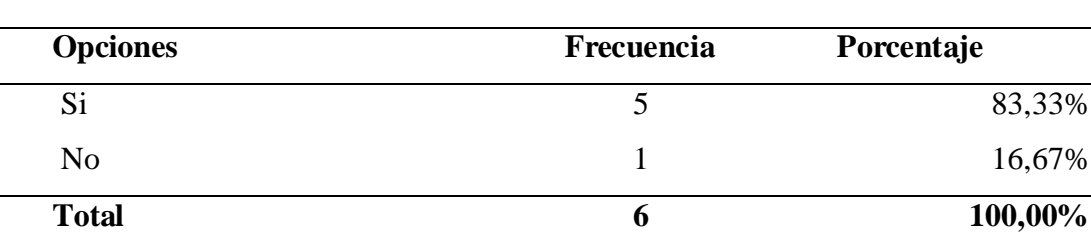

### **Cuadro N° 7. Conocimiento sobre aulas virtuales**

**Elaborado por:** Galarza, 2020

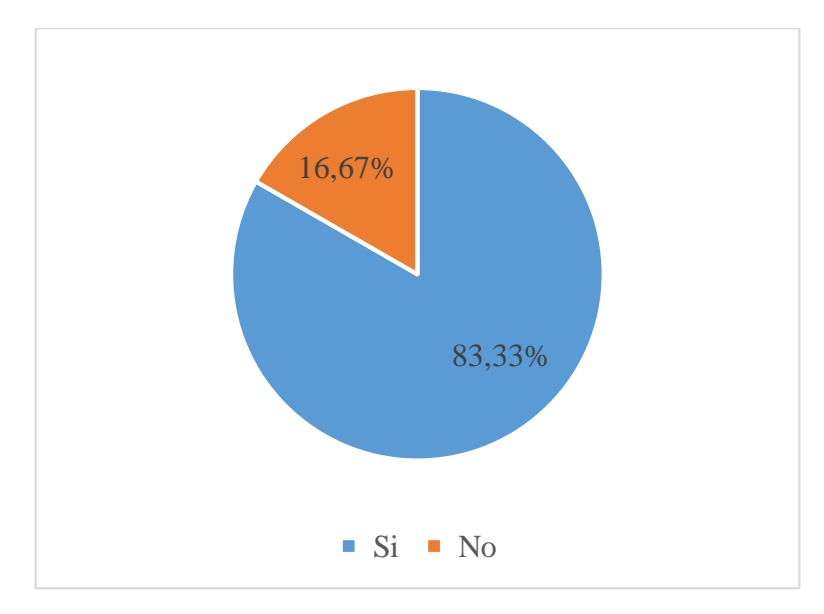

**Gráfico N° 8.** Resultado de la pregunta 3 de la encuesta **Elaborado por:** Galarza, 2020 **Fuente:** Encuesta a Docentes

En referencia al conocimiento sobre aulas virtuales el 83,33% de los docentes manifiesta conocer de aulas virtuales, sin embargo, el 16,67% restante acepta no tener conocimiento sobre esta aplicación de TIC. La investigación de Angulo *et al* (2016) describe las competencias digitales que tienen los profesores secundarios en el uso de las TIC, asegurando que si bien los docentes poseen competencias en la integración de las TIC, estás no las utilizan ampliamente en el proceso de enseñanza – aprendizaje.

### **4. ¿Le gustaría dictar su clase mediante aulas virtuales?**

### **Cuadro N° 8. dictar su clase mediante aulas virtuales**

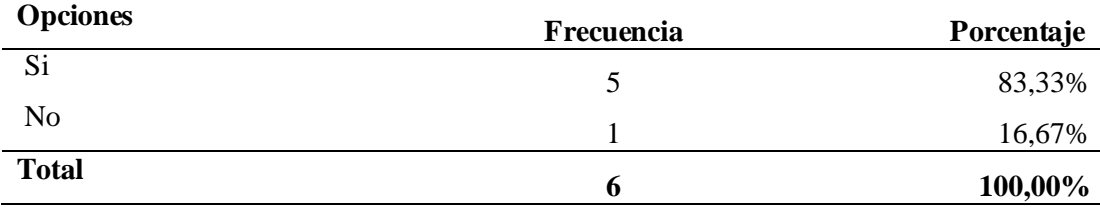

**Elaborado por:** Galarza, 2020

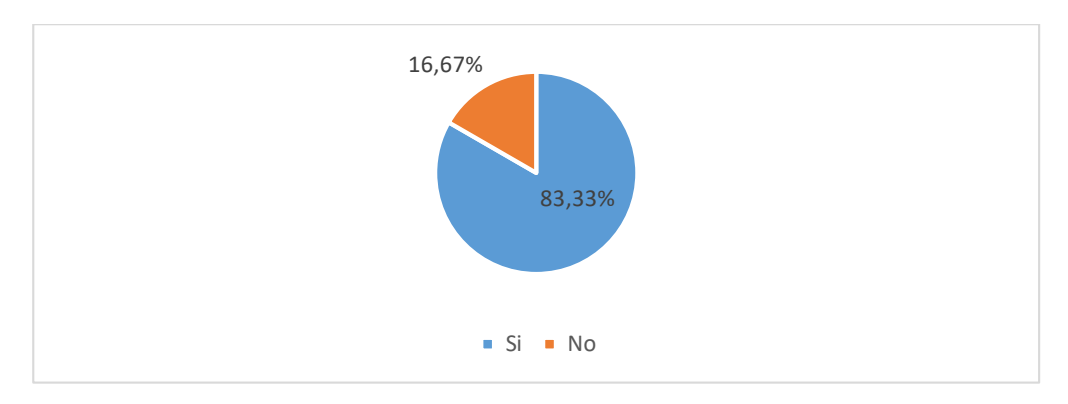

**Gráfico N° 9.** Resultado de la pregunta 4 de la encuesta **Elaborado por:** Galarza, 2020 **Fuente:** Encuesta a Docentes

Debido a las deficiencias encontradas en la interrogante anterior, en esta pregunta planteada el 83,33% Le gustaría dictar su clase mediante aulas virtuales, mientras que, el 16,67% no está de acuerdo en dictar clases mediante el uso de herramientas tecnológicas, cinco de los encuestados manifestaron que sí, debido a la importancia de esta herramienta interactiva en estos momentos y a la facilidad de trabajar remotamente con alumnos. De acuerdo a lo planteado por Moreno (2016) "La herramientas tecnológicas usadas ara ámbitos pedagógicos se dirigen a los aspectos sociales y culturales y con esto edificar conocimiento" es así que se constata que los educadores están dispuestos a ser uso de recursos tecnológico que permitan adquirir nuevos conocimientos.

## **5. ¿Considera factible la interacción entre docente y estudiantes en aulas virtuales?**

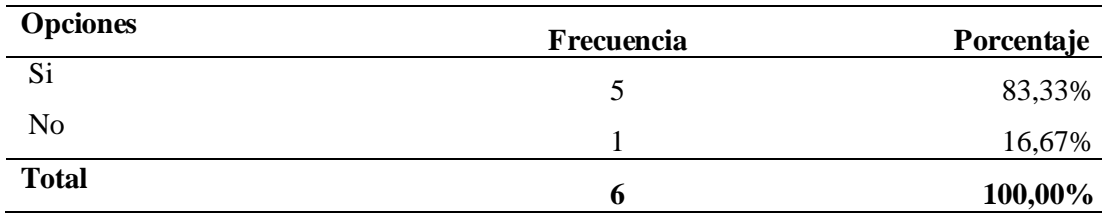

**Cuadro N° 9. Factibilidad de interacción en aulas virtuales**

**Elaborado por:** Galarza, 2020

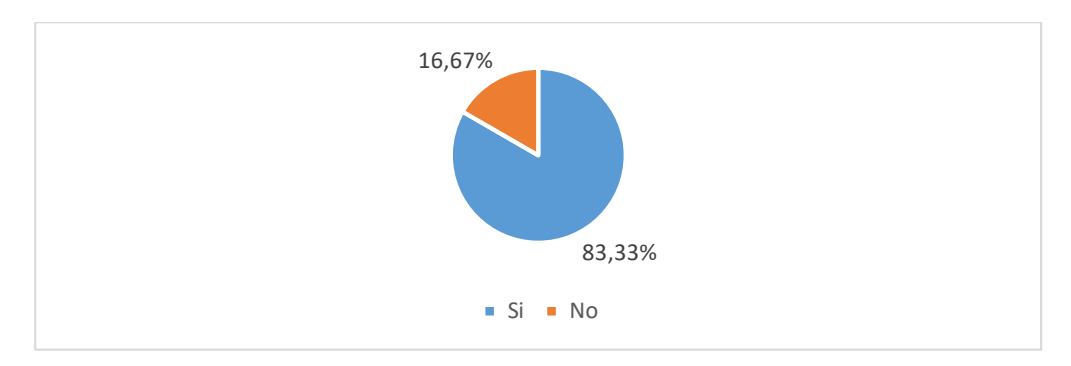

**Gráfico N° 10.** Resultado de la pregunta 5 de la encuesta **Elaborado por:** Galarza, 2020 **Fuente:** Encuesta a Docentes

Debido a la necesidad de interactuar remotamente con los alumnos, el 83,33% de los docentes encuestados consideran que, si es posible interactuar en aulas virtuales, sin embargó el 16,67% no están de acuerdo impartir conocimientos a través de este espacio digital, es así que, los docentes en su mayoría frente a la situación que están viviendo ahora con la educación remota y las aulas virtuales se volvieron comunes en todas las instituciones de educación. En este punto, (Saravia y Saravia, 2018) mnifiestan que la educación virtual no debe ser confundida con educación a distancia , educación en línea. Un aula virtual permite en tiempo real interactuar los docentes y estudiantes.

### **6. ¿Recibiría capacitación acerca de aulas virtuales?**

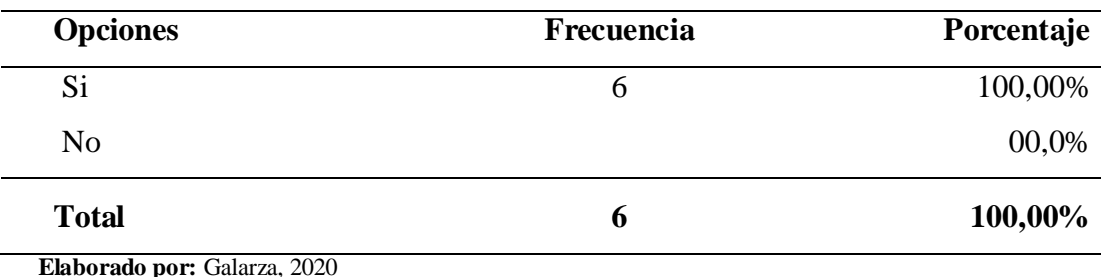

### **Cuadro N° 10. Capacitación en aulas virtuales**

**Elaborado por:** Galarza, 2020

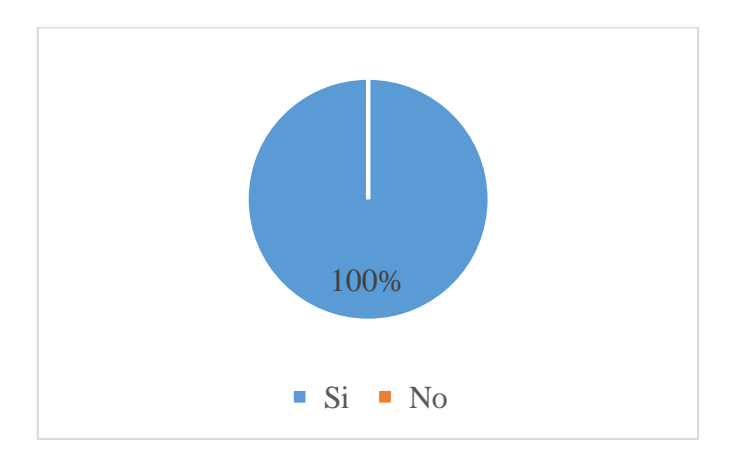

**Gráfico N° 11.** Resultado de la pregunta 6 de la encuesta **Elaborado por:** Galarza, 2020 **Fuente:** Encuesta a Docentes

Al ser un requisito actualmente la educación remota, todos los docentes poseen la predisposición para capacitarse y conocer las ventajas de las aulas virtuales para promover la enseñanza. Para (López y Cañizarez, 2019) mencionan que, durante el transcurso de transferencia de conocimientos, las herramientas tecnológicas y la metodología docente influyen en los resultados del aprendizaje. Según Durán (2015) la educación interactiva se fundamenta en tele formación, es decir, estudiantes y docentes se forman en la educación virtual al mismo tiempo mediante el recurso en línea, por ello el interés docente de incursionar en este ámbito.

### **7. ¿Conoce de Learning Management System LMS?**

### **Cuadro N° 11. Conocimiento sobre Learning Management System**

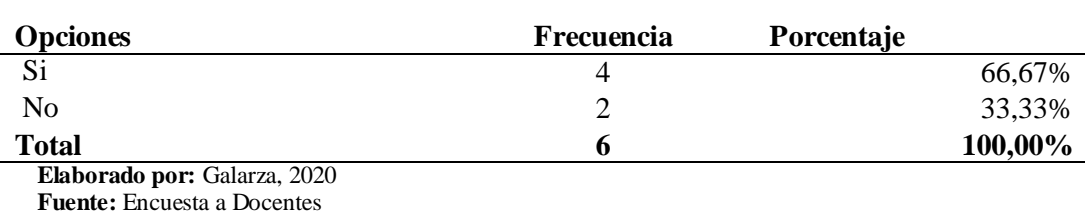

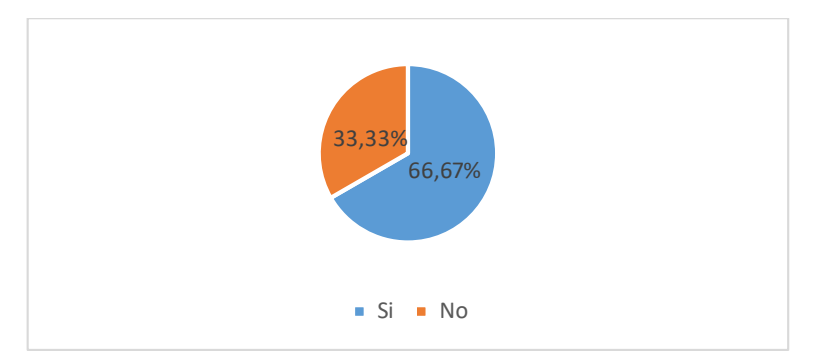

**Gráfico N° 12.** Resultado de la pregunta 7 de la encuesta **Elaborado por:** Galarza, 2020 **Fuente:** Encuesta a Docentes

Con referencia al conocimiento sobre Learning Management System LMS, la mitad de los encuestados 66,67% tiene conocimientos sobre dicha plataforma virtual y el 33,33% no tiene conocimiento de aquello. Para Belga, et al, (2016) mejorar la calidad del aprendizaje es otro factor a favor de las herramientas virtuales, esto se logra para un mayor acceso escolar y una verdadera democracia en el aprendizaje.

### **8. ¿Qué herramientas tecnológicas utiliza para sus clases?**

| <b>Opciones</b>                                                                                        | Frecuencia     | Porcentaje |
|----------------------------------------------------------------------------------------------------|----------------|------------|
| Word                                                                                                   |                | 16,67%     |
| Prezzi                                                                                                 |                | 0,00%      |
| Educaplay                                                                                              |                | 0,00%      |
| Canvas                                                                                                 |                | 0,00%      |
| Power point                                                                                            |                | 16,67%     |
| You Tube                                                                                               |                | 16,67%     |
| Genially                                                                                               | $\overline{2}$ | 33,33%     |
| Excel                                                                                                  |                | 16,67%     |
| <b>Total</b><br>$\mathbf{m}$ $\mathbf{1}$ $\mathbf{0}$ $\mathbf{1}$ $\mathbf{0}$ $\mathbf{1}$<br>0.000 | 6              | 100,00%    |

**Cuadro N° 12. Herramientas de Tecnológicas para clases**

**Elaborado por:** Galarza, 2020 **Fuente:** Encuesta a Docentes

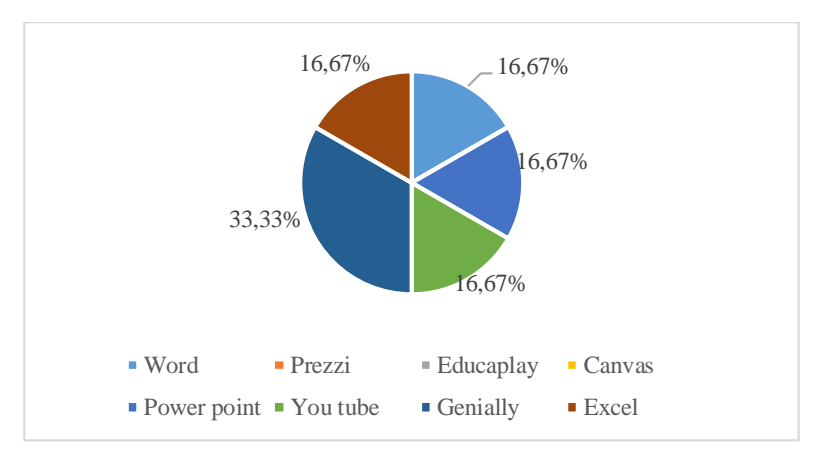

**Gráfico N° 13.** Resultado de la pregunta 8 de la encuesta **Elaborado por:** Galarza, 2020 **Fuente:** Encuesta a Docentes

Las herramientas tecnológicas más utilizada por los docentes encuestados es Genially con el 33,33% y con porcentajes iguales (16,67%) están Word, Power Point y YouTube. Las herramientas tecnológicas son de mucha utilidad y pueden ser utilizadas para incentivar al estudiante a aprender; entre estas herramientas, las más utilizadas resaltan Prezi, Slide Share, Edmodo, Educaplay, Power point y WhatsApp (Salazar, Lucas, y Tomalá, 2019).

### **9. ¿Apoyaría para que la Unidad Educativa implemente aulas virtuales?**

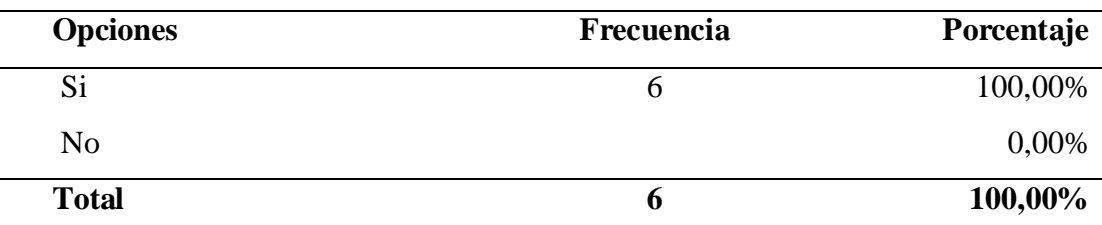

### **Cuadro N° 13. Apoyo para implementación de aulas virtuales**

**Elaborado por:** Galarza, 2020 **Fuente:** Encuesta a Docentes

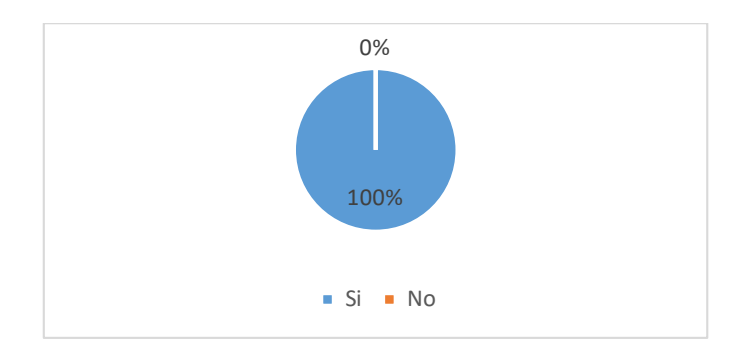

**Gráfico N° 14.** Resultado de la pregunta 9 de la encuesta **Elaborado por:** Galarza, 2020 **Fuente:** Encuesta a Docentes

Con total apoyo por parte de los docentes encuestados se dio la pregunta sobre implementar aulas virtuales en la Unidad Educativa objeto de estudio. Lorca (2017) al final de su investigación sobre implementar aulas virtuales en un instituto concluye que la aplicación de aula virtual permite demostrar la existencia de adaptaciones y características de cada asignatura, establece un nuevo tipo de estudiante con habilidades y estilos de aprendizajes, de esta manera se podrá rescatar habilidades y competencias de los estudiantes en el uso de nuevas técnicas de enseñanza aprendizaje.

## **10. ¿Qué recursos debe tener el Learning Management System (LMS) para la enseñanza?**

**Cuadro N° 14. Recursos que debe poseer Learning Management System**

| <b>Opciones</b>             | Frecuencia     | Porcentaje |
|-----------------------------|----------------|------------|
| Gráficos interactivos       | 2              | 33,33%     |
| Herramientas para colaborar |                | 16,67%     |
| <b>Audios</b>               |                | 0,00%      |
| Videos                      | $\overline{c}$ | 33,33%     |
| Imágenes                    | 0              | 0,00%      |
| Documentos                  |                | 16,67%     |
| <b>Total</b>                | 6              | 100,00%    |

**Elaborado por:** Galarza, 2020

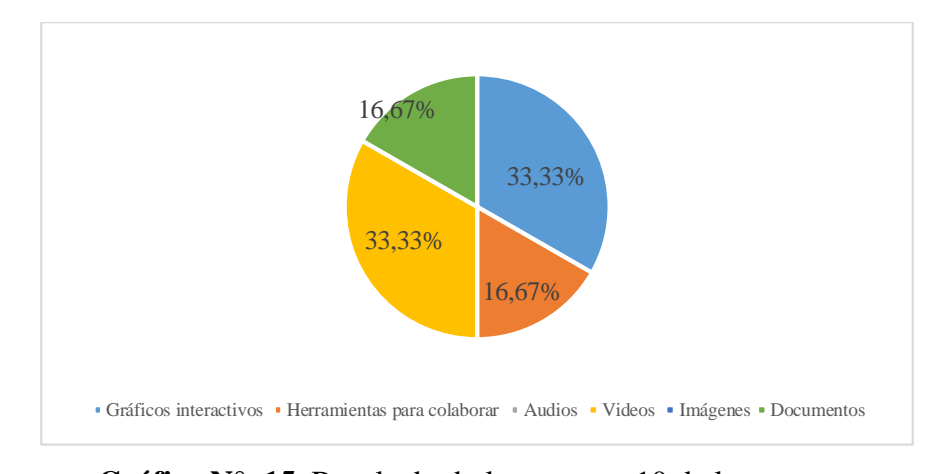

**Gráfico N° 15.** Resultado de la pregunta 10 de la encuesta **Elaborado por:** Galarza, 2020 **Fuente:** Encuesta a Docentes

Sobre los recursos debe tener el Learning Management System (LMS) para la enseñanza, 33,33% de los docentes encuestados expresaron que los videos sería la mejor opción, mientras que otro 33,33% considera que los gráficos interactivos sería el mejor recurso de LMS para trabajar en aulas virtuales, en menor porcentaje (16,67) manifestaron sobre herramientas para colaborar y documentos como recursos imprescindibles en LMS.

El uso de LMS es preferencial (Belga, et al, 2016), esto hace que las plataformas virtuales sean las herramientas más solicitadas si se quiere lograr ese conocimiento en el alumno. Moreno (2016) los recursos tecnológicos juegan un papel fundamental en el proceso pedagógico que se desea construir y allí radica como principal ventaja.

## **Encuesta dirigida a los estudiantes de primero de bachillerato de contabilidad de la Unidad Educativa Moraspungo del cantón Pangua**

### **Análisis e interpretación**

Con respecto a los resultados de las encuestas dirigida a los alumnos de primero de bachillerato, los siguientes gráficos detallan la tendencia en cuanto a las preguntas planteadas.

### **1. ¿Cuenta con un ordenador en casa?**

### **Cuadro N° 15. Ordenador en casa**

| <b>Opciones</b> | Frecuencia | Porcentaje |
|-----------------|------------|------------|
| Si              |            | 94,44%     |
| N <sub>0</sub>  |            | 5,56%      |
| <b>Total</b>    | 18         | 100,00%    |

**Elaborado por:** Galarza, 2020 **Fuente:** Encuesta a estudiantes

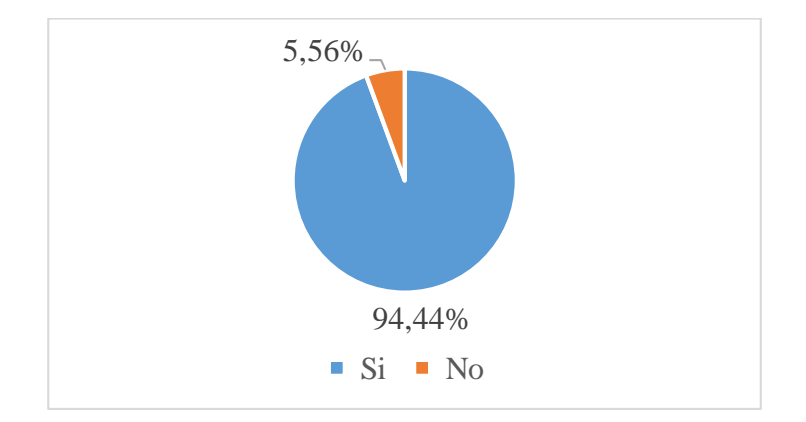

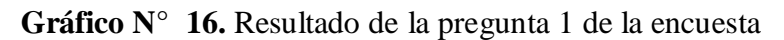

# **Elaborado por:** Galarza, 2020

**Fuente:** Encuesta a alumnos

### **Análisis e interpretación**

El 94.44% de los estudiantes encuestados, aseguran que poseen un ordenador en casa, mientras que el 5,56% restante manifiesta que no posee este equipo, para la conectividad de las clases que actualmente se está llevando a cabo, utilizan el teléfono y/o tablets como medio alternativo. En este sentido se contradice a lo expuesto por Unicef (2020) en la encuesta a la población, menciona que la brecha digital se ha ampliado más por efecto de la pandemia COVID -19, uno de cada 5 niños vive en un hogar sin ordenador y las familias más vulnerables tienen acceso a la televisión y al teléfono móvil; esta desigualdad a dispositivos redunda que no tenga acceso a un ordenador en el que pueda hacer deberes.

### **2. ¿Sabes cómo usar el ordenador?**

### **Cuadro N° 16. Uso del ordenador**

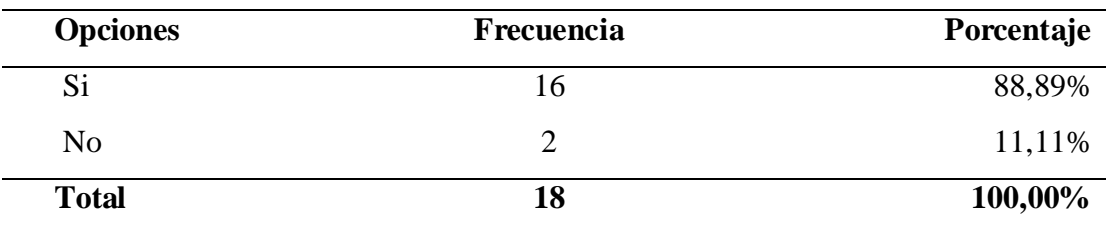

**Elaborado por:** Galarza, 2020

**Fuente:** Encuesta a estudiantes

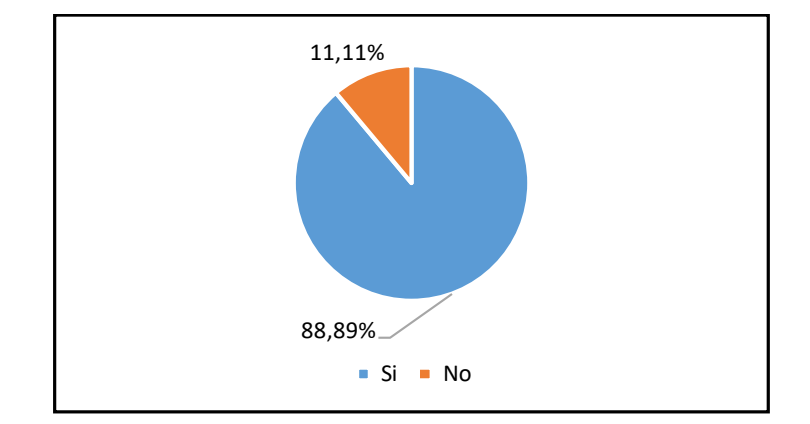

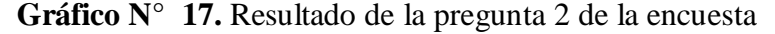

#### **Elaborado por:** Galarza, 2020

**Fuente:** Encuesta a alumnos

### **Análisis e interpretación**

Con respecto a la pregunta si saben utilizar el ordenador, el 88,89% de los estudiantes encuestados manifiesta que, si conoce la utilización y manejo del ordenador, mientras que el 11,11% de ellos expresa que no sabe utilizar dicho ordenador, coincidiendo con la pregunta anterior sobre la carencia de este equipo informático. De esto, Avendaño (2015) define, según un estudio realizado por UNESCO en 2010 que el incremento del uso de TIC en la última década y el promedio de uso de tecnología es significativo, aunque países como Bolivia sigue en el rezago

**3. ¿Conoce de Tecnologías de la Información y la comunicación (TIC)?**

| Cuadro N° 17. Conocimiento sobre TIC |                   |            |  |
|--------------------------------------|-------------------|------------|--|
| <b>Opciones</b>                      | <b>Frecuencia</b> | Porcentaje |  |
| Suficiente                           | 6                 | 33,33%     |  |
| Poco                                 | 12                | 66,67%     |  |
| Insuficiente                         |                   | 0,00%      |  |
| Nada                                 | $\Omega$          | 0,00%      |  |
| <b>Total</b>                         | 18                | 100,00%    |  |
| Elaborado por: Galarza, 2020         |                   |            |  |

**Fuente:** Encuesta a estudiantes

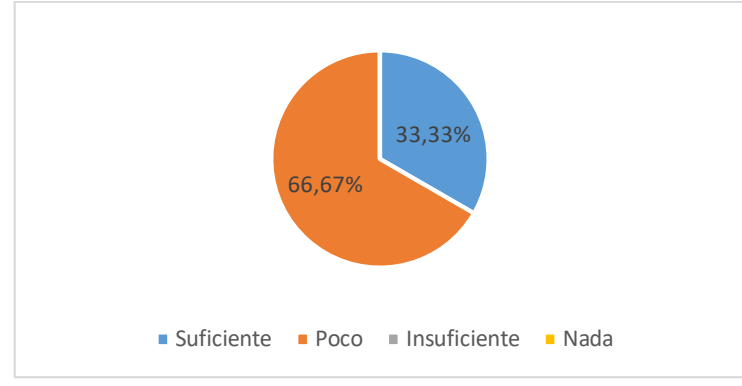

**Gráfico N° 18.** Resultado de la pregunta 3 de la encuesta

**Elaborado por:** Galarza, 2020

**Fuente:** Encuesta a alumnos

### **Análisis e interpretación**

Las falencias con respecto a TIC se evidencian en esta pregunta, donde el 66,67% de los estudiantes encuestados expresan el poco conocimiento en TIC, mientras que apenas el 33,33 expresan el suficiente conocimiento sobre tecnología. Revelo y Carrillo (2018) analizaron el impacto del uso de las TIC y concluyen el estudio, que las TIC no
es la solución mágica a los problemas educativos, estas no cambian los procesos de enseñanza aprendizaje, pero si puede aumentar ilimitadamente sus efectos en el proceso educativo.

### **4. ¿Con que frecuencia utiliza internet?**

### **Cuadro N° 18. Frecuencia de uso de Internet**

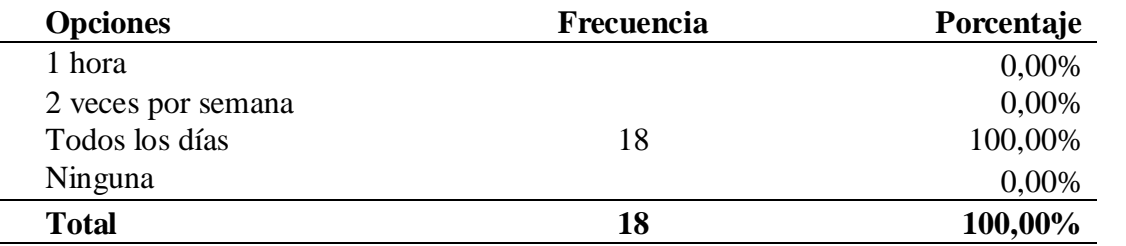

**Elaborado por:** Galarza, 2020 **Fuente:** Encuesta a estudiantes

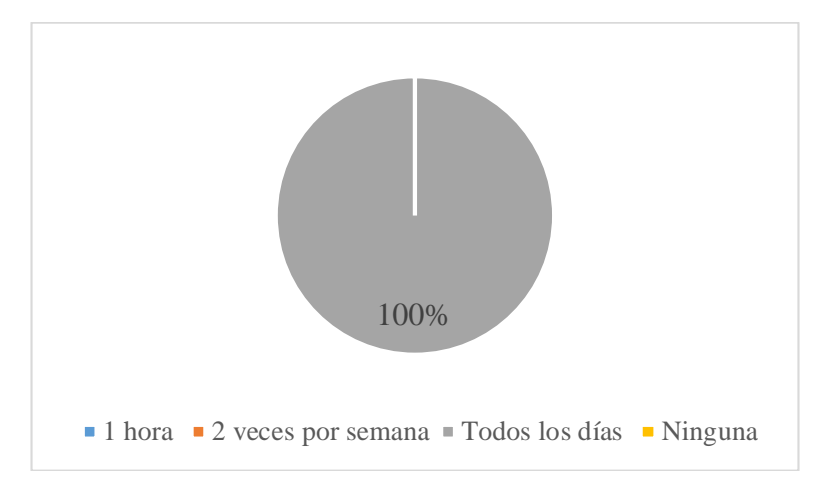

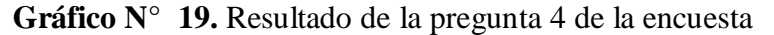

**Elaborado por:** Galarza, 2020

**Fuente:** Encuesta a alumnos

### **Análisis e interpretación**

Sin embargo, al tener poco o nada de conocimiento en TIC, el 100% de los estudiantes encuestados aseguran que utilizan internet todos los días, ya sea para interactuar en redes sociales como para conversar por en aplicaciones por mensajería instantánea como WhatsApp. Por su parte, el estudio realizado en México (Avendaño,

2015) demuestra que en Latinoamérica y el Caribe hay expectativas con resultados favorables a largo plazo, preparar al alumnado a obtener habilidades principalmente en el correcto uso de TIC y de esta manera disminuir la analfabetización digital y de esta manera obtener mejoría en los procesos de enseñanza y aprendizaje.

### **5. ¿Tiene conocimiento sobre aulas virtuales?**

| <b>Opciones</b>              | Frecuencia | Porcentaje |
|------------------------------|------------|------------|
| Si                           | 17         | 94,44%     |
| N <sub>0</sub>               |            | 5,56%      |
| <b>Total</b>                 | 18         | 100,00%    |
| Elaborado por: Galarza, 2020 |            |            |

**Cuadro N° 19. Conocimiento sobre aulas virtuales**

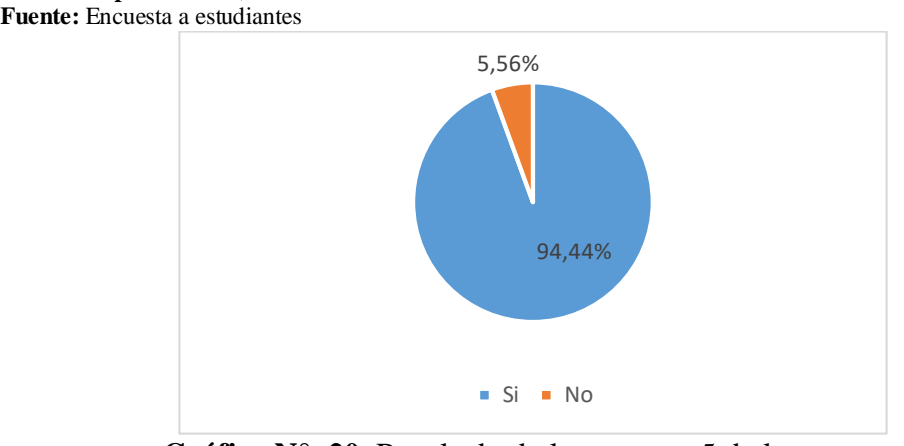

**Gráfico N° 20.** Resultado de la pregunta 5 de la encuesta

**Elaborado por:** Galarza, 2020

**Fuente:** Encuesta a alumnos

### **Análisis e interpretación**

Los estudiantes encuestados expresan en su mayoría (94,44%) que conocen sobre aulas virtuales, mientras que el 5,56% no tienen conocimiento sobre el tema planteado, se aprecia la necesidad de capacitar en esta temática a fin que todos alcancen conocimientos en esta temática. En este punto, (Saravia y Saravia, 2018) exponen que la capacidad de uso de tecnologìa implica un nivel cognitivo más profundo e inverso a

la memorización, por lo tanto la educación mediante aulas virtuales es un proceso que ha favorecido actualmente en la docencia, es decir la interacción con sus dirigidos.

## **6. ¿Le gustaría aprender mediante aulas virtuales?**

## **Cuadro N° 20. Aprender sobre aulas virtuales**

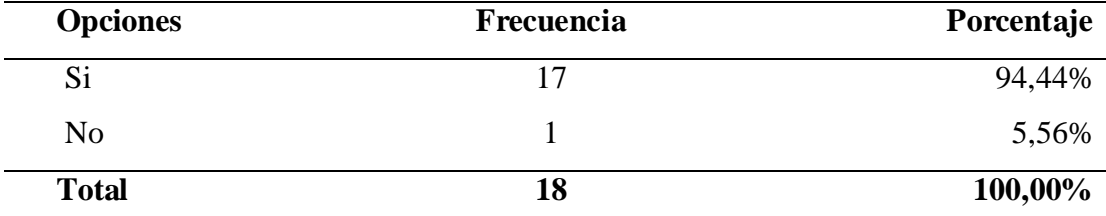

**Elaborado por:** Galarza, 2020 **Fuente:** Encuesta a estudiantes

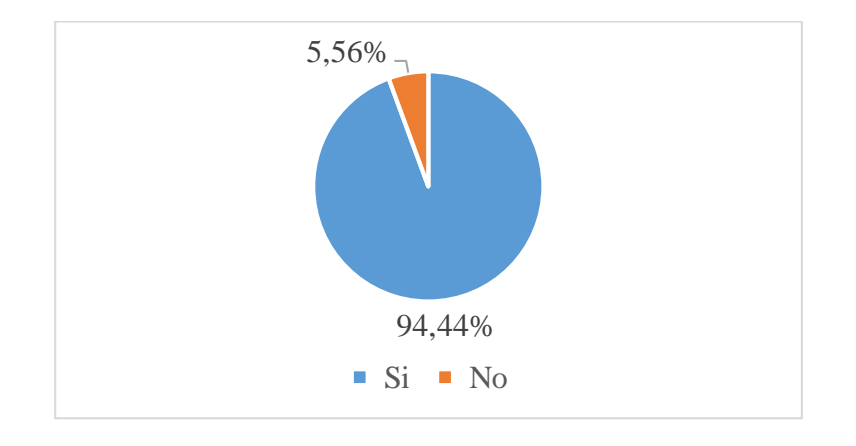

**Gráfico N° 21.** Resultado de la pregunta 6 de la encuesta **Elaborado por:** Galarza, 2020

**Fuente:** Encuesta a alumnos

### **Análisis e interpretación**

El desconocimiento sobre aulas virtuales, trae esta pregunta, donde se define que el 94,44% de los encuestados si les gustaría aprender sobre aquello, mientras que el 5,56% de ellos no desean conocer más sobre aulas virtuales. Quintanchala (2016) realizó el impacto de e-learnig para la creación de aula virtual y concluye la investigación emitiendo criterio de masificación de la propuesta para las demás asignaturas, sin importar el tiempo y el lugar se puede ingresar y adquirir conocimientos importantes

dentro de la misma, enfocados a una o varias asignaturas permitiendo un aprendizaje virtual apropiado.

## **7. ¿Considera factible la interacción entre docente y estudiantes en aulas virtuales?**

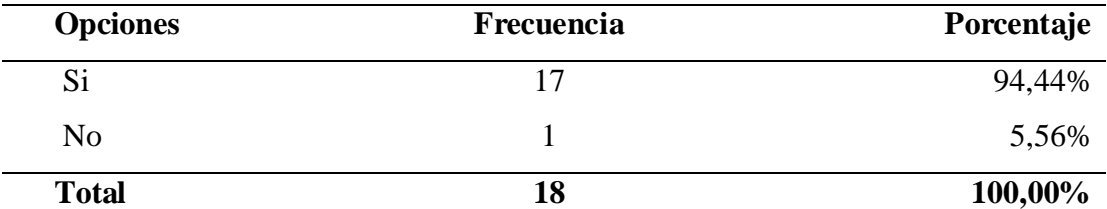

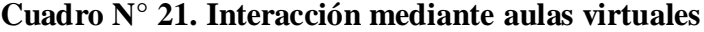

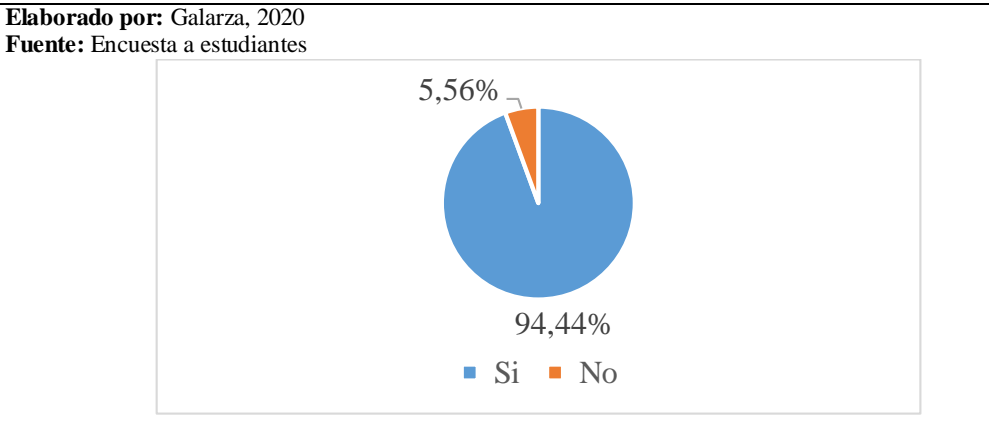

**Gráfico N° 22.** Resultado de la pregunta 7 de la encuesta **Elaborado por:** Galarza, 2020 **Fuente:** Encuesta a alumnos

### **Análisis e interpretación**

La mayoría de los alumnos encuestados (94,44%) considera factible la interacción en aulas virtuales entre ellos y los docentes, mientras que el 5,56% de ellos lo ve poco factible, pues consideran que la actividad educativa presencial es mejor. (Belga, et al, 2016), las nuevas políticas de educación propenden a mayor participación del estudiante en todo el proceso educativo y el docente que sea la guía para ese aprendizaje.

### **8. ¿Qué herramientas TIC utiliza para sus tareas?**

| <b>Opciones</b>                                                       | <b>Frecuencia</b>           | Porcentaje |
|-----------------------------------------------------------------------|-----------------------------|------------|
| Word                                                                  | 12                          | 66,67%     |
| Prezzi                                                                |                             | 0,00%      |
| Calameo                                                               |                             | 0,00%      |
| Google drive                                                          | 1                           | 5,55%      |
| Power point                                                           |                             | 5,55%      |
| You tuve                                                              | $\overline{2}$              | 11,11%     |
| Canvas                                                                |                             | 0,00%      |
| Excel                                                                 | $\mathcal{D}_{\mathcal{L}}$ | 11,11%     |
| <b>Total</b>                                                          | 18                          | 100,00%    |
| Elaborado por: Galarza, 2020<br><b>Fuente:</b> Encuesta a estudiantes |                             |            |

**Cuadro N° 22. Herramientas TIC utilizadas**

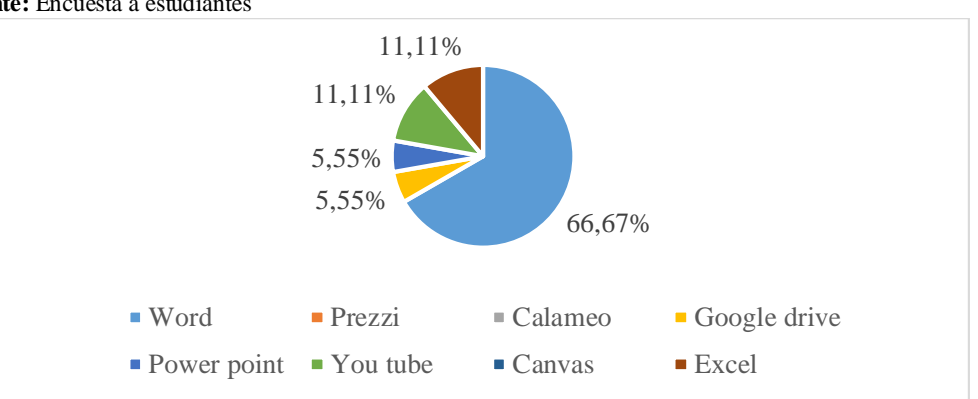

**Gráfico N° 23.** Resultado de la pregunta 8 de la encuesta

**Elaborado por:** Galarza, 2020

**Fuente:** Encuesta a alumnos

### **Análisis e interpretación**

El 66,67% de los estudiantes utiliza Word como herramienta TIC, en menor porcentaje (11,11%) YouTube y Excel, en ínfima proporción (5,55%) hay estudiantes que utilizan Power Point y Google Drive. La masiva utilización de Word se debe a las tareas y consultas que deben realizar en cada asignatura. Los procesadores de texto (López D. , 2019) tienen muchas ventajas que podría resumirse en la fácil visualización del texto que se procesa y la edición, es compatible con gráficos, estilos, formatos y tabulaciones y permite que el usuario aclare dudas sobre palabras, transcripciones (corrector de ortografía y gramática).

## **9. ¿Tiene conocimiento sobre Learning Management System, (LMS)?**

**Cuadro N° 23. Conocimiento sobre Learning Management System**

| <b>Opciones</b> | Frecuencia | Porcentaje |
|-----------------|------------|------------|
| Si              |            | 5,56%      |
| N <sub>0</sub>  |            | 94,44%     |
| <b>Total</b>    | 18         | 100,00%    |

**Elaborado por:** Galarza, 2020 **Fuente:** Encuesta a estudiantes

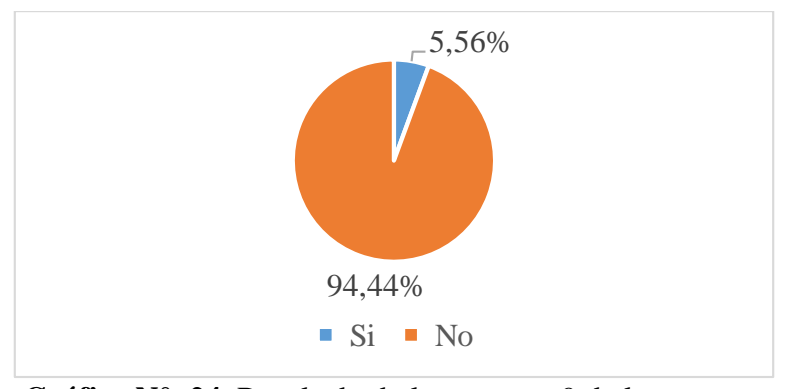

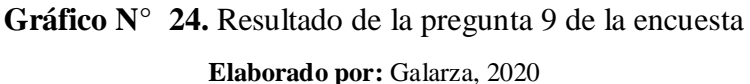

**Fuente:** Encuesta a alumnos

### **Análisis e interpretación**

El 94,44% de los estudiantes no tiene conocimiento sobre Learning Management System, (LMS) lo que requeriría capacitación y socialización sobre esta plataforma digital, mientras que el 5,56% de ellos expresan que si conocen sobre esta plataforma virtual. según lo planteado por Taquez (2016) es importante hacer uso de herramientas tecnológicas que permitan brindar y mejorar el nivel de aprendizaje de los estudiantes, los LMS sin lugar a duda son una opción para impartir conocimientos y fomentar la relación docente- estudiante

**10. ¿Qué recursos debe tener el Learning Management System (LMS) para la enseñanza?**

| <b>Opciones</b>             | Frecuencia     | Porcentaje |
|-----------------------------|----------------|------------|
| Gráficos interactivos       |                | 5,55%      |
| Herramientas para colaborar | 5              | 27,78%     |
| <b>Audios</b>               | 3              | 16,67%     |
| Videos                      | 5              | 27,78%     |
| Imágenes                    | 2              | 11,11%     |
| Documentos                  | $\overline{2}$ | 11,11%     |
| <b>Total</b>                | 18             | 100,00%    |

**Cuadro N° 24. Recursos que debe poseer Learning Management System**

**Elaborado por:** Galarza, 2020 **Fuente:** Encuesta a estudiantes

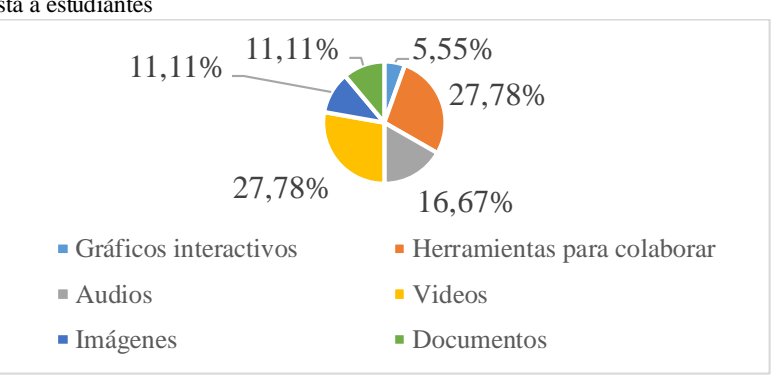

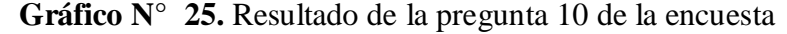

**Elaborado por:** Galarza, 2020

**Fuente:** Encuesta a alumnos

### **Análisis e interpretación**

Entre los recursos que debe poseer Learning Management System, (LMS) están con el 27,78% cada uno Herramientas para colaborar y videos como los más significativos, también un 16,67% de los estudiantes consideran que los audios serían un recurso muy importante en LMS, finalmente con un ínfimo porcentaje (11,11%), hay alumnos que consideran los documentos, gráficos e imágenes. Para esto Herrera, Gelvez, y López, (2019) la plataforma LMS aporta importantes herramientas para el seguimiento y reporte de las actividades de aprendizaje individual y grupal.

### **Análisis de los resultados**

Los resultados obtenidos y las encuestas realizadas tanto a docentes como estudiantes, se puede concluir que los docentes no tienen competencias para desenvolverse plenamente en herramientas virtuales, mucho menos preparados para implementar estrategias en dicha plataforma, por lo que urge la capacitación en el uso de estas herramientas tecnológicas, estos resultados son similares a los reportado por Angulo *et al* (2016) que describe las competencias digitales que tienen los profesores secundarios en el uso de las TIC los docentes poseen competencias en la integración de las TIC, aunque no las utilizan ampliamente en el proceso de enseñanza – aprendizaje.

En el caso de los docentes, les interesa la interacción en aulas virtuales, es una herramienta que está actualizada y que se puede conseguir muchas actividades con los alumnos, el inconveniente es el poco conocimiento de esta herramienta para poder implementar en clase. De acuerdo a Taquez (2016), la oportunidad de lograr entender el significado de integrar LMS por parte de los profesores desde la perspectiva de conocimiento, van a variar los resultados dependiendo del grado de complejidad y facilidad que se le ofrezca al estudiantes.

Por otra parte, se visualiza en las respuestas de docentes la poca utilización de herramientas tecnológicas que vuelven más interactiva e interesante el aprendizaje. Otro punto a favor, la disponibilidad y apoyo para la implementación de aulas virtuales en la institución educativa, con buenas referencias de utilidad en los procesos educativos de cada asignatura. Revelo y Carrillo (2018) analizaron el impacto del uso de las TIC como herramientas indicando que la mayoría de docentes y estudiantes tienen opiniones negativas acerca del uso de las TIC y que poco aportan al aprendizaje.

En lo que corresponde a los alumnos, la utilización de internet es masiva, aunque no sea exclusivamente con fines educativos sino para interaccionar en redes sociales, pudiendo direccionar esta herramienta tecnológica para establecer vínculos con los docentes mediante aulas virtuales. Por su parte, Avendaño, (2015) insiste que hay que preparar al alumnado a obtener habilidades principalmente en el correcto uso de TIC y de esta manera disminuir la analfabetización digital y mejorar el aprendizaje.

Finalmente, se visualiza la poca aplicabilidad de muchas herramientas tecnológicas útiles para trabajar en tareas, ensayos o ejercicios, pero que sin duda con la implementación de un aula virtual para la enseñanza de contabilidad serán de mucha utilidad y beneficio para todos los alumnos. Belga, et al, (2016)consideran que se puede mejorar la calidad del aprendizaje en las herramientas virtuales, esto se logra para un mayor acceso escolar y una verdadera democracia en el aprendizaje.

## **CAPÍTULO III**

### **PROPUESTA**

### **Nombre de la propuesta**

LMS como herramienta para la enseñanza de la contabilidad para primero de bachillerato en la Unidad Educativa Moraspungo.

### **Introducción**

Es preciso saber, que el aporte de la propuesta es el diseñar una plataforma para la enseñanza de la contabilidad sustentado con metodologías de aprendizaje que impulsen el desarrollo de las técnicas contables en los estudiantes. Para un bachiller contable es necesario que se promueva estándares de conocimientos y competencias durante su preparación; y para alcanzar el propósito se requiere de habilidad, conocimiento y práctica de valores morales, éticos y actitud positiva como futuros contadores, según lo expresado por (Belga, et al 2016) que, los objetivos y estándares emitidos en el currículo de bachillerato, para la enseñanza de la contabilidad debe centrarse en adoptar modelos que impulse pedagógicamente y así fomentar en el alumnado competencias para incursionar en un mundo cada vez más competitivo.

### **Contextualización**

La instrucción virtual es una propuesta factible y necesaria para dar respuesta a la educación contable, diseñar nuevas formas de enseñar y aprender; el nuevo escenario, ciberespacio es una nueva visión pedagógica alternativo con metodologías y técnicas para el aprendizaje y el uso de diferentes recursos para brindar espacios de interacción con el propósito de lograr alcanzar cada uno de los objetivos planteados. El ciberespacio es una forma de llegar con el conocimiento, a través de la organización de normas claras que direccione a la solución del problema planteado, refiriendo que hoy en día para los jóvenes la tecnología es parte de su vida Llorens (2017) "

A sí pues, la presente propuesta tiene como objetivo diseñar LMS como herramienta para la enseñanza de la contabilidad para primero de bachillerato en la Unidad Educativa Moraspungo sustentada en el diseño instruccional ADDIE el cual es un modelo que permite la comprensión pedagógica del contexto mediante la organización para la enseñanza y aprendizaje. La clave es la metodología ADDIE, el cual se destaca en el ámbito de la educación instruccional en el aprendizaje e- learning.

### **Definición del tipo de producto**

El modelo pedagógico dialogante de LMS aplica metodologías activas de aprendizaje y replantea el papel del docente y del estudiante. El docente tiene un rol esencial y determinante en el proceso de enseñanza y aprendizaje, el planifica, organiza y selecciona los contenidos y la jerarquización de los mismos. El estudiante tiene un rol activo y debe participar activamente preguntado, dialogando e interactuando con el saber, los compañeros y los docentes.

Es la educación virtual una propuesta viable para responder a los retos que la educación contable demanda y establecer nuevas formas de enseñar y aprender. La educación virtual tiene como escenario de enseñanza y aprendizaje el ciberespacio, lo cual implica una nueva visión pedagógica, es decir la modalidad virtual debe estar sustentada en un modelo pedagógico alternativo, metodologías activas de aprendizaje y recursos didácticos que permitan alcanzar los objetivos de aprendizaje y desarrollo.

## **Explicación de cómo la propuesta contribuye a solucionar las insuficiencias identificadas en el diagnóstico**

La propuesta contribuirá a mejorar los aspectos de enseñanza y aprendizaje de los estudiantes de la Unidad Educativa Moraspungo Cantón Pangua provincia de Cotopaxi, se incrementará el interés a las estrategias de contabilidad, debido a que las herramientas tecnológicas para aprender le permiten interactuar, en contraste con fuerte compromiso que el docente ubicará para el uso de herramientas LMS, esto incrementará el uso de esta tecnología entre los estudiantes; la utilización de herramientas tecnológicas para otros fines que no son los educativos se verá reducido considerablemente, es así que se pretende direccionar el uso de la tecnología como apoyo a la mejorar progresiva de los procesos educativos.

### **Origen de la propuesta**

Adoptar modelos para el aprendizaje y enseñanza de la contabilidad es el compromiso de los docentes, acostumbrados a la metodología de tradicionales basada en libros y comunicación síncrona, sin tecnologías y herramientas digitales actuales, así como la diversidad de recursos digitales disponibles para la enseñanza.

Con la propuesta, los estudiantes mostrarán mayor interés a las estrategias de contabilidad y con el apoyo de herramientas tecnológicas para aprender enriquecerían los objetivos de clase, ayudando a acrecentar el conocimiento; también las ventajas competitivas para interactuar en escenarios escolares virtuales creados por el docente, afianzando conocimientos y criterios educativos actuales, es imprescindible recalcar que las necesidades del entorno influye en la enseñanza aprendizaje y el compromiso del docente es enfrentar con responsabilidad y ética los cambios educativos los cuales son visibles , es por ello que los educadores en el siglo XXI enfrentan retos en la educación con los avances de la tecnología, lo cual ha generado espacios qué proporcionan interacción síncrona y asíncrona docente estudiante. Martínez y Torres (2017)

Diseñar el LMS para la enseñanza y aprendizaje de la asignatura de contabilidad permitirá que las herramientas tecnológicas puedan facilitar el aprendizaje, incentivar avances de la educación, pasar de una modalidad de estudio a otra en cualquier momento, reducción de costos de infraestructura, incremento de la comunicación docente – estudiante, nuevos conocimientos a cada instante.

### **Características**

Se propone el modelo LMS que se sustenta en el aprendizaje ADDIE para el desarrollo valorativo, procedimental y cognitivo. Esta planificación responde a los propósitos ¿Para qué enseñar? A los contenidos ¿Qué enseñar? A las estrategias didácticas ¿Cómo enseñar?, finalmente la evaluación ¿Qué, ¿cuándo y cómo evaluar?

En el aspecto pedagógico, LMS se define cinco elementos esenciales para el proceso de enseñanza y aprendizaje, con esto se busca la comunicación, desarrollo, encuentro social y pedagógico. En general el modelo LMS mediante ADDIE se estructura de la siguiente manera:

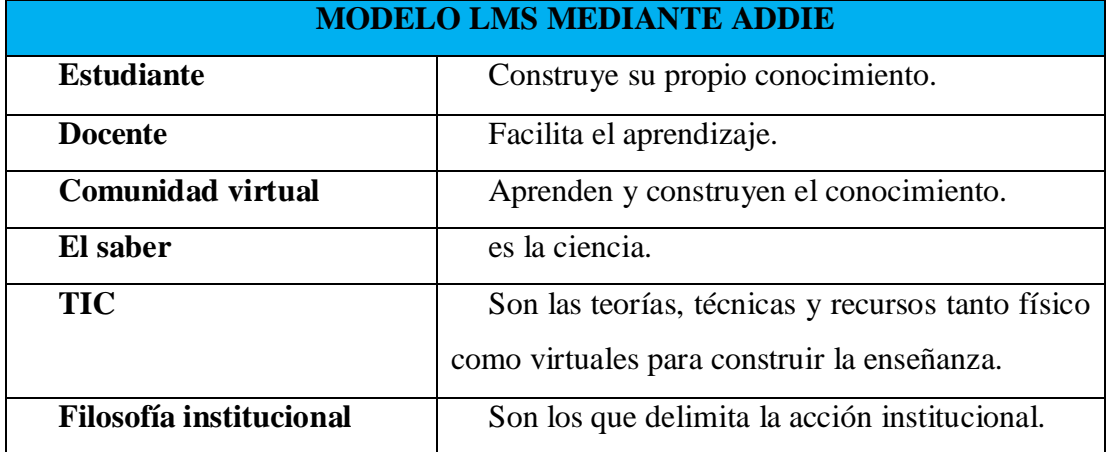

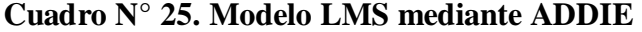

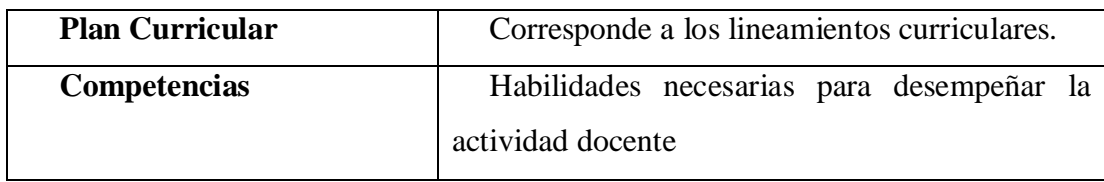

**Fuente:** Elaborado por Galarza. M (2020)

### **Metodología**

La presente propuesta refiere a la representación de una planificación micro curricular para la unidad Educativa Moraspungo mediante el enfoque y uso de herramientas tecnológicas que servirán de sustento para la enseñanza aprendizaje, mediante la aplicación de la metodología ADDIE. Contar con un modelo de diseño instruccional es de gran beneficio para ejecutar las actividades pedagógicas, es así que, los alumnos desarrollarán el modelo de las secciones donde se determinará que mediante cada elemento interactúen con los recursos de la plataforma MOODLE [https://uembachilleratocontable2020.milaulas.com](https://uembachilleratocontable2020.milaulas.com/) este espacio brindará la información para la comprensión, participación autónoma y colaborativa docenteestudiante. Domínguez, Organista y López (2018).

Mediante el uso de recursos de la web 2.0 como; presentaciones en Genially, trabajos colaborativos en paddle, infografías en pitokchar, trabajos grupales en drive, crucigramas en educaplay y redacción de cuestionarios utilizando Kahoo, Drive y el desarrollo de la evaluación de la unidad 3 en la plataforma mil aulas permitirán a los estudiantes lograr alcanzar habilidades y competencias en la educación en línea lo cual servirá para apoyar el procesos formativo de los estudiantes según coinciden Boude y Sarmiento (2016) quienes manifiestan que "las herramientas web 2.0 suelen utilizarse para apoyar procesos de Formación virtual" (p. 153) lo que significa un aporte sustancial para la educación en los actuales momentos.

Así también a través de foros, chat, videoconferencias, se presentarán varias actividades para el aprendizaje las cuales serán dirigidas por el docente de dos maneras una presencial en el horario convencional de clases y la otra virtual mediante la presentación de información en pdf, Word, gráficos, vídeos, con el propósito de brindar información de manera síncrona y asíncrona lo expuesto se sustenta según lo manifestado por Bohórquez y Bohórquez (2017).

El objetivo de la propuesta es lograr que en la plataforma MOODLE por medio del portal "Mil Aulas" se organice los recursos tecnológicos de la web 2.0 para que los estudiantes de primero de bachillerato tengan conocimiento sobre la contabilidad y sus procesos, la importancia que presenta esta propuesta se basa en destacar que frente a las necesidades presentadas en el estudio se planteó el diseño de una aula virtual cuyo propósito se enfatiza en compartir nuevos conocimientos en la educación actualizando el paradigma tradicionalista conllevando de tal manera a la construcción de un nueva metodología de enseñanza aprendizaje exposición sustentada por López y Camacho (2016).

### **Objetivos.**

#### **General**

LMS como herramienta para la enseñanza de la contabilidad para primero de bachillerato en la Unidad Educativa Moraspungo.

### **Específicos**

- Presentar un modelo pedagógico de aprendizaje fundamentado en ADDIE a utilizar en la enseñanza de la contabilidad en primero de bachillerato.
- Desarrollar los contenidos y materiales a ser utilizados en la asignatura de contabilidad para la ejecución en un aula virtual.
- Establecer la validación de la propuesta vía expertos.

### **Análisis**

Con respecto al análisis, se procedió a la aplicación de la encuesta mediante la elaboración de un cuestionario el cual fue validado por un experto y calculado mediante el coeficiente KR-20 de Kuder y Richardson con el objetivo de analizar la pertinencia de la consistencia interna, en relación a la construcción de la encuesta. Acto seguido se aplica la encuesta a los docentes y estudiantes tomando en cuenta las habilidades, recursos, enseñanza a los docentes y aprendizaje a los estudiantes, quienes señalaron la necesidad de implementar LMS para la enseñanza de la contabilidad en primero de bachillerato, cada ítem expresa la necesidad de los individuos en innovar el ambiente educativo.

### **Diseño**

En cuanto al diseño, la selección de las unidades de trabajo es un factor influyente en la elaboración de un LMS porque, se debe hacer referencia con los lineamientos establecidos en el currículo del Bachillerato Técnico y el PCI de la institución, en cuanto a la selección de los temas a bordar, el material a utilizar y actividades implicó un enfoque general en determinar los objetivos de las unidades, competencia, criterios de realización y unidades de competencia , así también el contexto institucional, y el entorno de los alumnos a los cuales va dirigida la propuesta.

### **Elementos que la conforman.**

Los elementos que conforman la propuesta están direccionados a lo siguiente:

- Objetivos de la contabilidad
- Competencia de la contabilidad
- Propuesta Micro curricular

Seguidamente se representa los objetivos por semana, los tiempos establecidos, los recursos tecnológicos a ser utilizados y la agenda de trabajo diseñada para su desarrollo.

| <b>ELEMENTOS</b>      | <b>DESCRIPCIÓN</b>                                                |  |
|-----------------------|-------------------------------------------------------------------|--|
| Objetivo de la        | <b>O.C.CG.5.1.</b> Desarrollar el proceso contable de una empresa |  |
| contabilidad          | de servicios con sujeción a las normas contables, laborales y     |  |
|                       | tributarias con la finalidad de determinar la situación           |  |
|                       | económica y financiera que aporten a la toma de decisiones.       |  |
| Competencia se la     | UC.C.CG.5.1. Desplegar un análisis del transcurso                 |  |
| contabilidad          | contable en organizaciones acorde a las normas contables          |  |
|                       |                                                                   |  |
| Elementos de<br>la    | EC.C.CG.5.1.1. Establecer mecanismos de validación de la          |  |
| contabilidad          | documentación contable                                            |  |
|                       | CR.C.CG.5.1. Consigna la información contable acorde              |  |
|                       | al tipo de empresa que los genera.                                |  |
|                       | CR.C.CG.5.2. Efectúa transacciones contables para                 |  |
|                       | constatar el estado de las cuentas                                |  |
| <b>Criterio</b><br>de | <b>CR.C.CG.5.3.</b> Realiza documentos transaccionales de         |  |
| realización           | empresas acorde el bien o servicio.                               |  |

**Cuadro N° 26. Elementos que conforman la propuesta**

**Elaborado por:** Galarza (2020)

**Fuente:** Adaptado a partir de FIP. (Ministerio de Educación, 2017)

## **Cuadro N° 27. Objetivos de las unidades**

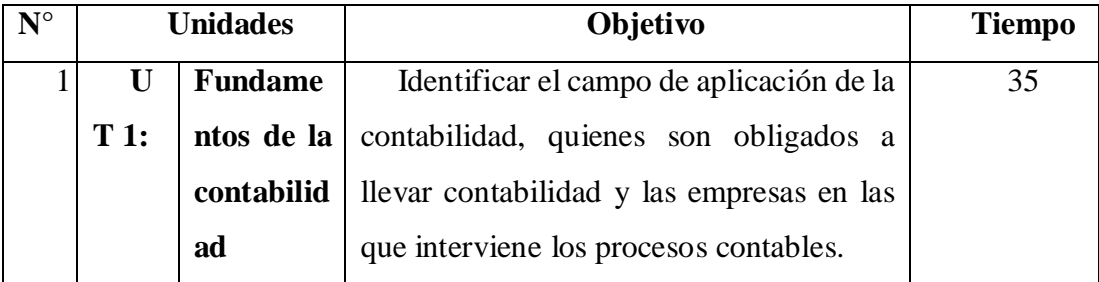

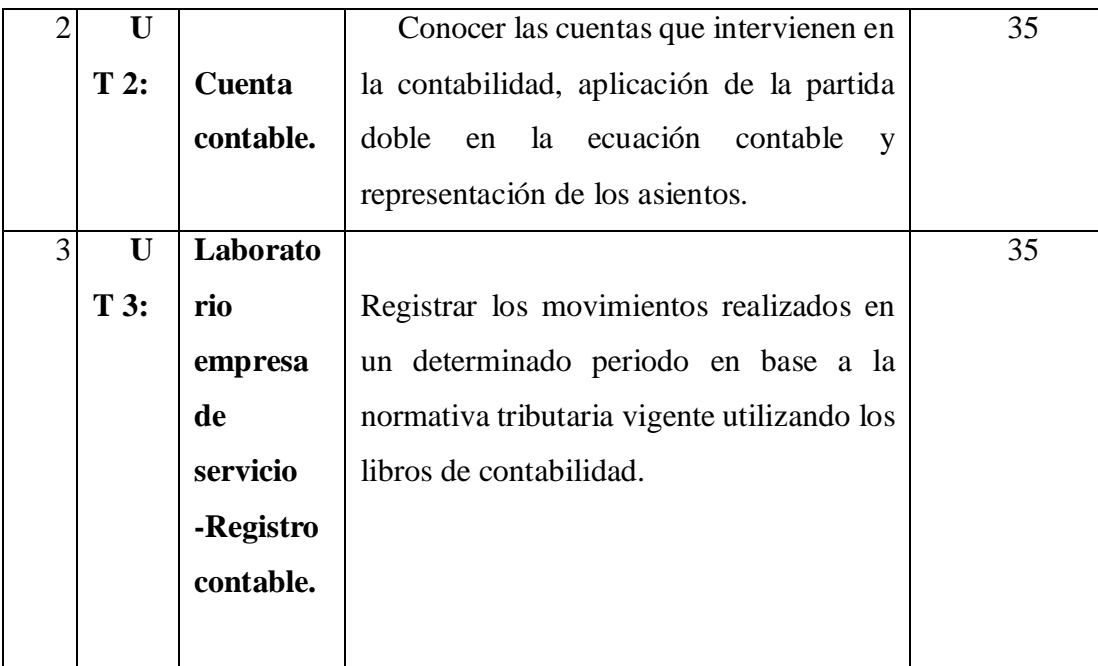

**Fuente:** Adaptado a partir de FIP. (Ministerio de Educación, 2017)

## **Premisas para su implementación**

A continuación, se estable el esquema del diseño curricular, así como la implementación en la plataforma como plan piloto para su habilitación y prueba de los enlaces, videos, actividades y evaluaciones previstas para los estudiantes.

| <b>Datos informativos</b>   |                                                         |  |
|-----------------------------|---------------------------------------------------------|--|
| <b>Institución</b>          | Unidad Educativa Moraspungo                             |  |
| <b>Diseño Instruccional</b> |                                                         |  |
| <b>Asignatura</b>           | Contabilidad General                                    |  |
|                             | Fundamentos de la Contabilidad                          |  |
| Títulos de las              | 2. Cuenta contable.                                     |  |
| <b>Unidades</b>             | 3. Laboratorio empresa de servicio - Registro contable. |  |

 **Cuadro N° 28. Datos informativos para la propuesta** 

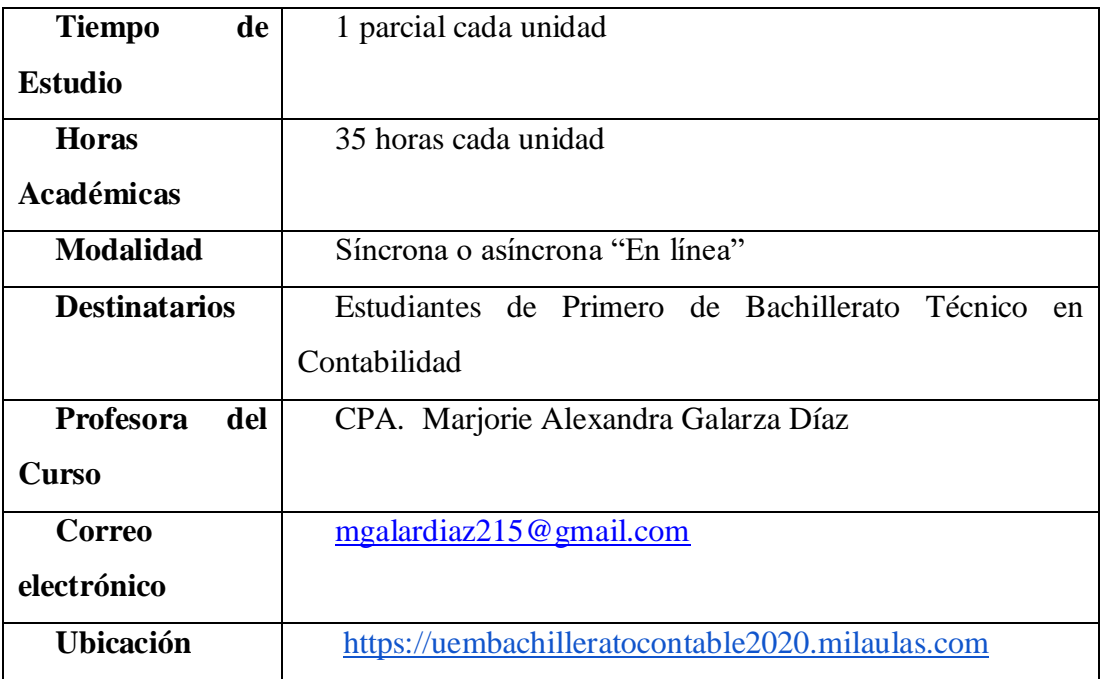

**Fuente:** Elaborado por Galarza. M (2020)

# **Cuadro N° 29. Organización y distribución de los objetivos y contenidos por sección**

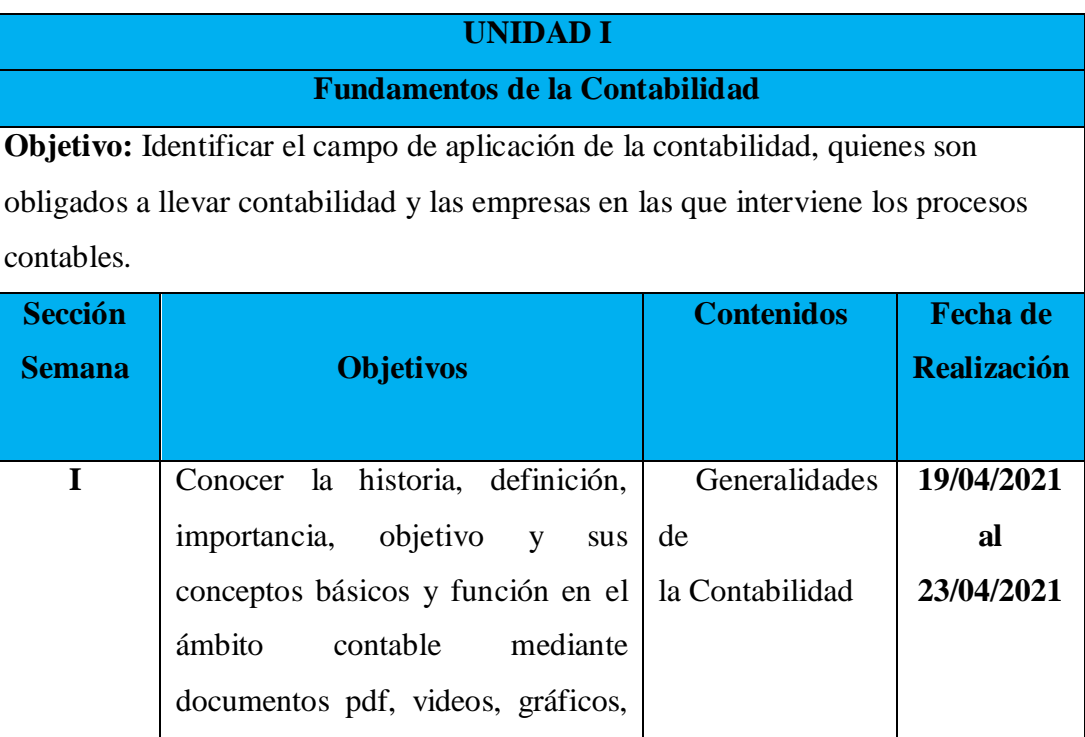

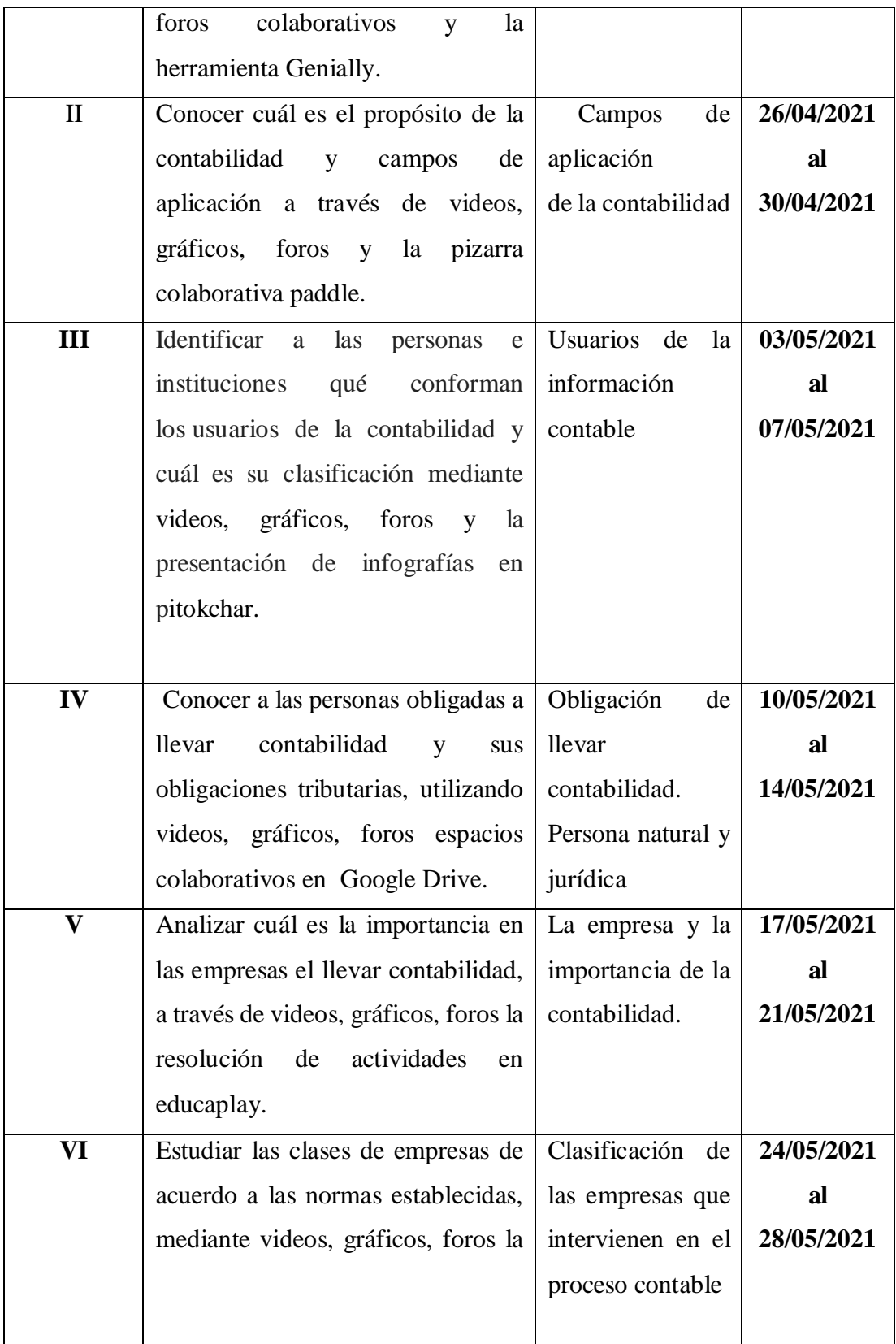

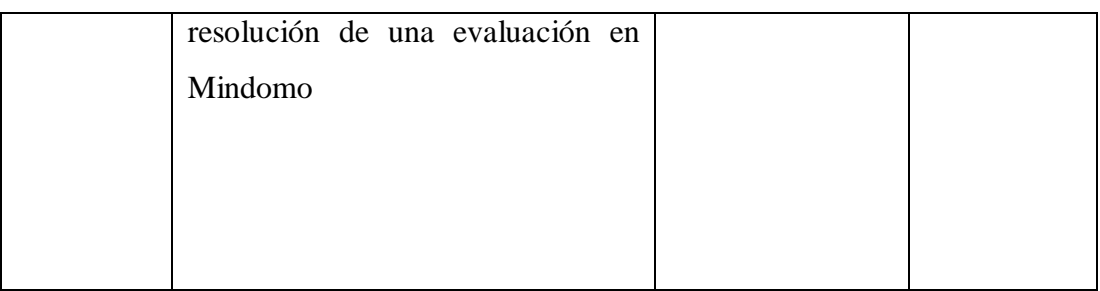

**Fuente:** Adaptado a partir de EGC (Ministerio de educación , 2017)

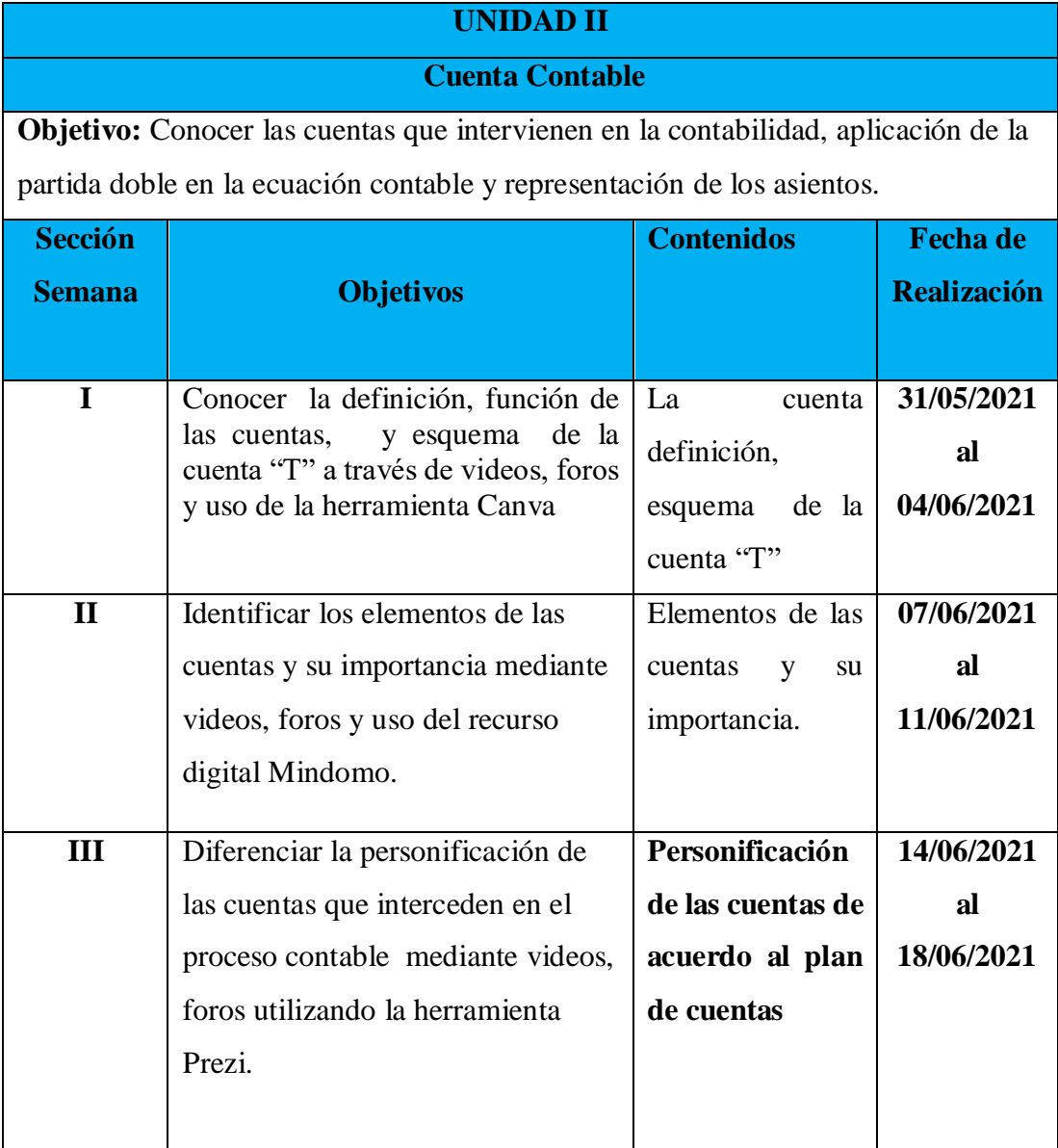

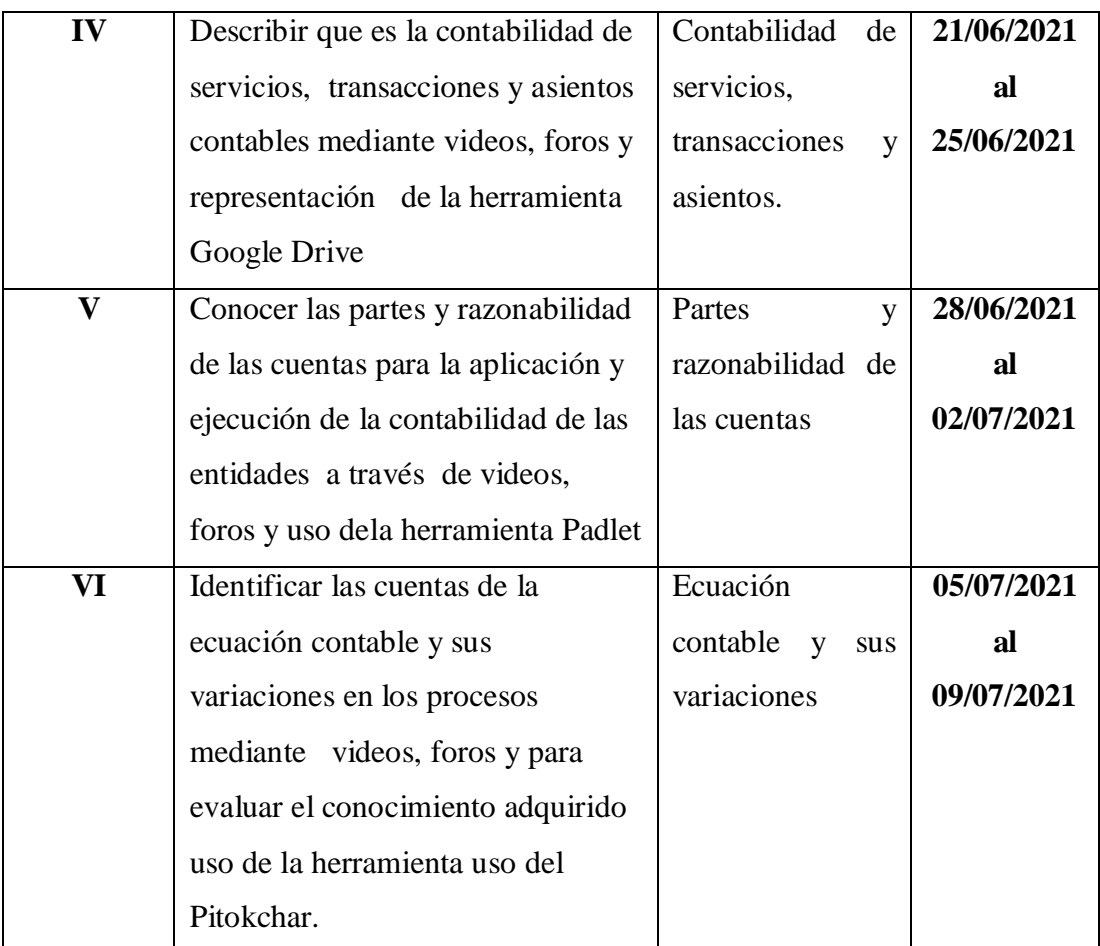

**Fuente:** Adaptado a partir de EGC (Ministerio de educación , 2017)

## **UNIDAD III**

## **Laboratorio Empresa de Servicio - Registro Contable**

**Objetivo:** Registrar los movimientos realizados en un determinado periodo con sujeción a la normativa tributaria utilizando los libros contables.

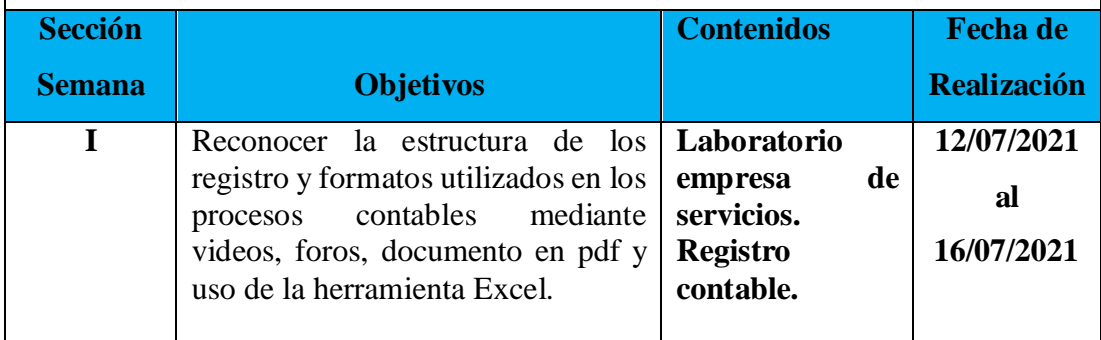

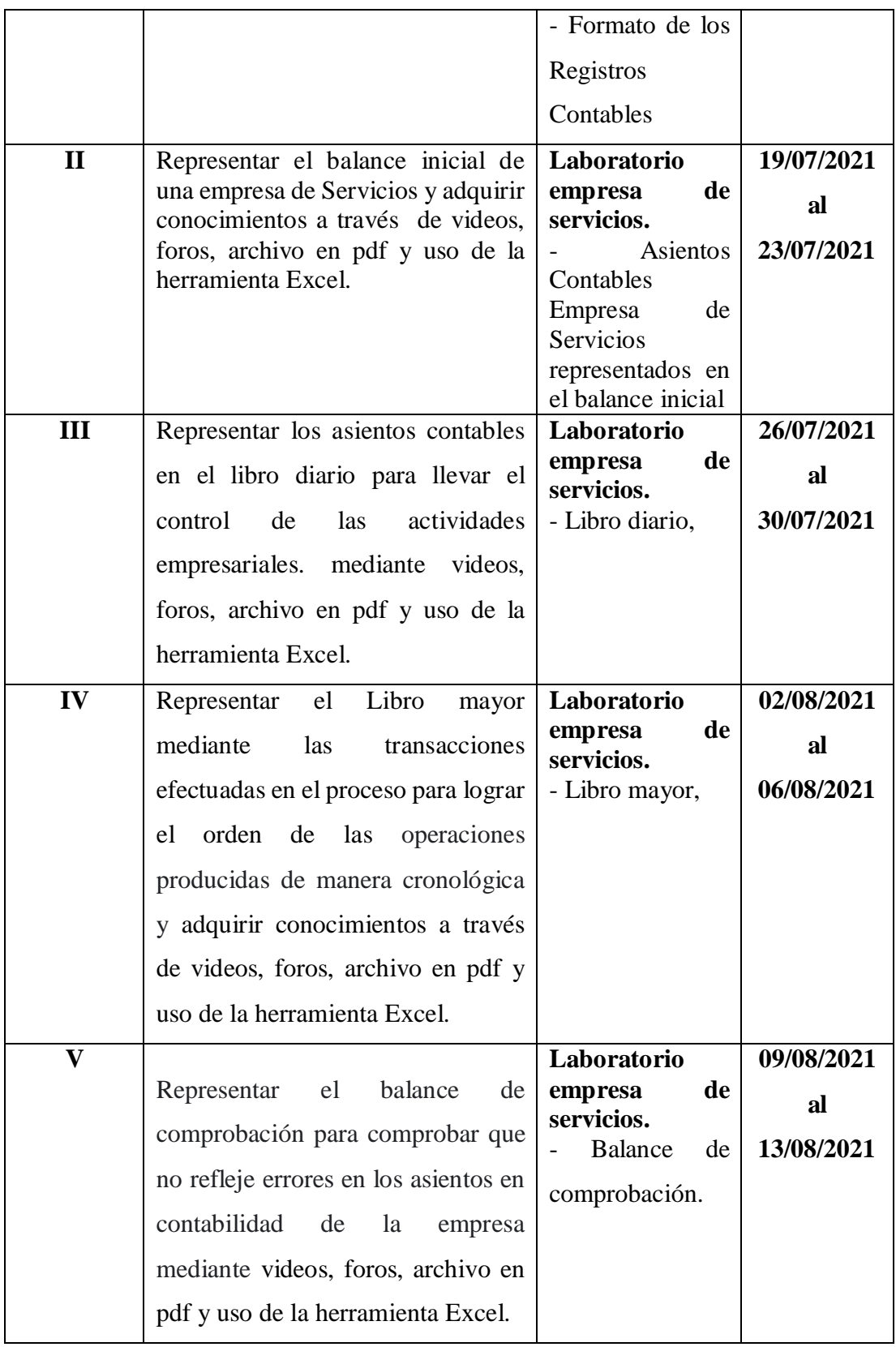

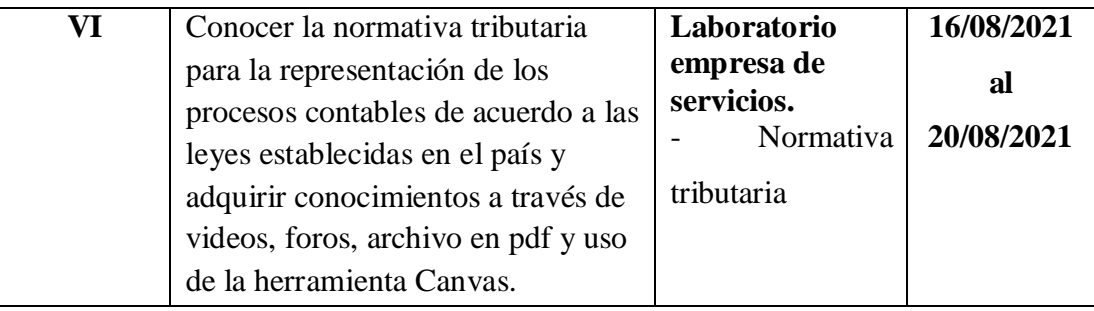

**Fuente:** Adaptado a partir de EGC (Ministerio de educación , 2017)

# **TECNOLOGÍAS Y MEDIACIÓN PEDAGÓGICA**

## **Cuadro N° 30. Tecnologías descripción básica y mediación pedagógica**

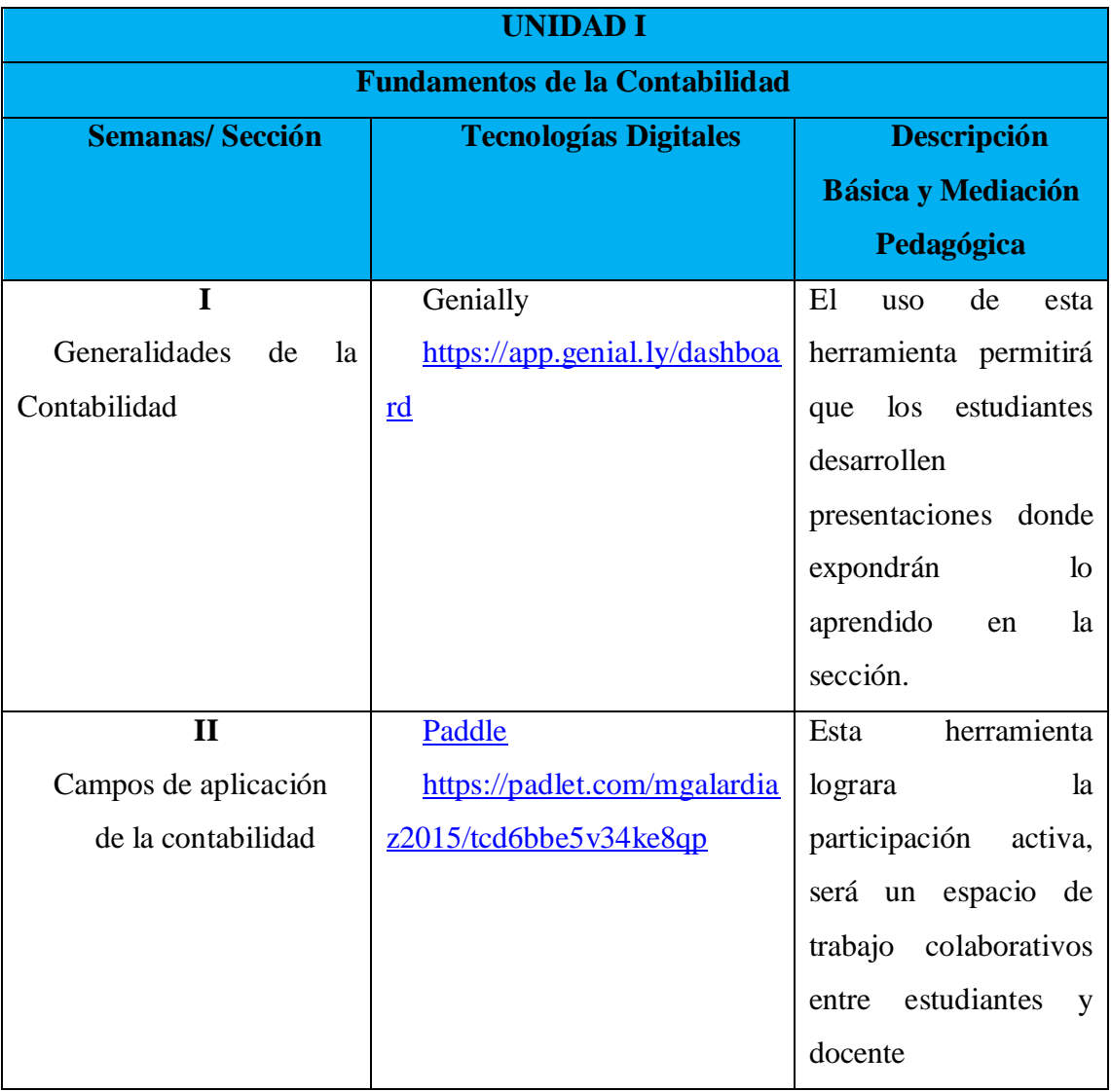

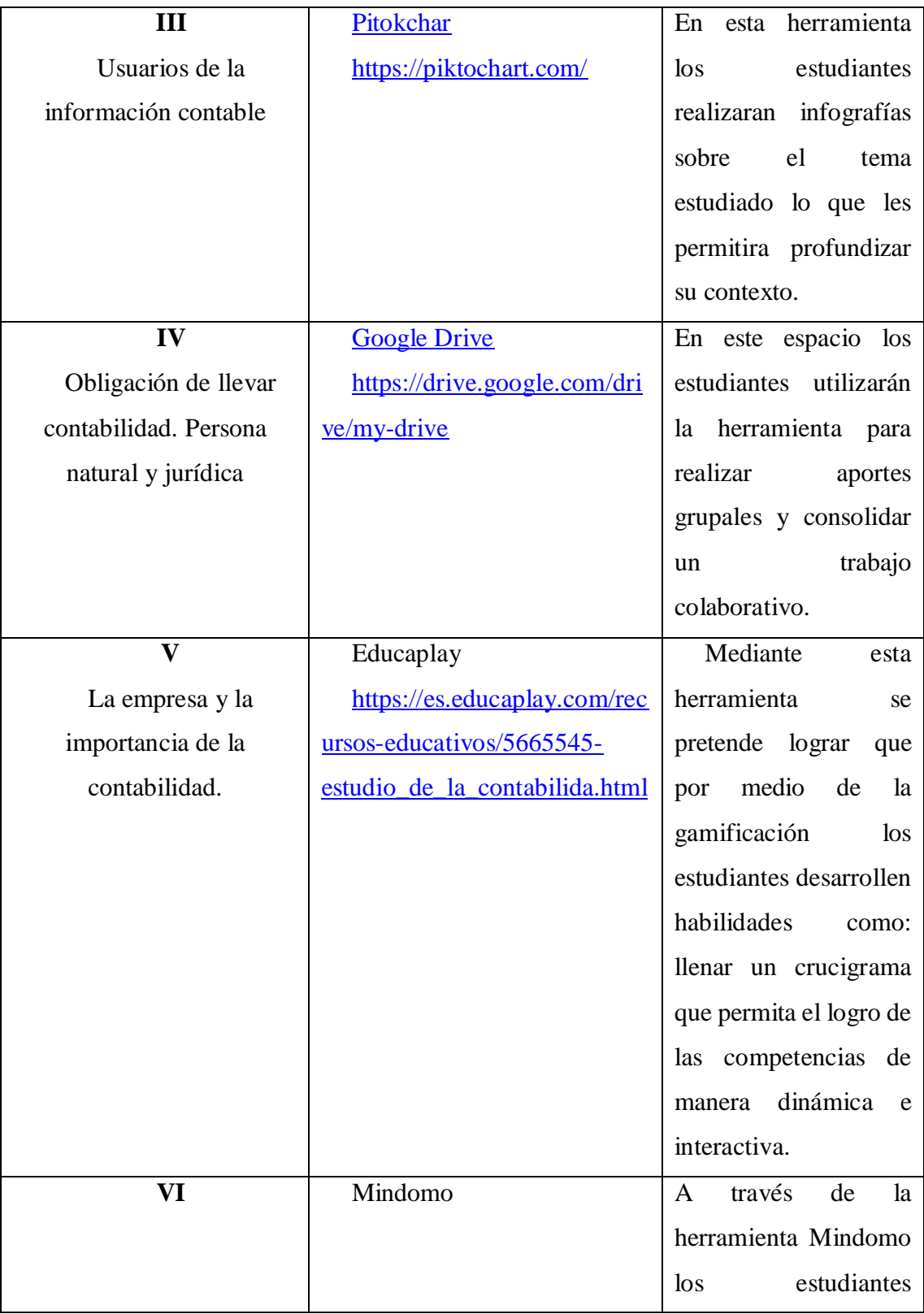

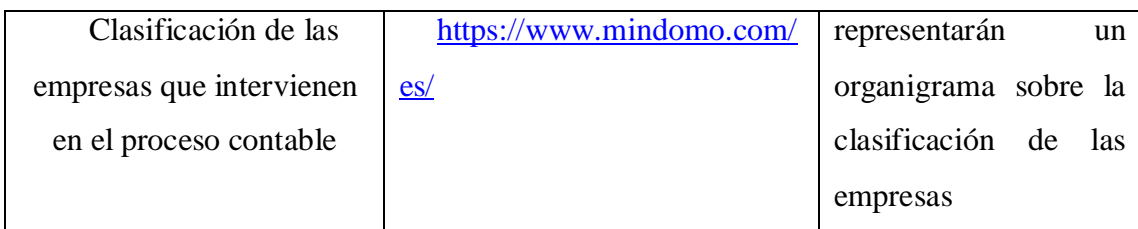

**Fuente:** Elaborado por Galarza. M (2020)

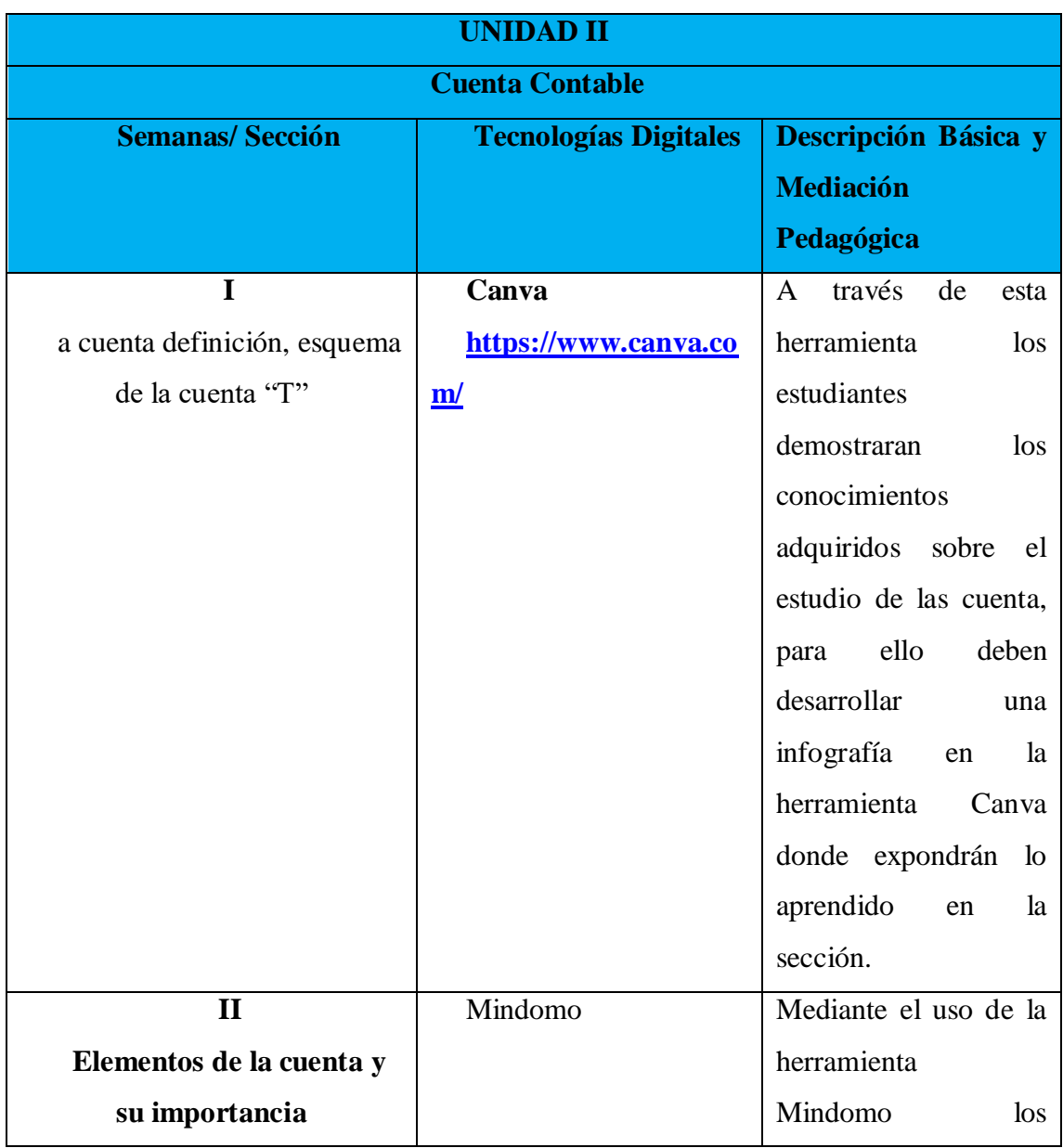

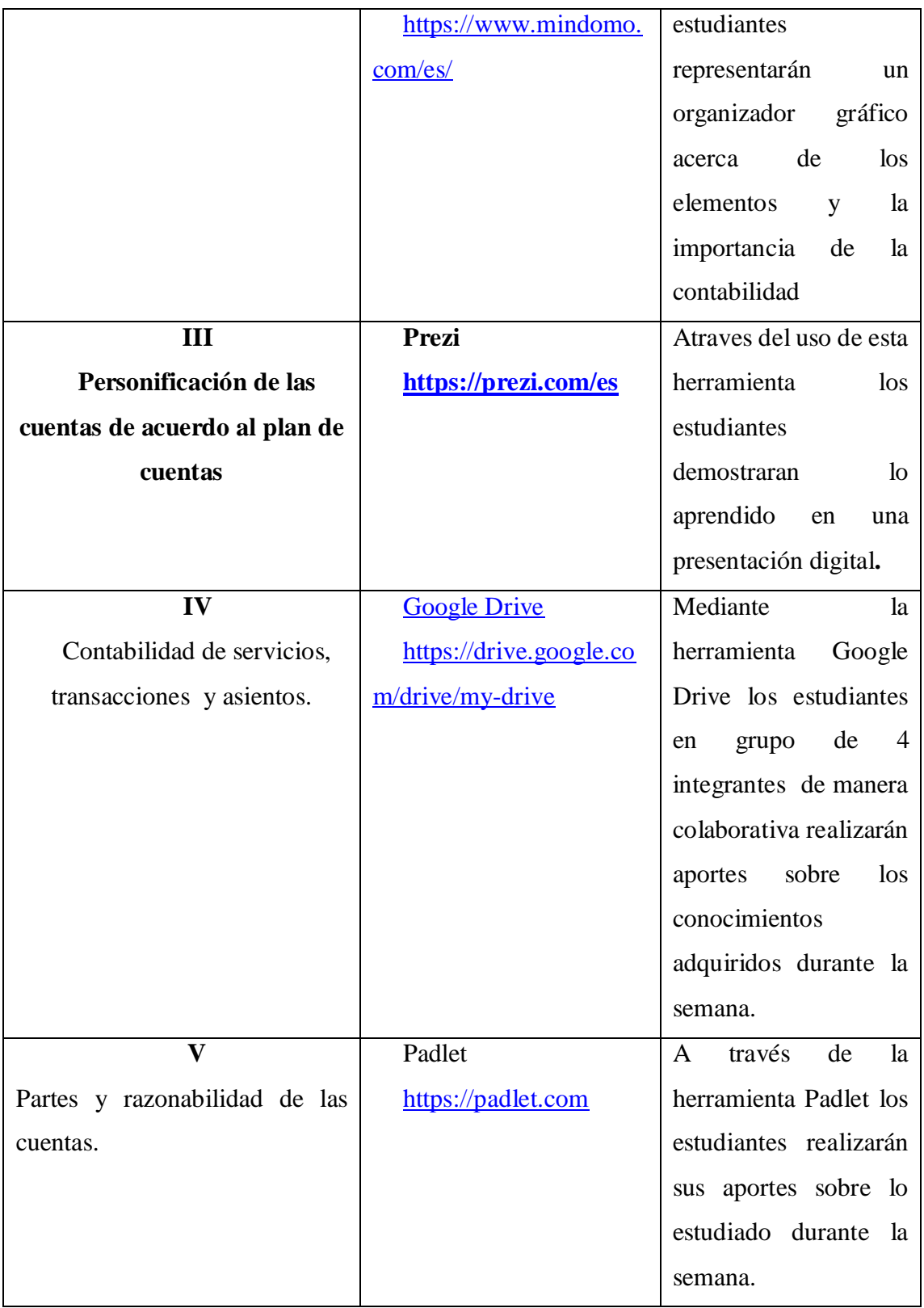

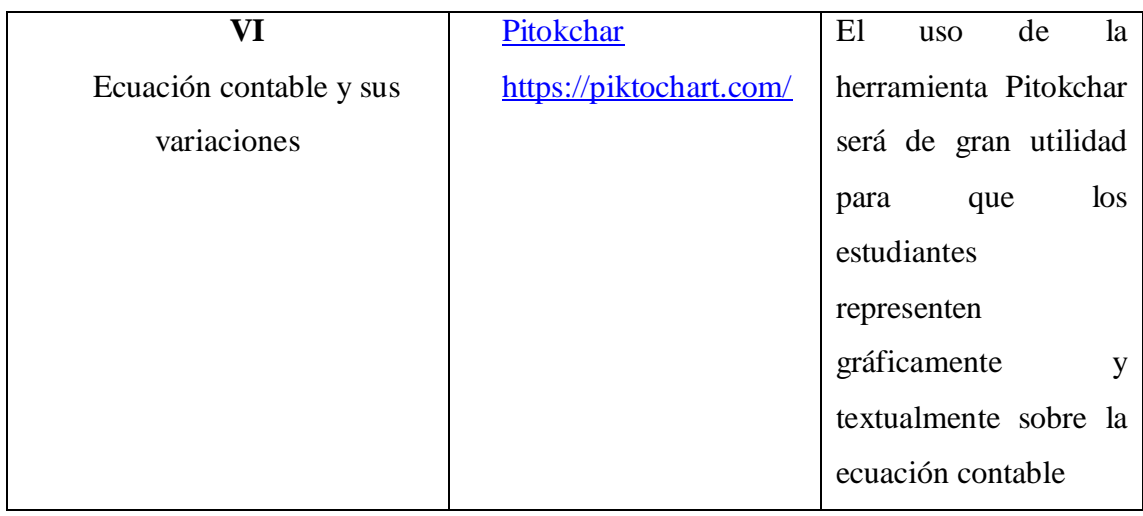

**Fuente:** Elaborado por Galarza. M (2020)

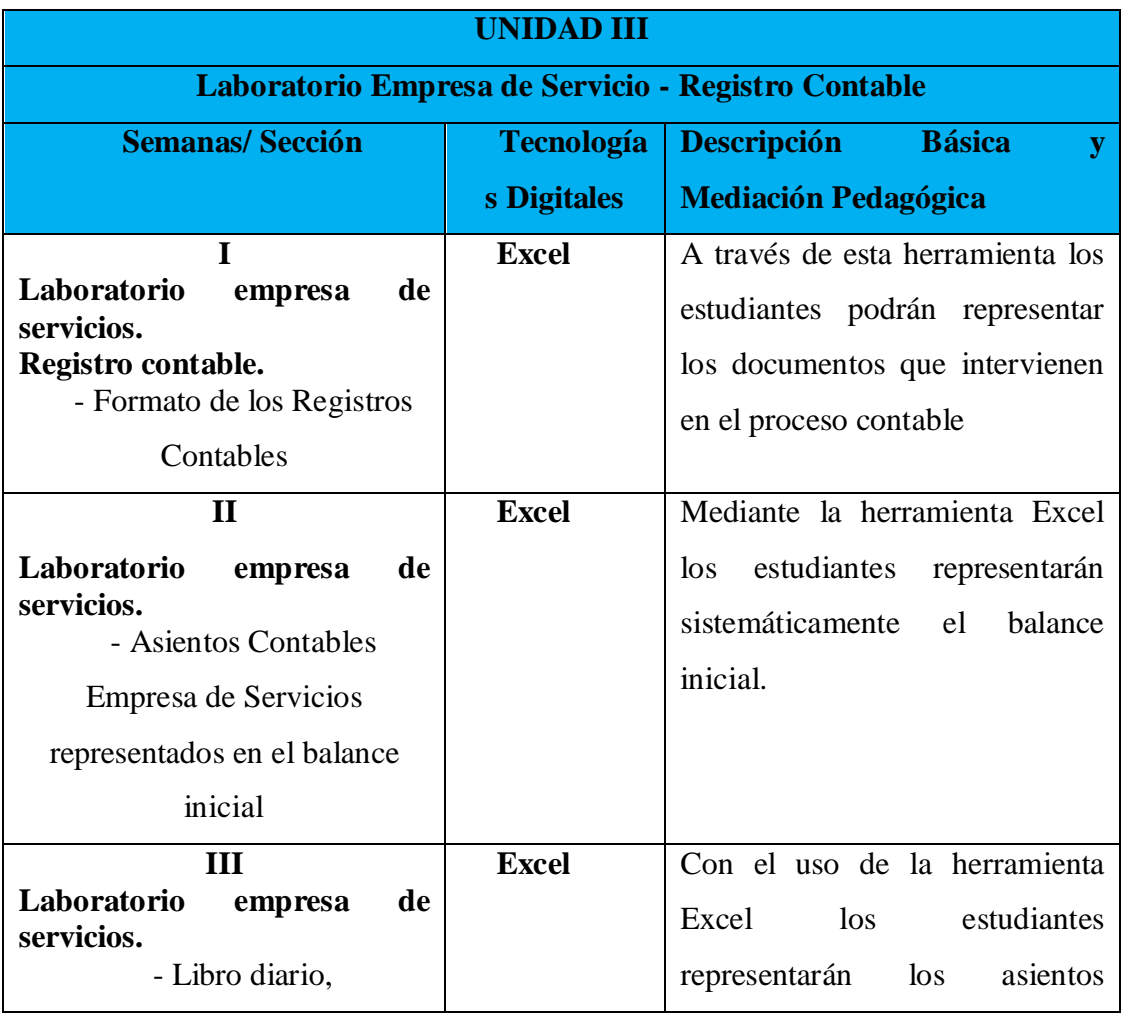

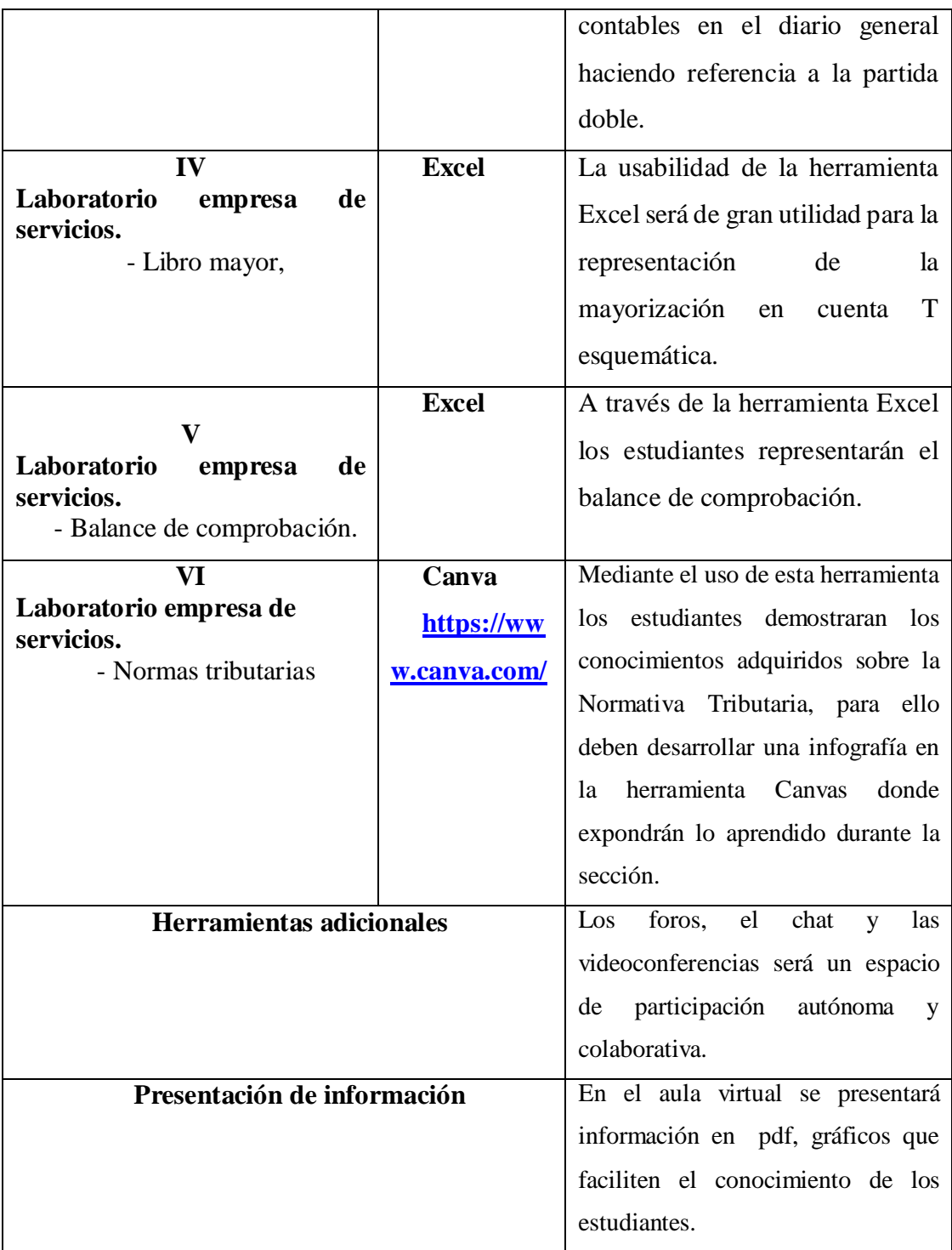

**Fuente: elaborado por:** Galarza. M. (2020)

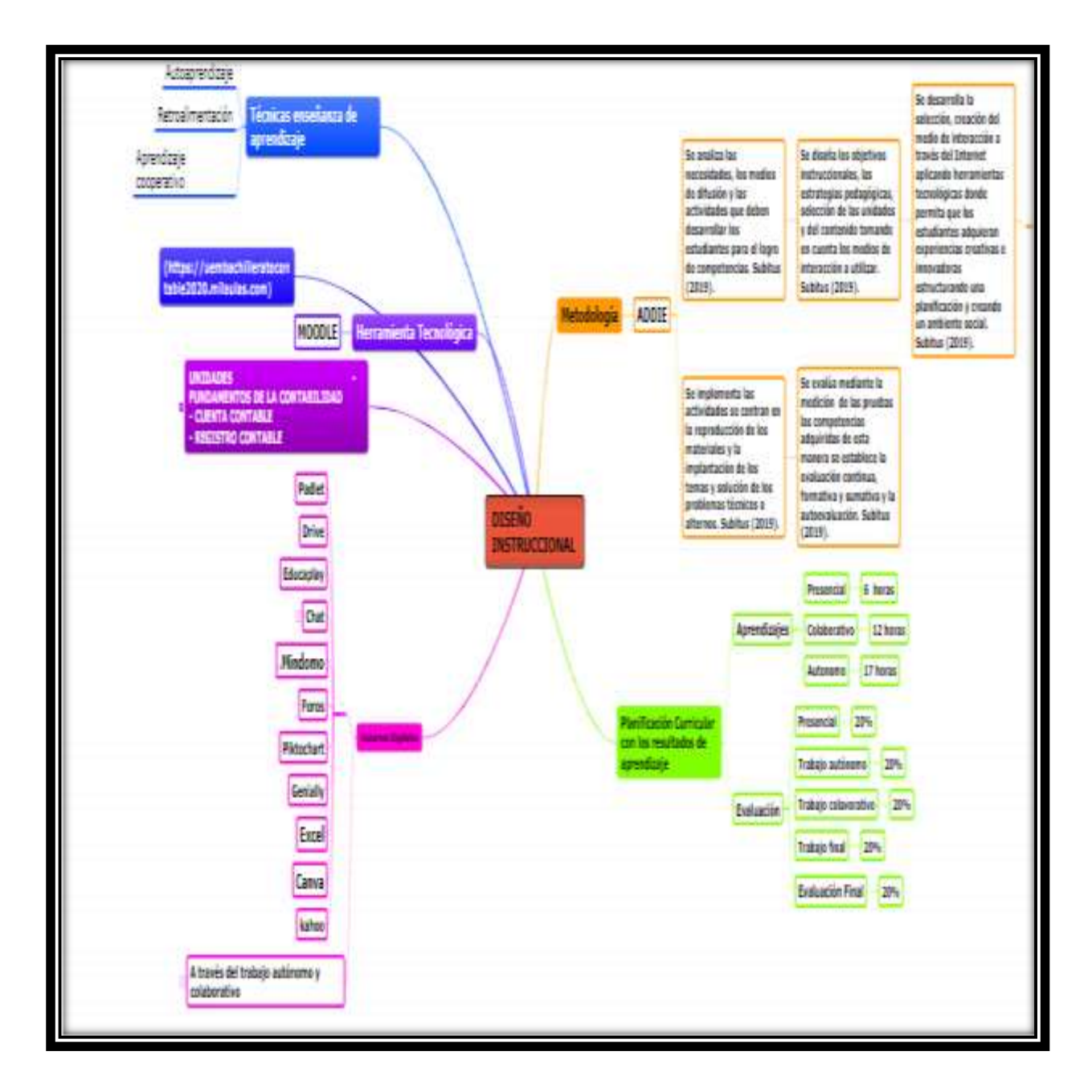

**Gráfico N° 26. Diseño Instruccional**

**Fuente: <https://www.mindomo.com/mindmap/9f6184a0a6e5410a988494b6a71950c4> Elaborado por:** Galarza. M. (2020)

## **AGENDA DE TRABAJO POR UNIDAD PARA CADA SEMANA**

## **Cuadro N° 31. Agenda de trabajo por unidad**

**Estrategia metodológica:** La metodología aplicada para la ejecución de las actividades se determina mediante el análisis, diagnostico, desarrollo, implementación y evaluación, lo cual permitirá el logro de los objetivos propuestos.

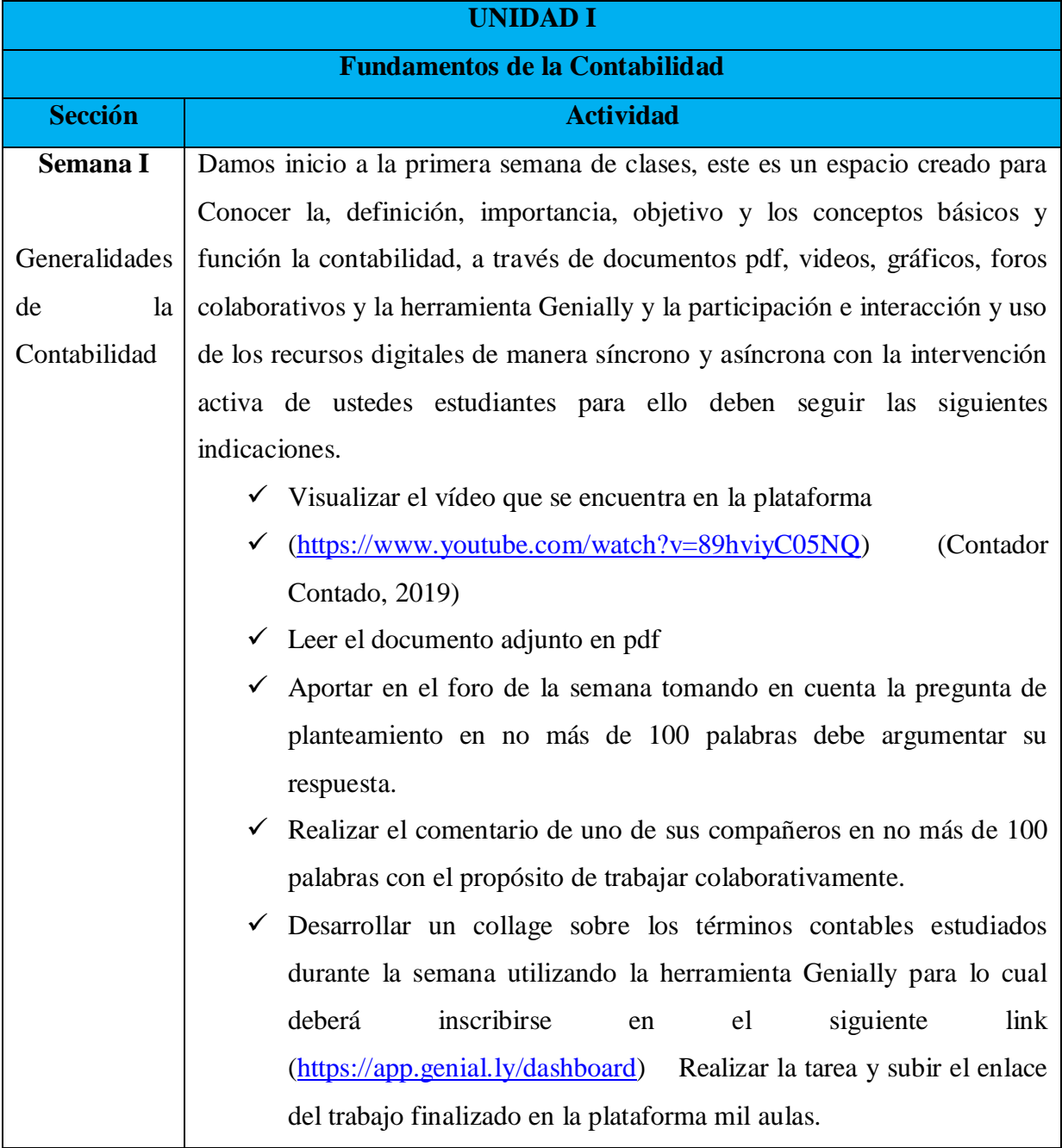

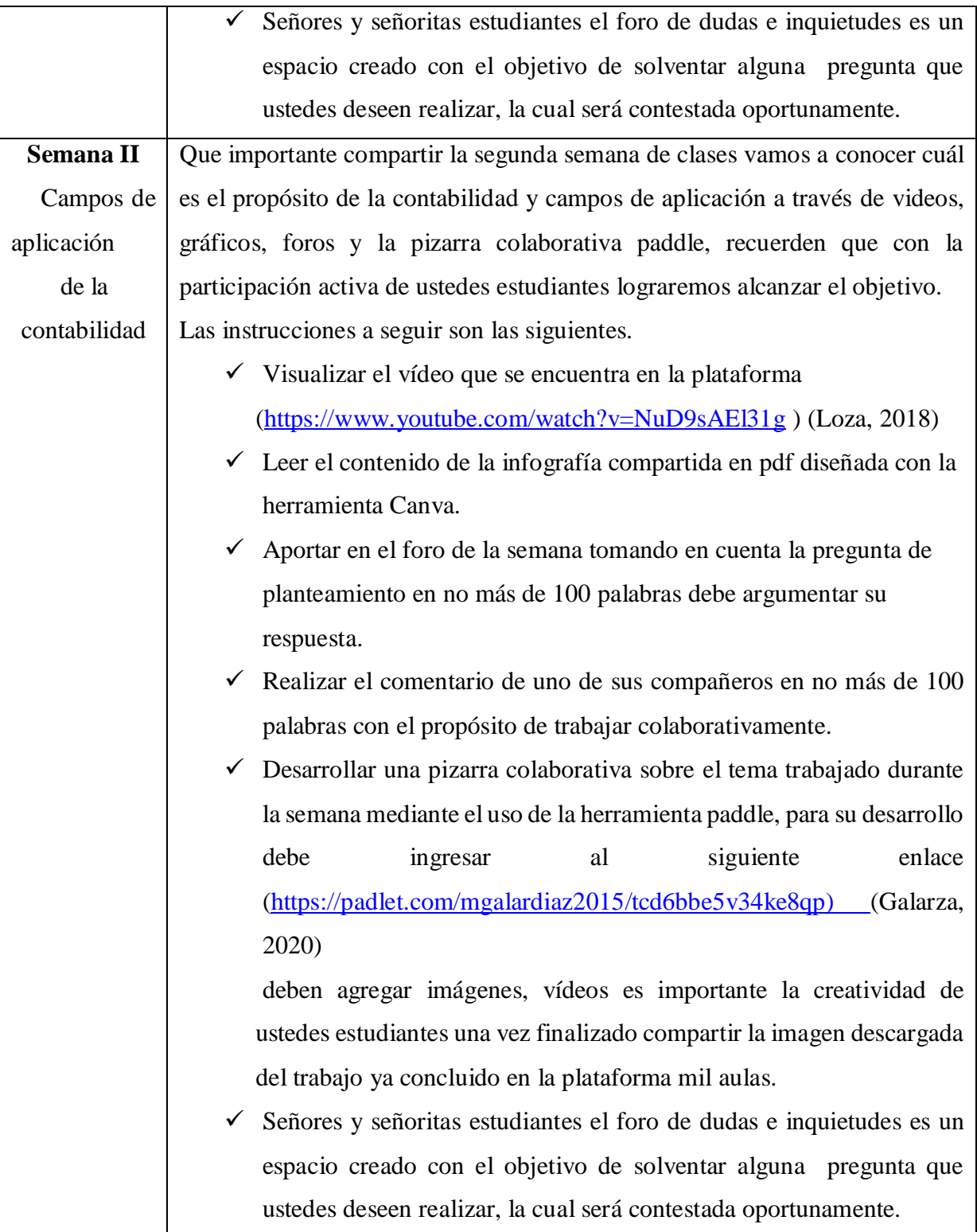

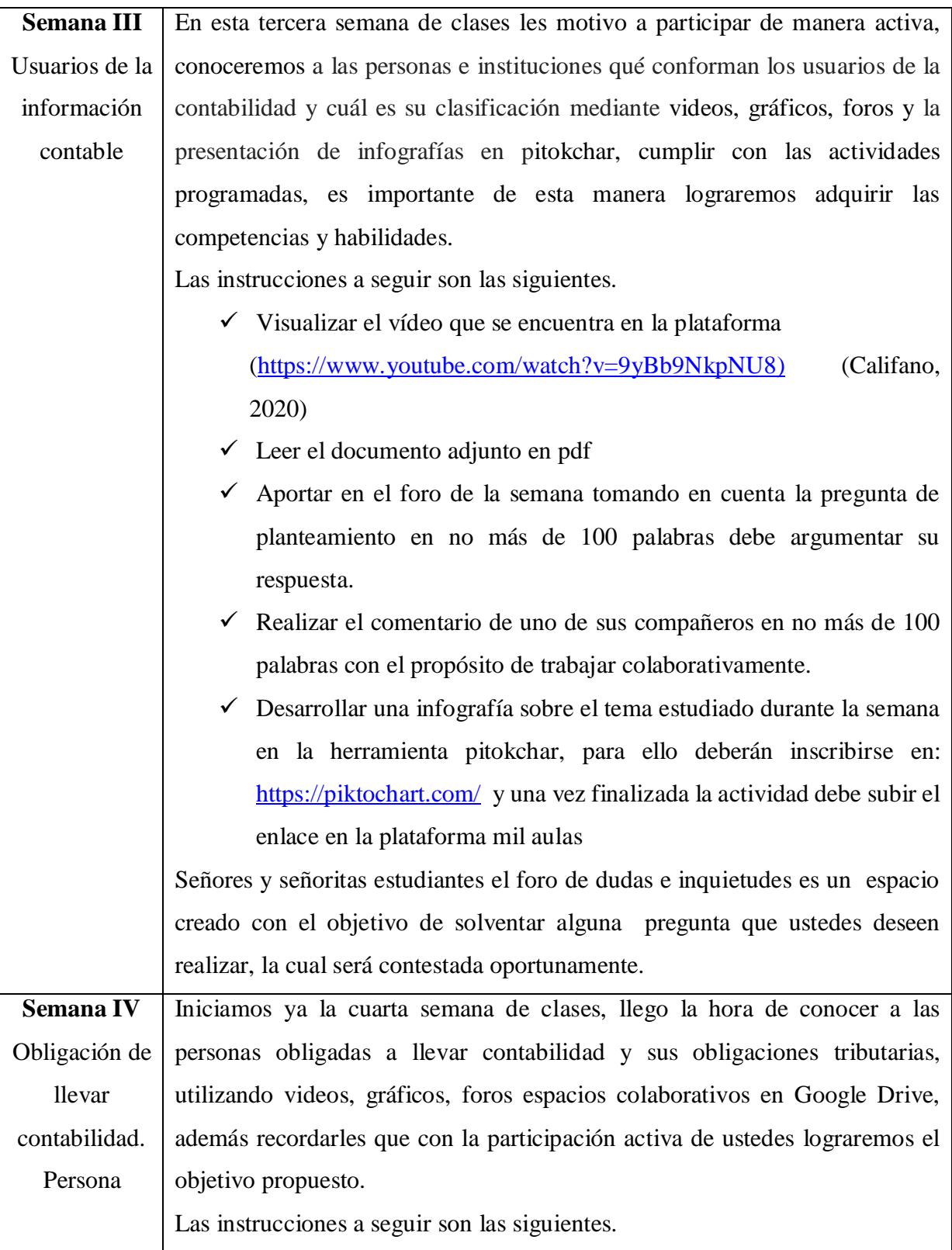

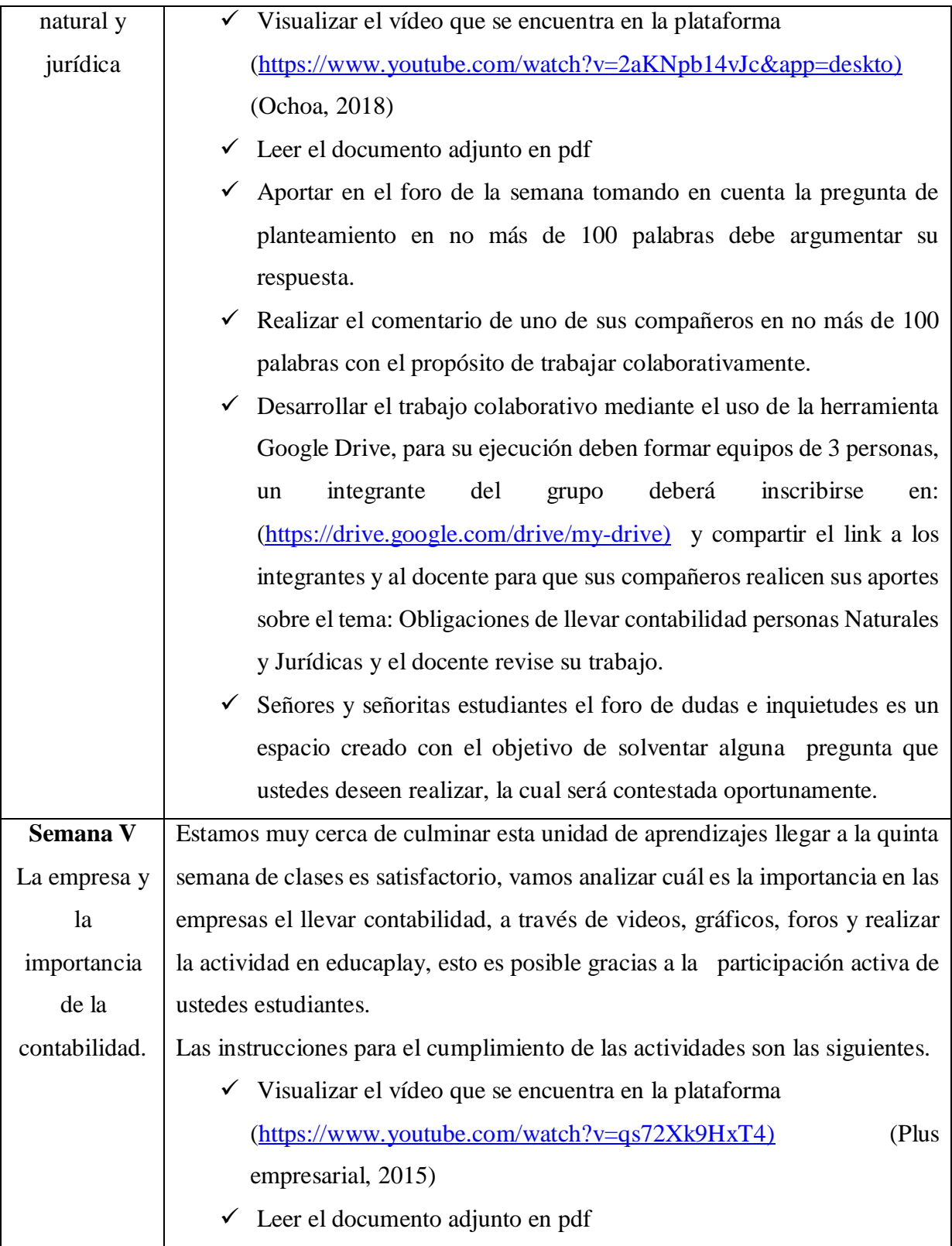

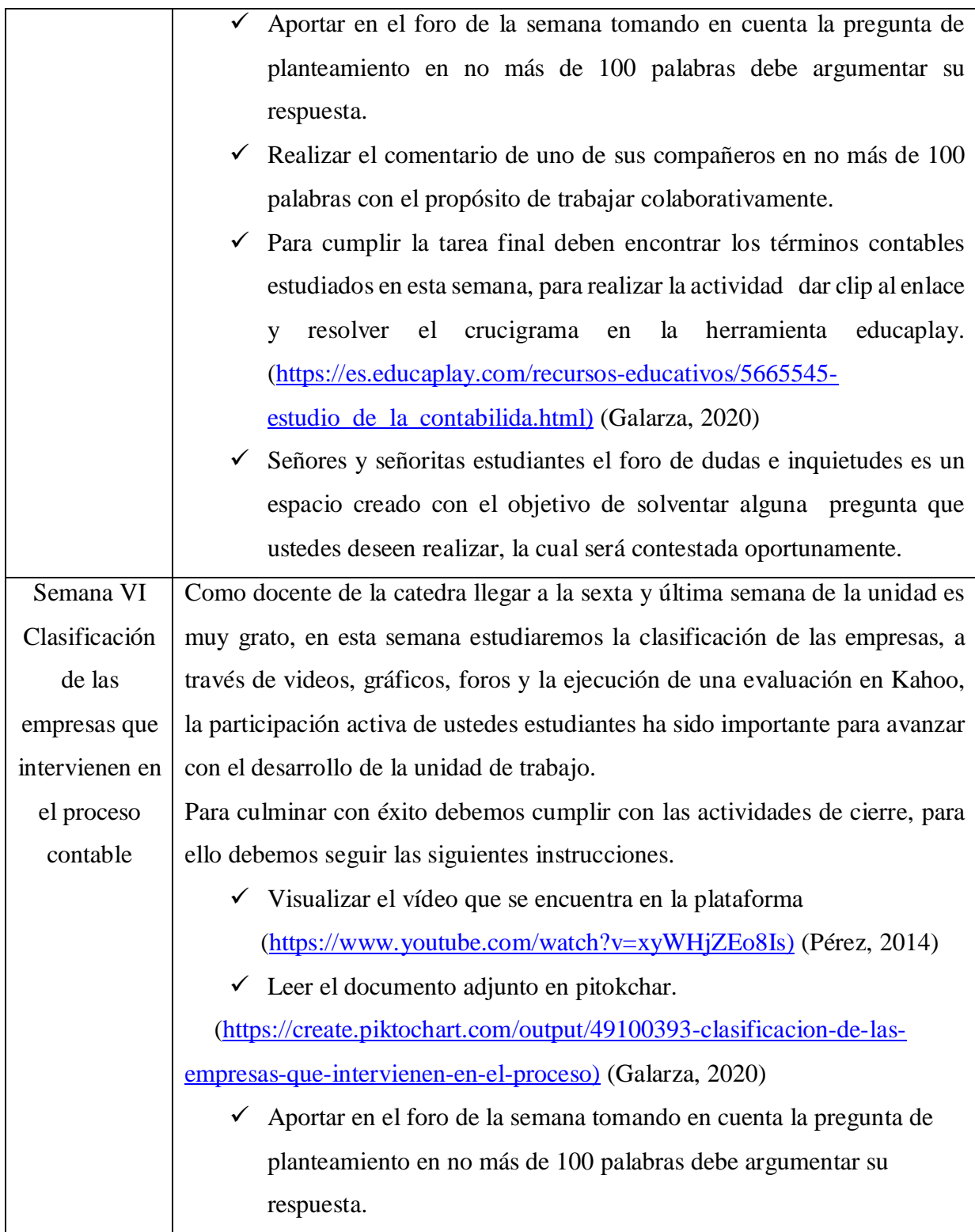

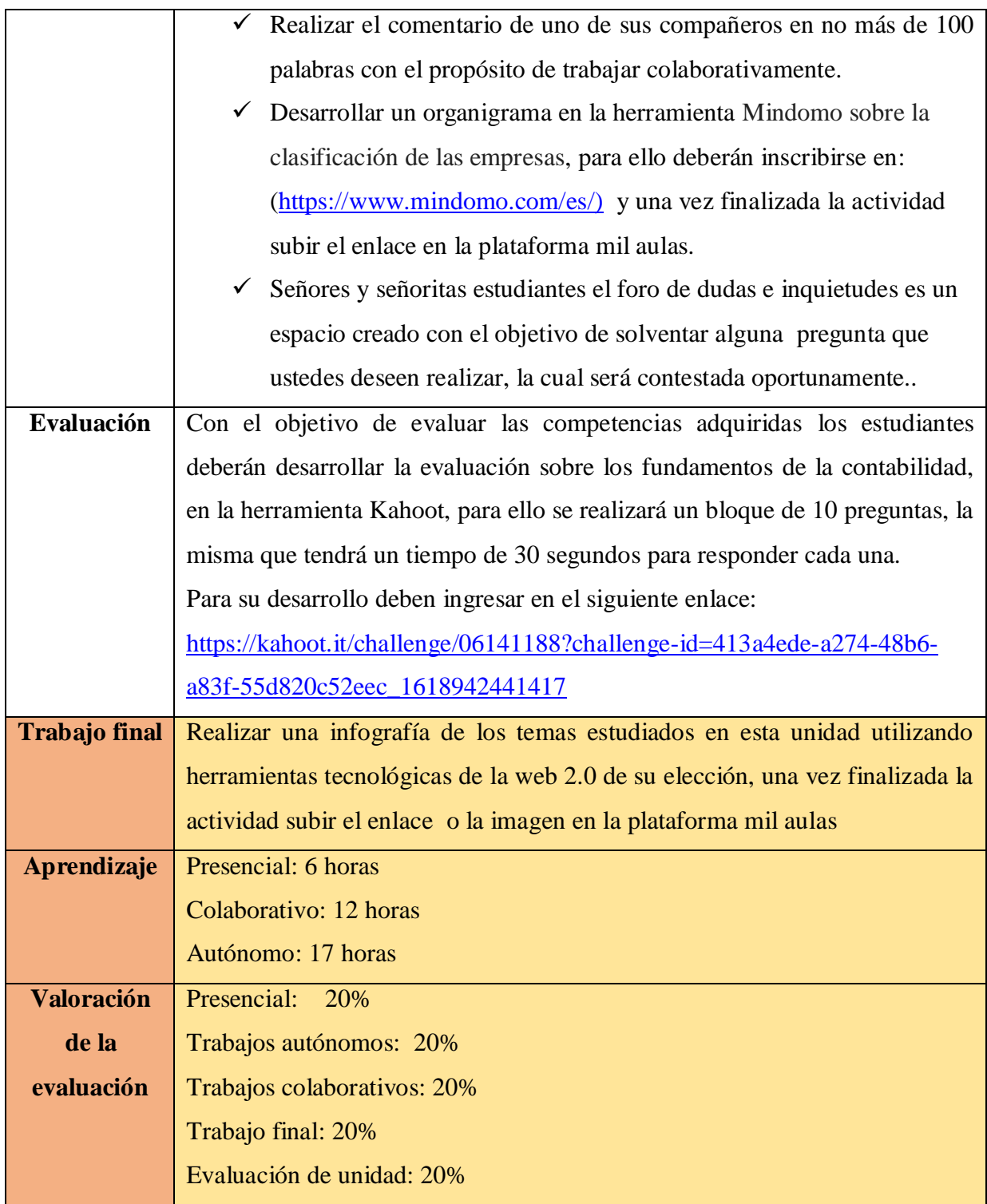
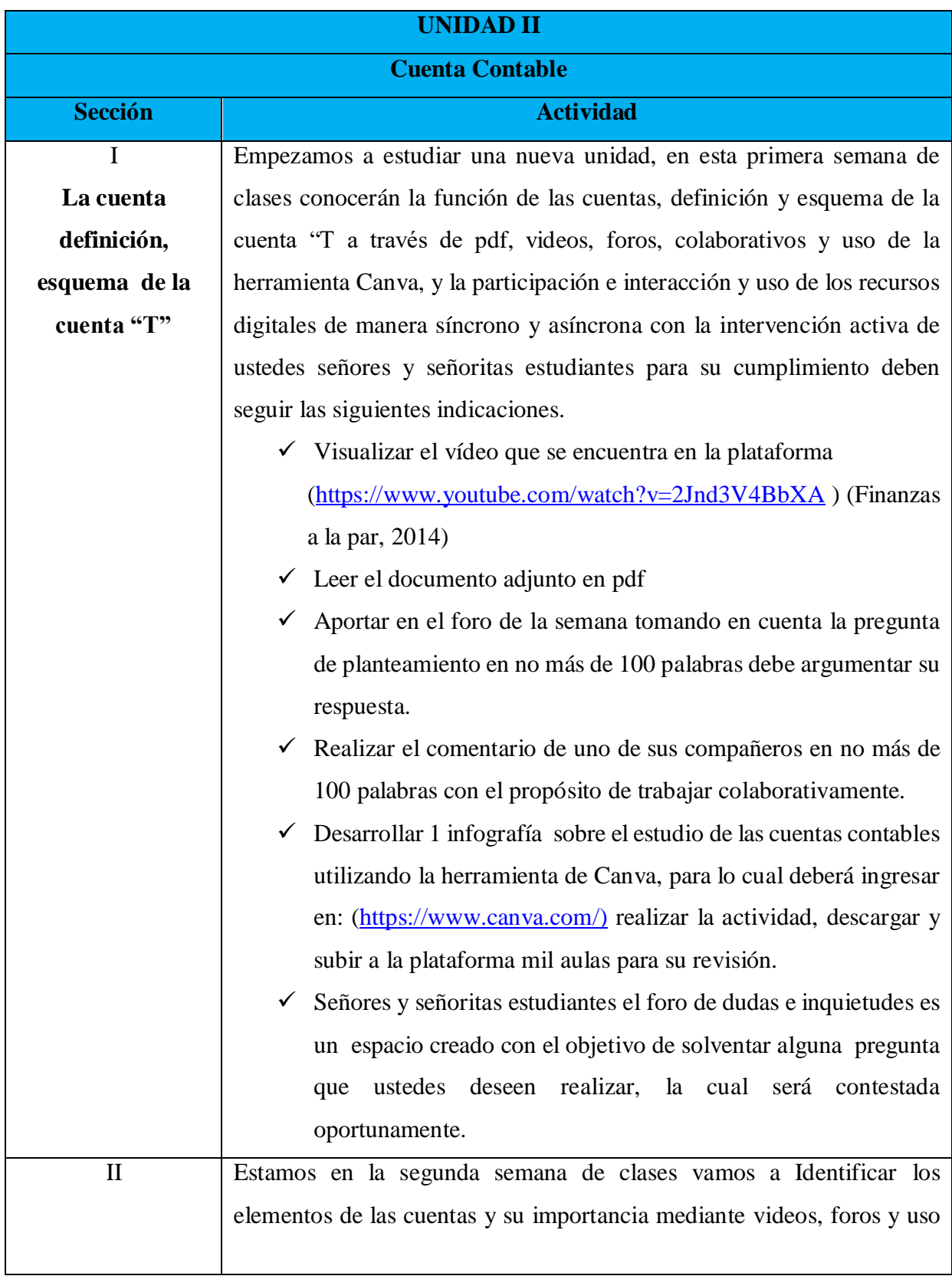

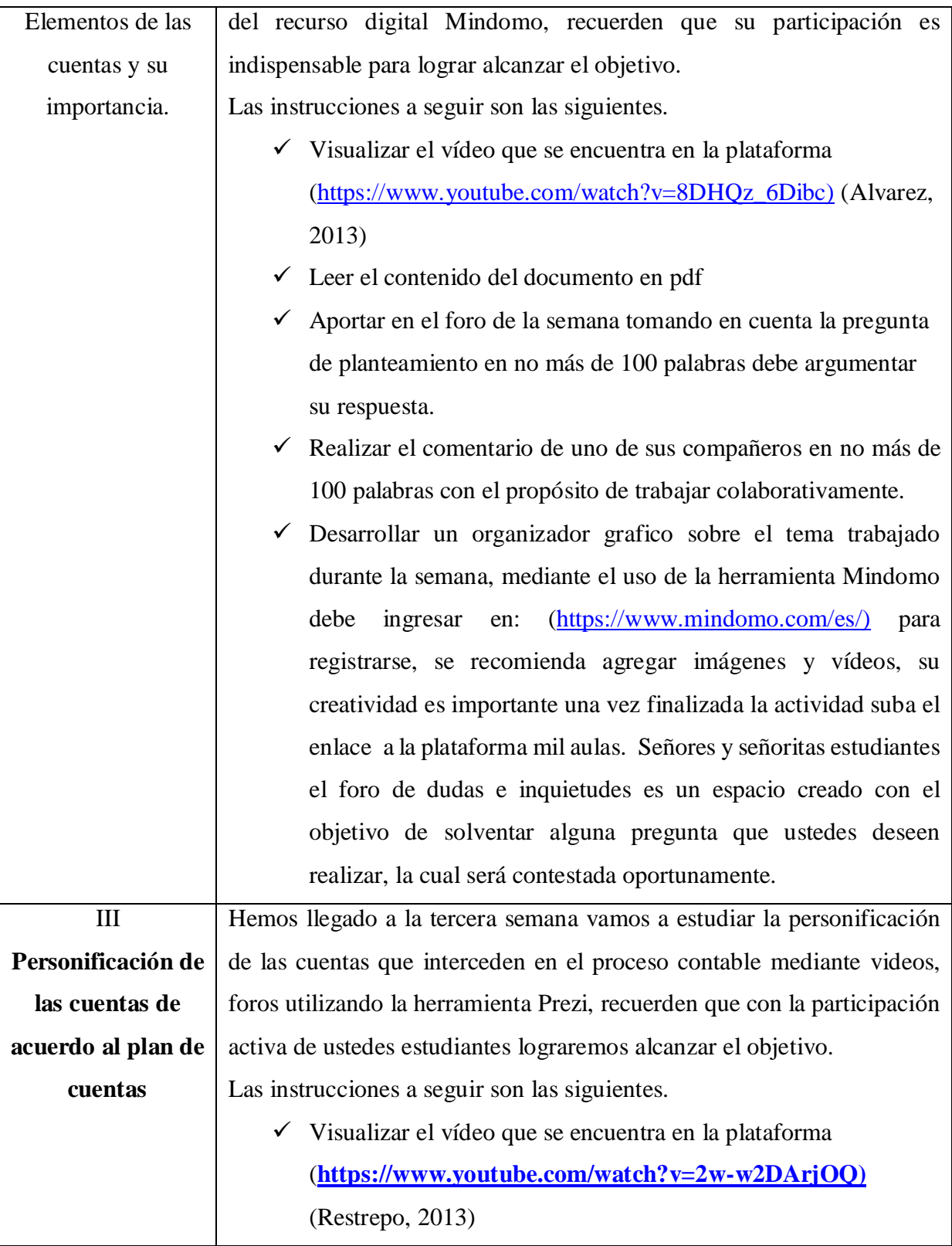

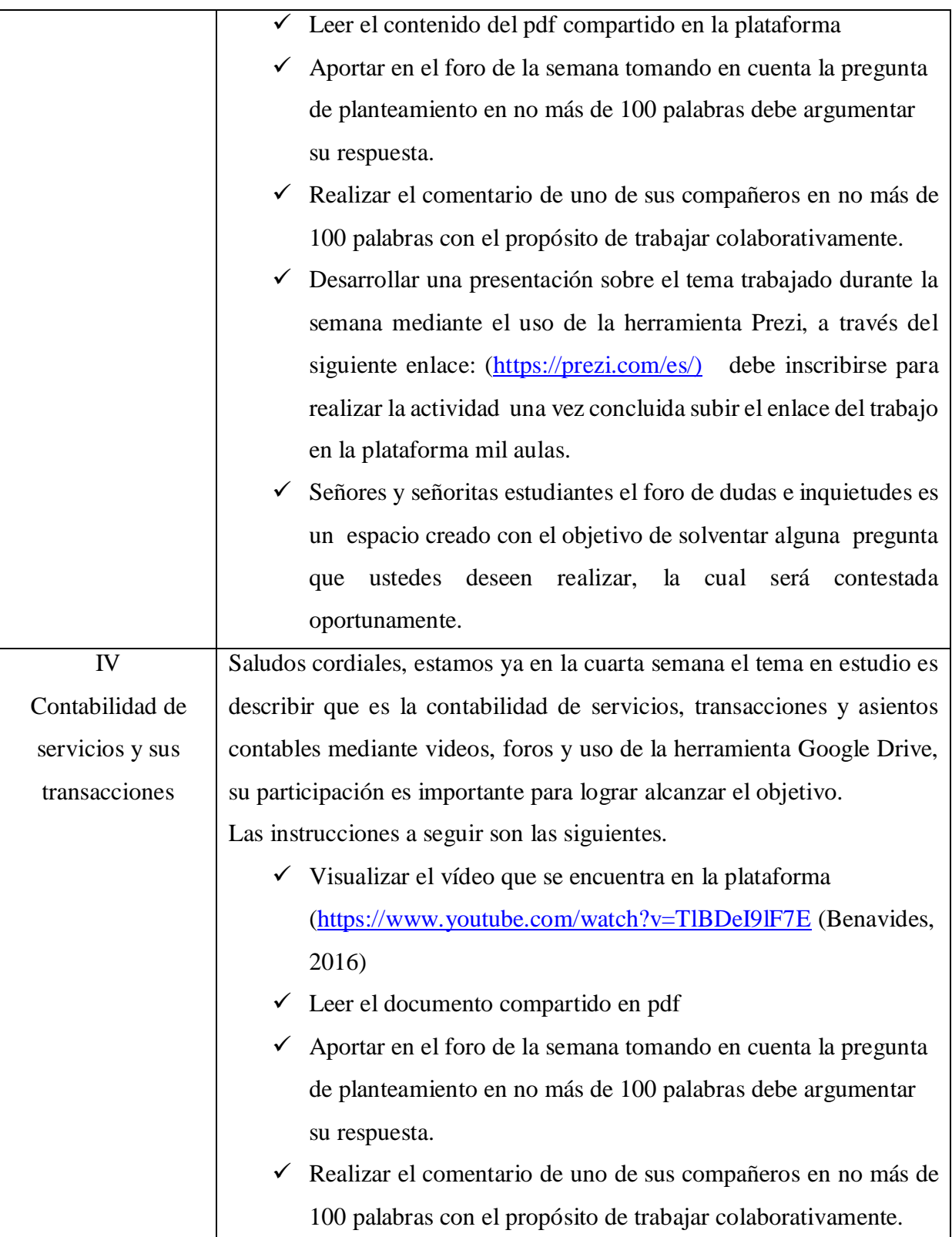

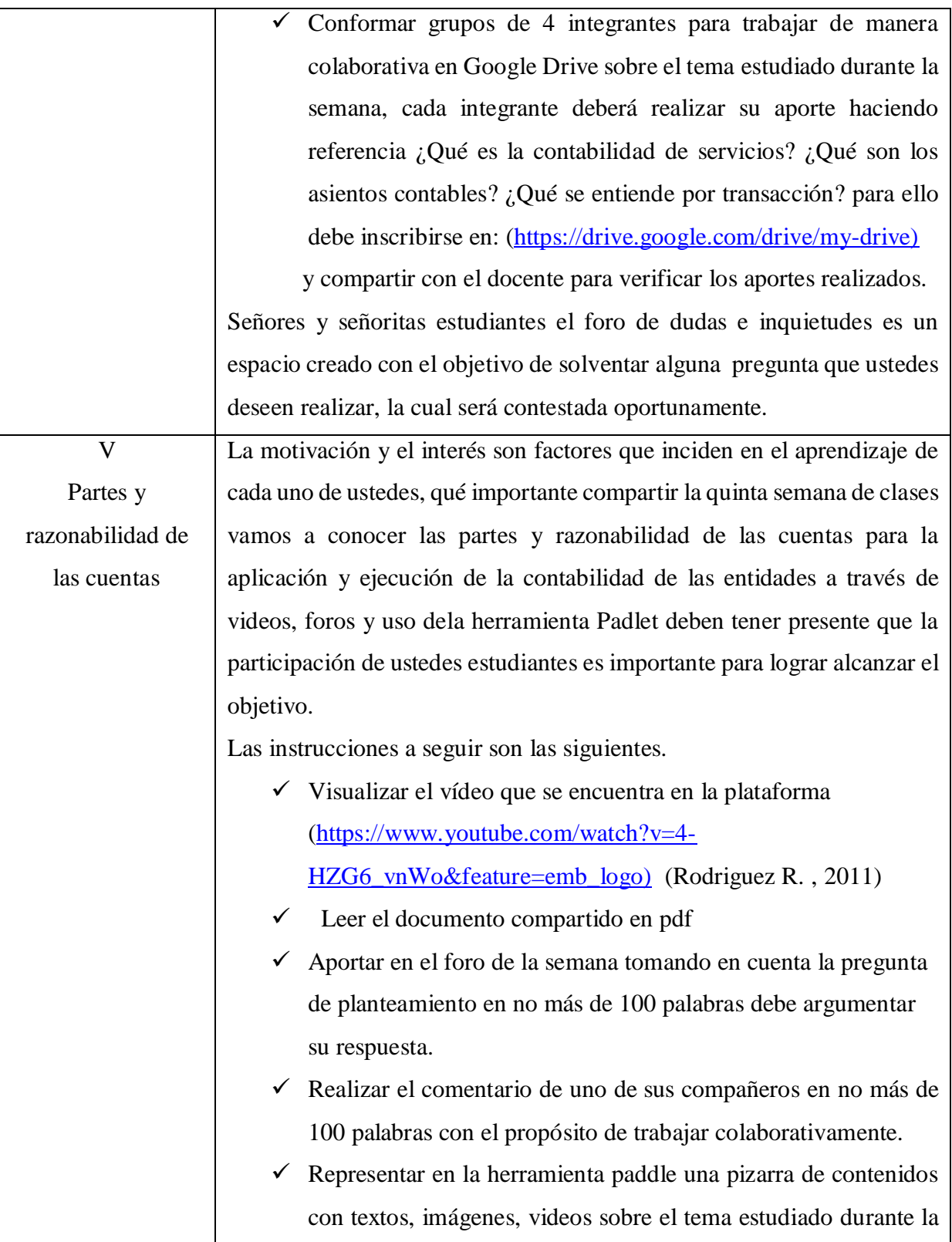

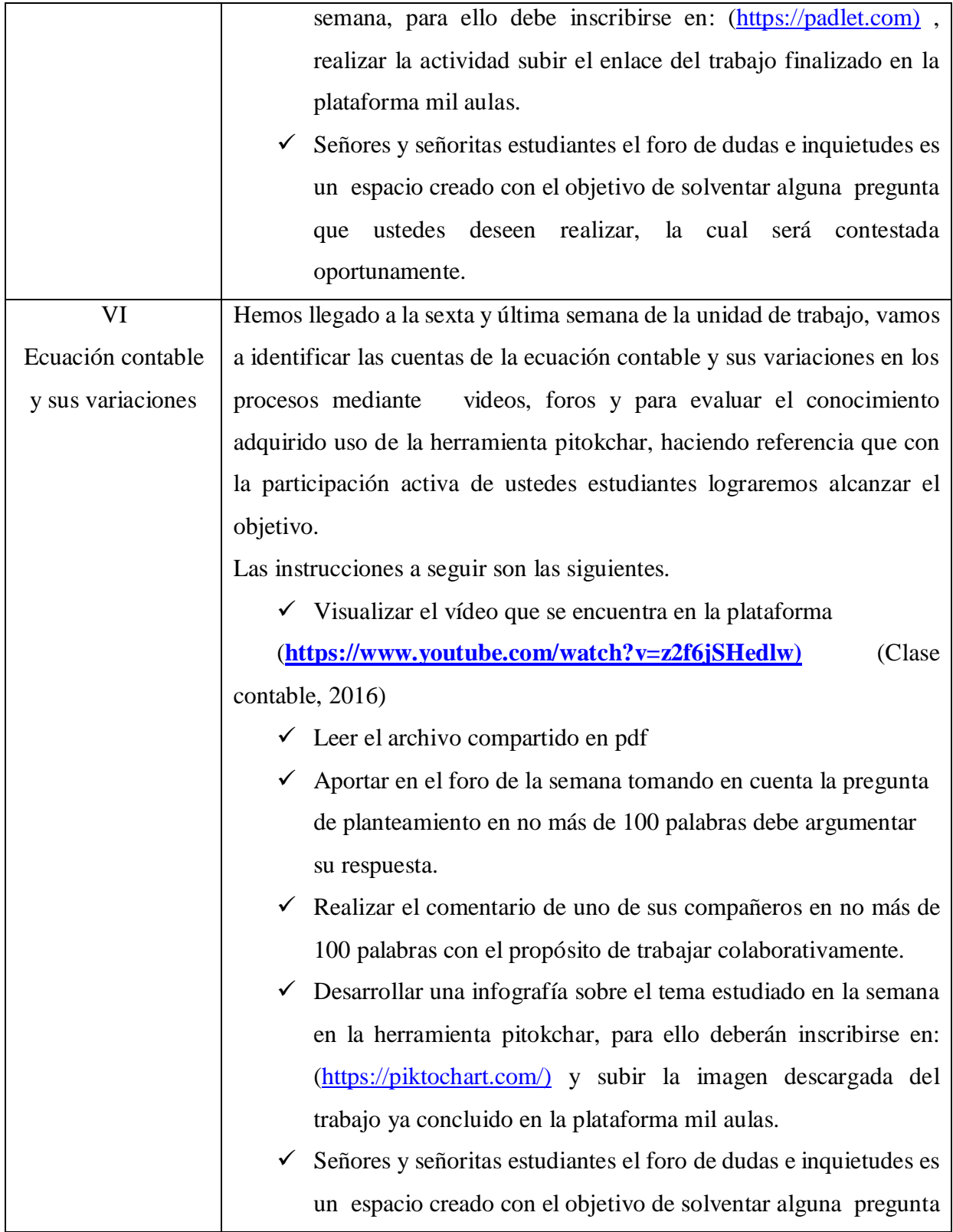

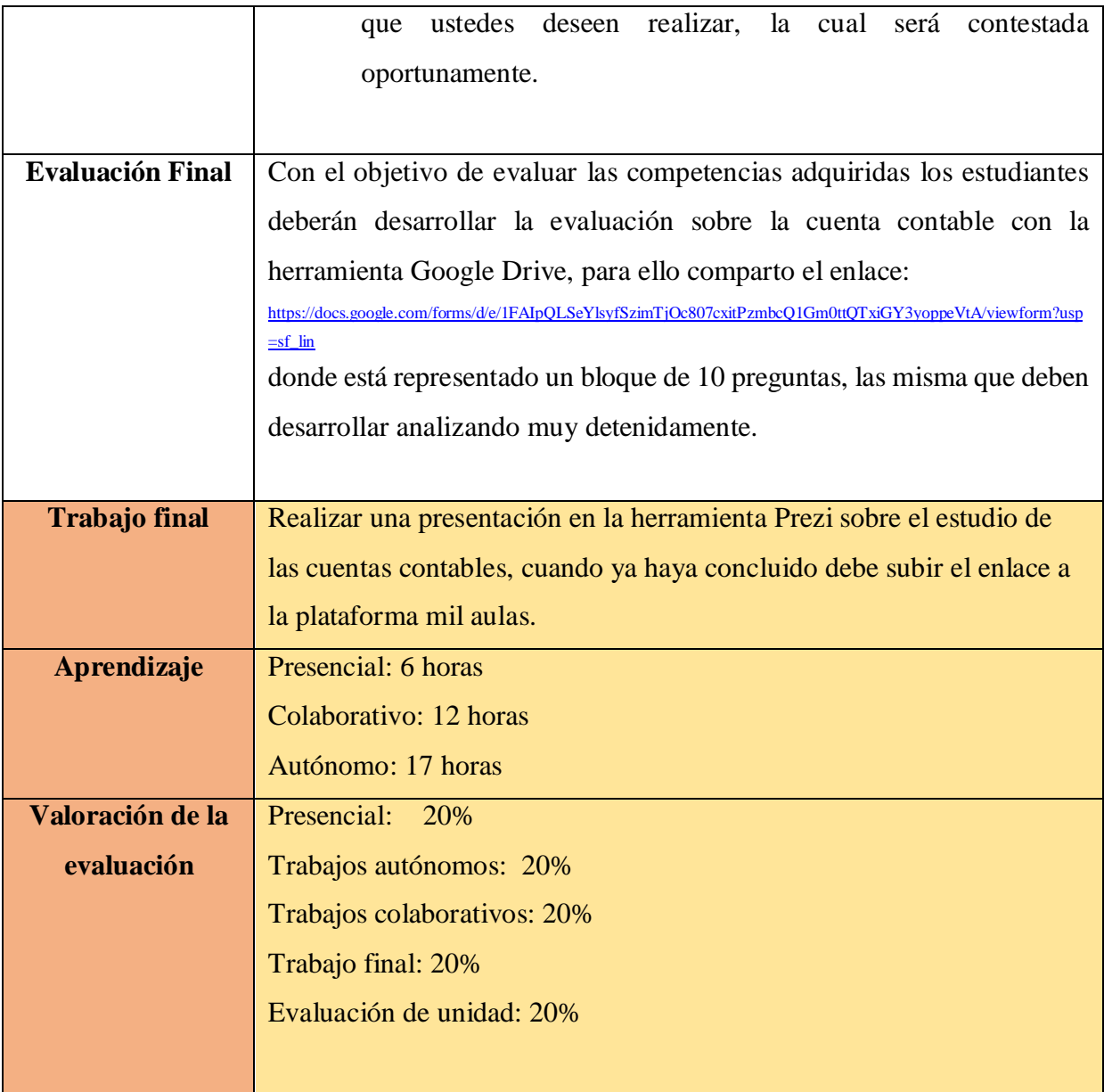

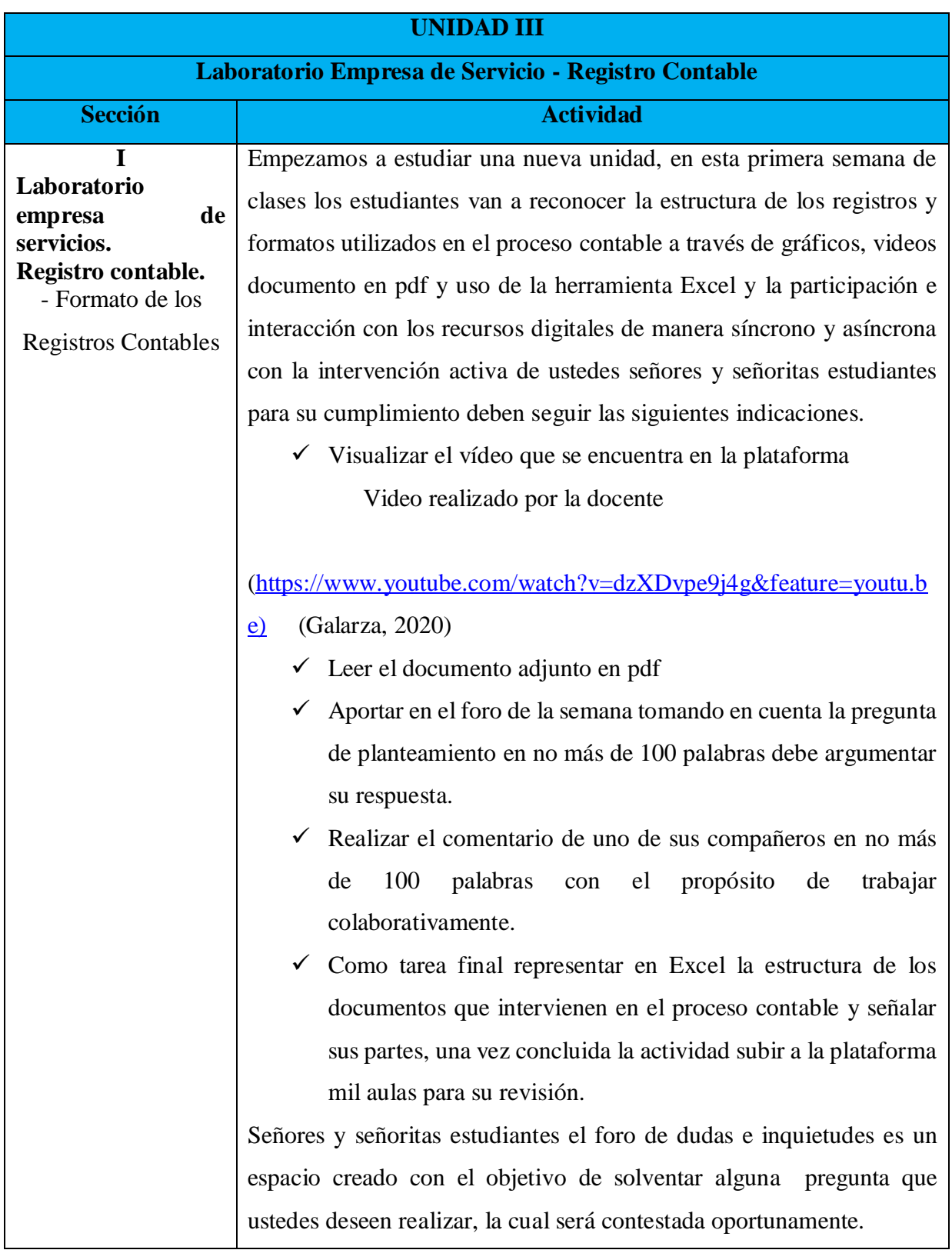

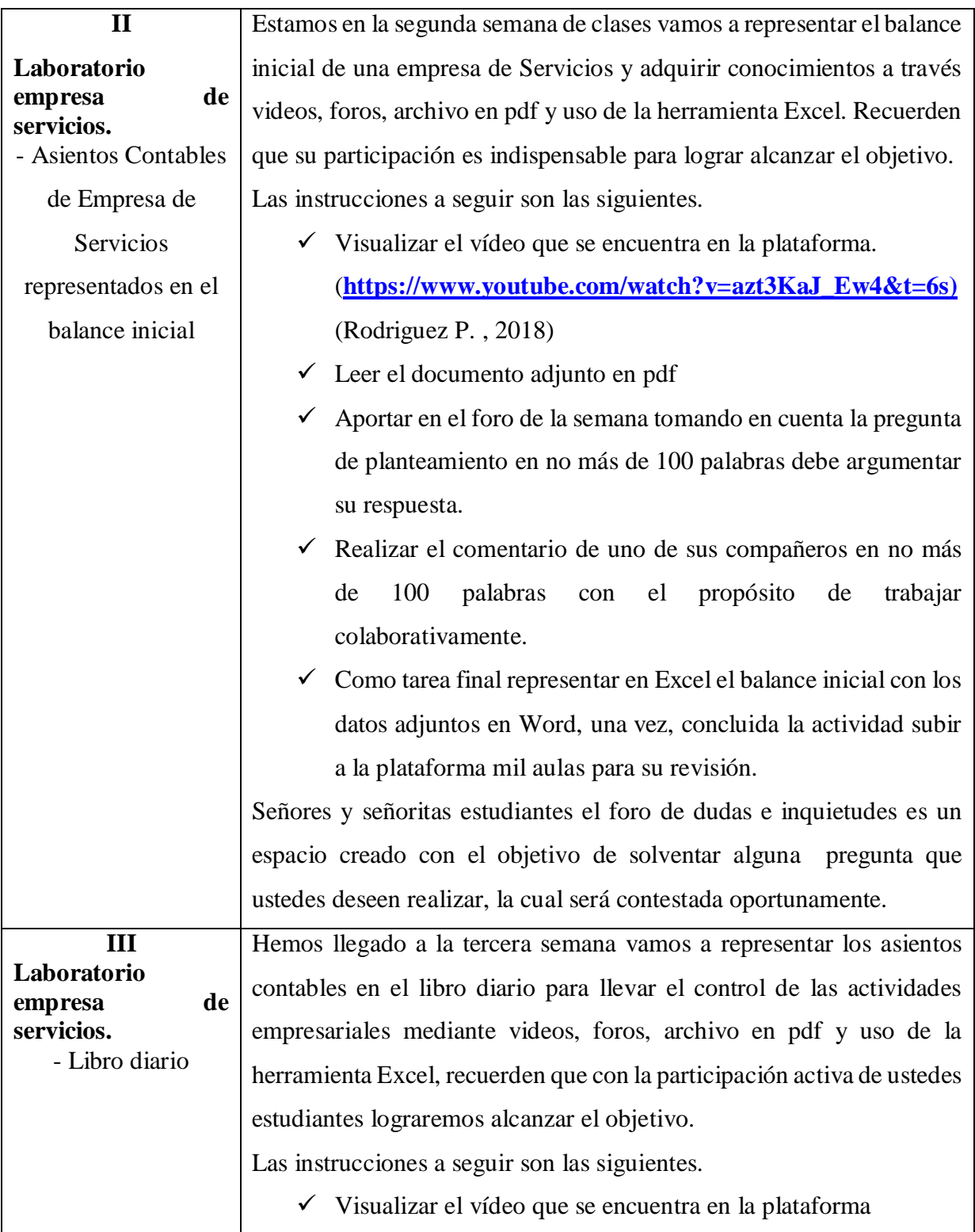

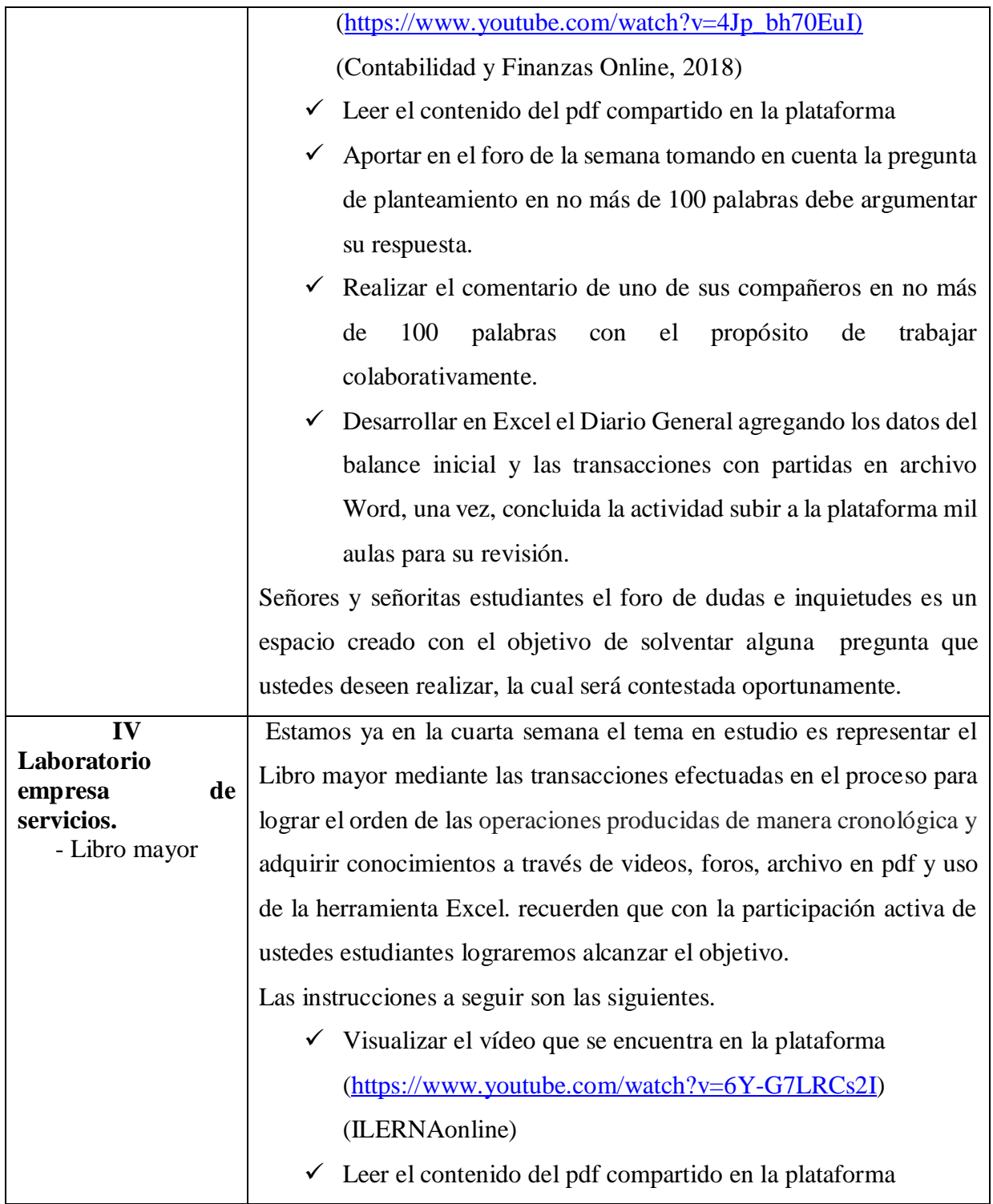

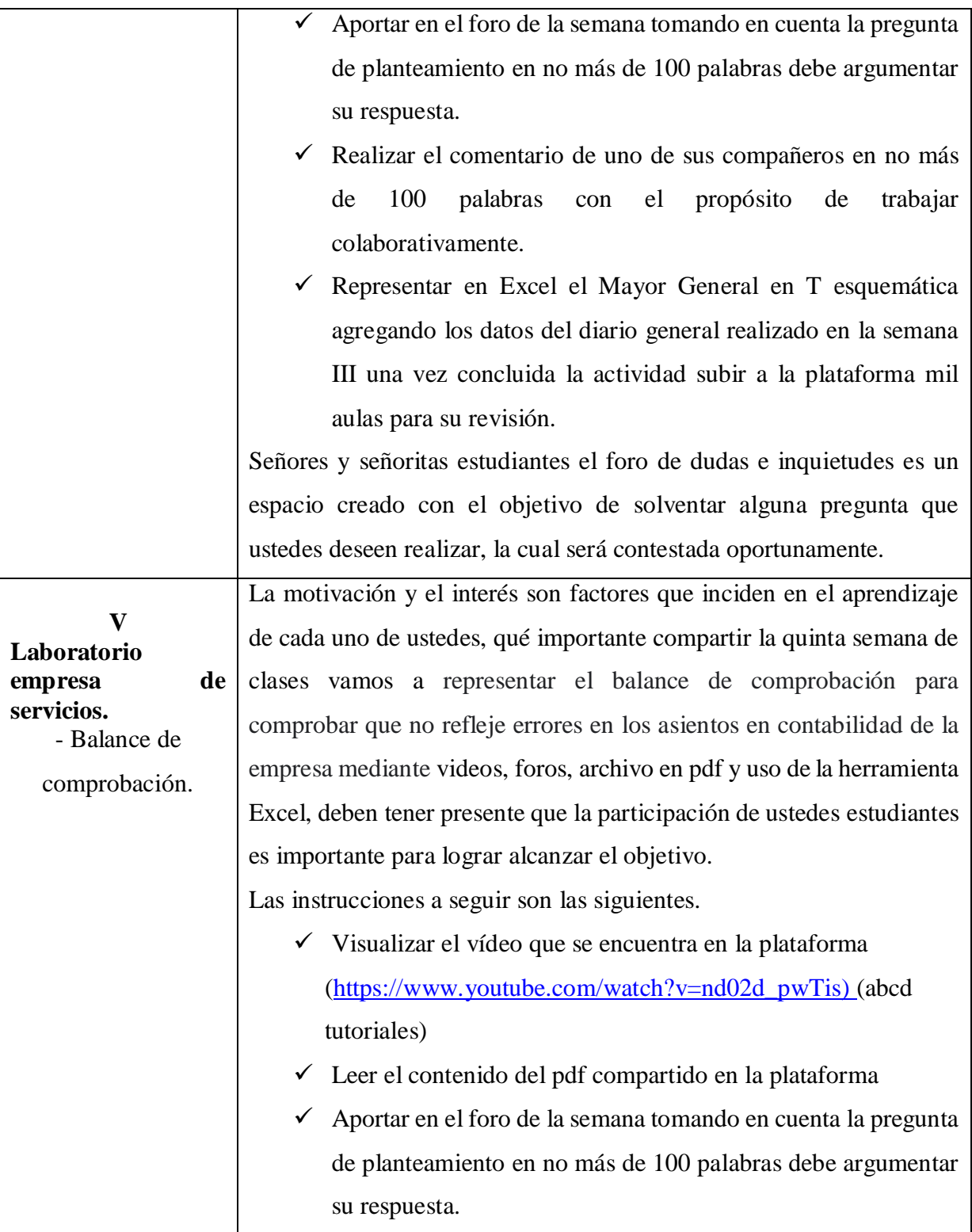

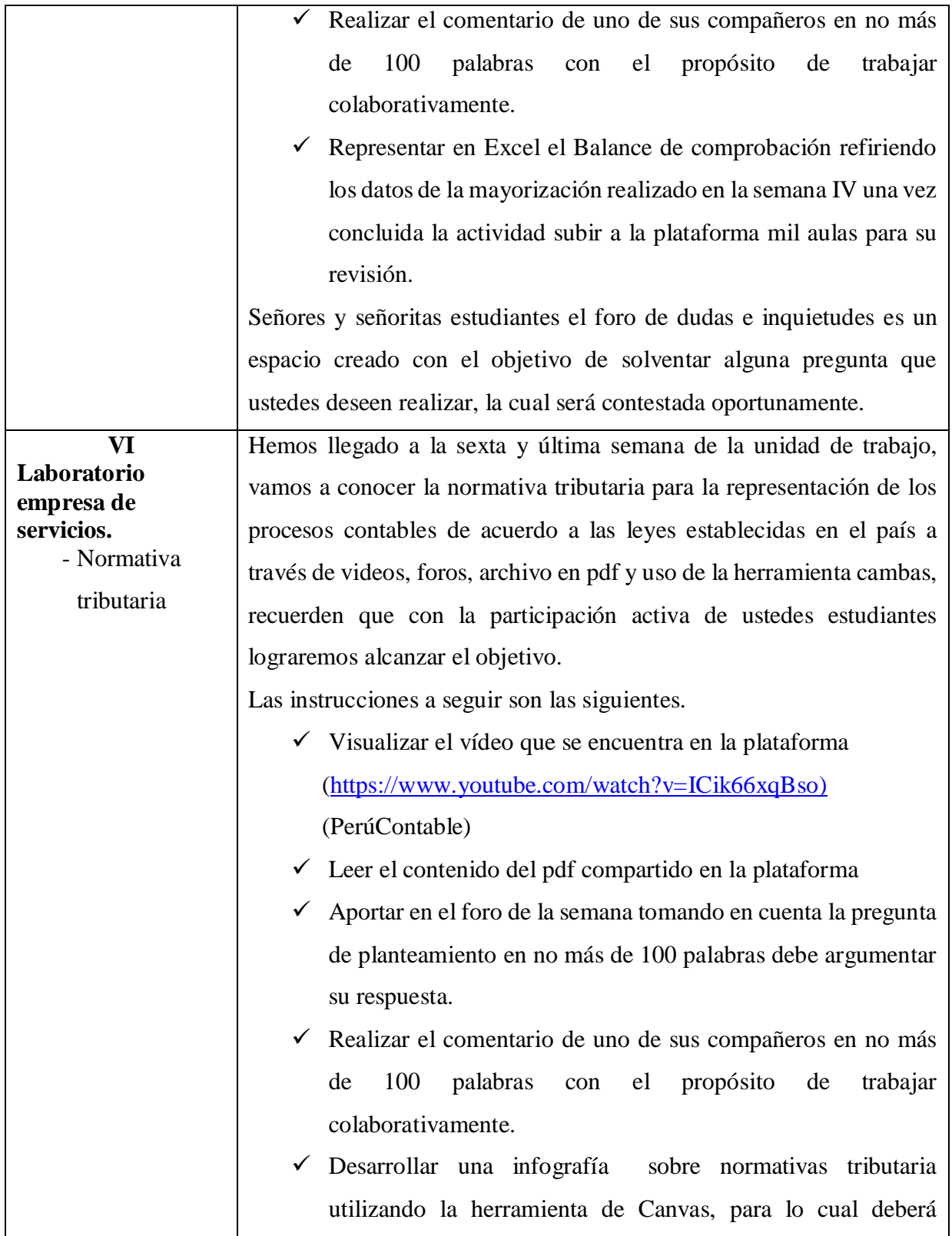

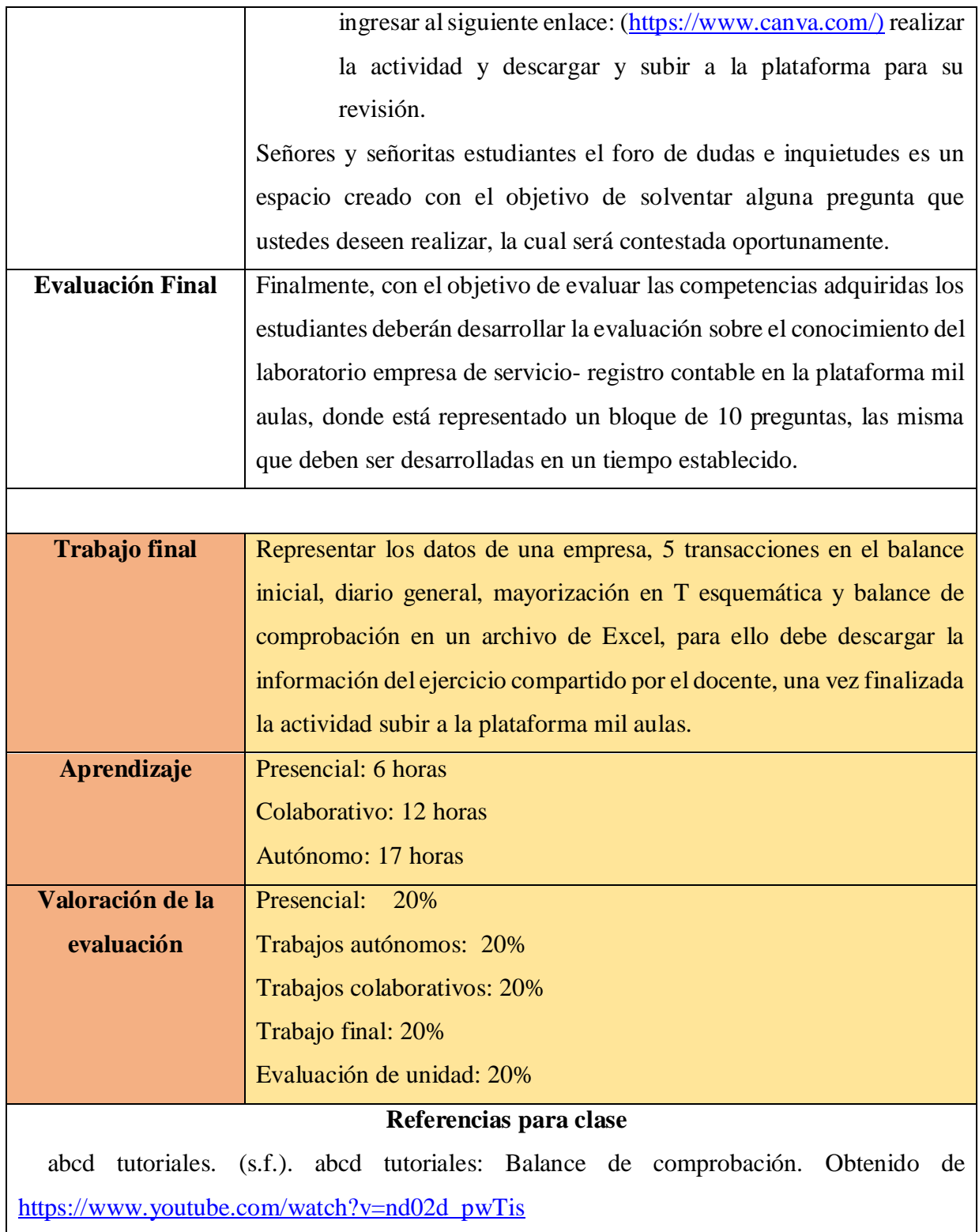

Álvarez, J. (02 de 05 de 2013). Naturaleza de las cuentas. Obtenido de [\(https://www.youtube.com/watch?v=NuD9sAEl31g](https://www.youtube.com/watch?v=NuD9sAEl31g)

Benavides, J. (17 de 09 de 2016). Contabilidad de Servicios: Concepto. Obtenido de <https://www.youtube.com/watch?v=TlBDeI9lF7E>

Califano, D. (18 de 04 de 2020). Usuarios de la información contable. Obtenido de <https://www.youtube.com/watch?v=9yBb9NkpNU8&t=19s>

Clase contable. (19 de 09 de 2016). Ecuación contable. Obtenido de <https://www.youtube.com/watch?v=z2f6jSHedlw>

Contabilidad y Finanzas Online. (15 de 08 de 2018). Contabilidad y Finanzas Online: El libro diario contabilidad básica 1. Contabilidad y Finanzas Online. Obtenido de Contabilidad y Finanzas Online: [https://www.youtube.com/watch?v=4Jp\\_bh70EuI&t=1s](https://www.youtube.com/watch?v=4Jp_bh70EuI&t=1s)

Contador Contado. (04 de 11 de 2019). ¿Qué es la CONTABILIDAD? . Obtenido de <https://www.youtube.com/watch?v=89hviyC05NQ>

Finanzas a la par. (19 de 06 de 2014). ¿Qué son las Cuentas Contables? / Cuentas Contables. Obtenido de<https://www.youtube.com/watch?v=2Jnd3V4BbXA>

Galarza, M. (06 de 10 de 2020). Formato de los documentos para el proceso contable. Quevedo, Los Ríos, Ecuador. Obtenido de <https://www.youtube.com/watch?v=dzXDvpe9j4g&feature=youtu.be>

Galarza, M. (17 de 09 de 2020). Campo de aplicación de la contabilidad. Quevedo, Los Rios, Ecuador. Obtenido de<https://padlet.com/mgalardiaz2015/tcd6bbe5v34ke8qp>

Galarza, M. (22 de 09 de 2020). Clasificación de las empresas que intervienen el proceso contable. Quevedo, Los Ríos, Ecuador. Obtenido de [https://create.piktochart.com/output/49100393-clasificacion-de-las-empresas-que](https://create.piktochart.com/output/49100393-clasificacion-de-las-empresas-que-intervienen-en-el-proceso)[intervienen-en-el-proceso](https://create.piktochart.com/output/49100393-clasificacion-de-las-empresas-que-intervienen-en-el-proceso) 

Galarza, M. (20 de 09 de 2020). La empresa y la importancia de la contabilidad. Quevedo, Los Ríos, Ecuador. Obtenido de [https://es.educaplay.com/recursos-educativos/5665545](https://es.educaplay.com/recursos-educativos/5665545-estudio_de_la_contabilida.html) [estudio\\_de\\_la\\_contabilida.html](https://es.educaplay.com/recursos-educativos/5665545-estudio_de_la_contabilida.html)

ILERNAonline. (s.f.). ILERNAonline: Contabilidad: libro diario y libro mayor. Obtenido de<https://www.youtube.com/watch?v=6Y-G7LRCs2I>

Loza, M. (28 de 06 de 2018). La Contabilidad y sus campos de aplicación. Obtenido de <https://www.youtube.com/watch?v=NuD9sAEl31g>

Ochoa, N. (18 de 11 de 2018). Personas Naturales y Jurídicas. Obtenido de <https://www.youtube.com/watch?v=2aKNpb14vJc&app=desktop>

Pérez, I. (27 de 08 de 2014). Clasificación de las empresas. Obtenido de <https://www.youtube.com/watch?v=xyWHjZEo8Is>

PerúContable. (s.f.). PerúContable: Concepto de Normativa Tributaria. Obtenido de <https://www.youtube.com/watch?v=ICik66xqBso>

Plus empresarial. (2015). Por qué es tan importante la contabilidad para tu empresa. Obtenido de<https://www.youtube.com/watch?v=qs72Xk9HxT4>

Restrepo, J. (09 de 05 de 2013). Clasificación de las cuentas. Obtenido de <https://www.youtube.com/watch?v=2w-w2DArjOQ>

Rodriguez, P. (09 de 11 de 2018). Balance Inicial "Paso a Paso". Obtenido de [https://www.youtube.com/watch?v=azt3KaJ\\_Ew4&t=6s](https://www.youtube.com/watch?v=azt3KaJ_Ew4&t=6s)

Rodriguez, R. (09 de 08 de 2011). Mi curso de contabilidad - La cuenta. Obtenido de [https://www.youtube.com/watch?v=4-HZG6\\_vnWo](https://www.youtube.com/watch?v=4-HZG6_vnWo)

**Fuente:** Elaborado por Galarza. M (2020)

#### **Desarrollo**

Para la elaboración de la propuesta se creó en mil aulas hospedado en MOODLE una plataforma para trabajar de manera colaborativa y autónoma con el propósito de brindar a los estudiantes del primero de bachillerato un espacio dinámico e interactivo que permita el desarrollo de habilidades y competencias de una manera significativa.

#### **Pasos para su desarrollo**

En esta fase se procede a elaborar los contenidos y material a ser implementado en el LMS, tomando en cuenta la fase del diseño, como: pdf, archivos en Word, infografías, cuestionarios para la evaluación sumativa y los recursos tecnológicos para la interacción docente- estudiante, para ello se realiza un esquema del diseño instruccional, donde se representa de manera clara la información a ser ubicada en la plataforma virtual.

# **BOCETO ORGANIZADO PARA EL DISEÑO LMS Unidad inicial.**

### **Cuadro N° 32. Inicio del curso**

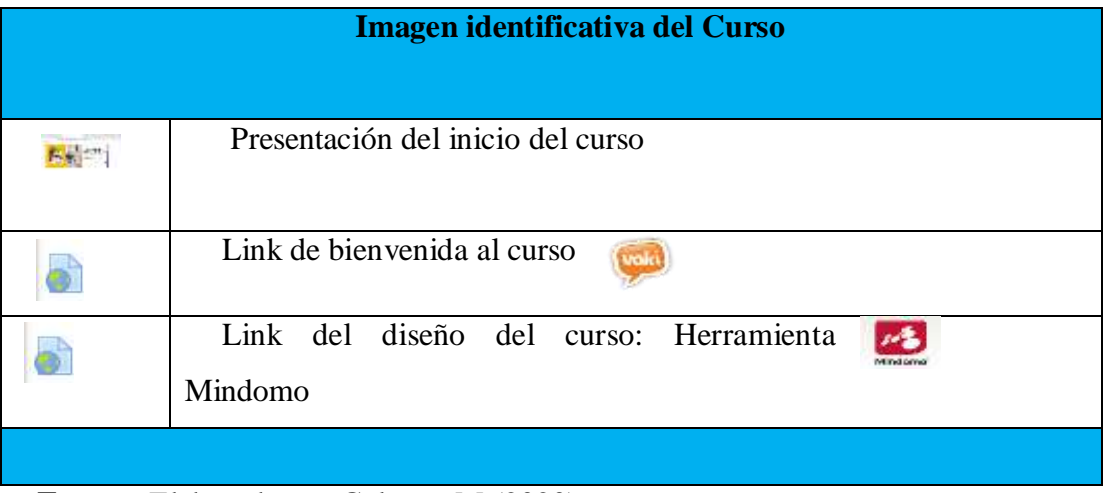

**Fuente:** Elaborado por Galarza. M (2020)

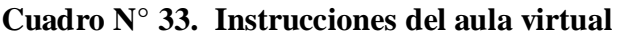

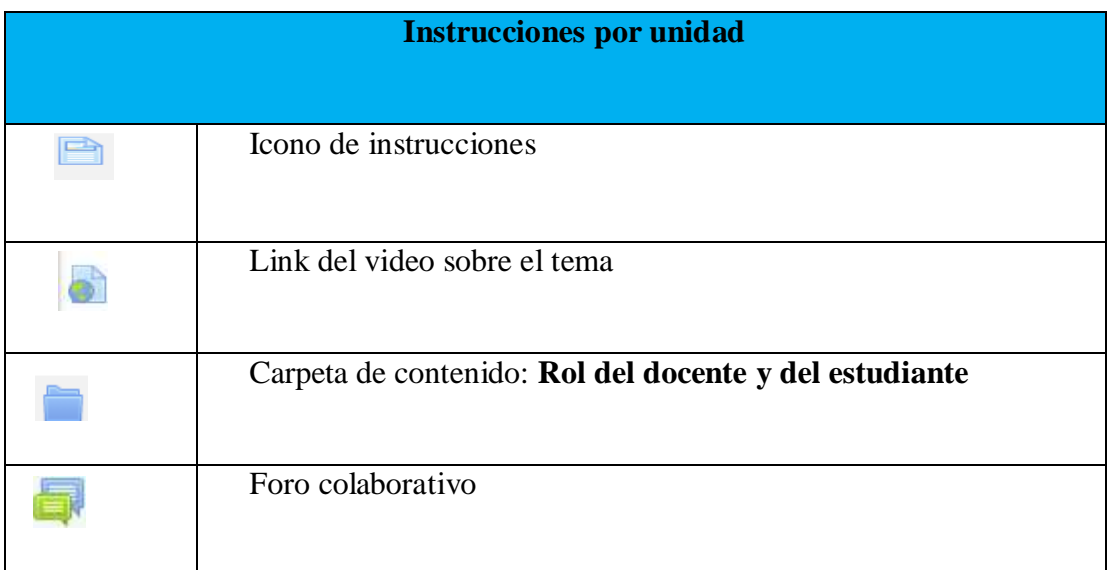

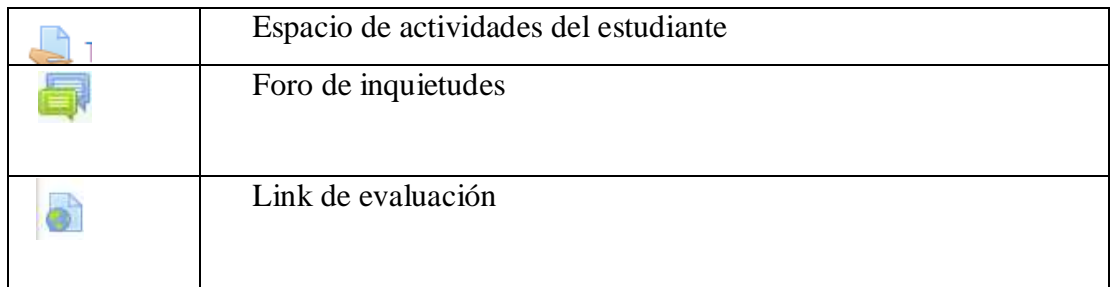

# **Unidad 1**

# **Cuadro N° 34. Actividades de la unidad I**

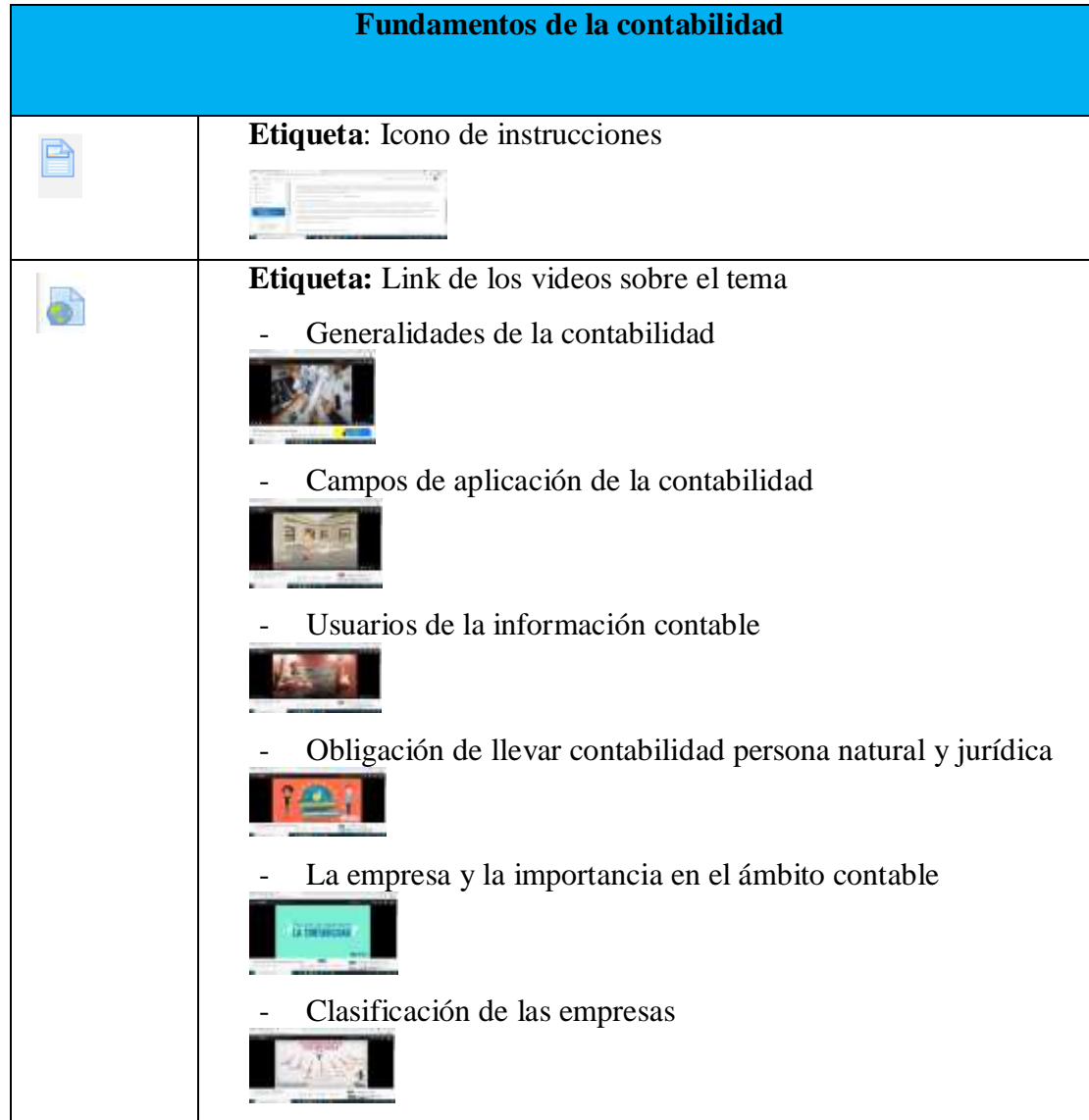

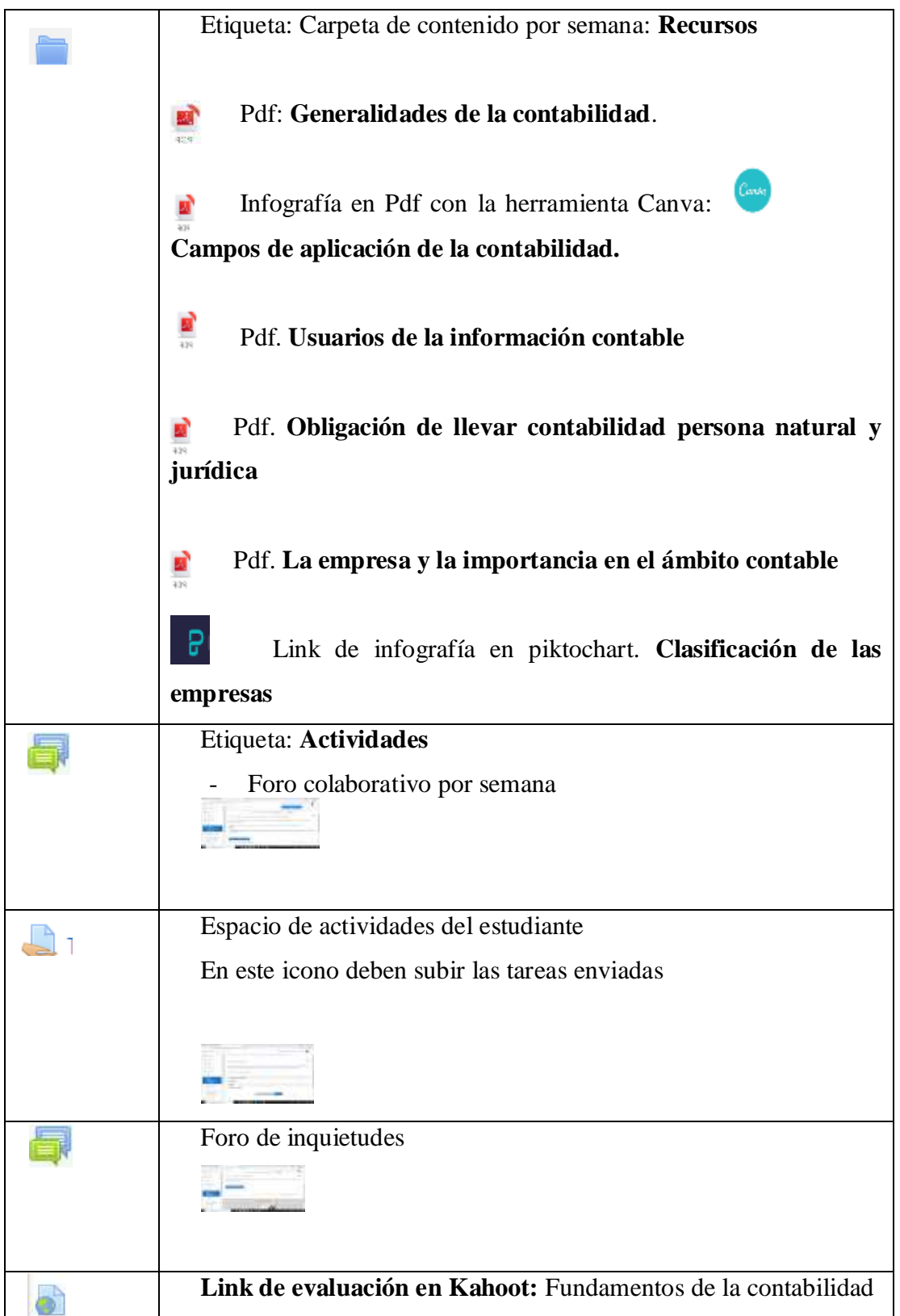

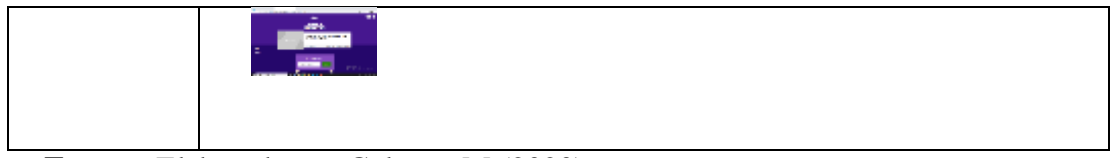

# **Unidad 2**

## **Cuadro N° 35. Actividades de la unidad II**

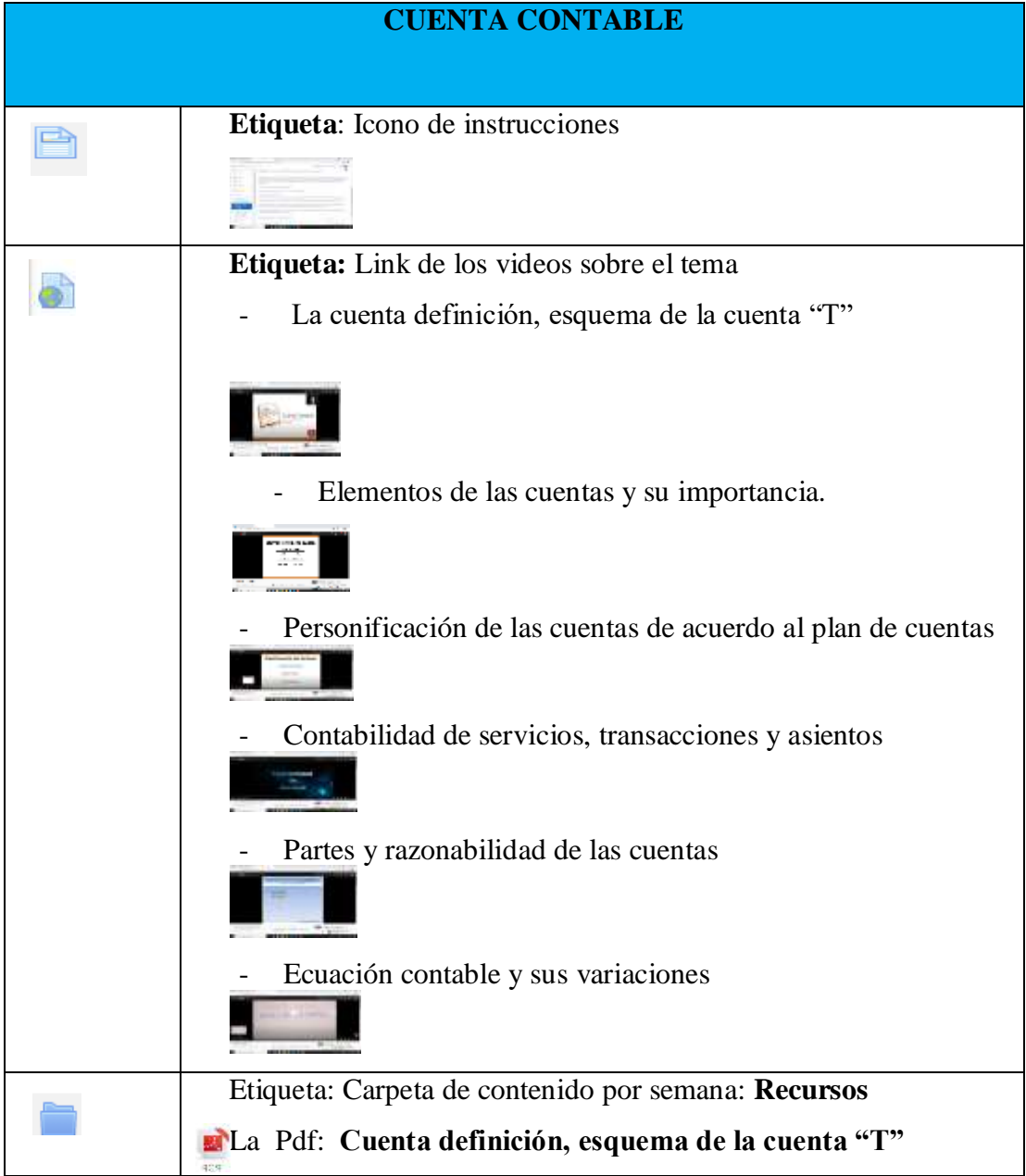

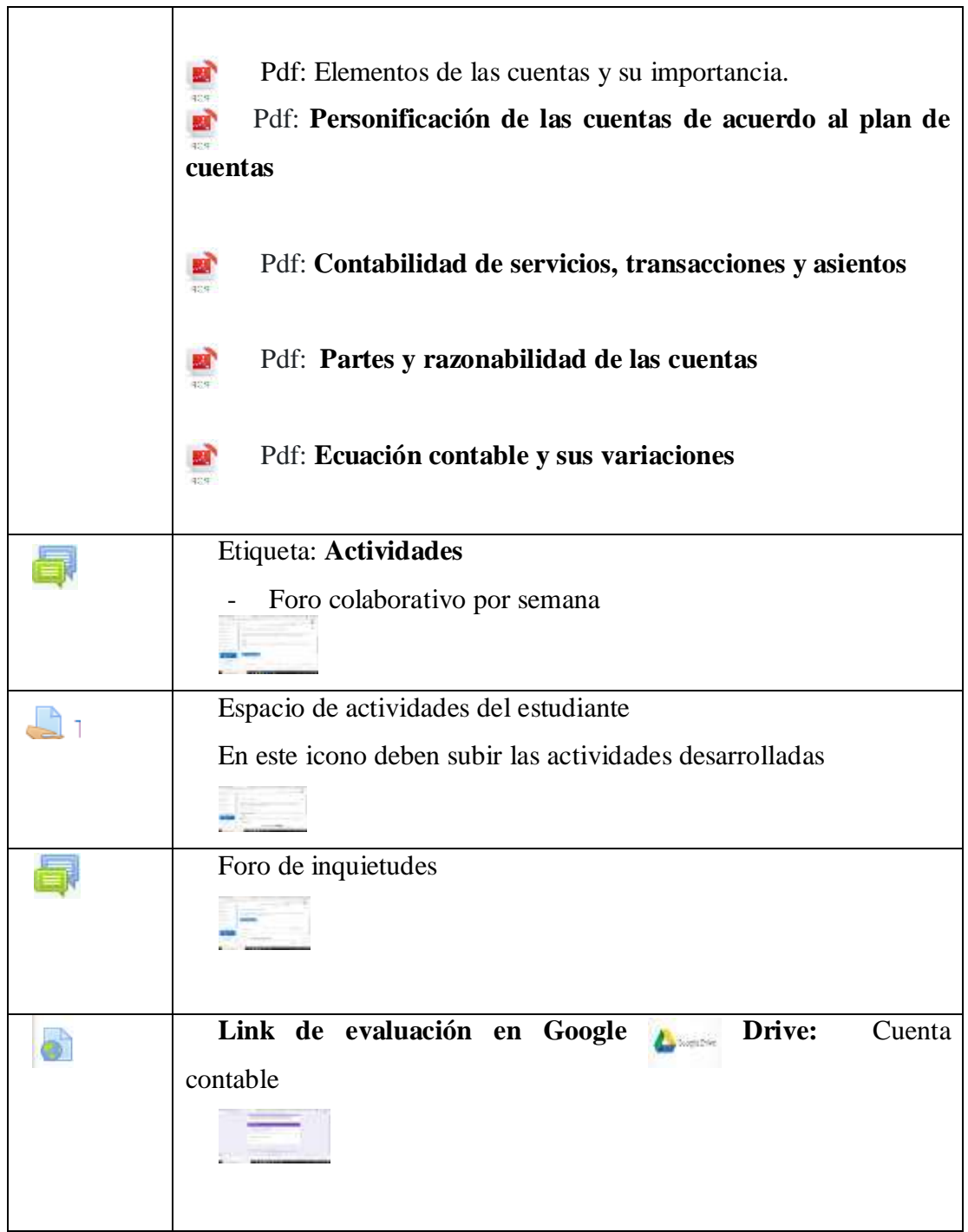

**Fuente:** Elaborado por Galarza. M (2020)

## **Unidad 3**

# **Cuadro N° 36. Actividades de la unidad III**

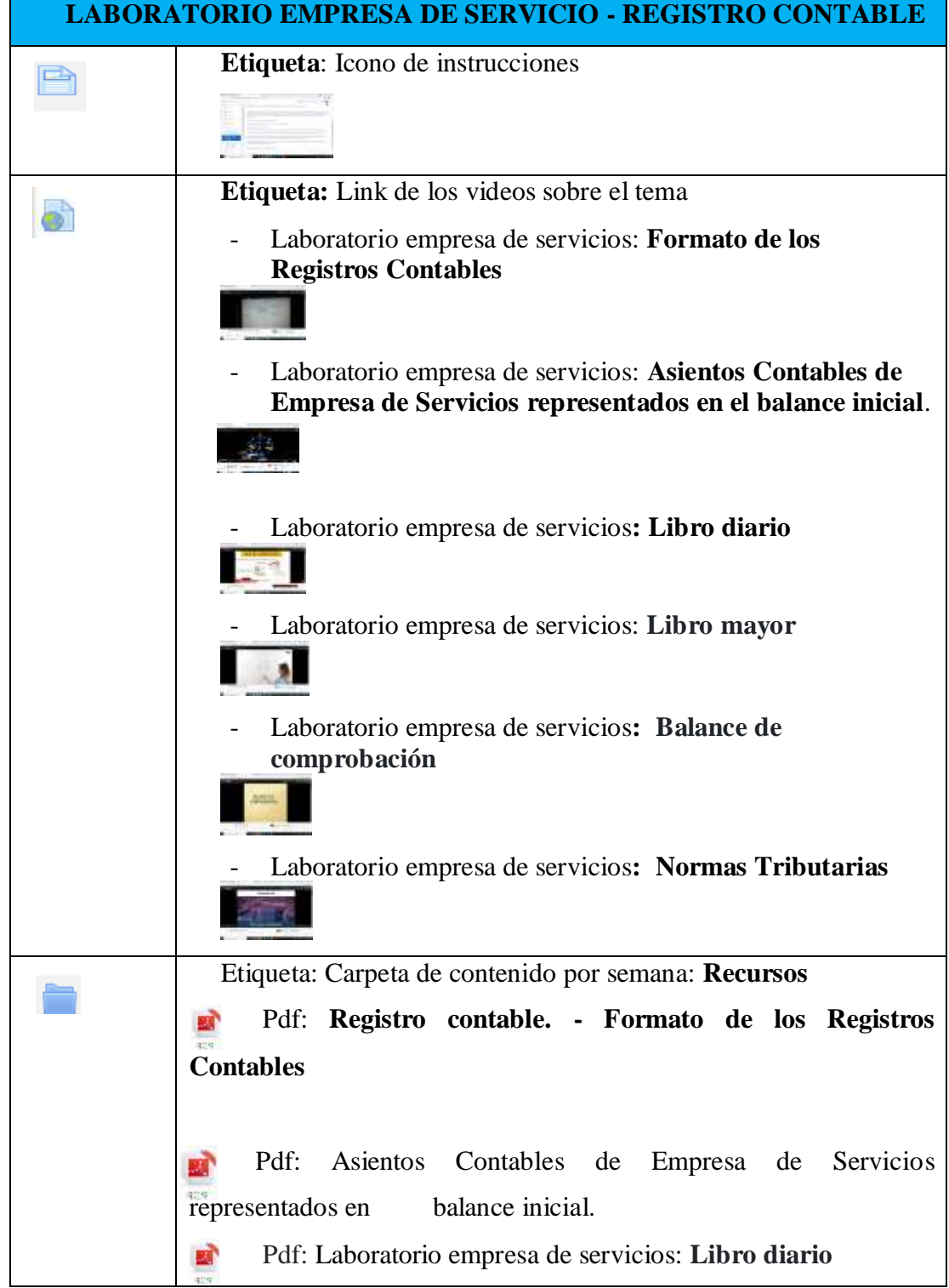

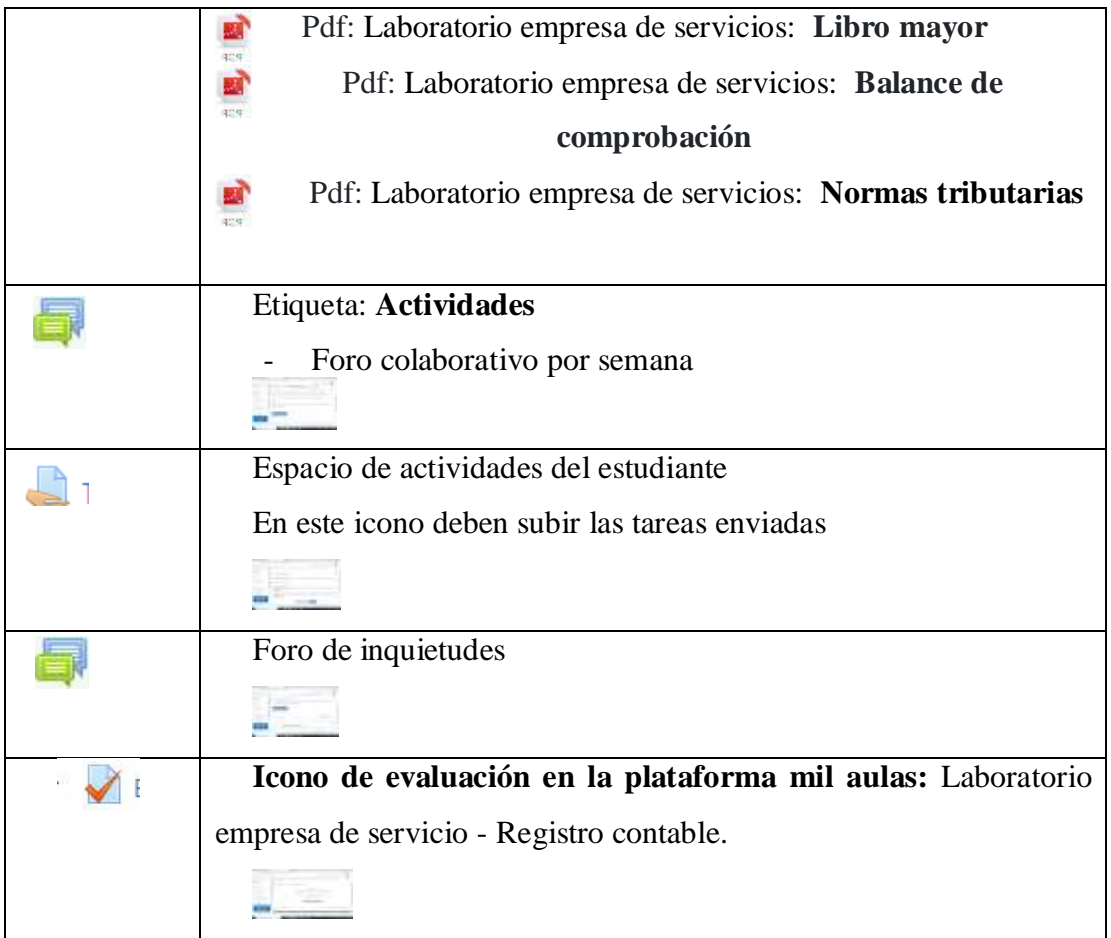

El esquema, representa el orden a ser implementado el LMS como: inicio del curso, a través de la herramienta voky, el diseño con el recurso tecnológico Mindomo, videos por sección el cual permitira fortalecer los conocimientos de los estudiantes, archivos en pdf, e infografías donde se comparte el contenidos a ser trabajado cada semana, foro colaborativo y de inquietudes, información para la tarea final, icono de evaluación con los enlaces para la mediación pedagógica entre docente y estudiantes del primero de bachillerato de la Unidad Educativa Moraspungo.

Seguidamente se genera el enlace en la plataforma mil aulas para crear el curso con el cual se va a interactuar, ya creada se carga la información de manera organizada de los contenidos de acuerdo a la planificación y estructura del diseño instruccional detallado en la agenda de trabajo, es importante referir que en la actividad docente la plataforma virtual es un espacio de organización, por cuanto sirve para subir información que permite que los estudiantes afiancen su aprendizaje, a través de técnicas activas. Es menester recalcar que el curso tenga cronograma de actividades para orientar la forma de trabajar con fechas y plazos de entrega para llevarlos a cabo, esto facilita que los estudiantes dediquen su tiempo para el desarrollo de las actividades de manera organizada. Gros (2018)

### **Implementación**

En esta fase se implementa la plataforma LMS, diseñada para la asignatura de contabilidad, la cual se encuentra desarrollada en el modelo ADDIE con base pedagógica dialogante y diseñado para el uso de la enseñanza aprendizaje y la aplicación de los recursos tecnológicos, a sí mismo, se determina la construcción y aplicación de la acción formativa y la participación de los actores directos los estudiantes.

En la dimensión informativa se detalla la información inicial del curso, la unidad, programa, actividades y el foro para presentación. Se complementa con tareas y videos como dimensión explicativa.

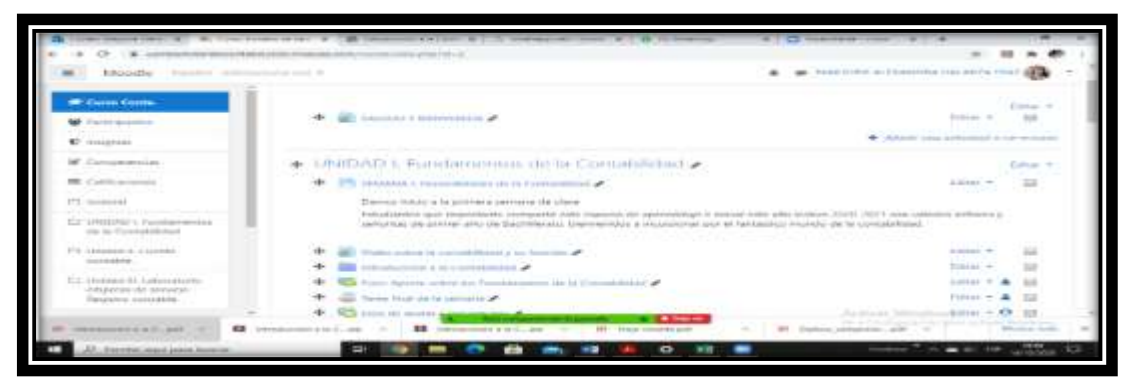

**Gráfico N° 27. Presentación de las unidades de trabajo**

**Fuente:** Elaborado por Galarza. M (2020)

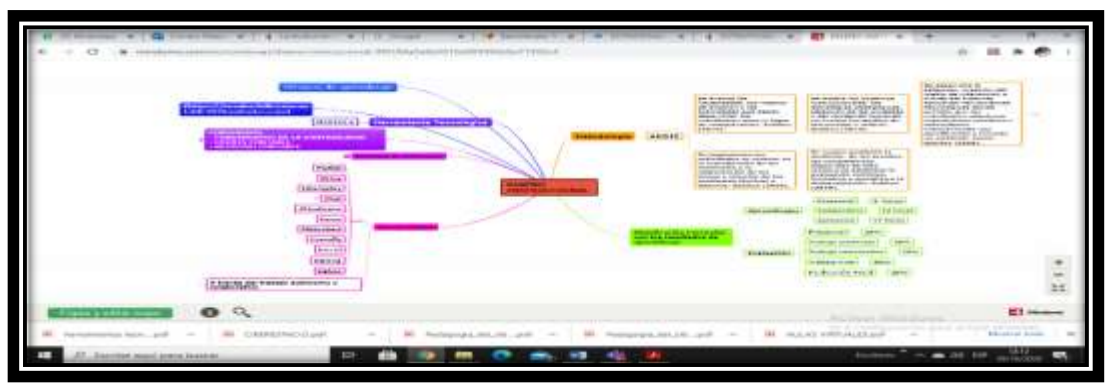

**Gráfico N° 28. Representación del diseño instruccional**

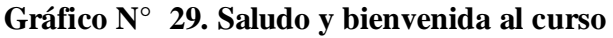

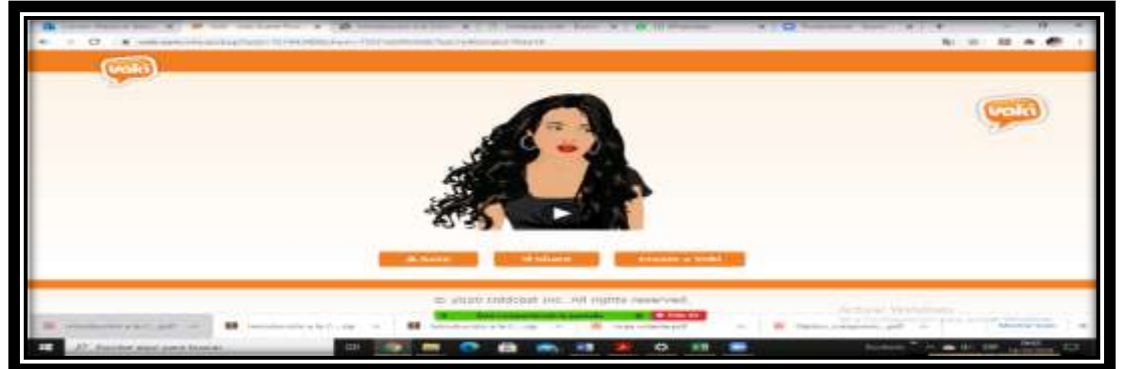

**Fuente:** Elaborado por Galarza. M (2020)

En la dimensión formativa se expresa el contenido teórico y actividades a desarrollar mediante el uso de recursos de acceso rápido. El contenido se encuentra organizado por 3 unidades y cada unidad está detallado por 6 semanas.

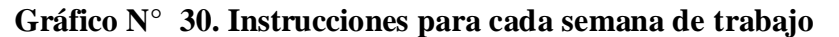

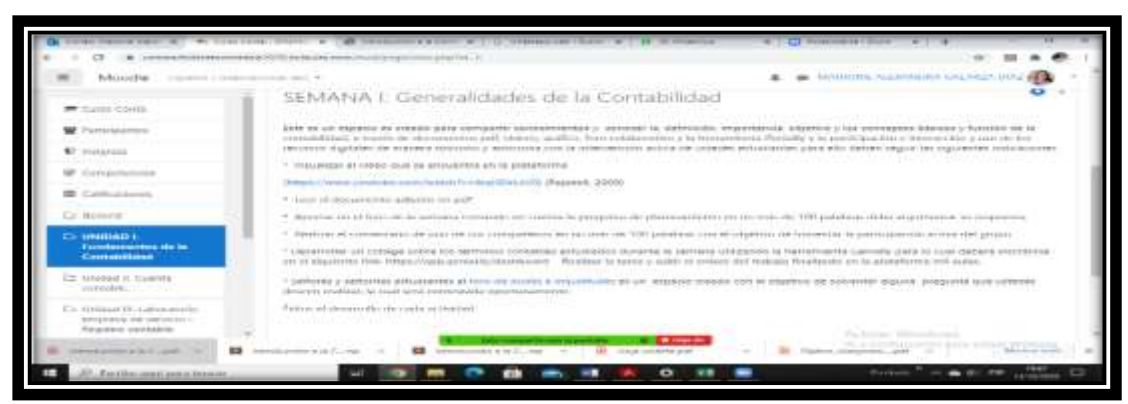

**Fuente:** Elaborado por Galarza. M (2020)

Como dimensión experimental están las actividades complementarias que debe realizar el estudiante, sean estas individuales o grupales a fin de desarrollar experiencias de aprendizaje significativo. Se representa foros, videoconferencias, chat estos espacios servirán para comunicarse entre docentes y estudiantes.

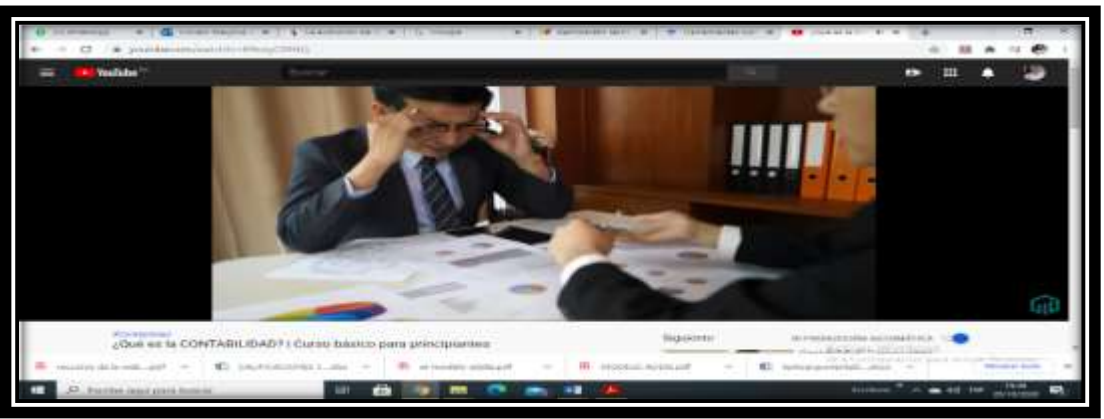

Gráfico N° 31**. Video sobre el tema en estudio**

**Fuente:** Elaborado por Galarza. M (2020)

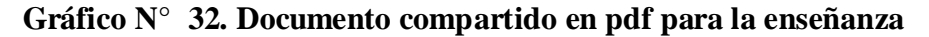

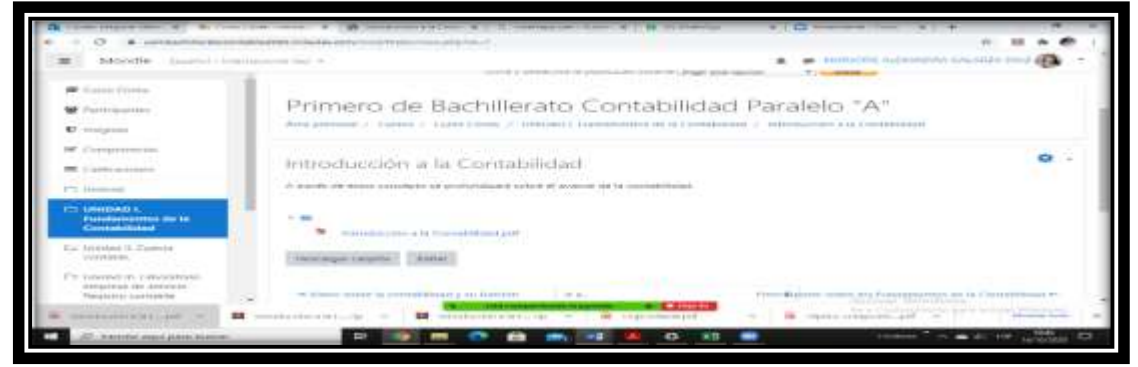

**Fuente:** Elaborado por Galarza. M (2020)

Todo curso está definido con un grupo de actividades de evaluación que en conjunto crean un sistema indicando actividades que debe ser realizado con los estudiantes para poder cumplir con el objetivo de aprendizaje propuesto.

**Gráfico N° 33. Foro colaborativo** 

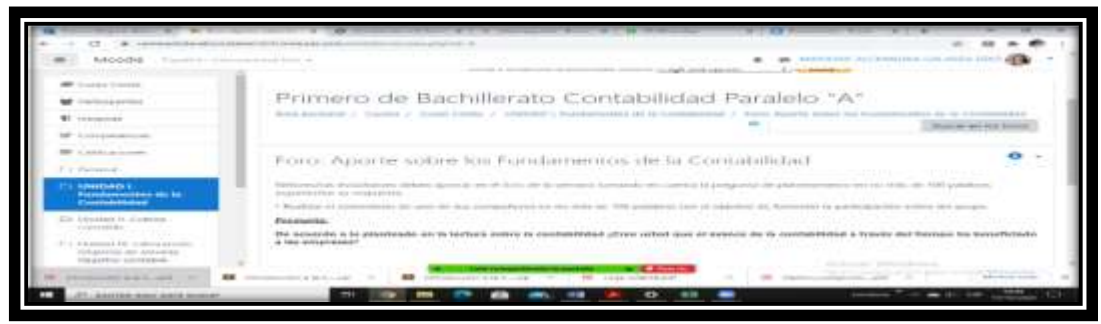

**Fuente:** Elaborado por Galarza. M (2020)

Por cada actividad están definido los objetivos en términos de habilidades, competencias evaluadas y descripción de lo que debe realizar el estudiante.

Gráfico N° 34**. Espacio de actividades del estudiante**

| <b>Bushes in a contract of</b><br>Climate and Contractor                                                                    | administrative and construction of the problem of the problem of the                                                                                                    | tooth crowd at knowledge mail attention to a final<br>dedicated in Chancel Street and 14 formations |  |  |  |
|----------------------------------------------------------------------------------------------------|----------------------------------------------------------------------------------------------------|----------------------------------------------------------------------------------------------------|--|--|--|
| The state of the second<br>and the property state and a                                                                     | Tiarenia firsuit stee, lie soorvaarten                                                                                                    | $\,$                                                                                                |  |  |  |
| as the concentration company of<br><b>STATISTICS</b>                                                                        | PARKASINGAS LIPE KUANGAN UNTERFERENT EUROPAINEN ETATELMENEN ARTEITEKO ERATU DEN PARTIJAKO LEGENDO DEL TARTI ARTEITEKO ETA ERATU ETA ETA ETA ETA ETA ETA ETA ERATU ERRETA ETA ERATU ETA ERATU ETA ERATU ETA ERATU ETA ERATU ETA |                                                                                                    |  |  |  |
| Children and Constitution of the Anti-                                                                                      | as Engineering Arts (ENS) of the analysis and multiple and articles of the basic of the basic of the basic of the basic and analysis of the basic basic and an analysis of the basic of the analysis of the basic of the basic |                                                                                                    |  |  |  |
| <b>MAIL</b> - All as in M. In an editor contact                                                                             | linarroarms after numbers margares-                                                                                                    |                                                                                                    |  |  |  |
| 47.6 Windowskill                                                                                                    | For in Antonium                                                                                                    |                                                                                                    |  |  |  |
| <b>SAMPLES AVE</b><br>Planetwoodmergers (66 ps)<br><b>Committee Committee</b>                                               | 2. September 19                                                                                                    |                                                                                                    |  |  |  |
| THE EXECUTIVE TO A CARD FOR<br><b>CONTRACTOR</b>                                                                            | PERMITTENDED \$122 DEEP FOR                                                                                                    |                                                                                                    |  |  |  |
| for interested to automakerate.<br>the background and a state of the form of the<br><b>Broad Ed Britis, Andreal British</b> | securities and the company of the additional com-                                                                                                    | _____                                                                                               |  |  |  |

**Fuente:** Elaborado por Galarza. M (2020)

Mediante un buen sistema de comunicación con los alumnos, permitirá desarrollar con éxito el curso virtual, por ello se plantea los medios de comunicación que se utilizará a lo largo de todo el curso. En la imagen se presenta el foro de dudas e inquietudes.

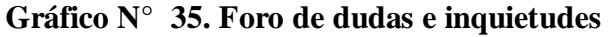

| Adventure Scorers contractor(LC-9)                                                                               |                                                                                                    |             |                                                                             |
|----------------------------------------------------------------------------------------------------|----------------------------------------------------------------------------------------------------|-------------|-----------------------------------------------------------------------------|
| This list dealer through today.<br>- Shake Control groups in high                                                | transportation of the communications                                                                               |             | the concentration of contract a determinant<br>homester later from historie |
| <b>BE</b> designative                                                                                            | Forta del shadua el inquisticido                                                                                   |             | $\sim$                                                                      |
| <b>SW</b> " to such data become to the                                                                           | THAT COURSE IN THE RESIDENCE OF THE CONTRACTOR                                                                     |             |                                                                             |
| - On the product of the state and the                                                                            | paired to indicate topolar station for extension con-                                                              |             |                                                                             |
| <b>Bill construction</b>                                                                                         | to a 44 cm. promote a strong "homeon clust in professional mark-                                                   |             |                                                                             |
| <b>CARABBAN E</b><br><b>Parametricians on the</b>                                                                | A 8 percent with children in reserved. Also children common<br>factors from their completely man moving department |             |                                                                             |
| Der Annungen 11. in nomine-<br>CONTRACTOR - 1<br>ands to all a final color in the developing of the conveniences | and Ministers deposits and the community                                                                           | $-100 - 10$ | want in Connect and Sydd stationer in Connecticutors and                    |
| CT homest 15 Lawyers are<br>and add to lead office away introduc-<br>Benedict Art Law Assessed the Ameri-        |                                                                                                    |             |                                                                             |

**Fuente:** Elaborado por Galarza. M (2020)

## Gráfico N° 36**. Espacio de evaluación del estudiante**

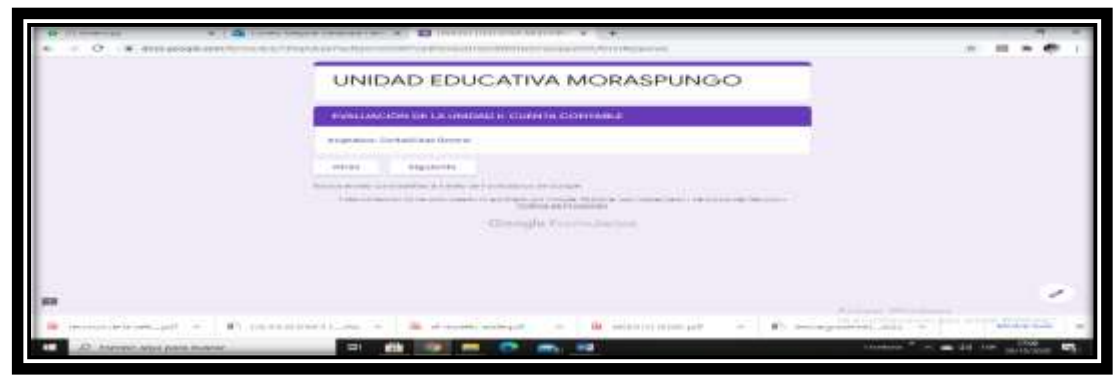

**Fuente:** Elaborado por Galarza. M (2020)

## **Matricular un participante**

Se procede a matricular a dos estudiantes en la plataforma mil aulas con el propósito de conocer desde el perfil del estudiante el funcionamiento del curso, refiriendo las actividades que van a desarrollar en cada una de las unidades.

**Cuadro N° 37. Pasos para matricular participantes**

|              | Se ingresa a la administración del sitio                           |  |  |  |  |  |
|--------------|--------------------------------------------------------------------|--|--|--|--|--|
|              | Se da clic en usuarios seguidamente se agrega usuario              |  |  |  |  |  |
|              | Se selecciona agregar usuario y seguidamente se abre la página     |  |  |  |  |  |
|              | general                                                            |  |  |  |  |  |
| <b>Pasos</b> | Se agrega la información requerida, nombre de usuario y se genera  |  |  |  |  |  |
| para         | la contraseña                                                      |  |  |  |  |  |
| matricular   | Se escribe nombre, apellido, dirección de correo electrónico de la |  |  |  |  |  |
|              | estudiante                                                         |  |  |  |  |  |
|              | Seguidamente se selecciona el país, zona horaria, idioma y         |  |  |  |  |  |
|              | descripción de la estudiante                                       |  |  |  |  |  |
|              | Se procede a dar clic en la pestaña a crear usuario                |  |  |  |  |  |

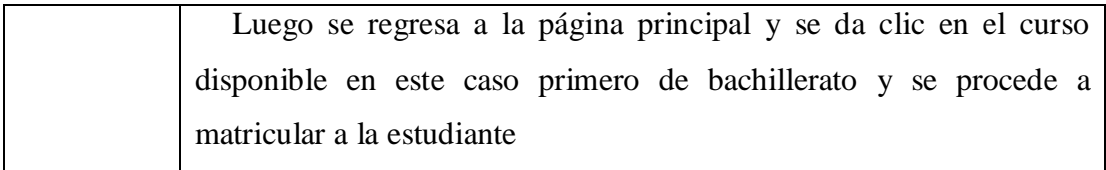

### **Gráfico N° 37. Presentación matricula a participante**

| were the control of the                                                                              |                                                                                                    |                                                                                                    |                                  |                                                      |                                                        |                           |                       |  |
|----------------------------------------------------------------------------------------------------|----------------------------------------------------------------------------------------------------|----------------------------------------------------------------------------------------------------|----------------------------------|------------------------------------------------------|--------------------------------------------------------|---------------------------|-----------------------|--|
| RADDED - Passion I Imminutes and It                                                                  |                                                                                                    |                                                                                                    |                                  | ۰<br>. .                                             | SAAR CIRC ALPANNINA, ISN ARTH TOUT AN                  |                           |                       |  |
| <b>INT</b> Cannon Comme                                                                              | The property of the company of the company of the company of the company of<br>+ - Savenum construction<br>a continuousness enterestiments |                                                                                                    |                                  |                                                      | <b>Company Hidest Company Adverse</b>                  |                           |                       |  |
| <b>W</b> Partnamentes                                                                                | TELECOMO                                                                                                    | $\mathcal{L} = \{ \mathcal{L} \in \{1,2,3,4,5\} \text{ and } \mathcal{L} \in \{1,2,3,4,5\} \text{ and } \mathcal{L} \in \{1,2,3,4,5\} \text{ and } \mathcal{L} \in \{1,2,3,4,5\} \text{ and } \mathcal{L} \in \{1,2,3,4,5\} \text{ and } \mathcal{L} \in \{1,2,3,4,5\} \text{ and } \mathcal{L} \in \{1,2,3,4,5\} \text{ and } \mathcal{L} \in \{1,2,3,4,5\} \text{ and } \mathcal$ |                                  |                                                      |                                                        |                           |                       |  |
| <b>B</b> Antigrana<br>P. San Linear College                                                          | Chapter Mill Hills and Art L.<br>---                                                                                                    | A RICOLOMA CARDONICA DI AUGUST ANNO 1991 ANNO 1992                                                                                                    |                                  |                                                      |                                                        |                           |                       |  |
| <b>THE CASTIN GUIDERNI</b>                                                                           | <b>RECORDED A ASSESSED 10</b><br>$\sim$                                                                                                    | Whichmonths: 444 convenien-                                                                                                    | <b>COLOR</b><br><b>Hitchcock</b> | Griegene.<br>and 1                                   | Chicagon assumes all<br>61 i 10 i 10<br>distant :<br>m | 12,500<br><b>Fotonica</b> |                       |  |
| III-isomeral                                                                                         | <b>Sixtee Creeringswee</b><br><b>LET</b>                                                                                                   | the butcher to the bank of the ball and and in the                                                                                                    | <b>Londonto Ambro</b>            | <b>Titol: Water</b><br><b>WEIGHTER</b>               | Trade'sdiment T.J. Swaredon                            | <b>CONTRACTOR</b>         |                       |  |
| E. U. (LEWPLER'S G. Precedent construc-<br>conclusions in the concentration of                       | the state and with the first state of<br><b>SIRKALLES JAINAISE ELISTERIN</b><br><b>THE REAL PROPERTY AND INCOME.</b><br><b>MINISTER</b>    | THE ENTIRE STATE                                                                                                    | <b>CONTRACTOR</b><br>Galviningen | <b>STANDARD</b><br>Fakul Analysi<br><b>MPFILMAN,</b> | ang at saw<br>GR MAA TYNAN                             | . .                       |                       |  |
| C.L. (110)040-7. Illumina<br><b>Service Advised</b>                                                  | The control of the United States in the at-<br>Plan his missions ministerators (                                                           | The State State                                                                                                    |                                  |                                                      |                                                        |                           |                       |  |
| I'm synapsis bi-Leonyatoru<br>special and security to be controlled by a<br><b>CALLANTS DEVELOPE</b> |                                                                                                    |                                                                                                    |                                  |                                                      |                                                        | <b>ARMENDED MALLETING</b> |                       |  |
| TAILS, Stablishers, research 1-44                                                                    |                                                                                                    | technical constructions. And a                                                                                                    |                                  |                                                      | THE R THAI REAL AND RELEASED FOR THE RESIDENCE.        |                           |                       |  |
|                                                                                                    | demography convenients to all prints                                                                                                    |                                                                                                    |                                  |                                                      |                                                        |                           | Director and the Con- |  |

**Fuente:** Elaborado por Galarza. M (2020)

El tiempo para trabajo de cada unidad está comprendido en 35 horas, esto incluye las unidades didácticas, temas o módulos de aprendizaje y el desarrollo de las actividades que expresen habilidades y/o competencias en los estudiantes. Para llevar a cabo se procede a cargar la plataforma la información del diseño instruccional.

### **Evaluación**

Para el proceso de evaluación de la propuesta se utilizarán instrumentos acordes los componentes de la propuesta luego de ser implementada; esto permitirá delimitar las cuestiones a indagar.

La evaluación formativa será durante todo el proceso de aplicación cumpliendo con los indicadores señalados en el diseño instruccional; la asistencia presencial, trabajos autónomos, espacio colaborativo, tarea final de la unidad y evaluación para determinar el grado de conocimiento adquirido durante el proceso, a través del desarrollo de pruebas con el propósito de analizar cuáles son los resultados de la operación formativa.

Los resultados permitirán la reconformación final de LMS basada en los objetivos centrales propuestos y determinar la capacidad de mejorar el trabajo final.

### **Valoración de la propuesta**

En cuanto, a la valoración de la propuesta sobre **LMS como herramienta para la enseñanza de la contabilidad para primero de bachillerato en la Unidad Educativa Moraspungo** estuvieron presentes el Lic. Fredy Aníbal Caraguay Valdivieso Rector, Lic. Gloria Delfina Guevara Ortiz e Ing. Cristian Alejandro Chugchilan Lloacana docentes del área técnica en contabilidad, a través de una reunión por ZOOM se procedió a presentar el documento escrito y el producto tecnológico en la plataforma Mil aulas donde se expone de manera clara y detallada la estructura del diseño Instruccional, refiriendo los contenidos a la planificación del Ministerio de Educación.

Por un lado, la propuesta fue valorada por el Lic. Fredy Aníbal Caraguay Valdivieso Rector. Licenciado en Ciencias de la Educación especialidad Informática Educativa con una experiencia de 21 años, quien al inicio de la exposición manifiesta que todo avance en beneficio de la institución contará con el apoyo de su autoridad, seguido a ello durante la presentación escrita y práctica constata que los contenidos estén acorde a la planificación establecida en el currículo del bachillerato técnico, a la vés verifica que cumpla con los requerimientos que exige el nivel Nacional de Educación, tomando en cuenta que la propuesta escrita tenga concordancia con el producto tecnológico.

Por otra parte, la valoración de la Lic. Gloria Delfina Guevara Ortiz. Licenciada en Ciencias administrativas. Especialización Administrador Publico quien cuenta con una experiencia en el área por 10 años fue de manera minuciosa, durante la explicación, solicitó realizar los avances de la exposición verificando que concuerde con el producto, a la vez que funcione la información registrada en la plataforma.

A sí mismo, la propuesta fue valorada por el Ing. Cristian Alejandro Chugchilan Lloacana Ingeniero en Informática y sistemas computacionales con una experiencia de 5 años. Durante la exposición solita que se verifique el funcionamiento de los enlaces de los videos vinculados en la plataforma y su relación con los contenidos representados en el Diseño Instruccional.

A continuación, el Lic. Fredy Aníbal Caraguay Valdivieso rector de la UEM, manifiesta que se siente complacido con el trabajo desplegado en este importante documento y producto tecnológico, por tal motivo expresa su gratitud hacia la Universidad Tecnológica Indoamérica por la iniciativa de fomentar en los maestrantes la ejecución de una propuesta basada en una de las especialidades con las que oferta la Unidad Educativa Moraspungo, lo cual es importante para su desarrollo y adelanto de los estudiantes. **Ver anexo 10.** 

Luego, La docente Gloria Delfina Guevara Ortiz expresa que la tecnología hoy en día ya es parte esencial en la educación, por lo que afirma que el desarrollo de la propuesta y su aplicación es de gran beneficio para la institución. **Ver anexo 11.**

Acto seguido, el Ing. Cristian Alejandro Chugchilan Lloacana señala que el contar con una plataforma es importante para que los estudiantes consoliden sus conocimientos teóricos y prácticos es así que expresa que la propuesta es sin lugar a duda una iniciativa positiva para la institución. **Ver anexo 12.**

En relación a lo anterior, la autovaloración de los especialistas se encuentra en el nivel alto, sobre esa base se detalla a continuación.

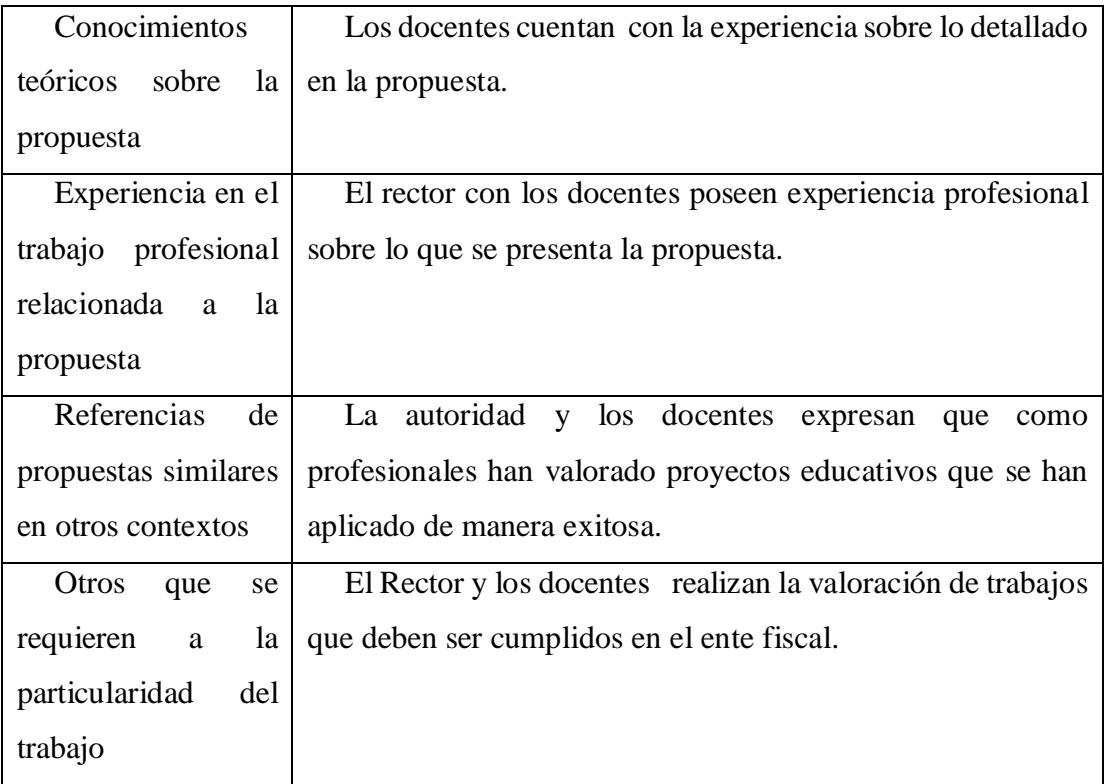

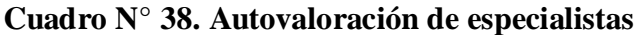

Así mismo, la valoración de la propuesta de acuerdo a los criterios emitidos por los especialistas, se encuentra en el nivel alto, desde este punto de vista es evidente que cumple con las expectativas para la aplicación de los estudiantes.

| Estructura de la               | Refiriendo a lo señalado por el rector y los docentes la       |
|--------------------------------|----------------------------------------------------------------|
| propuesta.                     | se presenta utilitaria, para el desarrollo de los<br>propuesta |
|                                | estudiantes del área de contabilidad de primer año de          |
|                                | bachillerato.                                                  |
| Claridad en<br>1a <sub>1</sub> | El rector con los docentes reconocen que la propuesta          |
| redacción                      | cumple con una redacción clara y sus expresiones son           |
| (Lenguaje sencillo)            | sencillas.                                                     |

**Cuadro N° 39. Valoración de la propuesta**

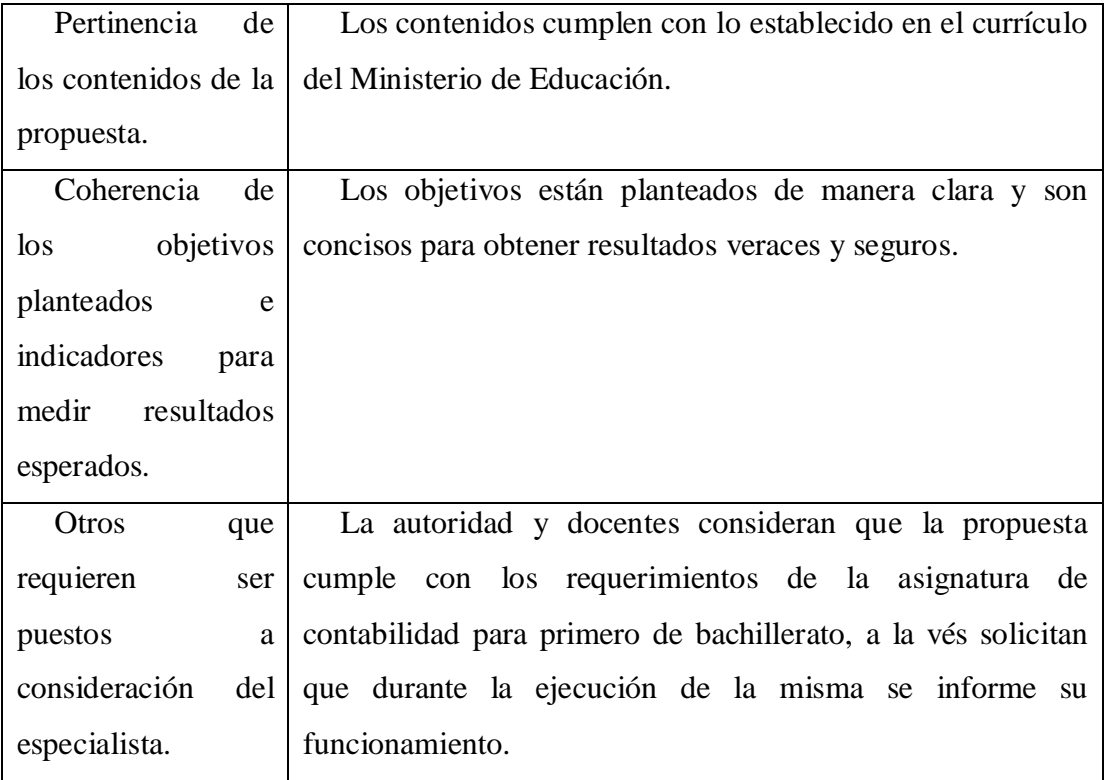

En definitiva, la propuesta que se detalla se visualiza, su inclinación más fácilmente, hacia los objetivos planteados. La evaluación acorde a las premisas expuestas, tiene fundamento teórico, técnico y metodológico, tanto de mejora en los factores críticos como de actuación estratégica para un aprendizaje más armonioso y el apoyo de herramientas que mejoran las perspectivas del alumno en la asignatura contabilidad.

#### **CONCLUSIONES Y RECOMENDACIONES**

#### **Conclusiones**

Para responder los objetivos planteados, se llegó a las siguientes conclusiones.

La utilización de recursos virtuales en la educación de la contabilidad en bachillerato en la Unidad Educativa Moraspungo es deficiente, los profesores no poseen competencias para desempeñarse plenamente con herramientas virtuales, abriendo la probabilidad de capacitación en ellas para mejorar el proceso de educación aprendizaje; se antepone la escasa implementación de herramientas tecnológicas por ende la desmejora de la calidad del aprendizaje. En apoyo de lo expuesto por los profesores, los estudiantes se pronunciaron con querer interaccionar con la implementación de herramientas tecnológicas que vuelva la clase más interactiva, interesante y de esta forma obtener capacidades educativas con la ayuda de la tecnología. La necesidad de llevar a cabo herramientas virtuales por medio de la plataforma LMS de expresa en los dos resultados de encuestas, tanto maestros como alumnos coincidieron en la necesidad de tener apoyo tecnológico en la asignatura, refieren a la optimización del aprendizaje.

Para establecer la necesidad de llevar a cabo herramientas virtuales por medio de la plataforma LMS como instrumento para la educación de la contabilidad es importante para la formación preliminar del bachiller contable, en la actualidad, necesita un cambio de paradigma educativo donde se reconozca otras maneras de aprender interactuando con las TIC, es por esto que el modelo pedagógico en la enseñanza de bachillerato muestra enfoque auto estructurante con efecto importante para un desarrollo del pensamiento lógico de los estudiantes. La enseñanza virtual posibilita materializar aquel cambio en la manera de enseñar contabilidad, está observado que el sistema virtual posibilita la coexistencia de algunas metodologías activas de educación y aprendizaje, borra las barreras del tiempo y espacio y podría ser usada en distintas posibilidades de análisis; el compromiso de los maestros es edificar verdaderos espacios de aprendizaje replanteando los recientes procesos educativos a otros más dinámicos e interactivos.

La iniciativa de aplicación de LMS pretende interrelacionar los modelos pedagógicos para edificar entendimiento dentro y fuera del aula permitiendo un desarrollo praxológico de los alumnos, reconociendo las diversidades humanas y potenciando todas ellas. Referente a la herramienta tecnológica iniciativa direccionada a la educación de la contabilidad, es correcto, de forma sistemática la forma de enseñar virtualmente; dichos procesos se conducen a cabo una vez que se usa el procedimiento ADDIE , no únicamente se acerca al estudiante que está cada vez más acostumbrado al uso de aplicaciones virtuales e internet, sino que la capacidad didáctica basada en la interactividad con el maestro es sustancial, fortalece la autoformación que coloca al estudiante en el centro del proceso educativo. Al final ha sido validado por autoridades de la organización, quienes además expusieron las sugerencias que tienen que ser incorporadas al documento.

#### **Recomendaciones**

Con base a las conclusiones determinadas, se recomienda

Que utilicen la plataforma mil aulas con los demás estudiantes de los diferentes cursos, el uso de herramientas tecnológicas de aprendizaje ha supuesto la profundización en los contenidos de la asignatura contabilidad, complementan las actividades de enseñanza expandiéndolas fuera del ámbito de clase, lo que facilita su ejecución y uso.

Implementar la plataforma modelo de la propuesta en otros cursos en la unidad educativa, así como los elementos de contextualización de contenidos de asignaturas complementarias a la contabilidad para que el efecto secuencial de aprendizaje con herramientas tecnológica no se pierda, al contrario, se refuerce, cualificando los procesos de comunicación del docente y el discente, posibilitando el desarrollo de competencias del futuro bachiller.

La actualización de contenidos de la plataforma sea constante, aportando ubicuidad al proceso educativo, aunque la propuesta ha conseguido cumplir con los objetivos, la funcionalidad, mejora de las tareas e inclusión de actividades y recursos novedosos no deben parar para mejor aprovechamiento de la tecnología a beneficio de la educación de los jóvenes.

### **BIBLIOGRAFÍA**

- abcd tutoriales. (s.f.). abcd tutoriales: Balance de comprobación. Obtenido de https://www.youtube.com/watch?v=nd02d\_pwTis
- Alvarez, J. (02 de 05 de 2013). Naturaleza de las cuentas. Obtenido de (https://www.youtube.com/watch?v=NuD9sAEl31g
- Andréu, J. (2017). Las técnicas de análisis de contenido: una revisión actualizada. *Fundación Centro Estudios Andaluces*, 1-34.
- Angulo, J., y Mortis, S. (2016). Estudio sobre competencias digitales en profesores de secundaria. *Magis. 3 (6)*, pp. 1-15.
- Avendaño, V. d. (2015). *Implementación y uso escolar de las tecnologías de la información y la comunicación en la Meseta Comitéca Tojolabal del estado de Chiapas.* México: Red de Bibliotecas Virtuales de CLACSO.
- Bates, T. (2016). Enseñar en la era digital. Teaching in a Digital Age. *Cead. pressbook.com*, pp.1-14.
- Belga, L., Bernatene, M., López, J., Maestromey, M., y Wilches, S. (2016). En busca de una nueva forma de enseñar contabilidad. *Universidad Nacional de Mar del Plata*, pp. 1-14.
- Benavides, J. (17 de 09 de 2016). Contabilidad de Servicios: Concepto. Obtenido de https://www.youtube.com/watch?v=TlBDeI9lF7E
- Bohorquez, G., y Bohorquez, M. (2017). Diseño de una estrategia didáctica colaborativa con ayuda de herramientas web 2.0 en la enseñanza de la química. *Revista virtual Católica del Norte, 51*, pp. 46-63.
- Boude, Ó., y Sarmiento, J. (2016). Herramientas web 2.0: efecto en los aprendizajes de los jóvenes colombianos . *Opción, vol. 32, núm. 11. Universidad del Zulia. Maracibo, Venezuela*, pp. 143-163.
- Califano, D. (18 de 04 de 2020). Usuarios de la información contable. Obtenido de https://www.youtube.com/watch?v=9yBb9NkpNU8&t=19s
- Camacho, M. d., Urquía, E., y Pascual, D. (2016). Recursos multimedia para el aprendizaje de contabilidad financiera en los grados bilingues. *in Educacion*

*XXI (19) 1.*, pp. 63-89. Obtenido de https://www.researchgate.net/publication/286872804

- Cappello, G., Aguirre, M., y Castro, T. (2004). Estudio del análisis de la consistencia interna y la validez de construcción de una prueba en el programa de enseñanza vivencial de las ciencias. *Revista Internacional de Ciencias Sociales y Humanidades, 14*(2), 47-72.
- Cassiani, D., y Zabaleta, M. (2016). Metodologías utilizadas en la enseñanza de contabilidad internacional: una propuesta1. *Revistas.usantotomas.edu.co*, pp. 1-15. Obtenido de

https://revistas.usantotomas.edu.co/index.php/riiep/article/view/3605/3876

- Centeno, P. (2017). Una experiencia de estandarización utilizando el modelo ADDIE enla elaboración de guías temáticas. *e-ciencias de la información. Vol. 7, núm. 1*, pp. 1-15.
- Clase contable. (19 de 09 de 2016). Ecuación contable. Obtenido de https://www.youtube.com/watch?v=z2f6jSHedlw
- Constitución Política del Ecuador. (2008). *Título I. Elementos Constitutivos del Estado. Principios fundamentales.* Obtenido de https://www.inocar.mil.ec/web/images/lotaip/2015/literal\_a/base\_legal/A.\_Co nstitucion\_republica\_ecuador\_2008constitucion.pdf
- Contabilidad y Finanzas Online. (15 de 08 de 2018). Contabilidad y Finanzas Online: El libro diario contabilidad basica 1. *Contabilidad y Finanzas Online*. Obtenido de Contabilidad y Finanzas Online: https://www.youtube.com/watch?v=4Jp\_bh70EuI&t=1s
- Contable Tic. (13 de 06 de 2016). QUE ES LA CUENTA? CONTABILIDAD. Obtenido de https://www.youtube.com/watch?v=uahdeK9p3QA
- Contador Contado. (04 de 11 de 2019). ¿Qué es la CONTABILIDAD? . Obtenido de https://www.youtube.com/watch?v=89hviyC05NQ
- Delgado, L. (2019). El modelo ADDIE para el diseño instruccional de cursos. *Linkedin*, pp. 1-13.
- Domínguez, C., Organista, J., y López, M. (2018). Diseño Instruccional para el desarrollo de contenidos educativos digitales para teléfonos inteligentes. *Apertura, 10 (2)*, pp. 80-93. Obtenido de http://dx.doi.org/10.32870/Ap.v10n2.1346
- Durán, R. (2015). *La educación virtual universitaria como medio para mejorar las competencias genéricas y los aprendizajes a través de buenas prácticas docentes.* Barcelona, España: Tesis Doctoral: Universitat Politécnica de Catalunya.
- El contador. (2016). *Elementos básicos de la contabilidad financiera.* Obtenido de www.elcontador: https://elcontadorsv.com/elementos-basicos-la-contabilidadfinanciera/
- Finanzas a la par. (19 de 06 de 2014). ¿Qué son las Cuentas Contables? / Cuentas Contables. Obtenido de https://www.youtube.com/watch?v=2Jnd3V4BbXA
- Galarza, M. (06 de 10 de 2020). *Formato de los documentos para el proceso contable*. Quevedo, Los Ríos, Ecuador. Obtenido de https://www.youtube.com/watch?v=dzXDvpe9j4g&feature=youtu.be
- Galarza, M. (17 de 09 de 2020). Campo de aplicación de la contabilidad. Quevedo, Los Rios, Ecuador. Obtenido de https://padlet.com/mgalardiaz2015/tcd6bbe5v34ke8qp
- Galarza, M. (22 de 09 de 2020). Clasificación de las empresas que intervienen el proceso contable. Quevedo, Los Ríos, Ecuador. Obtenido de https://create.piktochart.com/output/49100393-clasificacion-de-las-empresasque-intervienen-en-el-proceso
- Galarza, M. (20 de 09 de 2020). La empresa y la importancia de la contabilidad. Quevedo, Los Rios, Ecuador. Obtenido de https://es.educaplay.com/recursoseducativos/5665545-estudio\_de\_la\_contabilida.html
- García, M. (2016). Enseñanza de la contabilidad como disciplina académica: Concepciones de ciencias del profesorado y pensamiento crítico. *Revista Entramado. Vol. 10. núm. 1*, pp. 164-174.
- Gómez, J., Monroy, L., y Bonilla, C. (2019). Caracterización de los modelos pedagógicos y su pertinencia en una educación contable crítica. *Revista Entramado*, pp. 1-20. Obtenido de https://revistas.unilibre.edu.co/index.php/entramado/article/view/5428/5259
- Gros, B. (2018). La evolución del e-learning: del aula virtual a la red. *Revista Iberoamericana de Educación a Distancia, 21(2),*, pp. 69-82. Obtenido de https://www.redalyc.org/articulo.oa?id=331455826005
- Hernández, R., y Mendoza, C. (2018). *Metodología de la investigación: Las rutas cuantitativa, cualitativa y mixta.* México: McGraw-Hill Interamericana.
- Hernández, R., Fernández, C., y Baptista, P. (2010). *Metodología de la investigación: quinta edición.* México D.F.: McGraw - Hill Interamericana.
- Hernandez, S., Samperio, M., y Tapia, D. (2017). Implementación de plataformas LMS como apoyo a la labor tutorial docente en la educación superior., (pág. VII Congreso virtual Iberoamericano de Calidad en Educación Virtual y a Distancia). México.
- Herrera, J., Gelveza, N., y López, D. (2019). 2019). LMS SaaS: Una alternativa para la formación virtual. Ingeniare. . *Revista chilena de ingeniería, 27(1),* , pp. 164- 179. Obtenido de https://dx.doi.org/10.4067/S0718-330520
- ILERNAonline. (s.f.). ILERNAonline: Contabilidad: libro diario y libro mayor. Obtenido de https://www.youtube.com/watch?v=6Y-G7LRCs2I
- Intef. (5 de abril de 2016). *Población y muestra*. Obtenido de Instituto Nacional de Tecnologías Educativas y de Formación del profesorado: http://descargas.pntic.mec.es/cedec/mat3/contenidos/u11/M3\_U11\_contenido s/11\_poblacin\_y\_muestra.html
- Jiménez, J., Penichet, A., Pueo, B., y Carbonell, J. (2018). *Edulearn 18. 10th International Conference on Education and New Learning Technology: .* Palma, España: Editorial: IATED.
- Lada, S. (02 de septiembre de 2020). *Top 10 herramientas de autor para crear contenidos en e Learning*. Obtenido de https://www.ui1.es/blog-ui1/top-10 herramientas-de-autor-para-crear-contenidos-en-e-learning
- Llorens, M. P. (2017). Los desafíos del uso de la fuerza en el ciberespacio. *Anuario mexicano de derecho internacional, vol. XVII, enero - diciembre. Universidad Nacional Autónoma de México Distrito Federal, México*, pp. 785-816.
- LOEI. (31 de marzo de 2011). *Ley Orgánica de Educación Intercultural.* Obtenido de cepal.org: https://oig.cepal.org/sites/default/files/2011\_leyeducacionintercultural\_ecu.pd f
- LOES. (2010). *Ley Orgánica de Educación Superior. Presidencia de la República del Ecuador.* Obtenido de http://www.ces.gob.ec/index.php?option=com\_phocadownload&view=file&i  $d=651$ &Itemid=564
- López, A., y Camacho, V. (2016). Elaboración del diseño instruccional de un curso en línea para el programa educativo de licenciatura en contaduría . *Uais. Ra Ximhai. 12(6).*, pp. 421-435.
- López, A., y Cañizares, M. (2019). (2019). Diagnóstico sobre la metodología para la enseñanza de la Contabilidad en la Universidad Católica de Cuenca, Sede Macas. *Revista Cubana de Educación Superior, 38(1),*, pp.5. Obtenido de http://scielo.sld.cu/scielo.php?script=sci\_arttext&pid=S0257- 43142019000100005&lng=es&tlng=es.
- López, C. (2016). *Metodología de la investigación. Instrumentos de investigación*. Obtenido de https://es.slideshare.net/oscarlopezregalado/instrumentos-deinvestigacin-9217795
- López, D. (24 de octubre de 2019). *Ventajas y desventajas de procesadores de textos.* Obtenido de https://procesadordetextosventajaydesventaja.blogspot.com/2019/10/ventajasy-desventajas.html
- López, P. L. (2015). Población muestra y muestreo. *Punto Cero v.09 n.08* , pp. 69-74.
- Lorca, E. (2017). Implementación de aulas virtuales utilizando Moodle como una estategia de complemento de las clasess presenciales en el Instituto Tecnológico Superior CENTLA. *VII COngreso VIrtual Iberoamericano de*

*Calidad en Educación Virtual y a Distancia EduQ@2017* (págs. pp. 1-14). México: Instituto Tecnológico Superior de Centla, México.

- Loza, M. (28 de 06 de 2018). La Contabilidad y sus campos de aplicación. Obtenido de https://www.youtube.com/watch?v=NuD9sAEl31g
- Macías, H., y Moncada, T. (2016). El campo científico de la contabilidad: panorama Internacional de las revistas. *Revista Lúmina. 12*, pp. 260-278.
- Maldonado, J. (2018). *Metodología de la investigación social: paradigmas: cuantitativo, sociocrítico, cualitativo, complementario.* Bogotá, Colombia: Ediciones de la U.
- Manterola, C. (2002). El proceso de medición con variables cualitativas y su aplicación en cirugía. *Rev. Chilena de Cirugía*, 307-315.
- Martínez, K., y Torres, L. (2017). Estrategias que ayudan al docente universitario a conocer, apropiar e implementar las TIC en el aula. mesa de innovación. *Pixel - Bit. Revista de Medios y Educación, número 50, enero. Universidad de Sevilla, España*, pp. 159-172.
- Ministerio de educación . (2017). *Subsecretaría de fundamentos educativos. Dirección Nacional de Currículo, Bachillerato Técnico. Contabilidad. Enunciado General del Currículo.* Obtenido de educacion.gob.ec: https://educacion.gob.ec/wp-

content/uploads/downloads/2020/04/EGC\_Contabilidad.pdf

- Ministerio de Educación. (abril de 2017). *Bachillerato técnico. Contabilidad. figura Profesional.* Obtenido de educacion.go.ec: https://educacion.gob.ec/wpcontent/uploads/downloads/2020/04/FIP\_Contabilidad.pdf
- Molina, D., y Rincón, V. (2015). *Análisis de la estructura conceptual del modelo internacional de contabilidad sector público.* Colombia: Facultad de Ciencias Económicas y Administrativas. Programa de COntaduría Pública Lucero Serrato.
- Moreno, H. (2016). Incorporación de las TIC en las prácticas educativas: el caso de las herramientas, recursos, servicios y aplicaciones digitales de Internet para la

mejora de los procesos de aprendizaje escolar. REencuentro. *Revista Electrónica REencuentro. Análisis de Problemas, 72*, pp. 71-92.

- Navas, M. (2016). Modelo ADDIE. Fases de desarrollo del modelo . *SlideShare.net*, pp.1-14.
- Ocaña, A. (2015). Metodología para la enseñanza problémica de la contabilidad en la formación profesional. *REVISTA MÉTHODOS No. 13 - Octubre de 2015*, pp. 17-32. Obtenido de https://repository.ucc.edu.co/bitstream/20.500.12494/1041/1/Ense%C3%B1an za%20problemica%20de%20la%20Contabilidad.pdf
- Ochoa, N. (18 de 11 de 2018). Personas Naturales y Jurídicas. Obtenido de https://www.youtube.com/watch?v=2aKNpb14vJc&app=desktop
- Ojeda, R. (2019). *Definición de encuesta*. Obtenido de https://cuestionario-y-encuestaojeda-roger.blogspot.com/
- Panamá, D. (2017). *Estudio de las metodologías de aprendizaje interactivo en el manejo de los documentos y registros en la asignatura de contabilidad y tesorería, de l bachillerato técnico de la unidad educativa San Roque, dela provincia de Imbabura, periodo 2015-2016.* Ibarra: Universidad Técncia del Norte.
- Pedraza, L. (2016). Metodología de educación contable para la formación integral del contador ppúblico. *Fundación Universitaria Los Libertadores*, pp. 1-17.
- Pérez, I. (27 de 08 de 2014). Clasificación de las empresas. Obtenido de https://www.youtube.com/watch?v=xyWHjZEo8Is
- PerúContable. (s.f.). PerúContable: Concepto de Normativa Tributaria. Obtenido de https://www.youtube.com/watch?v=ICik66xqBso
- Pineda, P., y Castañeda, A. (2016). Los LMS como herramienta colaborativa en educación. *Actas – V Congreso Internacional Latina de Comunicación Social – V CILCS – Universidad de La Laguna, diciembre 2013*, pp. 1-13.
- Plus empresarial. (2015). Por que es tan importante la contabilidad para tu empresa. Obtenido de https://www.youtube.com/watch?v=qs72Xk9HxT4
- Quadro, M., Sabulsky, G., y Ayelén, E. (2016). Cómo enseñar contabilidad con TIC en contexto de masividad. una experiencia centrada en la innovación. *Sperta legis (68)*, pp. 139-164. Obtenido de https://xperta.legis.co/visor/temp\_rcontador\_71678391-91c9-489e-9e4edb7d2e158e60
- Quero, M. (2017). Confiabilidad y coeficiente Alpha de Cronbach. *TELOS. Revista de Estudios Interdisciplinarios en Ciencias Sociales. VOl. 12 (2)*, oo. 252.
- Quintachala, M. (2016). *E.learning para la creación de aula virtual en la Unidad Educativa "Monseñor Leonida Proaño" en el año lectivo 2015-2016 del cantón Espejo en la provincia del Carchi.* Ibarra: Universidad Técnica del Norte. Facultad de Educación, Ciencia y Tecnología.
- Ramírez, D. (2017). Análisis y desarrollo de la educación contable: temáticas de su abordaje y principales problemáticas según el pensamiento estudiantil socializado por la Fenecop (2000-2016). *Scielo. Cuadernos de Contabilidad. 18 (46)*, pp. 1-18.
- Restrepo, J. (09 de 05 de 2013). Clasificación de las cuentas. Obtenido de https://www.youtube.com/watch?v=2w-w2DArjOQ
- Revelo, J., y Carrillo, S. (2018). Impacto del uso de las TIC como herramientas para el aprendizaje de la matemática de los estudiantes de educación media. *Revista Cátedra 1 (1)*, pp. 70 - 91.
- Rincón, C., Lemos, J., y Sánchez, S. (2015). *Estrategias para la enseñanza de la contabilidad.* Colombia: ECOE Ediciones. Obtenido de https://www.ecoeediciones.com/wp-content/uploads/2015/08/Estrategiaspara-la-ense%C3%B1anza-de-la-contabilidad-1ra-Edici%C3%B3n.pdf
- Robles, P., y Rojas, M. (2015). La validación por juicio de expertos: dos investigaciones cualitativas en Lingüística aplicada. *Revista Nebrija. Núm. 18*, pp. 15. Obtenido de https://www.nebrija.com/revista-linguistica/la-validacionpor-juicio-de-expertos-dos-investigaciones-cualitativas-en-linguisticaaplicada.html#:~:text=El%20objetivo%20de%20este%20art%C3%ADculo,a %20la%20ense%C3%B1anza%20de%20lenguas.
- Rodriguez, P. (09 de 11 de 2018). Balance Inicial "Paso a Paso". Obtenido de https://www.youtube.com/watch?v=azt3KaJ\_Ew4&t=6s
- Rodriguez, R. (09 de 08 de 2011). Mi curso de contabilidad La cuenta. Obtenido de https://www.youtube.com/watch?v=4-HZG6\_vnWo
- Ros, I. (2018). Moodle, la plataforma para la enseñanza y organización escolar. *e-Revista de didáctica*, pp. 1-12.
- Rosero, A. (2017). *Los tipos de investigación: paradigma de la investigación.* México: ACCES.
- Rubio, M. J. (2013). La investigación de y sobre la educación a distancia en Ecuador. En M. Aldás, y R. Blacio, *LA educación a distancia y virtual en Ecuador: Una realidad universitaria* (pág. 203). Loja, Ecuador: EDILOJA Cía. Ltda.
- Ruiz, L. (2018). *Alfa de Cronbach (α): qué es y cómo se usa en estadística* . Obtenido de https://psicologiaymente.com/miscelanea/alfa-de-cronbach
- Ruíz, R. (2017). *Historia y evolución del pensamiento científico.* Argentina: Eumed.net.
- Salazar, J., Lucas, X., y Tomalá, J. (2019). Uso de herramientas tecnológicas en el aula para generar motivación en estudiantes del noveno de básica de las unidades educativas Walt Whitman, Salinas y Simón Bolívar, Ecuador. *Revista Ciencias Pedagógicas e Innovación, Vol. VII No.2*, pp. 86-93.
- Salazar, P. (2018). Principios de contabilidad pura. *evista Visión Contable. Núm. 17*, pp. 1-14.
- Saravia, J., y Saravia, J. (2018). El uso de las computadoras como herramientas de enseñanza, problemas frecuentes y soluciones alternativas para un nuevo paradigma educativo. *Revista digital Kerwa*, pp. 1-25.
- Subitus. (7 de febrero de 2019). *¿De qué va el modelo ADDIE en e-learning?* Obtenido de https://www.subitus.com/el-modelo-addie-en-e-learning/
- Taquez, H. (2016). Experiencia de uso de un LMS como una estrategia de gestión del conocimiento en una institución de educación superior. *Portal educativo. (1)*, pp. 1-20.
- Unesco. (2016). *Cuestionarios TIC-Educación en Latinoamérica. Resultados preliminares.* Obtenido de Sao Paulo: http://uis.unesco.org/sites/default/files/documents/brazil-2016-cuestionariostic-educacion-en-america-latina-sp.pdf
- UNESCO. (febrero de 2020). *Las TIC en la educación.* Obtenido de https://es.unesco.org/themes/tic-educacion
- UNICEF. (2020). *La brecha digital impacta en la educación* . Obtenido de unicef: https://www.unicef.es/educa/blog/covid-19-brecha-educativa
- Universidad Internacional de Valencia. (21 de marzo de 2018). *Características, tipos y plataformas más utilizadas para estudiar a distancia* . Obtenido de https://www.universidadviu.com/caracteristicas-tipos-y-plataformas-masutilizadas-para-estudiar-a-distancia/
- Viñas, M. (2017). La importancia del uso de plataformas educativas. *Memoria Académica. Vol. 1. N° 6*, pp. 157-169.
- Zangara, A. (2015). *60 herramientas para la formación apoyada en tecnologías*. Obtenido de http://www.americalearningmedia.com/edicion-013/152 tendencias/1407-60-herramientas-para-la-formacion-apoyada-en-tecnologias

# **ANEXOS**

# **Anexo 1**. **Oficio solicitando realizar el tema de tesis en Unidad Educativa Moraspungo**

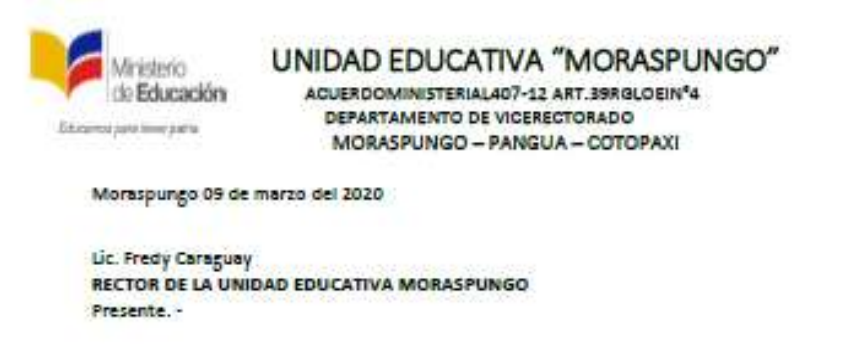

De mi consideración:

El motivo de la presente es para llegar a usted con un atento saludo deseandole exitos en sus funciones las cuales muy acertadamente dirige, como es de su conocimiento actualmente me encuentro estudiando la MAESTRÍA EN EDUCACIÓN MENCIÓN EN PEDAGOGÍA EN ENTORNOS DIGÍTALES en la Universidad tecnológica Indoamérica y uno requisito importantes para el proceso de titulación es realizar el proyecto de tesis, es así que me dirijo a usted para solicitarle de la manera más comedida autorice realizar en la Institución la cual usted regenta la elaboración de la tesis el tema que realizare será LMS PARA LA ENSEÑANZA DE LA CONTABILIDAD EN PRIMERO DE BACHILLERATO el mismo que será de gran beneficio para el aprendizaje de los estudiantes que decidan ser parte del área técnica en contabilidad.

Además, elevó a su conocimiento que durante el proceso de elaboración realizare encuestas a los estudiantes de primero contabilidad y a lo docente que forman parte del área técnica en contabilidad.

Segura que mi pedido será aceptado favorablemente anticipo mis agradecimientos.

Atentamente.

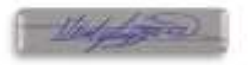

Marjorie Alexandra Galarza Diaz Maestrante

# Anexo 2. Oficio de autorización por la autoridad de la Unidad Educativa **Moraspungo**

UNIDAD EDUCATIVA "MORASPUNGO" ACUERDO MINISTERIAL 407-12 ART.39 RG.LOEI Nº4  $= 0000$  ACIÓN DEPARTAMENTO DE RECTORADO DIRECCIÓN: CALLE EUAN MONTAL VO RUC: 05060011580001 TELEP: 03260025 **EMAIL**: colerenupungo@hotmail.com MORASPUNGO - PANGUA - COTOPAXI

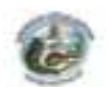

Moraspungo, Marzo 09 del 2020.

CPA. Alexandra Galarza **MAESTRANTE** Presente -

De mi consideración:

Mediante la presente llego a usted con un cordial y cálido saludo augurándole éxitos en cada una de sus actividades cotidianas.

En relación a oficio recibido de fecha 09 de Marzo/2020 me permito en conceder la respectiva autorización para que desarrolle la investigación en la institución con el tema LMS PARA LA ENSEÑANZA DE LA CONTABILIDAD EN PRIMERO DE BACHILLERATO, como también proceda a realizar las encuestas y entrevistas con los participantes requeridos para que culmine con exito su Maestría.

Particular que pongo a vuestro conocimiento, para los fines pertinentes

Cordialmente.

Lic. Fredy caraguay **RECTOR-E** C.L: 1103543060 Email: freddysomner@yahoo.es CEL: 0989029150

Anexo 3. Validación de instrumento de registro y recolección de información por experto.

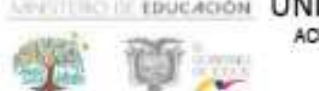

**EDUCATIVA "MORASPUNGO"** ACUERDOMINISTERIAL407-12 ART.39RGLOEIN\*4 MORASPUNGO - PANGUA - COTOPAXI

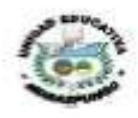

#### FICHA DE VALIDACIÓN DE INSTRUMENTOS DE REGISTRO Y RECOLECCIÓN DE LA INFORMACIÓN

1.- Datos del validador

Nombres y apellidos: Elsa Margoth Benavides Yanez Grado académico (área): (Ing. En Contabilidad y Auditoria e Ingeniería en Sistemas) Años de experiencia en el área de investigación del campo: 13 años

2.- Instrucciones:

A continuación, encontrará diferentes criterios sobre la estructura del instrumento de recolección de información (Encuesta) sobre el tema de investigación ENSENANZA DE LA CONTABILIDAD EN BACHILLERATO A TRAVES DE UN LMS, entra sus juicios de acuerdo con las escalas establecidas.

MA: Muy Adecuado: BA: Bastante Adecuado: A Adecuado: PA: Poco Adecuado: I: Inadecuado.

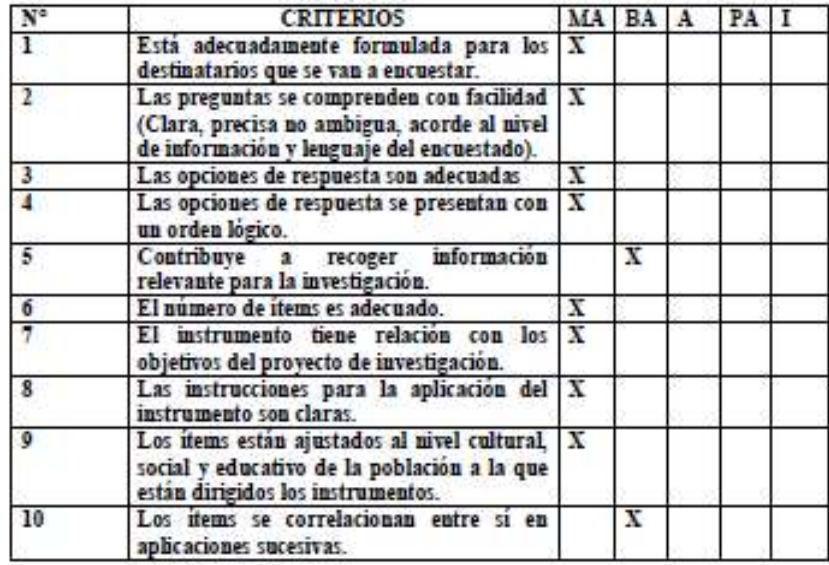

Ing. Elsa Benavides

**VALIDADOR** 

CC. 1205879446

Anexo 4. Validación de instrumento de registro y recolección de información por experto.

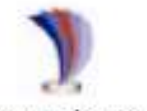

# UNIVERSIDAD TECNOLOGICA INDOAMÉRICA DIRECCIÓN DE POSGRADOS

#### MAESTRÍA EN EDUCACIÓN EN PEDAGOGÍA EN ENTORNOS **DIGITALES**

#### FICHA DE VALIDACIÓN DE INSTRUMENTOS DE REGISTRO Y RECOLECCIÓN DE INFORMACIÓN

1.-Datos del validador:

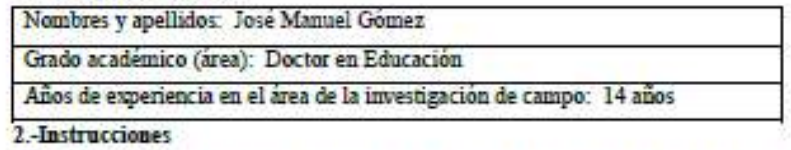

A continuación, encontrará diferentes criterios sobre la estructura del instrumento de recolección de información (Encuesta) sobre el tema de investigación: ENSEÑANZA DE CONTABILIDAD EN BACHILLERATO A TRAVÉS DE UN LMS, emita sus juicios, de acuerdo con las escalas establecidas.

MA: Muy Adecuado; BA: Bastante Adecuado; A: Adecuado; PA: Poco Adecuado; I: Inadecuado

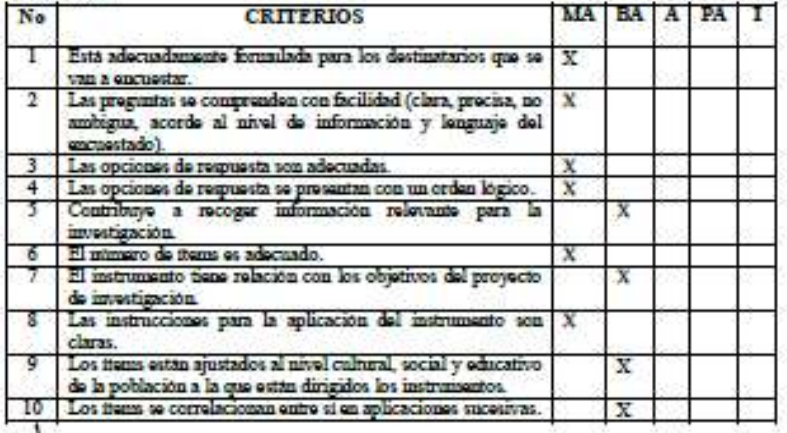

Jomez

Dr. José Manuel Gómez **VALIDADOR** 

CC: 1758391559

Anexo 5. Validación de instrumento de registro y recolección de información por experto.

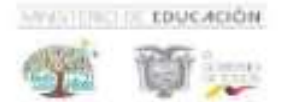

UNIDAD EDUCATIVA "MORASPUNGO" ACUERDOMINISTERIAL407-12 ART.39RGLOEIN\*4 MORASPUNGO - PANGUA - COTOPAXI

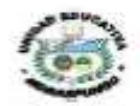

#### FICHA DE VALIDACIÓN DE INSTRUMENTOS DE REGISTRO Y RECOLECCIÓN DE LA INFORMACIÓN

1.- Datos del validador

Nombres y apellidos: Segundo Flavio Ninasunta Grado académico (área): Licenciado en Ciencias de la Educación especialidad Informática Educativa Años de experiencia en el área de investigación del campo: 10 años

2.- Instrucciones:

A continuación, encontrará diferentes criterios sobre la estructura del instrumento de recolección de información (Encuesta) sobre el tema de investigación ENSEÑANZA DE LA CONTABILIDAD EN BACHILLERATO A TRAVES DE UN LMS, emita sus juicios de acuerdo con las escalas establecidas.

MA: Muy Adecuado: BA: Bastante Adecuado: A Adecuado: PA: Poco Adecuado: I: Inadecuado.

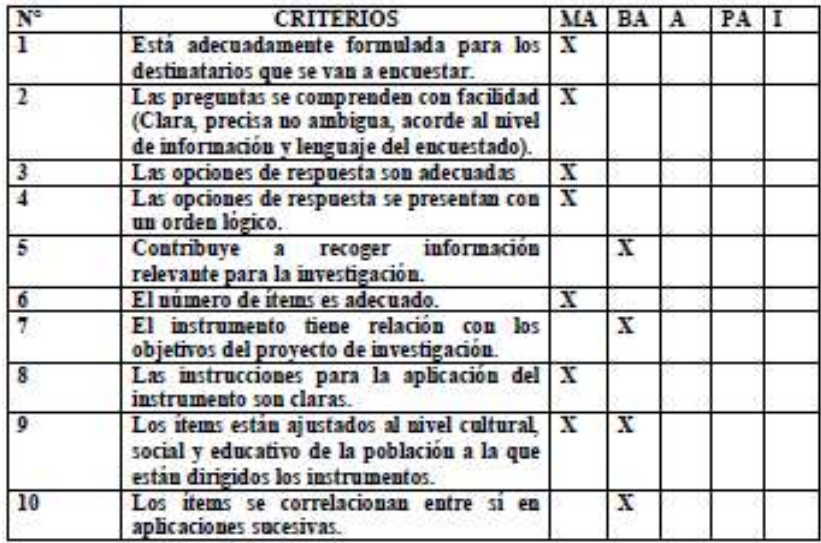

Course

Lic. Segundo Flavio Ninasunta **VALIDADOR** 

CC. 1204886681

Anexo 6. Validación de instrumento de registro y recolección de información por experto.

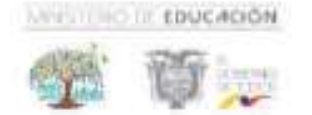

UNIDAD EDUCATIVA "MORASPUNGO" ACUERDOMINISTERIAL407-12 ART.39RGLOEIN\*4 MORASPUNGO - PANGUA - COTOPAXI

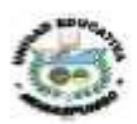

## FICHA DE VALIDACIÓN DE INSTRUMENTOS DE REGISTRO Y RECOLECCIÓN DE LA INFORMACIÓN

1.- Datos del validador

Nombres y apellidos: Marcia Germania Guevara Monar Grado académico (área): Ingeniera Comercial

Años de experiencia en el área de investigación del campo: 13 años

2.- Instrucciones:

A continuación, encontrará diferentes criterios sobre la estructura del instrumento de recolección de información (Encuesta) sobre el tema de investigación ENSEÑANZA DE LA CONTABILIDAD EN BACHILLERATO A TRAVES DE UN LMS, emita sus juicios de acuerdo con las escalas establecidas.

MA: Muy Adecuado: BA: Bastante Adecuado: A Adecuado: PA: Poco Adecuado: I: Inadecuado.

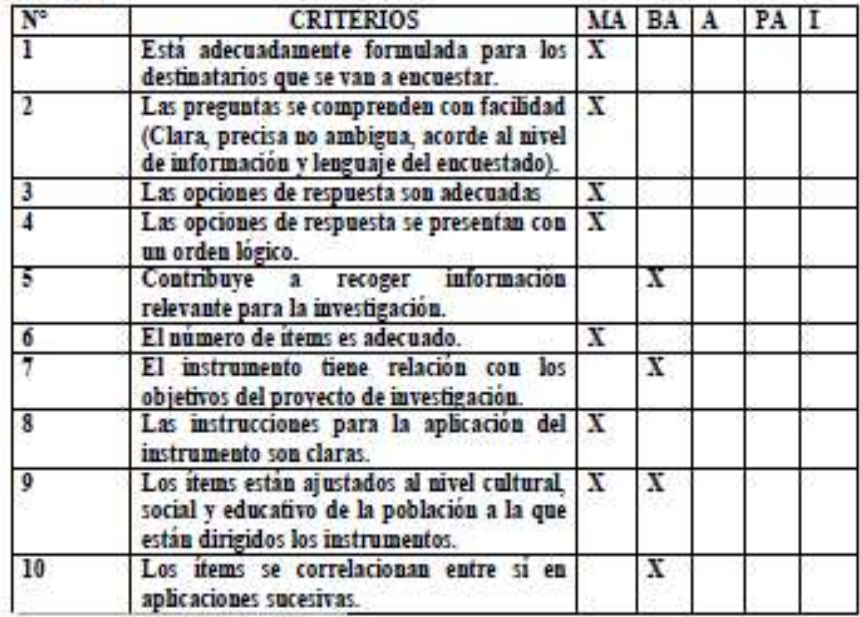

Ing. Marcia Germania Guevara Monar **VALIDADOR** 

CC. 2100377858

## **Anexo 7. Formato de encuesta a docentes**

Encuesta dirigida a los docentes de la Unidad Educativa Moraspungo parroquia del mismo nombre, el propósito es adquirir información verás para determinar mediante análisis estadístico si es factible el diseño de un (LMS*) Learning Management System* para la enseñanza de la contabilidad en bachillerato.

Es importante que sus respuestas sean honestas, por cuanto la información obtenida será de gran beneficio para la ejecución de la propuesta.

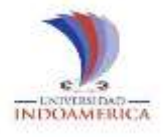

# **UNIVERSIDAD TECNOLÓGICA INDOAMÉRICA CENTRO DE ESTUDIOS DE POSGRADO**

# MAESTRÍA EN EDUCACIÓN MENCIÓN EN PEDAGOGÍA EN ENTORNOS DIGITALES

## TEMA:

# **Tema**: ENSEÑANZA DE CONTABILIDAD EN BACHILLERATO A TRAVÉS DE UN LMS

**Objetivo**: Diagnosticar el uso de recursos virtuales en la enseñanza de la contabilidad en bachillerato en la Unidad Educativa Moraspungo.

1. ¿Cuenta con un ordenador en casa?

 $Si() No()$ 

2. ¿Con que frecuencia utiliza internet?

1 hora ( ) 2 veces por semana ( ) Todos los días ( ) Ninguna

3. ¿Conoce sobre aulas virtuales?

 $Si() No()$ 

4. ¿Le gustaría dictar su clase mediante aulas virtuales?

 $Si() No()$ 

5. ¿Considera factible la interacción entre docente y estudiantes en aulas virtuales?

 $Si() No()$ 

**6.** ¿Recibiría capacitación acerca de aulas virtuales?

Si ( ) No ( )

7. ¿Conoce de *Learning Management System* LMS?

 $Si() No()$ 

8. ¿Qué herramientas de tecnología utiliza para sus clases?

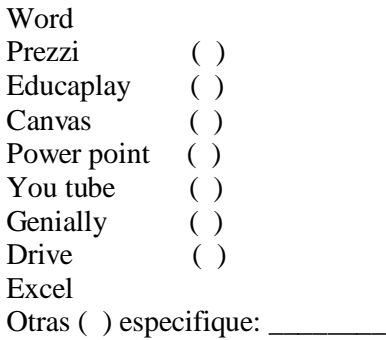

9. ¿Apoyaría para que la Unidad Educativa implemente aulas virtuales?

 $Si() No()$ 

10. ¿Qué recursos debe tener LMS para la enseñanza

Gráficos interactivos ( ) Herramientas para colaborar ( ) Audios ( ) Videos () Imágenes () Documentos ( )

#### **Anexo 8. Formato de encuesta a estudiantes**

Encuesta dirigida a los estudiantes de la Unidad Educativa Moraspungo parroquia del mismo nombre con el objetico de obtener información clara para determinar mediante análisis estadístico si es factible la implementación del (LMS*) Learning Management System* para el aprendizaje de la contabilidad en bachillerato.

Es importante que sus respuestas sean honestas, por cuanto la información obtenida será de gran beneficio para la ejecución de la propuesta.

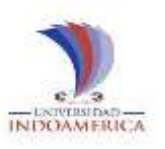

# **UNIVERSIDAD TECNOLÓGICA INDOAMÉRICA CENTRO DE ESTUDIOS DE POSGRADO**

# MAESTRÍA EN EDUCACIÓN MENCIÓN EN PEDAGOGÍA EN ENTORNOS DIGITALES

#### TEMA:

# **Tema:** ENSEÑANZA DE CONTABILIDAD EN BACHILLERATO A TRAVÉS DE UN LMS

**Objetivo:** Determinar la necesidad de implementar herramientas virtuales mediante la plataforma LMS para primero de bachillerato en la Unidad Educativa Moraspungo.

1. ¿Cuenta con un ordenador en casa?

 $Si() No()$ 

2. ¿Sabe cómo usar un ordenador?

 $Si() No()$ 

3. ¿Conoce de TIC?

Suficiente ( ) Poco suficiente ( ) Insuficiente ( ) Nada ( )

4. ¿Con que frecuencia utiliza internet?

```
1 hora ( )
2 veces por semana ( )
Todos los días ( )
Ninguna
```
5. ¿Tiene conocimiento sobre aulas virtuales?

 $Si() No()$ 

6.  $\mu$ Le gustaría aprender mediante aulas virtuales?

 $Si() No()$ 

7. ¿Considera factible la interacción entre docente y estudiantes en aulas virtuales?

 $Si() No()$ 

8. ¿Qué herramientas TIC utiliza para tareas?

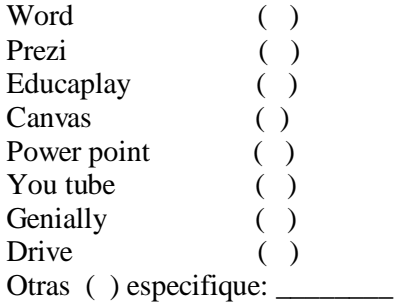

9. ¿Tiene conocimiento sobre *Learning Management System,* LMS?

 $Si() No()$ 

- 10. ¿Qué recursos debe tener *Learning Management System* LMS para el aprendizaje?
	- Gráficos interactivos ( ) Herramientas para colaborar ( ) Audios ( ) Videos ( ) Imágenes ( ) Documentos ( )

## **Anexo 9. Solicitud de validación de la propuesta**

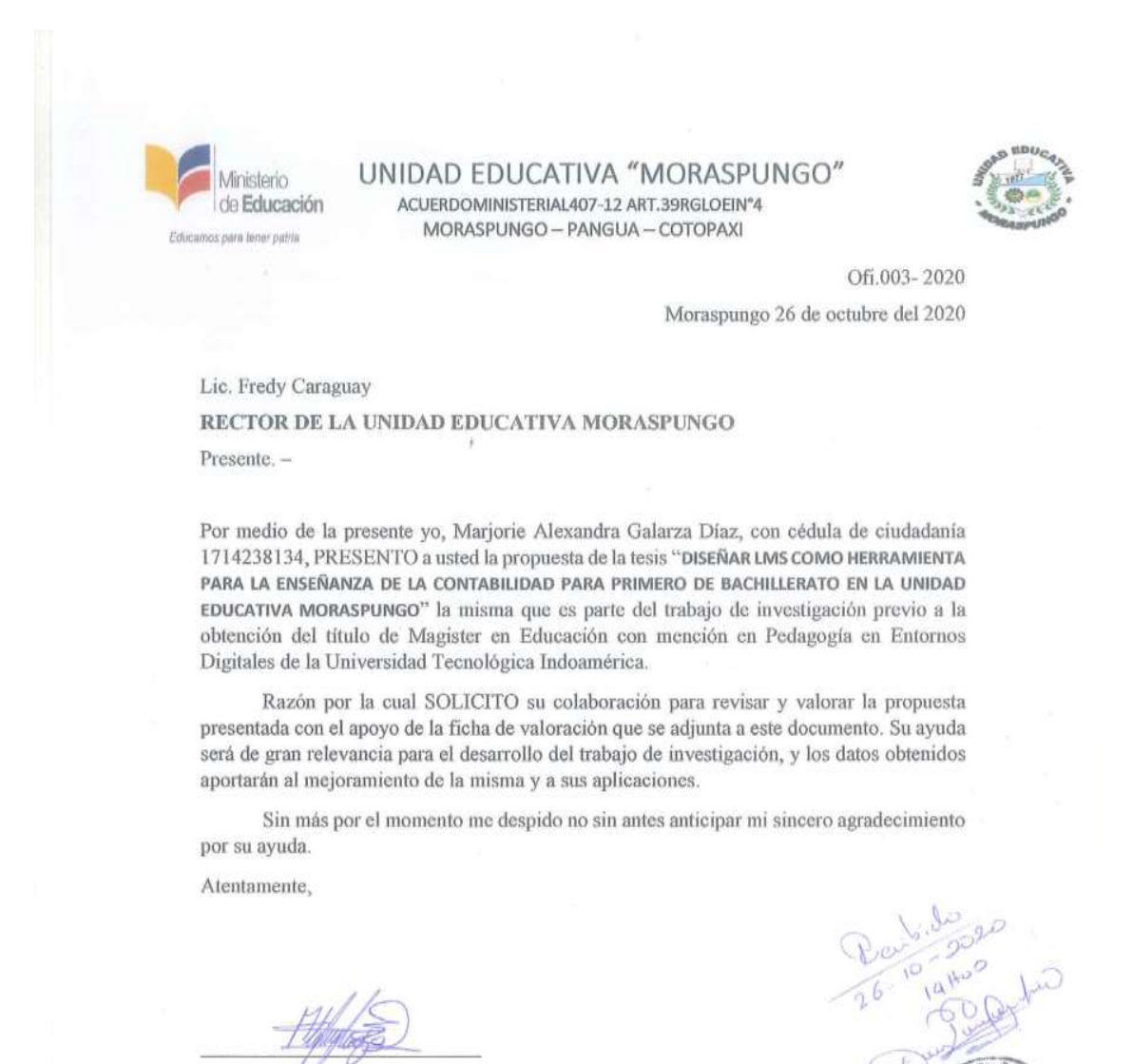

Marjorie Alexandra Galarza Díaz Telf.: 0980634036 Email: mgalardiaz@hotmail.com

## Anexo 10. Validación de la propuesta por experto

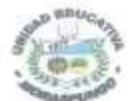

Educaros para tener patria

**Ministerio** de Educación

# FICHA DE VALORACIÓN DE ESPECIALISTAS

ACUERDOMINISTERIAL407-12 ART.39RGLOEIN\*4 MORASPUNGO - PANGUA - COTOPAXI

#### Título de la Propuesta:

UNIDAD EDUCATIVA "MORASPUNGO"

Diseñar LMS como herramienta para la enseñanza de la contabilidad para primero de bachillerato en la Unidad Educativa Moraspungo.

1. Datos personales del especialista

Nombres y Apellidos: Lic. Fredy Anibal Caraguay Valdivieso Grado académico (área): Licenciado en Ciencias de la Educación especialidad Informática Educativa Experiencia en el área (años): 21 años

2. Autovaloración del especialista

Marcar con una "x"

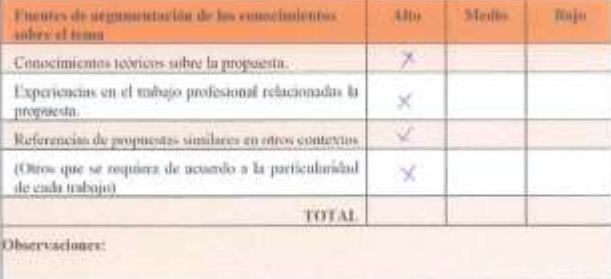

#### 3. Valoración de la propuesta

Marcar con una "x"

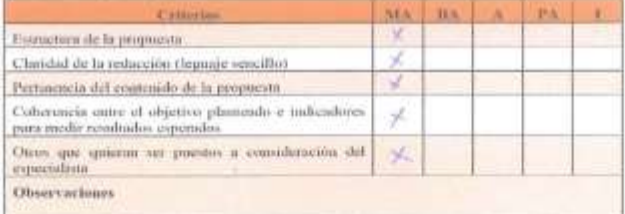

MA Mix sceptibi. BA Barcas: a quotto, A Aceptato PA Pres Acquisto: L Inceptable

A quien corresponda:

Yo. Fredy Anibal Caraguay Valdivieso en mi calidad de Rector de la Unidad Educativa Moraspungo doy constancia de que la propuesta presentada por la maestrante Marjorie Alexandra Galarza Díaz como parte de su trabajo de investigación, fue revisada y valorada de acuerdo a los parámetros presentados en este documento.

Atentamente,

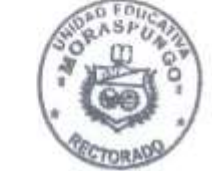

Lie Frade Anthol C

#### Anexo 11. Validación de la propuesta por experto

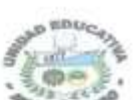

Edünment para tenur zutrin

Ministerio

de Educación

## FICHA DE VALORACIÓN DE ESPECIALISTAS

ACUERDOMINISTERIAL407-12 ART.39RGLOEIN°4

MORASPUNGO - PANGUA - COTOPAXI

UNIDAD EDUCATIVA "MORASPUNGO"

#### Título de la Propuesta:

Diseñar LMS como herramienta para la enseñanza de la contabilidad para primero de bachillerato en la Unidad Educativa Moraspungo.

1. Datos personales del especialista

Nombres y Apellidos: Lic. Gloria Delfina Guevara Ortiz. Grado académico (área): Licenciada en Ciencias Administrativas. Especialización Administrador Público Experiencia en el área (áños): 10 años

2. Autovaloración del especialista

Marcar con una "x"

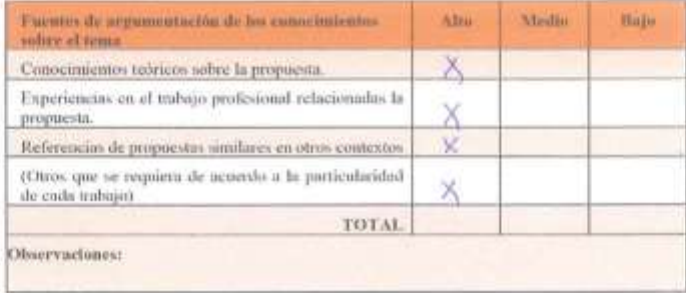

#### 3. Valoración de la propuesta

Marcar con una "x"

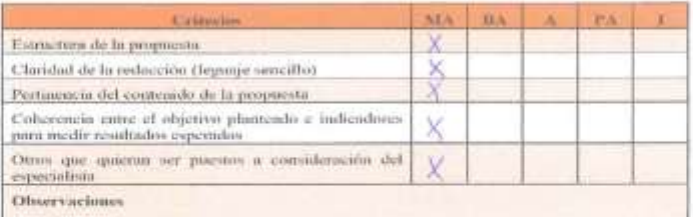

MA Abu suputile RA Boston supurity, A Amp ofds PA Post Acquisiter Chapments

A quien corresponda:

Yo. Gloria Delfina Guevara Ortiz en mi calidad de docente del área técnica en contabilidad de la Unidad Educativa Moraspungo doy constancia de que la propuesta presentada por la maestrante. Marjorie Alexandra Galarza Díaz como parte de su trabajo de investigación, fue revisada y valorada de acuerdo a los parámetros presentados en este documento.

Atentamente,

Lic. Glória Delfina Guevara Ortiz

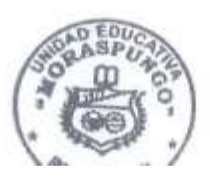

## Anexo 12. Validación de la propuesta por experto

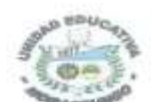

Educamus para iturer patra

Vinisterio de Educación

## FICHA DE VALORACIÓN DE ESPECIALISTAS

ACUERDOMINISTERIAL407-12 ART.39RGLOEIN°4 MORASPUNGO - PANGUA - COTOPAXI

UNIDAD EDUCATIVA "MORASPUNGO"

#### Título de la Propuesta:

Diseñar LMS como herramienta para la enseñanza de la contabilidad para primero de bachillerato en la Unidad Educativa Moraspungo.

1. Datos personales del especialista

Nombres y Apellidos; Ing. Cristian Alejandro Chugchilan LLoacana Grado académico (área): Ingeniero en informática y sistemas computacionales Experiencia en el área (años): 5 años

2. Autovaloración del especialista

#### Marcar con una "x"

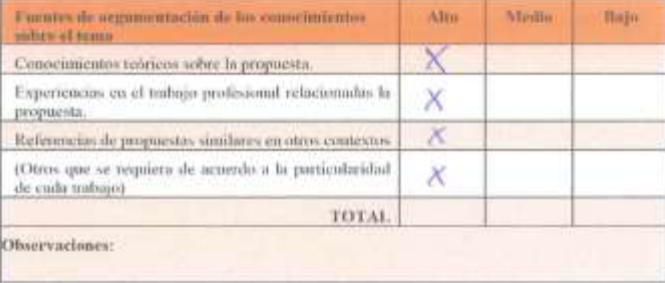

#### 3. Valoración de la propuesta

#### Marcar con una "x"

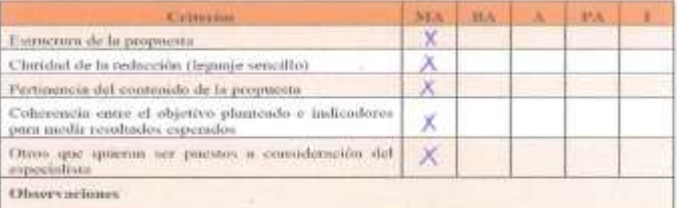

MA him supplies the income sounder a superior. FA from superior Changistic

#### A quien corresponda:

Yo. Cristian Alejandro Chugchilan LLoacana en mi calidad de Docente del área técnica en contabilidad de la Unidad Educativa Moraspungo doy constancia de que la propuesta presentada por la maestrante. Marjorie Alexandra Galarza Díaz como parte de su trabajo de investigación, fue revisada y valorada de acuerdo a los parámetros presentados en este documento.

Atentamente Ing. Cristian Alejandro Chugchilan LLoacana **DOCENTE DE LA TIEM.** 

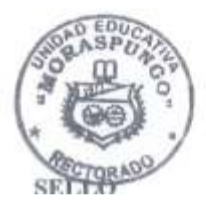